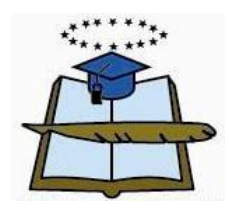

## UNIVERSIDAD DE GUAYAQUIL

FACULTAD DE FILOSOFÍA, LETRAS Y CIENCIAS DE LA EDUCACIÓN Sistema de Educación Superior Semipresencial Centro Universitario: **Guayaquil**

# **PROYECTO EDUCATIVO**

PREVIO A LA OBTENCIÓN DEL TITULO DE LICENCIADO EN CIENCIAS DE LA EDUCACIÓN MENCIÓN: INFORMÁTICA

## **TEMA:**

INFLUENCIA EN LAS HERRAMIENTAS OPEN OFFICE EN LA CALIDAD DEL APRENDIZAJE SIGNIFICATIVO SOCIO FUNCIONAL EN EL ÁREA DE INFORMÁTICA EN LOS ESTUDIANTES DEL PRIMER AÑO DE BACHILLERATO DE LA UNIDAD EDUCATIVA FISCAL "PRÓCER LEÓN DE FEBRES CORDERO", ZONA 8, DISTRITO 6, PROVINCIA DEL GUAYAS, CANTÓN GUAYAQUIL, PARROQUIA TARQUI, PERIODO LECTIVO 2015 – 2016. DISEÑO DE UNA BIBLIOTECA EDUCATIVA **VIRTUAL** 

**CÓDIGO: NMINF1-X-150** 

**AUTORES:** CHRISTOPHER DAVID LÓPEZ CHANCAY

**CONSULTOR ACADÉMICO:** Narcisa Álvarez **MSc.**

**GUAYAQUIL, 2017**

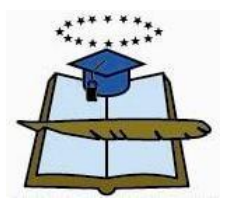

### **UNIVERSIDAD DE GUAYAQUIL**

## **FACULTAD DE FILOSOFÍA, LETRAS Y CIENCIAS DE LA EDUCACIÓN**

**SISTEMA DE EDUCACION: SEMIPRESENCIALES CENTRO UNIVERSITARIO: MATRIZ GUAYAQUIL**

**DIRECTIVOS**

**Arq. Silvia Moy-Sang Castro MSc. Dr. Wilson Romero Dávila. MSc.**

**\_\_\_\_\_\_\_\_\_\_\_\_\_\_\_\_\_\_\_\_\_\_\_\_\_\_\_\_\_ \_\_\_\_\_\_\_\_\_\_\_\_\_\_\_\_\_\_\_\_\_\_\_\_\_\_\_\_\_\_ DECANA VICEDECANO**

**Lcda. Sofía Jácome Encalada MGTI Ab. Sebastián Cadena Alvarado DIRECTOR DEL SISTEMA SECRETARIO GENERAL DIRECTOR DEL SISTEMA SEMIPRESENCIAL**

 **\_\_\_\_\_\_\_\_\_\_\_\_\_\_\_\_\_\_\_\_\_\_\_\_\_\_\_\_\_ \_\_\_\_\_\_\_\_\_\_\_\_\_\_\_\_\_\_\_\_\_\_\_\_\_\_**

#### MSc.

#### **Silvia Moy - Sang Castro**

#### DECANA DE LA FACULTAD DE FILOSOFÍA, LETRAS

#### Y CIENCIAS DE LA EDUCACIÓN.

#### Ciudad.-

#### De mi consideración:

En virtud que las autoridades de la Facultad de Filosofía, Letras y Ciencias de la Educación me designaron Consultor Académico de Proyectos Educativos de Licenciatura en Ciencias de la Educación, Mención: Informática

#### Tengo a bien informarle lo siguiente:

Que el integrante: Christopher David López Chancay C.C. 0923629315, diseño y ejecutó el proyecto Educativo con el tema: Influencia en las herramientas open office en la calidad del aprendizaje significativo socio funcional en el Área de Informática en los estudiantes del primer año de Bachillerato de la Unidad Educativa Fiscal "Prócer León De Febres Cordero", Zona 8, Distrito 6, provincia del Guayas, cantón Guayaquil, parroquia Tarqui, periodo lectivo 2015 - 2016. Diseño de una Biblioteca Educativa Virtual.

El mismo que ha cumplido con las directrices y recomendaciones dadas por el suscrito.

Por lo expuesto se procede a la APROBACIÓN del proyecto.

Atentamente:

MSc. Narcisa Álvarez.

**CONSULTORA ACADEMICA** 

**SILVIA MOY-SANG CASTRO** Arq. DECANO DE LA FACULTAD DE FILOSOFÍA, LETRAS Y CIENCIAS DE LA EDUCACIÓN. CIUDAD.-

#### **DERECHO DE AUTOR**

Para los fines legales pertinentes comunico a usted que los derechos intelectuales del proyecto educativo con el tema: Influencia en las herramientas open office en la calidad del aprendizaje significativo socio funcional en el Área de Informática en los estudiantes del primer año de Bachillerato de la Unidad Educativa Fiscal "Prócer León De Febres Cordero", Zona 8, Distrito 6, provincia del Guayas, cantón Guayaquil, parroquia Tarqui, periodo lectivo 2015 - 2016. Diseño de una Biblioteca Educativa Virtual. Pertenecen a la Facultad de Filosofía, Letras y Ciencias de la Educación.

Pertenecen a la Facultad de Filosofía, Letras y Ciencias de la Educación.

Las modificaciones que otros hagan al contenido no serán atribuidas.

 $\bullet$   $A$ 

Atentamente,

 $H<sup>2</sup>$ 

Christopher David López Chancay

iv

## **UNIVERSIDAD DE GUAYAQUIL FACULTAD DE FILOSOFÍA, LETRAS Y CIENCIAS DE LA** EDUCACIÓN SISTEMA DE EDUCACIÓN SEMIPRESENCIAL

#### **PROYECTO**

INFLUENCIA EN LAS HERRAMIENTAS OPEN OFFICE EN LA CALIDAD DEL APRENDIZAJE SIGNIFICATIVO SOCIO FUNCIONAL EN EL ÁREA DE INFORMÁTICA EN LOS ESTUDIANTES DEL PRIMER AÑO DE BACHILLERATO DE LA UNIDAD EDUCATIVA FISCAL "PRÓCER LEÓN DE FEBRES CORDERO", ZONA 8, DISTRITO 6, PROVINCIA DEL GUAYAS, CANTÓN GUAYAQUIL, PARROQUIA TARQUI, PERIODO LECTIVO 2015-2016.

PROPUESTA: DISEÑO DE UNA BIBLIOTECA EDUCATIVA VIRTUAL.

**APROBADO** 

Tribunal No 1

**Tribunal No 2** 

Tribunal No 3

v

Christopher David Lopez Chancay

## EL TRIBUNAL EXAMINADOR OTORGA AL PRESENTE TRABAJO

# **LA CALIFICACIÓN**

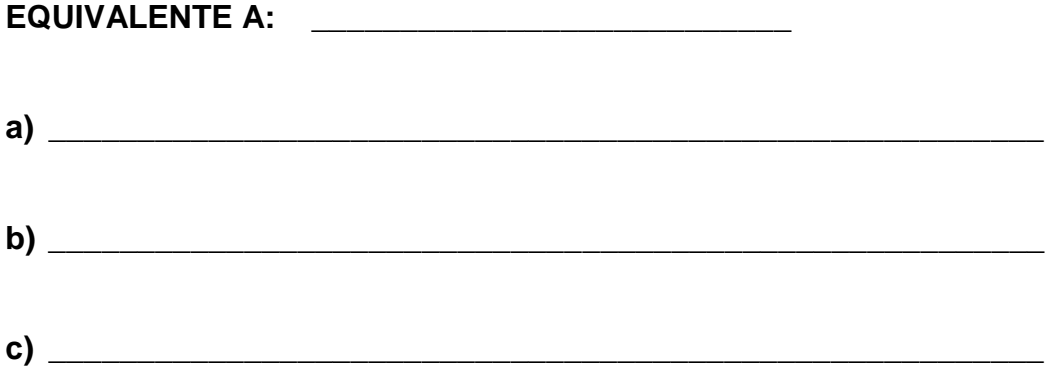

**Docentes representantes de titulación** 

**MSc. Flores Roha Luis Alberto** 

**MSc. Flor Ramirez R.**

**MSc. Carlos Banguera**

#### **DEDICATORIA**

El presente trabajo pretende reflejar mi afán de contribuir de alguna manera al mejoramiento educativo.

Dedico este proyecto a esas personas muy importantes en mi vida que desde luego es mi madre Ana que siempre me apoyado y ha depositado toda su confianza en mí para salir adelante en mis estudios, a mi hijo Thiago que es mi fortaleza y deseo ser ese ejemplo de persona que lo forme en la vida, y por último a María José ella con su apoyo y su empuje en cada momento de mi vida, ella con tan solo una sonrisa y su confianza que iba a lograr mi anhelado triunfo, nunca dejo de ser esa compañera y pareja que hacía que mis días sean motivadores; han sido mi fuente de inspiración que me impulsa a seguir adelante en mi capacitación profesional.

Todos tenemos alguien por quien trabajar, estudiar o cumplir metas; razón por la cual esta investigación está dedica a cada una de las personas que estuvieron junto a mí a lo largo del camino recorrido. A mi madre, hijo y esposa, quienes estuvieron en mis triunfos y fracasos alentándome siempre a continuar

Christopher David López Chancay

#### **AGRADECIMIENTO**

En primer lugar, y por sobre todas las cosas, tengo que agradecer a la infinita bondad de nuestro Ser Supremo por darme la capacidad para poder, a través del estudio avanzar en lo académico y ser un profesional de la educación.

Por otra parte dejar constancia de mi eterna gratitud a todos y cada uno de los docentes en mi carrera estudiantil, lo cual me ha servido para mejor cada día más en mi desempeño docente.

Agradezco a mi DIOS que es fuente de sabiduría e inteligencia por haberme iluminado y acompañado en cada uno de los momentos de mi vida.

A mi madre, que me apoyo en los momentos difíciles y darle un agradecimiento enorme porque ella siempre confió en mi ella siempre estuve en cada momento, su preocupación de cómo iba hacia ese momento especial en mi vida, siempre atenta en mis triunfo y alegrándose más que yo, eso es mi madre mi todo, gracias por ser mi pilar en esta vida. A toda mi familia que siempre han estado apoyando en mi diario vivir.

Además dar un gran agradecimiento a una persona muy especial en mi vida y aunque ya no la tengo, siempre la tengo en mis mejores recuerdos de mi niñez y adolescencia mi Madre Chana, mi linda y hermosa abuela que siempre me cuido y me protegió de todo mal, gracias mama Chana esto también es para ti.

Christopher David López Chancay

# **ÍNDICE GENERAL**

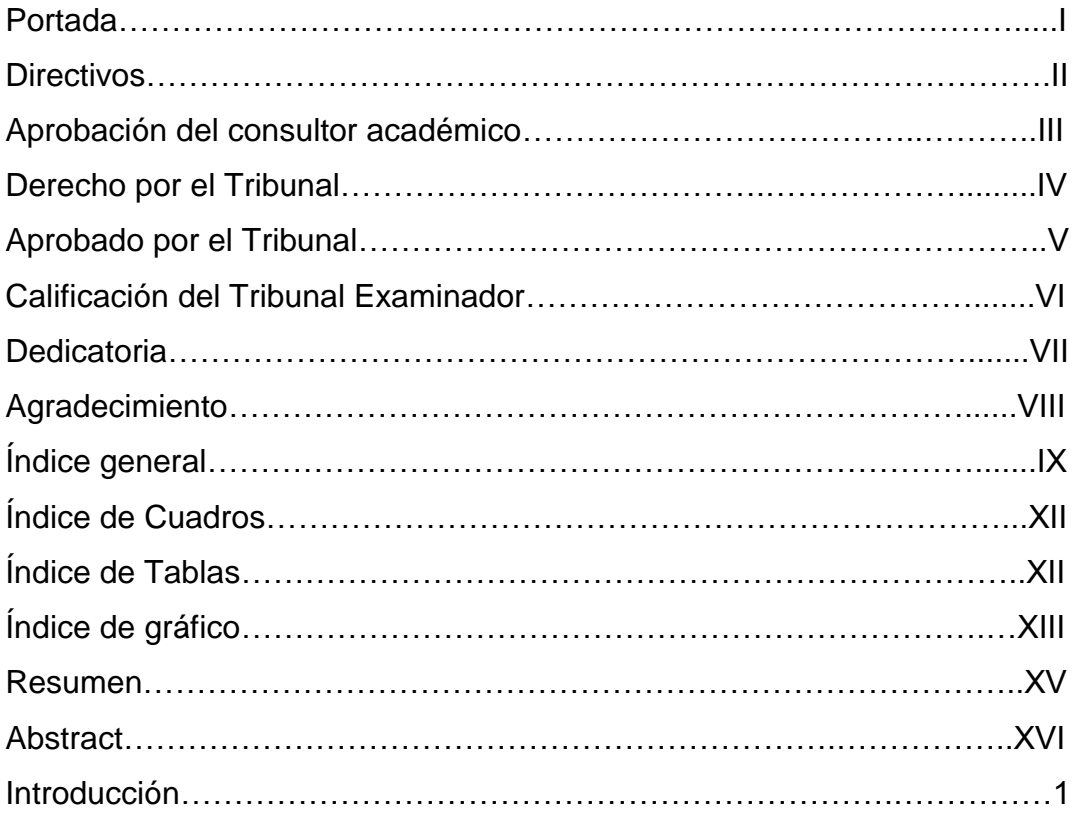

# **[CAPÍTULO I](#page-17-0)**

# **EL PROBLEMA**

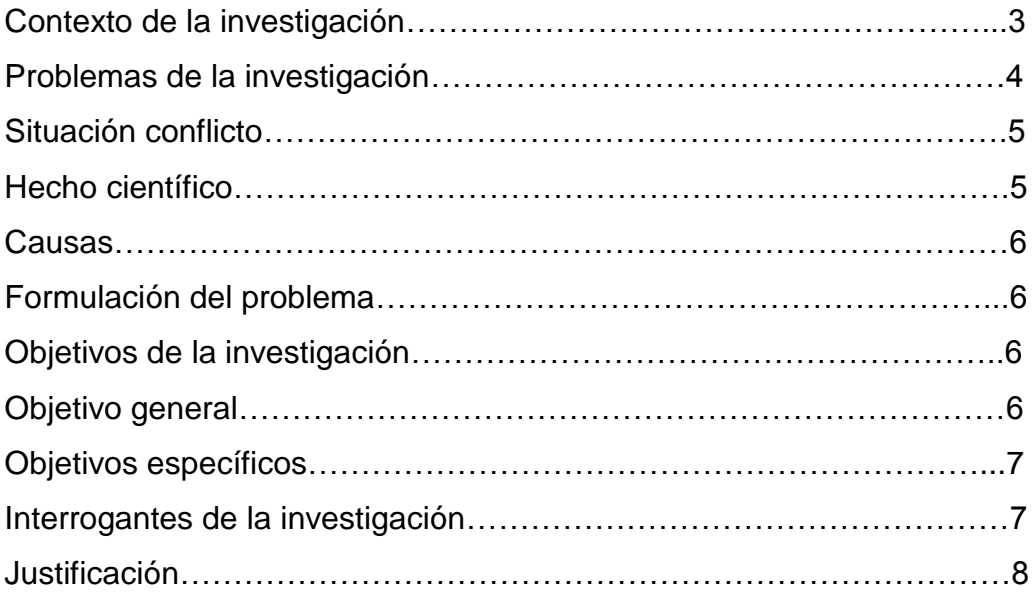

# **CAPÍTULO II [MARCO TEÓRICO](#page-25-0)**

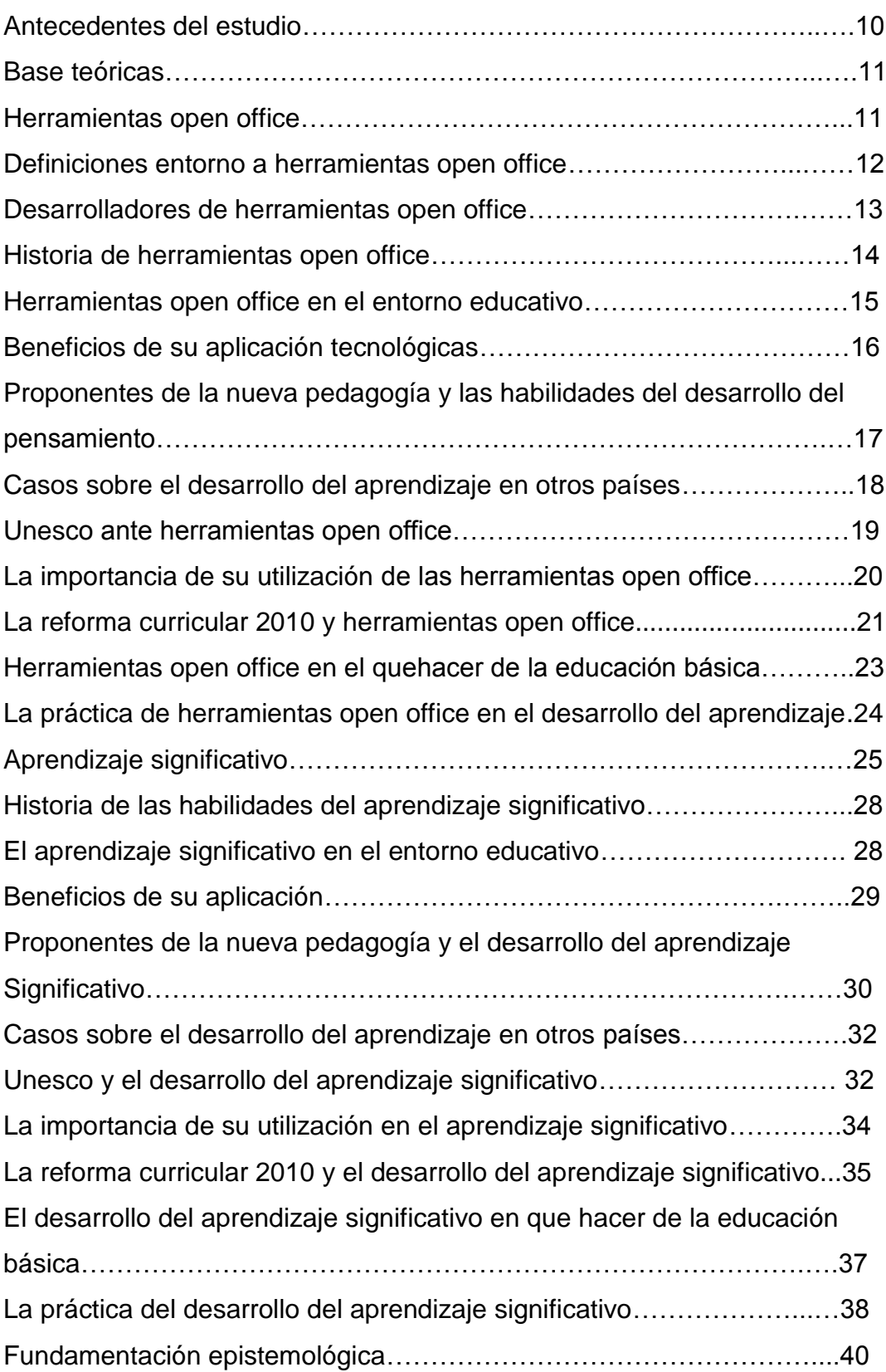

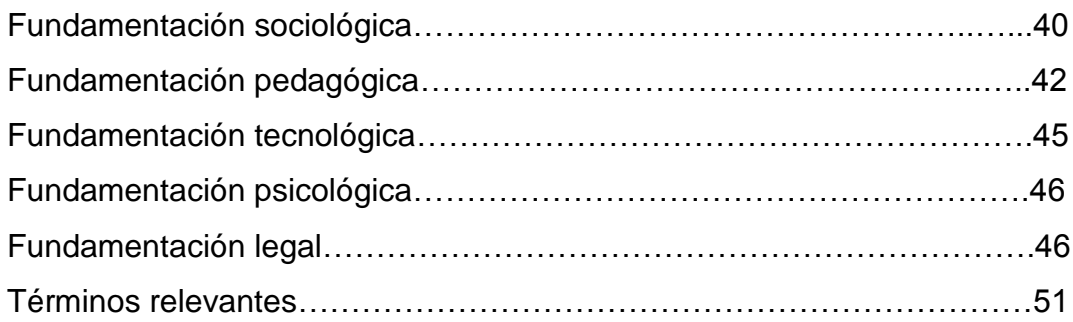

# **[CAPÌTULO III](#page-68-0)**

# **[METODOLOGÌA, PROCESO, ANÁLISIS, Y DISCUSÍON DE RESULTADOS](#page-69-0)**

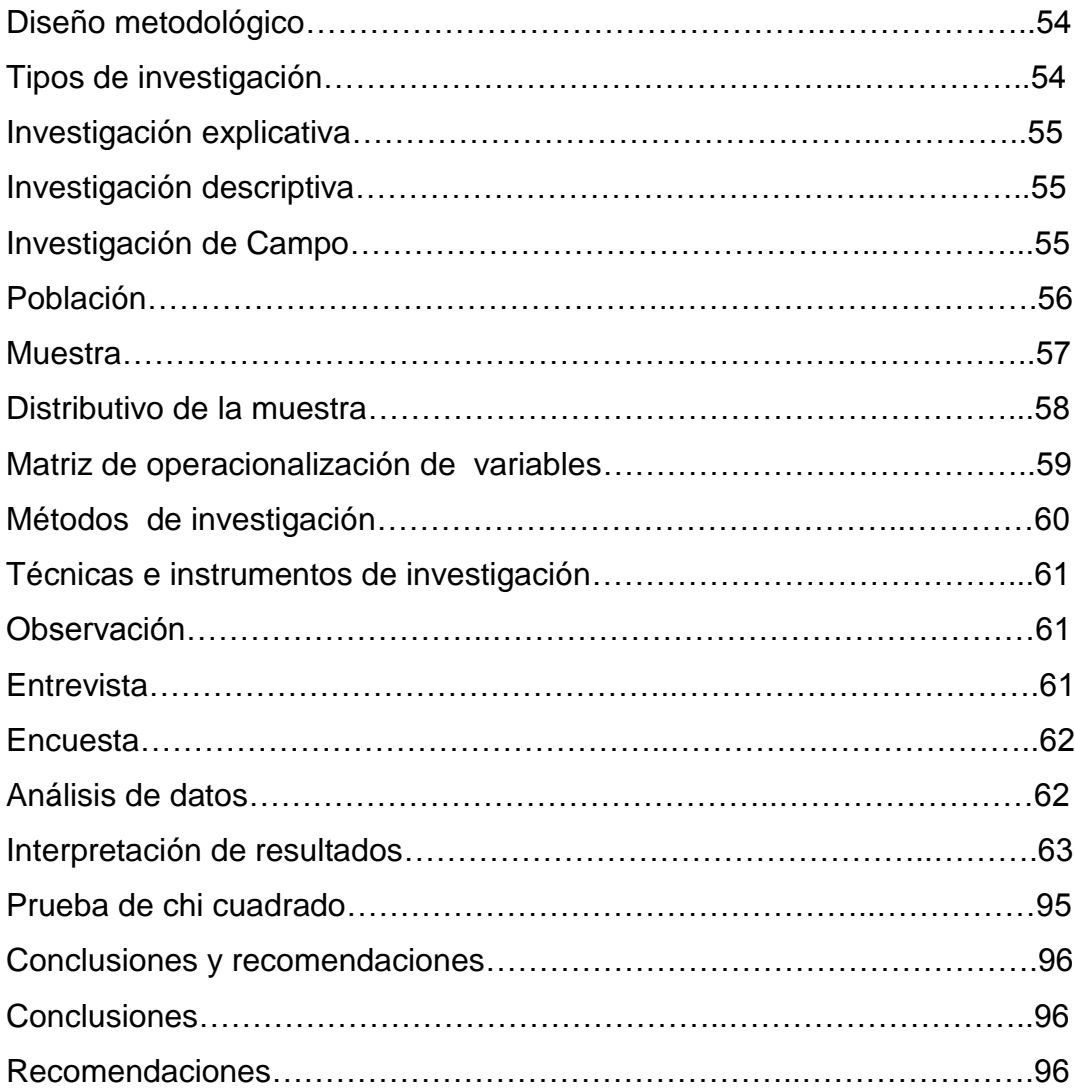

# **CAPÍTULO IV [LA PROPUESTA](#page-112-0)**

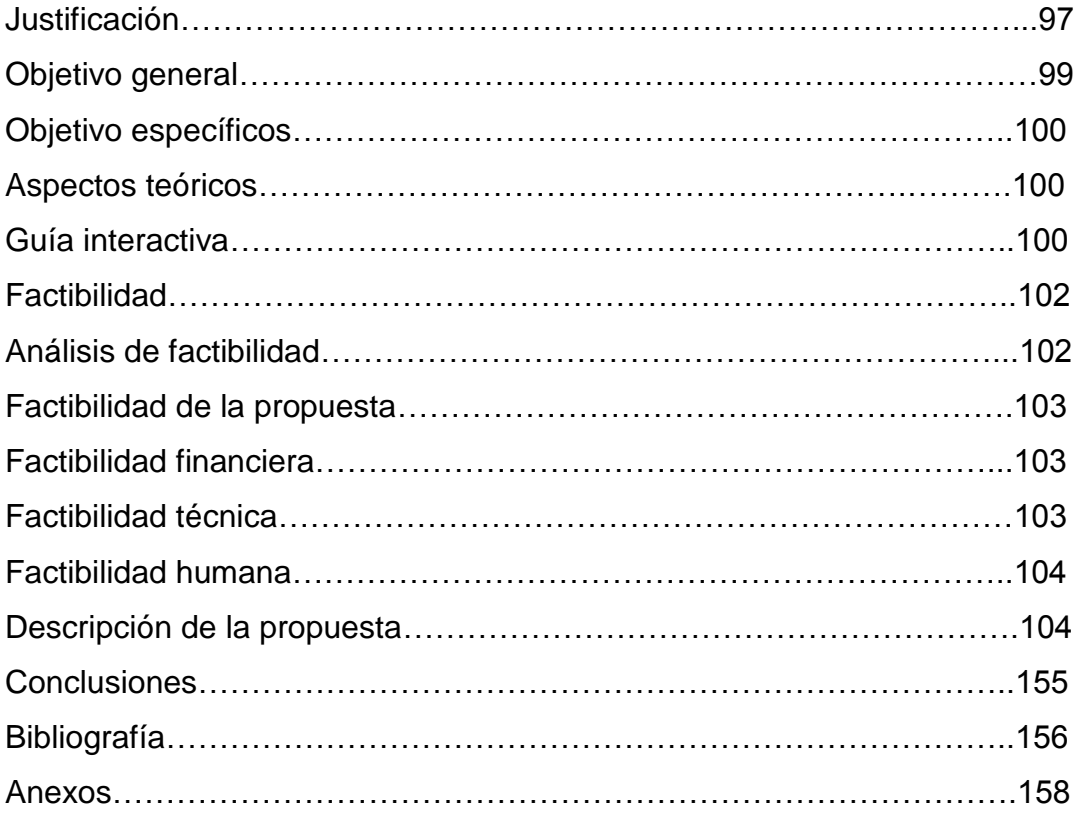

# **ÍNDICE DE CUADROS**

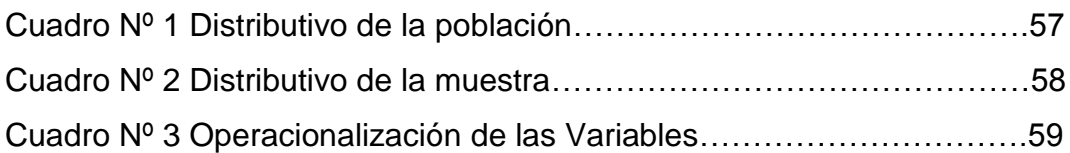

# **ÍNDICE DE TABLAS**

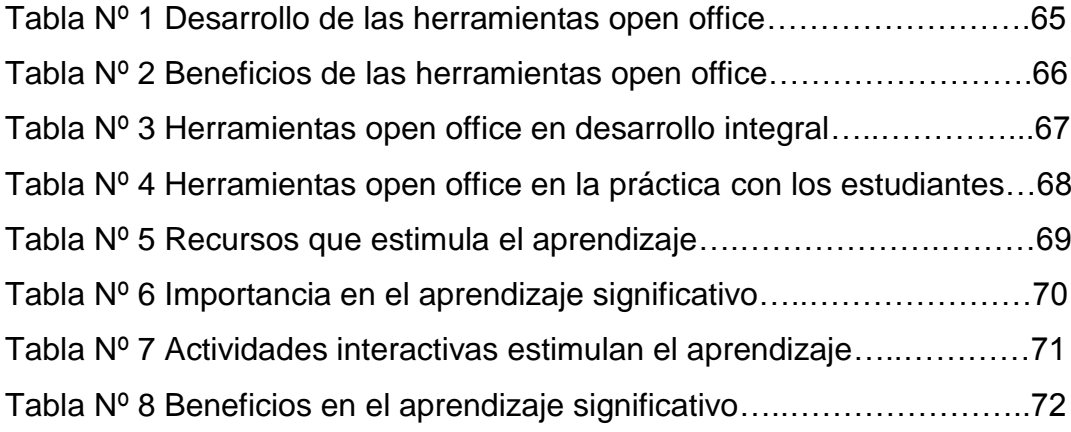

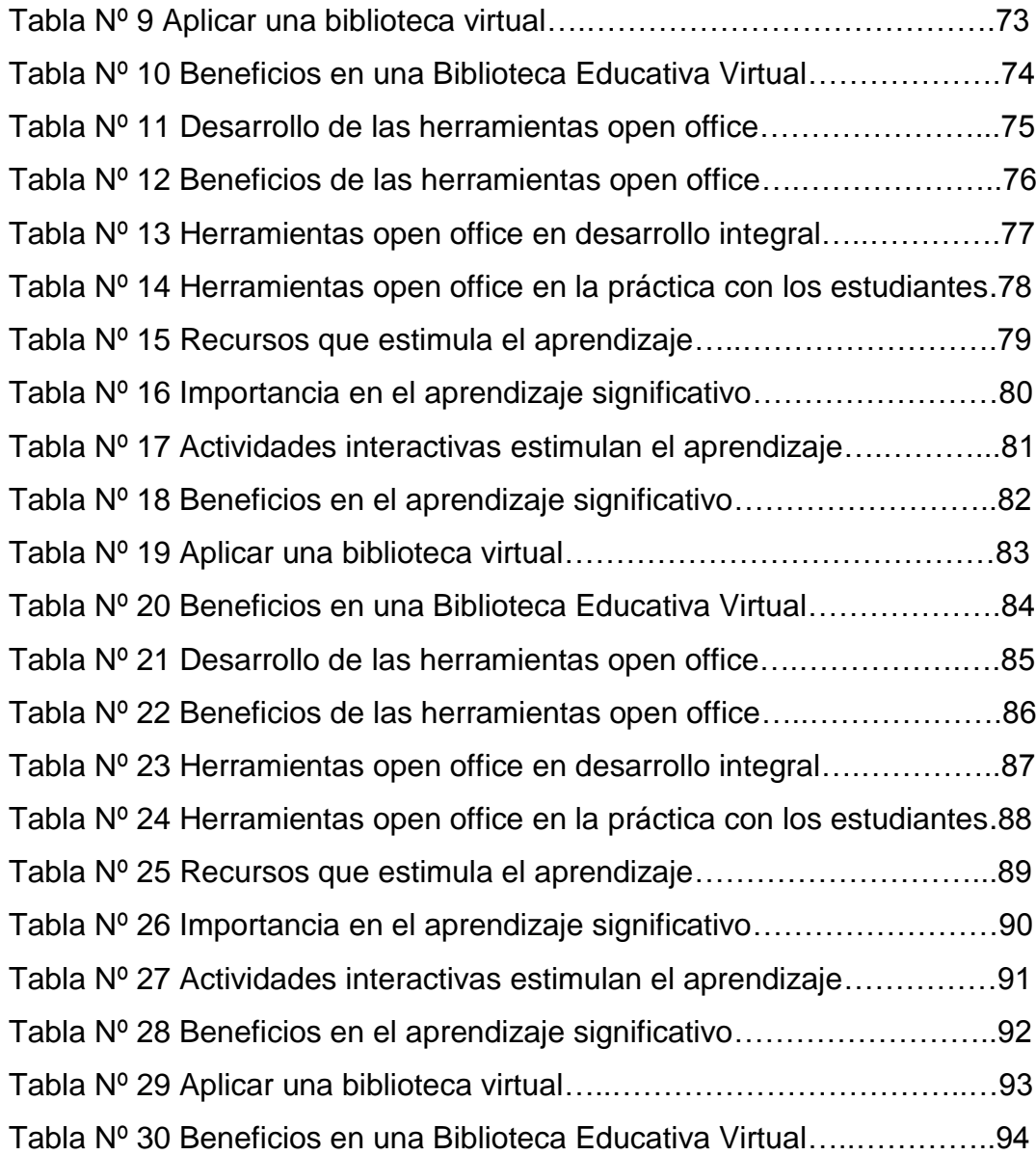

# **ÍNDICE DE GRÁFICO**

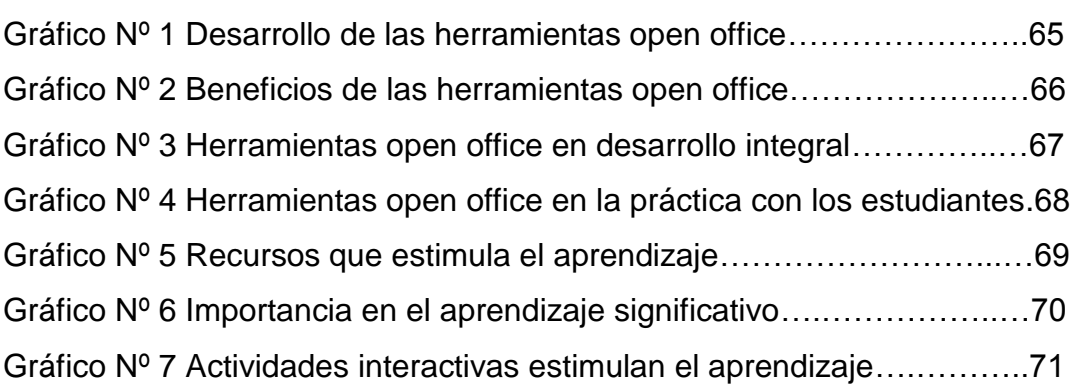

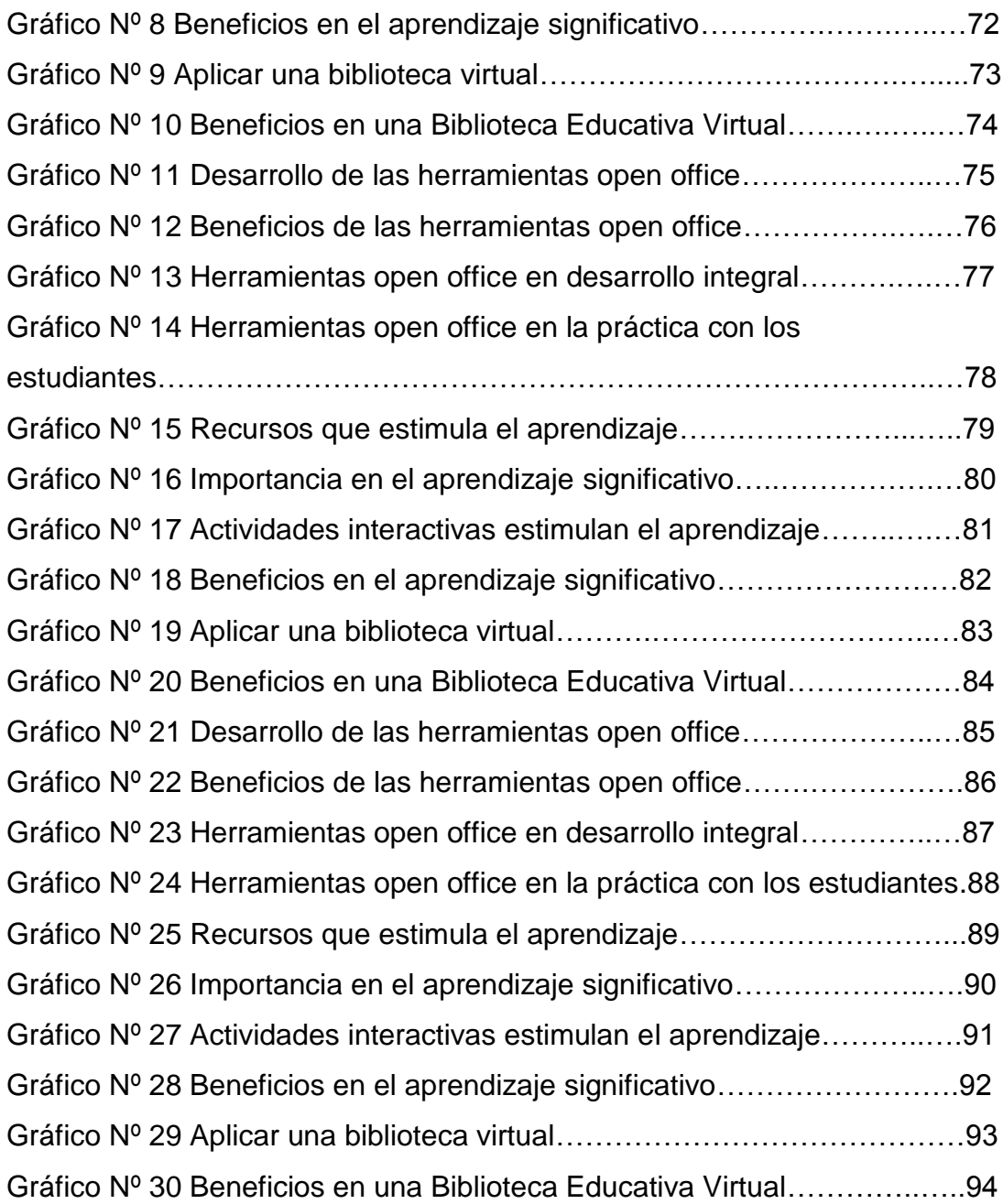

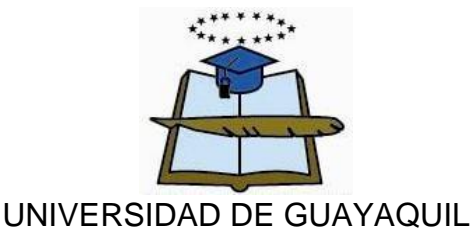

### FACULTAD DE FILOSOFÍA, LETRAS Y CIENCIAS DE LA EDUCACIÓN

### Sistema de Educación Superior Semipresencial

#### Centro Universitario: **Guayaquil**

#### **Resumen**

Se ha detectado en la Unidad Educativa Fiscal "Prócer León De Febres Cordero", la falta de utilización de las herramientas open office, el mismo que se lo puede descargar de forma gratuita, pero por las dificultades de interconexión a internet no logran conocer sus beneficios, se presentan en los procesos de enseñanza aprendizaje es la escasa aplicación de las herramientas de open office, esto ha traído como consecuencia que se presente una baja calidad del aprendizaje significativo en los estudiantes, lo que ha originado problemas en el aprendizaje de la informática, limitado dominio de las herramientas computacionales, desconocimiento del uso de los software libre y en especial de las herramientas de open office, el aprendizaje significativo se refiere a la capacidad de generar una cantidad considerable de ideas o respuestas a planteamientos establecidos; en este caso se busca que el alumno pueda utilizar el pensamiento divergente, con la intención de que tenga más de una opción a su problema, no siempre la primera respuesta es la mejor y nosotros estamos acostumbrados a quedarnos con la primera idea que se nos ocurre, sin ponernos a pensar si realmente será la mejor. Las implicaciones prácticas tendrán como beneficiarios directos a los estudiantes del primer año de Bachillerato de la Unidad Educativa Fiscal "Prócer León De Febres Cordero" quienes a través de la correcta utilización de las herramientas de open office van a lograr aprender de forma significativa, elevando de forma considerable sus conocimientos, dominio del uso de los programas computacionales y aprovechamiento de las herramientas open office en las clases de informática. Este proyecto es viable porque cuenta con todos los recursos necesarios para su elaboración y ejecución, tienen el permiso de los directivos, será financiado por autogestión de su autor.

**Descriptores** 

Open office | Aprendizaje significativo | Biblioteca virtual

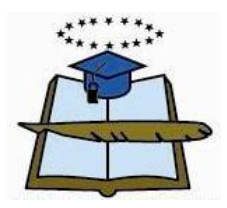

# **UNIVERSITY OF GUAYAQUIL FACULTY OF PHILOSOPHY, LETTERS AND EDUCATION SCIENCES System of Higher Education University Center: Guayaquil**

### **Summary**

It has been detected in the Fiscal Education Unit "Prócer León De Febres Cordero", the lack of use of open office tools, the same that can be downloaded free of charge, but due to the difficulties of interconnection to the Internet, , Are presented in the teaching-learning processes is the scarce application of open office tools, this has resulted in a low quality of meaningful learning in students, which has led to problems in computer learning, Limited mastery of computational tools, ignorance of the use of free software and especially open office tools, meaningful learning refers to the ability to generate a considerable amount of ideas or answers to established approaches; In this case it is sought that the student can use divergent thinking, with the intention of having more than one option to his problem, not always the first answer is the best and we are accustomed to stick with the first idea that occurs to us , Without thinking about whether it will really be the best. The practical implications will have as direct beneficiaries the students of the first year of Bachillerato of the Fiscal Education Unit "Prócer León De Febres Cordero" who through the correct use of the open office tools will be able to learn in a significant way, Knowledge, mastery of the use of computer programs and use of open office tools in computer classes. This project is viable because it has all the necessary resources for its elaboration and execution, they have the permission of the managers, it will be financed by the author's own management.

**Descriptors** 

Open office  $\vert \vert$  Significant learning  $\vert \vert$  Virtual library

#### **Introducción**

El proyecto educativo tiene como objetivo determinar la influencia de la aplicación de las herramientas open office en la baja calidad del aprendizaje significativo socio funcional en el Área de Informática en los estudiantes del primer año de Bachillerato de la Unidad Educativa Fiscal "Prócer León De Febres Cordero", lo que ocasiona un escaso dominio de las herramientas computacionales y un baja calidad de la educación. Por ello se determina como objetivo general examinar la Influencia de las herramientas open office en el desarrollo del aprendizaje significativo mediante un estudio bibliográfico y de campo, para proponer el diseño una Biblioteca Educativa Virtual que permita a los estudiantes mejorar sus conocimientos de informática.

Dentro de las bases teóricas se definen los conceptos del tema y se destaca la importancia del aprendizaje y la utilización de las nuevas tecnologías para lograrlo, por ello es necesario que los docentes se capaciten en el uso del Open Office para mejorar la calidad de la enseñanza de la informática. La metodología que se aplicó es de proyecto factible, porque para su ejecución se tenía el permiso de los directivos, además se utilizó el tipo de la investigación de campo porque fue necesario aplicar la técnica de la observación y la encuesta, determinar las causas del problema, el instrumento de recolección de información fue el cuestionario, en base a la escala de licker.

Dentro de las conclusiones que se obtuvieron se determinó que una de las causas que origina los problemas en el aprendizaje significativo de los estudiantes se debe al limitado uso de las herramientas de Open Office, lo que también cauda desmotivación y baja calidad de la enseñanza de la informática. El proyecto se encuentra dividido en los siguientes capítulos.

**Capítulo I,** se detalla específicamente a la realidad del problema, ahí vamos a encontrar el detalle de la problematización sobre cómo incide el

desconocimiento del uso del Open Office, en la calidad del aprendizaje significativo en los estudiantes, se plantea el problema de la investigación, la situación conflicto y el hecho científico determinando que existe la necesidad de emplear recursos tecnológicos para lograr mejorar la calidad de la enseñanza. Se plantean las interrogantes de investigación, los objetivos, y se justifica su elaboración y ejecución.

**Capítulo II,** en marco teórico es referencial de la investigación, comenzando por sus antecedentes históricos y referenciales que fundamenta con aportes de varios autores e las definiciones de las variables de la investigación que son las herramientas Open Office y el aprendizaje significativo.

**Capítulo III,** el Diseño Metodológico, en el mismos se determina la metodología que se empleó para determinar si la falta de aplicación de las herramientas open office lo que trae como consecuencia la baja calidad del aprendizaje significativo socio funcional en el Área de Informática en los estudiantes del primer año de Bachillerato de la Unidad Educativa Fiscal "Prócer León De Febres Cordero", además se determinan los tipos de la investigación, la población y la muestra, encontraremos los métodos y técnicas de la investigación.

Se analizan los resultados que se obtuvieron en las encuestas, de docentes como de los estudiantes, representándose en cuadros y gráficos estadísticos con sus respectivos análisis cuantitativos y cualitativos de cada pregunta formulada en las encuestas.

<span id="page-17-0"></span>**Capítulo IV,** la propuesta se elabora en función de la problemática encontrada en el campo de la investigación sobre el uso de las herramientas Open Office para lograr el aprendizaje significativo en los estudiantes, para ello se realiza el diseño de una Biblioteca Educativa Virtual con la finalidad de lograr mejorar la calidad de la enseñanza.

## **CAPÍTULO I**

#### **EL PROBLEMA**

#### **Contexto de la investigación**

En el contexto de la investigación la Unidad Educativa Fiscal "Prócer León De Febres Cordero", Zona 8, Distrito 6, provincia del Guayas, cantón Guayaquil, parroquia Tarqui, en el aspecto legal, la entidad educativa fue creada bajo acuerdo ministerial N° 4321, el mismo que fue otorgado por la Dirección Provincial del Guayas, cumpliendo todos los requisitos exigidos en la Ley de Educación y ordenados por el Ministerio de Educación.

En los antecedentes históricos el plantel inicio sus labores como Colegio Nocturno, ocupando las instalaciones de la Fiscal Mixta Carbo Andrade, la misma que cumplía con la jornada matutina y vespertina, manteniendo excelentes relaciones entre los directivos de ambas instituciones, inicio sus labores brindando como oferta educativa lo que se conocía como ciclo básico, con el paso de los y al aumentar el números de estudiantes se gestionó la implementación del ciclo diversificado, donde actualmente cuenta con 700 estudiantes.

Al indagar sobre el contexto geográfico la Unidad Educativa Fiscal "Prócer León De Febres Cordero" se encuentra localizado en un sector urbano marginal, del norte de la ciudad de Guayaquil, pertenece a la Zona 8, que abarca al Distrito 6, de la provincia del Guayas perteneciente al cantón Guayaquil de la parroquia Tarqui. En el área social los moradores de la comunidad no dominan las nuevas tecnologías de la información y comunicación, dentro del entorno social

Los padres de familia se esfuerzan por lograr mejorar su calidad de vida y contribuyen en las actividades que desarrolla institución.

En el contexto familiar se debe mencionar que los representantes legales de los estudiantes no dominan las nuevas tecnologías, ni utilizan de forma correcta las herramientas informáticas, por lo que ellos muy poco pueden ayudar a sus hijos a lograr el aprendizaje significativo.

Otro de los problemas es la poca utilización y aprovechamiento de las nuevas tecnologías, si bien es cierto se han implementado laboratorios de computación en los colegios, los mismo no tienen en la mayoría de ellos no tienen acceso a internet, o es muy lento por lo que no pueden acceder a los diferentes programas, actividades, ejercicios informáticos, matemáticos y mentales que les permita lograr el aprendizaje significativo.

#### **Problemas de la investigación**

El problema recae ante la necesidad de desarrollar el conocimiento de las herramientas open office en la labor del docente, puesto que ante el escaso desarrollo del aprendizaje significativo los estudiantes se han vuelto memoristas y repetitivos

Como consecuencia, la concepción misma de éste como escenario de aprendizaje se complejiza, pues no es solo el espacio en el cual el niño y la niña reciben su desarrollo y aprendizaje sino que los recursos didácticos que el docente utiliza deben responder a las necesidades e intereses de los estudiantes.

#### **Situación conflicto**

Uno de los principales conflictos que se presentan en los procesos de enseñanza aprendizaje es la escasa aplicación de las herramientas de open office, esto ha traído como consecuencia que se presente una baja calidad del aprendizaje significativo en los estudiantes, lo que ha originado problemas en el aprendizaje de la informática, limitado dominio de las herramientas computacionales, desconocimiento del uso de los software libre y en especial de las herramientas de open office.

La falta de recursos tecnológicos, los problemas de interconexión a internet, los problemas de utilización del software libre y la aplicación de estrategias tradicionales y memoristas hacen que los estudiantes no logren el aprendizaje significativo siendo necesario que los docentes utilicen las herramientas de open office

La no utilización de una herramienta que en un futuro puede llegar hacer una de la más poderosa en el ámbito informático que son las herramientas open office. Se ve la obligación que los estudiantes sepan manejar esta aplicación y así los docentes podrán tener esa facilidad de aprovechar que los estudiantes sepan utilizar este medio de aprendizaje y puedan desarrollar sus tareas de forma satisfactoria.

### **Hecho científico**

Baja calidad del aprendizaje significativo en los estudiantes originando problemas en el aprendizaje de la informática. Se debe mencionar que a través de la evaluaciones permanentes que se realizan en la Unidad Educativa Fiscal "Prócer León De Febres Cordero", se ha detectado que muchos de los estudiantes, no se encuentran motivados para aprender a utilizar las herramientas de open office, siendo esta una de las razones del bajo rendimiento académico.

### **Causas**

- Desconocimiento de los estudiantes sobre las herramientas informáticas de enseñanza
- Falta de motivación en el uso de las herramientas tecnológicas.
- Desconocimiento sobre el uso de recursos tecnológicos aplicados a educación
- Carencia de herramientas informáticas en la institución
- Poca importancia a las asignaturas para el uso nuevas herramientas ofimáticas

### **Formulación del problema**

Uno de los principales problemas que se presentan en el pocero del aprendizaje significativo es la baja calidad de la utilización de las herramientas de open office, puesto que los estudiantes desconocen la forma de utilizarla de manera correcta.

¿De qué manera influye el uso de las herramientas open office en el desarrollo del aprendizaje significativo en el área de Informática en los estudiantes del primer año de Bachillerato de la Unidad Educativa Fiscal "Prócer León De Febres Cordero", Zona 8, Distrito 6, provincia del Guayas, cantón Guayaquil, parroquia Tarqui, periodo lectivo 2015 – 2016.?

### **Objetivos de la investigación**

### **Objetivo General**

Examinar la Influencia de las herramientas open office en el desarrollo del aprendizaje significativo mediante un estudio bibliográfico,

de campo y análisis estadísticos, para diseñar una Biblioteca Educativa Virtual.

### **Objetivos Específicos**

Determinar la Influencia de las herramientas open office mediante un estudio bibliográfico, de campo y análisis estadístico.

Definir la calidad del aprendizaje significativo socio funcional, encuesta a docentes, estudiantes, comunidad educativa de la institución objeto de estudio, entrevista a experto

Seleccionar los aspectos más relevantes de la investigación para diseñar una Biblioteca Educativa Virtual a partir de los datos obtenidos.

### **Interrogantes de la investigación**

¿Cómo influye de las herramientas open office en el desarrollo del aprendizaje significativo?

¿Qué beneficios aportarían las herramientas open office en la enseñanza de la informática?

¿Cuáles son los beneficios de las herramientas open office en el desarrollo integral de los estudiantes?

¿El software libre permitiría a los estudiantes la aplicación práctica de las herramientas de open office?

¿Qué tipo de recurso estimularía el aprendizaje significativo en los estudiantes?

¿Qué importancia tiene el aprendizaje significativo en la formación integral de los estudiantes?

¿Cómo el docente debe emplear las nuevas tecnologías para lograr el aprendizaje significativo en los estudiantes de primer año de bachillerato?

¿Cuál es el beneficio de la aplicación de un software libre en el desarrollo del aprendizaje significativo en los estudiantes?

¿Por qué se debe implementar una biblioteca interactiva virtual en la enseñanza de la informática?

¿Qué beneficios tendría la biblioteca interactiva virtual en la formación de los estudiantes?

### **Justificación**

Este proyecto es conveniente porque a través de su aplicación se logrará mejorar los procesos de enseñanza aprendizaje de la informática, con la correcta utilización de las herramientas open office para desarrollar el aprendizaje significativo en los estudiantes, lo que va a permitir un mejor dominio de las nuevas tecnologías de la información y comunicación.

Tendrá un impacto social puesto que a través de la aplicación del tema se logrará estimular a los estudiantes en el uso y dominio de las nuevas tecnologías, logrando afianzar de forma correcta sus conocimientos en las clases de informática y aprender a utilizar de forma adecuada el software libre, el mismo que debe ser aprovechado porque se puede descargar de forma gratuita y ofrece muchas ventajas educativas a los estudiantes.

Su contenido tiene un gran valor teórico donde se va a definir los conceptos de las herramientas de open office y del aprendizaje significativo, contribuyendo a mejorar la calidad de la educación que se brinda en la Unidad Educativa Fiscal "Prócer León De Febres Cordero", Zona 8, Distrito 6, provincia del Guayas, cantón Guayaquil, parroquia Tarqui, periodo lectivo 2015 – 2016.

Las implicaciones prácticas tendrán como beneficiarios directos a los estudiantes del primer año de Bachillerato de la Unidad Educativa Fiscal "Prócer León De Febres Cordero" quienes a través de la correcta utilización de las herramientas de open office van a lograr aprender de forma significativa, elevando de forma considerable sus conocimientos, dominio del uso de los programas computacionales y aprovechamiento de las herramientas open office en las clases de informática.

Este proyecto es viable porque cuenta con todos los recursos necesarios para su elaboración y ejecución, tienen el permiso de los directivos, será financiado por autogestión de su autor.

Los beneficiarios directos serán los estudiantes del primer año de Bachillerato de la Unidad Educativa Fiscal "Prócer León De Febres Cordero", Zona 8, Distrito 6, provincia del Guayas, cantón Guayaquil, parroquia Tarqui, periodo lectivo 2015 – 2016, porque a través de la aplicación del proyecto van a lograr el aprendizaje significativo por medio de la utilización de las herramientas de Open Ofiice, lo que va a mejorar su calidad de aprendizaje de la informática.

## **CAPÍTULO II**

### **MARCO TEÓRICO**

#### <span id="page-25-0"></span>**Antecedentes del estudio**

Al investigar los antecedentes del estudio, se procedió a recopilar información en los archivos de las Bibliotecas de diferentes Universidades para determinar si existen temas similares, donde se encontró en la Universidad Técnica de Cuenca existe el proyecto con el tema: El aprendizaje significativo desde la reforma curricular ecuatoriana. Estudio en la etapa de las operaciones formales (8o, 9o y 10o) año de educación básica, cuyo autor es Cabrera Ortiz, Freddy Patricio, al realizar una lectura del mismo trataba sobre el desarrollo del aprendizaje significativo desde la Reforma curricular Consensuada.

La misma que se aplica desde 1996 en la Educación Básica de nuestro país, el mismo que se ha extendido hasta algunos elementos de la reciente propuesta de Actualización y Fortalecimiento Curricular, que será aplicada desde el año lectivo 2010-2011. Además es importante mencionar que por medio del desarrollo de las habilidades del pensamiento se va a lograr el aprendizaje significativo en los estudiantes.

En la Universidad de Guayaquil existe el tema: El uso de las herramientas computacionales en el desarrollo del aprendizaje significativo y significativo, esquema interactivo y propuesta de un módulo para el docente del Instituto Superior Tecnológico Dr. José Ochoa León. Pasaje, diseñada por Quezada Solano Jannet Mayi.

10

Al leer la investigación se pudo determinar que se trata de la importancia de las estrategias para posibilitar el desarrollo del aprendizaje significativo, que mejorará la labor de los docentes y estudiantes en el Instituto Superior Tecnológico Dr. José Ochoa León de la ciudad de Pasaje, debido a que esta forma de pensar examina la estructura de los razonamientos de los estudiantes sobre los asuntos de la vida cotidiana y el desempeño docente de los procesos y tareas educativas realizadas por el profesional en el aula y la formación de estudiantes emprendedores, participativos y solucionadores significativos a los problemas de su entorno.

Existe la tesis con el tema: Ambiente colaborativo de aprendizaje para mejorar el proceso de enseñanza de matemática de estudiantes de segundo grado de primaria de la I.E.N. Nº 11151 Mons. Augusto Vargas Alzamora

La presente investigación surgió de la necesidad de atender el desarrollo de las capacidades matemáticas que le permitan al estudiante estar en condiciones de responder a los desafíos que presenta la sociedad; también se consideró relevante el aprovechamiento de las computadoras disponibles en el centro educativo para apoyar la enseñanza.

### **Bases teóricas**

#### **Herramientas open office.**

OpenOffice es una suite ofimática libre, de código abierto procesador de textos, hoja de cálculo, presentaciones, herramientas para el dibujo vectorial y base de datos. Soporta numerosos formatos de archivo, incluyendo como predeterminado el formato estándar ISO/IEC OpenDocument (ODF), entre otros formatos comunes, y se enfoca en mantener compatibilidad con el estándar OpenOffice XML, el formato de Microsoft, así como también soporta más de 110 idiomas, desde febrero del año 2010.

Guzmán, (2012), menciona

Open Office es una de las herramientas informáticas como uno de los sucesores del proyecto OpenOffice.org el mismo que integra las características de otras suites informáticas que se utilizan con software libre y que ofrece diversas. (p.78)

La suite ofimática está disponible para varias plataformas, tales como Microsoft Windows, GNU/Linux, BSD, Solaris y Mac OS X, además de diversos ports realizados a otros sistemas operativos.

El software es distribuido bajo la licencia Apache. La primera versión lanzada por Apache fue la 3.4.0,8 el 8 de mayo de 2012. Desde esa primera versión, se han realizado diversas bifurcaciones como por ejemplo LibreOffice (desarrollado por The Document Foundation), o el proyecto Go-OO.

### **Definiciones entorno a herramientas open office**

Open Office desciende de OpenOffice.org, un proyecto que tiene como base inicial a StarOffice, una suite ofimática desarrollada por StarDivision y adquirida por Sun Microsystems en agosto de 1999. El desarrollo de la suite estaba liderado por Sun Microsystems y con posterioridad abandonado por Oracle Corporation.

El código fuente de la aplicación está disponible bajo la Licencia pública general limitada de GNU (LGPL) versión 3 hasta la versión 3.4.0 Beta 1. Después de la adquisición de Sun en 2010, Oracle Corporation dejó de apoyar el desarrollo comercial y en junio de 2011 donó la suite a la Incubadora de Apache para convertirse en un proyecto de la Apache Software Foundation. Posteriormente, en diciembre de 2011, la Apache Software Fundación anunció que el nombre del proyecto se convertiría en Open Office.

### **Desarrolladores de herramientas open office**

Un software magnífico necesita de gente magnífica. Open Office es el resultado de más de veinte años de ingeniería de software de la más alta calidad. Diseñado desde el principio como una única pieza de software, Open Office posee una consistencia y calidad del más alto nivel mundial.

Su modelo de desarrollo de código abierto significa que no hay secretos.

Guzmán, (2012), menciona

Desarrollado por más de veinte años, Open Office es un producto maduro y confiable. Open Office ha sido diseñado desde el principio como una única pieza de software, no como un conjunto de piezas separadas atornilladas juntas. Esto hace que sea realmente consistente y fácil de utilizar: lo que aprende en una aplicación puede ser utilizado inmediatamente en otra.(p.98)

El sistema de ayuda sensible al contexto funciona en todas las aplicaciones, en forma no invasiva y la ayuda precisa que usted necesita. Usted puede incluso abrir cualquier tipo de documento desde cualquiera de las aplicaciones: Open Office es realmente una única pieza de software. También funciona en las principales plataformas

informáticas: Microsoft Windows, GNU/Linux, Sun Solaris, Apple Mac... ¡No es esto magnífico!

#### **Historia de herramientas open office**

Open Office ofrece todo el software de oficina que usted necesita, en un único paquete. Usted no de cuál versión instalar: un único programa de instalación le da todo.

Mite, (2012), menciona

La instalación incluye también características que algunos costosos rivales no ofrecen: por ejemplo, la habilidad de crear archivos .pdf que permiten garantizar que quien reciba el documento vea exactamente lo que usted quería mostrar. Tiene a su disposición un creciente número de extensiones: características adicionales que cualquier desarrollador puede proveer. El proyecto Open Office libera software varias veces por años, por lo tanto usted puede tomar ventaja de nuevas características tan pronto como sea posible. (p.87)

Open Office se desarrolla usando un sistema de código abierto, "sin secretos". Cualquiera puede acceder al programa y sugerir mejoras, o corregir errores. Cualquiera puede reportar errores o sugerir mejoras y cualquiera puede ver la respuesta de otros usuarios o desarrolladores.

El estado de desarrollos actuales y futuros se muestra en una wiki pública, por lo que usted puede decidir si y cuándo actualizar para aprovechar las nuevas características. Las personas acostumbradas a sistemas comerciales y sus discursos exagerados de marketing encontrarán Open Office refrescantemente diferente.

#### **Herramientas open office en el entorno educativo**

Open Office es el resultado de más de veinte años de ingeniería de software de la más alta calidad. Diseñado desde el principio como una única pieza de software, Open Office posee una consistencia y calidad del más alto nivel mundial.

### Vargas, (2012), menciona

Desarrollado por más de veinte años, Open Office es un producto maduro y confiable. Open Office ha sido diseñado desde el principio como una única pieza de software, no como un conjunto de piezas separadas atornilladas juntas. Esto hace que sea sea realmente consistente y fácil de utilizar: lo que aprende en una aplicación puede ser utilizado inmediatamente en otra. (p.67)

El sistema de ayuda sensible al contexto funciona en todas las aplicaciones, en forma no invasiva y la ayuda precisa que usted necesita. Usted puede incluso abrir cualquier tipo de documento desde cualquiera de las aplicaciones: Open Office es realmente una única pieza de software. También funciona en las principales plataformas informáticas: Microsoft Windows, GNU/Linux, Sun Solaris, Apple Mac... ¡No es esto magnífico!

Tiene a su disposición un creciente número de extensiones: características adicionales que cualquier desarrollador puede proveer. El proyecto Open Office libera software varias veces por años, por lo tanto usted puede tomar ventaja de nuevas características tan pronto como sea posible.

### **Beneficios de su aplicación tecnológicas**

Establecimientos educativos de todos los niveles (primarios, secundarios, terciarios, universitarios...) encontrarán en Apache Open Office una solución a las necesidades tanto de los profesores como de los estudiantes. El flexible procesador de textos, la potente planilla de cálculos, los gráficos dinámicos, el acceso a bases de datos y mucho más resuelve todos los requerimientos de un paquete de oficina.

Con una licencia de código abierto, Apache Open Office puede ser utilizado y distribuido libremente sin preocupaciones por licencias. Para estudiantes de todos los niveles

Fajardo, (2014), menciona:

Apache Open Office conforma una plataforma de enseñanza ideal para desarrollar alfabetización informática de base, sin atar a los estudiantes a productos comerciales. Su licencia de software libre implica que se puede dar a los estudiantes, en forma perfectamente legal, copias del producto para utilizar en casa: un útil "valor agregado". (p.87)

Para los estudiantes de informática, Apache Open Office es también una plataforma ideal para desarrollar habilidades informáticas y para comprender la ingeniería de software aplicado a la vida real.

Para profesores y académicos

Apache Open Office es también una plataforma ideal para crear material de enseñanza y manejar tareas administrativas. Por ejemplo, el procesador de textos Writer es fácil de utilizar para reportes simples,

pero resulta además lo suficientemente potente como para afrontar complejas disertaciones.

Para el personal informático, la licencia de software de código abierto significa el fin de las preocupaciones relacionadas con las licencias y las amenazas de las auditorías de software. Apache Open Office es desarrollado, traducido y soportado por una comunidad internacional enlazada por Internet, lo que abre interesantes posibilidades para proyectos escolares.

# **Proponentes de la nueva pedagogía y las habilidades del desarrollo del pensamiento.**

Open Office se desarrolla usando un sistema de código abierto, "sin secretos". Cualquiera puede acceder al programa y sugerir mejoras, o corregir errores. Cualquiera puede reportar errores o sugerir mejoras y cualquiera puede ver la respuesta de otros usuarios o desarrolladores.

El estado de desarrollos actuales y futuros se muestra en una wiki pública, por lo que usted puede decidir si y cuándo actualizar para aprovechar las nuevas características. Las personas acostumbradas a sistemas comerciales y sus discursos exagerados de marketing encontrarán Open Office refrescantemente diferente.

Barzola, (2014), menciona

Esto significa que usted es libre de descargarlo, libre de instalarlo en cuantas PC desee, libre de distribuir copias a cuantas personas desee. Puede utilizar Open Office para cualquier propósito sin restricciones: privado, educacional, administración pública, comercial... Libre, realmente libre. (p.65)

Es difícil de creer que un software de alta calidad y simplicidad de uso como Open Office pueda ser realmente gratuito. Pero gracias a la contribución de tiempo y dinero proveniente de individuos y compañías (grandes y pequeñas), Open Office es libre y gratuito.

Además, la licencia de código abierto usada por Open Office significa que esta libertad nunca podrá ser quitada. Para la comunidad de Open Office es maravilloso cada vez que un usuario encuentra nuestro software de utilidad en su trabajo. Por favor, ayúdenos hablando a otros sobre Open Office, y si le es posible, páseles una copia. Más gente usa Open Office como resultado de recomendaciones personales que por otros medios.

### **Para estudiantes de todos los niveles**

Open Office conforma una plataforma de enseñanza ideal para desarrollar alfabetización informática de base, sin atar a los estudiantes a productos comerciales. Su licencia de software libre implica que se puede dar a los estudiantes, en forma perfectamente legal, copias del producto para utilizar en casa: un útil "valor agregado". Para los estudiantes de informática, Open Office es también una plataforma ideal para desarrollar habilidades informáticas y para comprender la ingeniería de software aplicado a la "vida real".

#### **Casos de herramientas open office en otros países**

Sin embardo, una licencia de software libre significa mucho más que evitar un costo monetario. Significa que no tendrá que preocuparse nuevamente de si su software es legal, o si su licencia expirará algún día.

Para aquellos responsables por un gran número de computadores (desde solo algunos en un negocio pequeño a cientos en una escuela o miles en una corporación) esto es un gran peso que se quita de su mente. Ninguna necesidad de auditorías software, de mantener facturas por años, ninguna preocupación de terminar en una corte porque no ha leído correctamente la letra pequeña en un acuerdo de licencia. (p.98)

Como parte de una comunidad dedicada al software libre, nosotros también damos valor a su libertad de elección. Open Office leerá y escribirá archivos que puedan usarse en otros software de oficina. Ha sido el primer software en el mundo en soportar completamente el estándar ISO para los formatos de archivo de oficina que está siendo adoptado por un cada vez mayor número de productores de software.

Si usted desea utilizar otro software, deseamos que sea usted libre de hacerlo. Si desea cambiar su PC de Microsoft Windows a Apple Mac o a Linux, deseamos que sea libre de hacerlo. Si le agrada esta forma de trabajar, siéntase libre de unirse a la comunidad de Open Office.

#### **La Unesco ante herramientas open office**

El uso de la tecnología en el espacio educativo permite el uso de herramientas más interactivas y que mantienen la atención de los estudiantes con más facilidad. Además, las redes sociales y la Web 2.0 implica compartir puntos de vista y debatir sobre las ideas, lo que ayuda a que los niños y adolescentes desarrollen un pensamiento crítico en una época en la que sus cerebros se están desarrollando.

Además, los profesores pueden beneficiarse mucho de los avances tecnológicos para hacer su trabajo más atractivo y para ser más eficientes. Muchas actividades de las que forman parte de su rutina diaria se pueden optimizar con la ayuda de aplicaciones y dispositivos informáticos, permitiendo que puedan dedicar más tiempo a su propia formación, lo que a largo plazo no solo les beneficiará a ellos sino a sus estudiantes.

Otra de las ventajas del uso de la tecnología en la educación es su flexibilidad y capacidad de adaptación de cara a que los estudiantes puedan seguir ritmos distintos en su aprendizaje. Los estudiantes más aventajados pueden tener a su disposición contenidos adicionales y aquellos que necesiten un refuerzo, pueden recurrir a materiales de apoyo para reforzar aquello que aprenden en clases.

Usar la tecnología en el entorno académico no es algo nuevo, sin embargo la forma en la que dicha tecnología se utiliza ha cambiado mucho a lo largo de los años, permitiendo mayor flexibilidad, eficiencia y aprovechamiento de los recursos educativos y ofreciendo una formación de mayor calidad a los estudiantes.

#### **Importancia de su utilización de las herramientas open office**

Los avances tecnológicos plantean nuevos retos que cumplir, nuevas estrategias que diseñar y nuevos medios que utilizar. Dependiendo del área de conocimiento en la que nos situemos, por ejemplo, ha obligado a los contadores a manejar equipos de cómputo y dominar programas informáticos para migrar sus operaciones y tareas a plataformas digitales que les permitan estar a la vanguardia y ser competitivos en el mercado.
Castro, (2014), menciona

En áreas como la educación, el monstruo de la tecnología ha obligado a los profesores a utilizar nuevas estrategias didácticas que incluyan el uso de dispositivos electrónicos y software específico para apoyar las actividades que se llevan a cabo en el aula.

En este sentido, algunos especialistas en educación y tecnología han considerado que el uso de open office en el salón de clases puede ayudar en ciertos aspectos del proceso de enseñanza-aprendizaje.

Es importante para los docentes y estudiantes, proporcionamos el uso de herramientas de aprendizaje, renovando a la vez con el uso de las nuevas tecnologías de la información y comunicación (TIC). Sin embargo, se desean motivarlos para que se atrevan a utilizar el Software Libre en el proceso de enseñanza y aprendizaje.

## **La Reforma Curricular 2010 y Herramientas Open Office**

En cada país es diferente, pero las reformas curriculares sirven para actualizar la educación con respecto a la ciencia, la tecnología y/o los intereses políticos del momento y del gobierno. Normalmente se logran a través del consenso de varios puntos de vista pero pueden responder directamente a los deseos de algún sector en particular.

Haro, (2014), menciona

El concepto de reforma educativa se encuentra comprendido por dos términos bien diferenciados entre sí. El primero de ellos (reforma) se encuentra vinculado con la acción y efecto de reformar o reformarse. Como verbo su significado es modificar o

enmendar algo; se utiliza por ejemplo para referirse a la restitución de una orden religiosa a su disciplina primitiva.(p.98)

El segundo concepto (Educativo) hace referencia a lo que pertenece o es relativo a la educación; siendo ésta la forma en la que se denomina el proceso de socialización de las personas. A través de la educación, las personas asimilamos y aprendemos conocimientos, desarrollando una concienciación conductual y cultural.

Hecha esta aclaración, prosigamos. La noción de reforma educativa, se utiliza para referirse a la modificación del sistema educativo con el objetivo de mejorarlo. Este tipo de iniciativas tiene múltiples aristas, ya que puede desarrollarse desde diferentes perspectivas y de acuerdo al análisis de la situación que haya realizado quienes impulsan las reformas.

Gallardo, (2014), menciona

La reforma educativa debería impulsarse a partir de un amplio consenso social, ya que la educación atañe a toda la sociedad y nunca debe depender de una ideología o del gobierno de turno. Cuando la reforma educativa obedece sólo a los intereses de la autoridad del momento, suele tratarse de un emprendimiento político para difundir una visión sesgada de la realidad y para formar a las nuevas generaciones de acuerdo al mensaje dominante.(p.89)

Más allá del componente político, la reforma educativa puede llevarse a cabo para actualizar los métodos de enseñanza y para adecuar las asignaturas a los tiempos actuales. La inclusión de Internet y de herramientas digitales en la enseñanza es una de las innovaciones presentes en la mayoría de las reformas educativas que se impulsan en la actualidad.

Para emprender una reforma educativa debe existir un cierto consenso entre los responsables del área educativa de una nación. En muchos casos estas modificaciones tienen como objetivo disminuir la deserción en las escuelas; para ello se realizan planes acordes a la realidad de cada lugar donde los jóvenes puedan continuar con la educación mientras trabajan, ofreciendo horarios flexibles y exigencias posibles de superar mientras combinan ambas actividades.

Pero no todas las reformas se realizan con buena fe o resultan favorables para la educación. Por ejemplo, en Argentina, una de las últimas que se realizó, la cual derivó en la consolidación el EGB y el Polimodal fue nefasta. La idea era que esta reforma trajera una reorganización que fluyera hacia una mejora en las planificaciones de los estudios primarios y secundarios. No obstante, lo que se pretendía era una utopía.

#### **Herramientas open office en el quehacer de la educación básica.**

Las herramientas de open office en la educación ofrecen ventajas para ampliar las posibilidades de aprendizaje de tus alumnos en el salón de clases.

#### Torres, (2012), menciona

Los avances tecnológicos plantean nuevos retos que cumplir, nuevas estrategias que diseñar y nuevos medios que utilizar. Dependiendo del área de conocimiento en la que nos situemos, por ejemplo, ha obligado a los contadores a manejar equipos de cómputo y dominar programas informáticos para migrar sus operaciones y tareas a plataformas digitales que les permitan estar a la vanguardia y ser competitivos en el mercado. (p.98)

En áreas como la educación, el monstruo de la tecnología ha obligado a los profesores a utilizar nuevas estrategias didácticas que incluyan el uso de dispositivos electrónicos y software específico para apoyar las actividades que se llevan a cabo en el aula. En este sentido, algunos especialistas en educación y tecnología han considerado que el uso de software libre en el salón de clases puede ayudar en ciertos aspectos del proceso de enseñanza-aprendizaje.

# **La práctica de herramientas open office en el desarrollo del aprendizaje**

Las herramientas open office está siendo implementado en la educación, tanto en las etapas obligatorias como postobligatorias. Entre los factores que soportan su implementación encontramos el ahorro económico y la adaptación a las necesidades concretas de la comunidad educativa.

Rojas, (2012), menciona

Muchos usuarios compran las licencias de algunas aplicaciones, e incluso instalan aplicaciones sin licencia en sus ordenadores, sin plantearse que quizá exista otra alternativa gratuita a sus necesidades. En el caso de los usuarios que hacen uso de las típicas herramientas ofimáticas (edición o creación de documentos, hojas de cálculo, presentaciones, etc.), OpenOffice.org puede satisfacer por completo sus expectativas. (p.98)

Open Office.org es una suite o conjunto de programas de ofimática. Es un software utilizado para facilitar las tareas en la oficina. Son muchas las actividades que pueden llevarse a cabo con Open Office. Se pueden almacenar datos en diferentes formatos, clasificar y

ordenar información, llevar a cabo cálculos simples o complejos, sirve para automatizar tareas. Además, una de las fortalezas consiste en que se puede utilizar en muchos sistemas operativos, tales como Windows, Linux, Solarix, Macintosh OS.

Es un sistema gratuito de libre distribución, se puede descargar desde internet. Es un software de código abierto, el usuario puede acceder a él para hacer cambios (siempre y cuando tenga los conocimientos necesarios para llevar a cabo estos cambios y si considera que necesita realizar cambios).

## **Aprendizaje significativo**

En la university of California han trabajado algunos investigadores durante muchos años en la estimación de aquellas características que juntas constituyen la persona creadora.

Vargas (2009) menciona:

Los resultados de estos estudios indican que la persona creadora raramente satisface el estereotipo de ella hecho por el ego. En vez de ser emocionalmente inestable, descuidada y de conducta bohemia, es más a menudo deliberada, reservada, industriosa y meticulosa. Tiene una imagen de si misma como persona responsable, un grado de resolución. (p. 48)

Conforma lo citado es importante es considerar que desarrollar la creatividad no es sólo emplear técnicas atractivas o ingeniosas por sí mismas; desarrollar la creatividad implica incidir sobre varios aspectos del pensamiento; las cuatro características más importantes del aprendizaje significativo son:

- La fluidez
- $\div$  La flexibilidad
- La originalidad
- La elaboración

Conforme lo citado el aprendizaje significativo se refiere a la capacidad de generar una cantidad considerable de ideas o respuestas a planteamientos establecidos; en este caso se busca que el alumno pueda utilizar el pensamiento divergente, con la intención de que tenga más de una opción a su problema, no siempre la primera respuesta es la mejor y nosotros estamos acostumbrados a quedarnos con la primera idea que se nos ocurre, sin ponernos a pensar si realmente será la mejor, por ejemplo: pensar en todas las formas posibles de hacer el festejo a Benito Juárez, no sólo las formas tradicionales de eventos que siempre hemos practicado.

Barzola (2010) menciona:

considera manejar nuestras Alternativas en diferentes campos o alternativas de respuesta, es voltear la cabeza para otro lado buscando una visión más amplia, o diferente a la que siempre se ha visto, por ejemplo: pensar en cinco diferentes formas de combatir la contaminación sin requerir dinero, es posible que todas las anteriores respuestas sean soluciones que tengan como eje compra de equipo o insumos para combatir la contaminación y cuando se les hace esta pregunta los invitamos a ir a otra categoría de respuesta que nos da Alternativas diferentes para seleccionar la más atractiva. (p. 17)

De acuerdo a lo expuesto en la cita encontramos a la originalidad, que es el aspecto más característico de la creatividad y que implica pensar en ideas que nunca a nadie se le han ocurrido o visualizar los

problemas de manera diferente; lo que trae como consecuencia poder encontrar respuestas innovadoras a los problemas, por ejemplo: encontrar la forma de resolver el problema de matemáticas como a nadie se le ha ocurrido.

Según Gardner (2010) menciona:

La creatividad no es una especie de fluido que pueda manar en cualquier dirección sino que una persona puede ser muy original e inventiva en un áreas, sin ser particularmente creativa en otras. Esto lleva a Gardner a considerar al individuo significativo como alguien que regularmente es capaz de resolver un problema, o una idea que se pueda convertir en un producto valorado en un ámbito dado. (p. 43)

De acuerdo a la definición de creatividad dada por Gardner es diferente de las que se encuentran en la mayoría de libros de texto de psicología. En dichos libros se describe la creatividad como una suerte de talento global, y esta visión suele ir acompañada por la noción popular de las pruebas prácticas destinadas a establecer, en pocos minutos, la medida de la creatividad de una persona.

Una característica importante en el aprendizaje significativo es la elaboración, ya que a partir de su utilización es como ha avanzado más la industria, la ciencia y las artes. Consiste en añadir elementos o detalles a ideas que ya existen, modificando alguno de sus atributos. Por ejemplo: el concepto inicial de silla data de muchos siglos, pero las sillas que se elaboran actualmente distan mucho del concepto original, aunque mantienen características esenciales que les permiten ser sillas.

## **Historia de las habilidades del aprendizaje significativo**

La creatividad incluye trabajar en el límite y no en el centro de la propia capacidad.

Lojano (2012) menciona: Dejando de lado el esfuerzo y el tiempo, los individuos significativos están prestos a correr riesgos al perseguir sus objetivos y se mantienen rechazando Alternativas obvias porque están tratando de empujar los límites de su conocimiento y habilidades. (p. 53)

Los pensadores significativos no se satisfacen simplemente con "lo que salga". Más bien, tienen la necesidad siempre presente de "encontrar algo que funcione un poco mejor, que sea más eficiente, que ahorre un poco de tiempo.

En esta cita se relaciona de forma estrecha la motivación y la creatividad, lo que incluye motivación interna y externa del estudiante. La motivación interna se manifiesta en muchas maneras: gran dedicación, mucha inversión de tiempo, interés en la habilidad, involucramiento con ideas, y sobre todo resistencia a la distracción por recompensas extrínsecas como un ingreso más alto por un tipo de trabajo menos significativo.

### **El aprendizaje significativo en el entorno educativo**

Este aspecto de la creatividad es el que más comúnmente se enfatiza, aunque diferentes teóricos lo describen en diferentes maneras.

Para comprender cómo se reformula una idea, deberíamos considerar cómo una idea se estructura. Interpretamos el mundo a través de estructuras llamadas esquemas: estructuras de conocimiento en las cuales se junta información relacionada.

Jaramillo (2012) menciona: La gente usa esquemas para encontrar sentido al mundo. Los esquemas son la base de toda nuestra percepción y comprensión del mundo, la raíz de nuestro aprendizaje, la fuente de todas las esperanzas y temores, motivos y expectativas. (p. 43)

Característicamente, la persona creativa tiene la habilidad de mirar el problema de un marco de referencia o esquema y luego de manera consciente cambiar a otro marco de referencia, dándole una perspectiva completamente nueva. Este proceso continúa hasta que la persona ha visto el problema desde muchas perspectivas diferentes.

La imaginería creativa de la poesía con frecuencia incluye el uso de la metáfora y la analogía. Enseñar aprendizaje significativo requiere el uso de actividades que fomenten en los alumnos el ver las similitudes en eventos y entidades que comúnmente no están unidas.

La creatividad algunas veces puede ser facilitada alejándose de la involucración intensa por un tiempo para permitir un pensamiento que fluya con libertad.

#### **Beneficios de su aplicación**

Algunos teóricos han señalado varias maneras en que la gente creativa bloquea distracciones, permitiendo que los insights lleguen a la consciencia. Se debe mencionar que uno de los mayores descubrimientos científicos que ocurrieron durante períodos de "pensamiento inconsciente".

Después de mucha preparación, intensidad considerable, y muchos intentos de tener un significado en varias maneras, en algún punto la gente creativa parece "abandonarse" de su enfoque racional y crítico a los problemas de la invención y la composición y permiten que las ideas fluyan libremente, con poco control consciente.

Por implicación entonces, la mente inconsciente se enfrasca en una manera mucho más comprensiva y diferente de procesar que la mente consciente. Por lo tanto deberíamos de tratar activamente de desarrollar técnicas (como la meditación) para tener acceso al inconsciente, ya que este es una fuente de información que de otra manera es inaccesible.

Sin importar si la mente consciente realmente procesa información o si la mente consciente lo hace tan rápido que no nos damos cuenta, mucha gente creativa encuentra que cuando dejan de trabajar en un problema por un tiempo, algunas veces obtienen nuevas y útiles perspectivas.

# **Proponentes de la nueva pedagogía y el desarrollo del aprendizaje significativo.**

Cantidad considerable de pruebas de investigación sugieren que intervienen tanto factores genéticos como del medio ambiente en el desarrollo de la facultad creadora.

No es fácil para el lego apreciar la gran importancia que tienen los factores del medio ambiente en el desarrollo de las facultades creadoras. Por ejemplo cuando examinamos los antecedentes vitales de algunos de nuestros más grandes compositores, vemos que "Mantel tocaba el clavecín cuando solo era un niño y que componía a la edad de seis

años." "Mozart tocaba el clavecín a la edad de 3 años, componía a los 4 y andaba ya en giras musicales a la edad de 6 años.

Sin embargo, dos factores nos demuestran que, aunque indudablemente estos hombres tenían las características hereditarias requeridas para tal precocidad, sin la estimulación necesaria del medio ambiente es dudoso que hubieran llegado a desarrollar ese talento.

Marcial (2009) manifiesta:

El ambiente cultural tiende a fomentar o a retardar el desarrollo de determinadas clases de talento creador. Para investigar la relación existente entre el grado de trabajo creador y el grado en que determinadas culturas honran el talento creador. (P. 18)

El desarrollo de la capacidad creadora en los estudiantes es uno de los objetivos primordiales en las s. Por el análisis del proceso creador, de la personalidad creadora y de los factores del medio ambiente esenciales para la capacidad creadora. Gold ha formulado cierto número de directrices que pueden ser utilizadas por el personal de las s para fomentar el esfuerzo creador:

Se necesita un rico medio que estimule el pensamiento creador, cosa que parece ser esencial.

- Es importante el sostenimiento de considerable espontaneidad.
- Reconocer los esfuerzos creadores del niño y reforzar su capacidad creadora. Para que el niño sienta satisfacción personal de tener un espíritu creador.
- Deben estimularse las contribuciones de grupo a la capacidad creadora individual. El estímulo interpersonal del esfuerzo creador

nos hace prever que pueden aparecer nuevas síntesis como resultado de las empresas de grupo.

 La importancia de la comunidad entera como estímulo para el esfuerzo creador.

# **Casos sobre el desarrollo del aprendizaje significativo en otros países.**

Se debe mencionar que en Perú se promueve el desarrollo del pensamiento crítico. Se debe analizar los beneficios del pensamiento crítico entre otras disciplinas, garantizarían el desarrollo intelectual potencial de los alumnos. Sin embargo, aunque el conocimiento es esencial para el desarrollo del pensamiento, esto no garantiza el desarrollo de un pensamiento crítico.

En lo relativo al impacto de la escolarización sobre el desarrollo de las habilidades de pensamiento, señalaban la mínima influencia real de la en este tema.

Según Torrance "una de las formas en que una cultura honra el talento creador se refleja en los ideales de los maestros de esa cultura y la clase de conducta que estos favorecen o tratan de combatir entre los estudiantes".

De los datos de este estudio podemos ver que existe intima correspondencia entre las puntuaciones de una prueba de capacidad creadora y el grado según el cual los maestros consideran importantes las características particulares de la personalidad relacionadas con la capacidad creadora. De esta manera, dice Torrance que "lo que es considerado como honorable en un país es también cultivado en ese mismo país".

## **Unesco y el desarrollo del aprendizaje significativo**

De acuerdo a la Unesco existen un conjunto de métodos o herramientas para facilitar la interpretación, el análisis o el estudio de problemas o temas determinados.

El cerebro humano es muy diferente a un computador. Mientras un computador trabaja en forma lineal, el cerebro trabaja de forma asociativa así como lineal, comparando, integrando y sintetizando a medida que funciona.

Zamora (2013) menciona: Puede ser usado para enfrentar problemas tan diversos como lo son las relaciones humanas, la competencia entre productos, restricciones de espacio y presupuestales, percepción ciudadana, etc. (p.43)

La aplicación de métodos por parte del docente, está fuertemente orientado al trabajo en grupo pero también puede utilizarse en la solución de problemas y el desarrollo del pensamiento crítico de los estudiantes. Cuando se enfoca al trabajo individual, el método significativo también se conoce como pensamiento horizontal.

Reina (2012) menciona:

Aquí es importante señalar que el método significativo es una invaluable herramienta para las situaciones en las que se piense que no hay una solución posible o que no se tiene la capacidad para resolver el problema. Cuando se considera que un problema no tiene solución se dice que se está pensando verticalmente (en forma estrecha). (P. 43)

Esto significa que nosotros mismos nos estamos limitando las posibilidades de solución del problema. El pensamiento horizontal implica una ampliación de los horizontes, de nuestra visión del problema que nos permita eliminar las barreras mentales y atacar el problema con enfoques nuevos.

Se debe considerar que lo que se pretende es estimular el pensamiento de orden superior en el aula, entendiendo por éste, un pensamiento rico conceptualmente, coherentemente organizado y persistentemente exploratorio cuyos rasgos pueden entenderse como aquellas metas a las que el pensamiento de este tipo siempre tiende a alcanzar y no como aquellas de las que nunca se desvía

El pensamiento crítico ha sido definido por múltiples autores que constituyen un movimiento innovador para que el docente no aplique los conceptos tradicionales del aprendizaje y logre aplicar métodos y técnicas activas que permitan el desarrollo de habilidades de pensamiento

## **La Importancia de su utilización en el aprendizaje en otros países**

El acto de pensar pone en funcionamiento la mente para elaborar respuestas a problemas cotidianos. Existen distintos tipos de pensamiento, como el pensamiento concreto, el pensamiento abstracto, el pensamiento, etcétera.

Podemos ver que existe intima correspondencia entre las puntuaciones de una prueba de capacidad creadora y el grado según el cual los maestros consideran importantes las características particulares de la personalidad relacionadas con la capacidad creadora. De esta manera, dice Torrance que lo que es considerado como honorable en un país es también cultivado en ese mismo país.

Dentro de ellos, el aprendizaje significativo es aquel que en vistas a lo que el sujeto cognoscente ya posee incorporado en su estructura cognitiva; crea, fabrica, imagina o elabora respuestas diferentes e innovadoras, a partir de establecer nuevas relaciones o asociaciones entre sus conocimientos previos. Así el hombre pudo crear cultura, modificando lo que le ofrecía la naturaleza.

Se debe mencionar que los pensadores significativos no aceptan la realidad tal como se les presenta sino que siembran interrogantes sobre ella, y tratan de encontrarles respuestas. Son críticos, indagadores, activos, auto-motivados, no conformistas, sagaces, de mente abierta y flexible para mirar la realidad desde distintos ángulos, y no le temen al fracaso, pues si una solución no los conforma buscarán otras Alternativas, ya que confían plenamente en sus capacidades, y no los detienen los desafíos o los obstáculos.

Al ser el pensamiento crítico una capacidad tan compleja, se lo concibe como el pensamiento racional y reflexivo interesado en decidir qué hacer o creer. Es decir, por un lado, constituye un proceso cognitivo complejo de pensamiento que reconoce el predominio de la razón sobre las otras dimensiones del pensamiento.

# **La reforma curricular 2010 y el desarrollo del aprendizaje significativo**

El ambiente cultural tiende a fomentar o a retardar el desarrollo de determinadas clases de talento creador. Para investigar la relación existente entre el grado de trabajo creador y el grado en que determinadas culturas honran el talento creador.

Es importante el sostenimiento de considerable espontaneidad, para lograr reconocer los esfuerzos creadores del niño y reforzar su capacidad creadora. Para que el niño sienta satisfacción personal de tener un espíritu creador.

Deben estimularse las contribuciones de grupo a la capacidad creadora individual. El estímulo interpersonal del esfuerzo creador nos hace prever que pueden aparecer nuevas síntesis como resultado de las empresas de grupo.

Conforme lo expresado los docentes deben empelar el Método Significativo está fuertemente orientado al trabajo en grupo pero también puede utilizarse en la solución de problemas. Cuando se enfoca al trabajo individual, el método significativo también se conoce como pensamiento horizontal.

Guzmán (2012) menciona:

Es importante señalar que el método significativo es una invaluable herramienta para las situaciones en las que se piense que no hay una solución posible o que no se tiene la capacidad para resolver el problema. Cuando se considera que un problema no tiene solución se dice que se está pensando verticalmente (en forma estrecha). (P. 54)

Esto significa que nosotros mismos nos estamos limitando las posibilidades de solución del problema. El pensamiento horizontal implica una ampliación de los horizontes, de nuestra visión del problema que nos permita eliminar las barreras mentales y atacar el problema con enfoques nuevos.

Un ejemplo de cómo el aprendizaje significativo se diferencia de otras formas de resolver problemas y en qué situaciones se puede aplicar es el desarrollo del teléfono celular.

Para crear el teléfono celular, los científicos desarrollaron las teorías de la electricidad, la de los semiconductores, la de propagación de ondas electromagnéticas y los conceptos de telecomunicaciones. Los ingenieros juntaron esas teorías en un modelo simplificado que permitió el desarrollo de la tecnología celular con tales restricciones que los costos se hicieron razonables. No obstante, un buen diseño no es necesariamente el más popular y más vendido.

# **El desarrollo del aprendizaje significativo en que hacer de la educación básica**

El pensamiento (etimológicamente del latín pensare, que significa pensar) es una actividad intelectual, que implica imaginar, crear, abstraer, analizar, sintetizar, y solucionar situaciones problemáticas. A través del pensamiento se produce el conocimiento.

Quien tiene un pensamiento es aquel que solo acepta por válido lo que se funda en razones o argumentos, y no lo que quiere imponérsele como dogmas incuestionables.

Es importante no confundir el pensamiento, con la crítica infundada. No significa la crítica por sí misma, porque sí, sino en el análisis minucioso de la información que llega hasta nosotros, para aceptarla o no, como válida de ser aprehendida.

A diario desde los medios de comunicación masiva, las personas son invadidas por mensajes contradictorios, inmorales, vejatorios, demagógicos; y por otros útiles y provechosos. Saber discriminar entre

ellos, y tomar lo que sirve, de acuerdo a la escala de valores que cada uno posee, es tener pensamiento.

De acuerdo a lo expresado se debe mencionar que el desarrollo del aprendizaje significativo en los estudiantes se lograr a través de un aserie de actividades que le permiten su estimulación, lo que le beneficia su desarrollo significativo

### **La práctica del desarrollo del aprendizaje significativo**

El pensamiento es una actividad mental que precisa de varias habilidades interrelacionadas; estas habilidades las pone en juego el niño o la niña para entender cualquier situación a la que se enfrenta.

El desarrollo de las distintas competencias precisa de la aplicación de todas las habilidades del pensamiento. El docente necesita fomentar la curiosidad, la exploración, la indagación, el diálogo y todas las habilidades del pensamiento para que los estudiantes y las niñas las apliquen en todos los aprendizajes que se proponen, en la solución de problemas, la toma de decisiones, la creación o la resolución de conflictos emocionales.

Conocer los resultados de las investigaciones del cerebro y las teorías más actuales sobre la inteligencia no genera demasiados cambios prácticos en los resultados de los programas de la Educación Infantil si las habilidades del pensamiento que se estimulan no perduran en el tiempo.

Para conseguir el fin de la perdurabilidad es necesario que la utilización autónoma de las habilidades del pensamiento se convierta en un hábito que el niño o la niña aplique a cualquier situación de la vida cotidiana. Esto lleva implícita la planeación cuidadosa y detallada de experiencias para que los pequeños y pequeñas valoren patrones de conductas intelectuales.

Una propuesta para estimular el desarrollo de las habilidades básicas del pensamiento. Una de las características principales que nos diferencia de los animales, es nuestra capacidad de pensar, Todos los seres humanos pensamos con o sin un entrenamiento formal para hacerlo. Somos capaces de observar, comparar, relacionar, ordenar, clasificar, extrapolar e interpolar, formar hipótesis, formular evidencias, extraer conclusiones, estructurar argumentos, considerar la relevancia, utilizar analogías, etc.

Cuando muchos docentes hablamos de enseñar y aprender a pensar, nos referimos a cómo pensar de forma más efectiva, promoviendo en los estudiantes y las niñas un pensamiento propio, más autónomo, coherente, reflexivo, efectivo, dialéctico, crítico y significativo.

La labor docente en el Centro de Enseñanza se responsabiliza de la etapa del desarrollo humano de mayor plasticidad cerebral y supone el momento idóneo para estimular la creación y ejercitación de nuevas conexiones neuronales.

El docente necesita proporcionar situaciones de mediación adecuadas para favorecer que el niño y la niña desarrollen procesos de pensamiento cada vez más complejos y flexibles, que reconozcan las habilidades del pensamiento que utilizan, las apliquen de manera contextualizada y hagan transferencia de ellas de manera consciente para comprender cualquier concepto, situación o experiencia de su vida cotidiana.

La lista de los motivos por los que una Educación Infantil de calidad debe promover el desarrollo adecuado del pensamiento de los

estudiantes y las niñas es demasiado extensa para exponerla de forma completa en el presente trabajo; el docente comprometido con su valiosa labor profesional descubre las ventajas prácticas, es un propósito para lograr muchos fines; no obstante, conviene que reflexione sobre el desarrollo del pensamiento como un fin en sí mismo.

## **Fundamentaciones**

### **Fundamentación epistemológica**

La epistemología es la ciencia que estudia cómo se forma el conocimiento en el ser humano, uno de los principales problemas educativos es la necesidad de buscar sistema y métodos alternativos, en los que se enfoquen de manera creativa y utilizando la tecnología una estrategia para el aprendizaje y el buen desarrollo del pensamiento divergente y dar soluciones a los diferentes problemas en esta institución educativa

Morín (2009) menciona: El pensamiento busca analizar los problemas desde distintas perspectivas, no se restringe a miradas únicas, a aquellas aceptadas tradicionalmente, se abre incluso hacia ideas que pueden parecer absurdas en un primer momento. (P. 43)

De acuerdo a lo citado el pensamiento busca analizar los problemas de distintos puntos de vistas. Es importante desarrollarlo en los estudiantes para que puedan resolver de forma adecuada las diferentes actividades que se le presentan en el aula. El pensamiento divergente actúa siempre removiendo los supuestos establecidos, desarticulando esquemas conocidos, flexibilizando posturas rígidas y siempre abriendo caminos sin límite hacia lo original, por insólito que parezca.

## **Fundamentación sociológica**

El encargo social a la educación a nivel mundial dispone que la debe revelar ante sus alumnos el reconocido valor de los conocimientos científicos para resolver los problemas que nuestra sociedad debe enfrentar en la transformación progresiva de su situación socio - política.

En el caso específico de la enseñanza de las disciplinas que pertenecen al dominio de las ciencias exactas o naturales se agrega la necesidad de mostrar las potencialidades que radican en su aprendizaje para contribuir al desarrollo del pensamiento, así como para elevar la conciencia y educación de las nuevas generaciones.

M J Chombart de Louwe (2012) menciona

En toda sociedad los individuos desempeñan determinados papeles, impuestos por estatutos en función de los sistemas de valores propios de su cultura y de las estructuras sociales que se derivan de ella. A pesar de que cada individuo puede acomodarse a estas tareas previstas, la sociedad les presenta modelos, bien de forma normativa o bien de manera definida, intencional. (p.78)

Tal planteamiento responde a las concepciones normativas de la Sociología de la Educación, según determinados autores, pues en él aparecen, entre otras cuestiones, la dirección del estudio relacionado con el hecho social, la acción y sus actores a la vez que reconoce la dinámica del proceso educativo como acto social.

Se reconoce que la enseñanza es un proceso social y esto se concibe por el hecho de "ser un acontecimiento que determina la sociedad no solo bajo sus fundamentos económicos y sociales sino porque define objetivos con alcances políticos e ideológicos y porque responde a su carácter clasista también para la educación; es proceso con orientación pedagógica que tiene la función social de integrar a la sociedad a la joven generación en desarrollo, prepararla y capacitarla para que participe en el progreso social como fuerza pujante y además porque está encargada de transmitir a las generaciones todas las tradiciones y la cultura acumulada desde el presente hacia el futuro"

Sociólogos como Karl Mannheim reconocen en los fines de la educación problemas cruciales como el relacionado con el hecho de que ella "no debe formar al hombre en abstracto, sino en y para la sociedad", luego la planificación de la enseñanza debe hacerse sobre una condición de trabajo participativo desde el papel o rol que cumplen el educador y el educando los cuales en su interacción establecen una determinada estructura social educativa dada la relación social que impone normas y que además posee los mecanismos de control correspondiente.

La enseñanza que se caracteriza por el uso de técnicas participativas a partir de impulsos dados a los alumnos y que facilita la búsqueda independiente de problemas y de la solución adecuada de estos recibe el calificativo de instrucción heurística, en ella no aparecen los conocimientos como un conjunto acabado de juicios y conclusiones, sino que el propio estudiante debe descubrir todas las suposiciones, reglas y conceptos de la asignatura de modo independiente.

Esta forma de instrucción tiene un propósito que puede resumirse con el hecho dado en que "toda producción es una objetivación del individuo"

# **Fundamentación Pedagógica**

No se puede hablar del aprendizaje significativo sin referirnos al constructivismo que no es más que una teoría del aprendizaje (Ya se mencionó en le entrada anterior), es importante que los docentes sepan cómo aprenden los estudiantes para que puedan inferir en ese aprendizaje de una manera mucho más profunda y se logre un verdadero aprendizaje.

Sabemos que los seres humanos son producto de su capacidad para adquirir conocimientos y para reflexionar sobre sí mismos. Destaca la convicción de que el conocimiento se construye por sujetos cognoscentes.

La construcción del conocimiento escolar es un proceso de elaboración, en el sentido de que el alumno selecciona, organiza y transforma la información que recibe. Así, aprender un contenido quiere decir que el alumno le atribuye un significado, construye una representación mental por medio de imágenes o proposiciones verbales, o bien elabora una especie de teoría o modelo mental como marco explicativo de dicho conocimiento.

Construir significados nuevos implica un cambio en los esquemas de conocimiento que se poseen previamente, se logra introduciendo nuevos elementos. La idea de construcción de significados nos refiere a la teoría del aprendizaje significativo.

David Ausbel, como otros teóricos cogniscitivistas, dice que el aprendizaje implica una reestructuración de las percepciones, ideas, conceptos y esquemas que el aprendiz posee en su estructura cognitiva. Podríamos clasificar su postura como constructivista e interaccionista.

De acuerdo con Ausbel, hay que diferenciar los tipos de aprendizaje que pueden ocurrir en el salón de clases. Se diferencian en primer lugar dos dimensiones posibles del mismo:

43

La que se refiere al modo en que se adquiere el conocimiento. La relativa a la forma en que el conocimiento es subsecuentemente incorporado en la estructura de conocimientos a estructura cognitiva del aprendiz.

Dentro de la primera encontramos dos tipos de aprendizaje posibles: por recepción y por descubrimiento.

En la segunda encontramos dos modalidades: por repetición y significativo.

La interacción de estas dos dimensiones se traduce en las denominadas situaciones del aprendizaje escolar: aprendizaje por recepción repetitiva, por descubrimiento repetitivo, por recepción significativa, o por descubrimiento significativo.

El aprendizaje significativo es más importante y deseable que el repetitivo en lo que se refiere a situaciones académicas, ya que el primero posibilita la adquisición de grandes cuerpos de conocimiento integrados, coherentes, estables, que tienen sentido para los alumnos.

El aprendizaje significativo es aquel que conduce a la creación de estructuras de conocimiento mediante la relación sustantiva entre la nueva información y las ideas previas de los estudiantes.

Según Ausbel, se dan cambios importantes en nuestra estructura de conocimientos como resultado de la asimilación de la nueva información.

Las ventajas del aprendizaje significativo son:

- Produce una retención más duradera de la información.

- Facilita el adquirir nuevos conocimientos relacionados con los anteriormente adquiridos de forma significativa, ya que al estar claros en la estructura cognitiva se facilita la retención del nuevo contenido.
- La nueva información al ser relacionada con la anterior, es guardada en la memoria a largo plazo.
- Es activo, pues depende de la asimilación de las actividades de aprendizaje por parte del alumno.
- Es personal, ya que la significación de aprendizaje depende los recursos cognitivos del estudiante.

# **Fundamentación tecnológica**

Las perspectivas de las nuevas tecnologías, presentes para su uso educativo, exigen nuevos planteamientos que a su vez requerirán un proceso de reflexión sobre el papel de la educación en una nueva sociedad, diferente al que nos tocó vivir como estudiantes.

También provocarán un cuestionamiento de las instituciones educativas, para mirar si están preparadas para cumplir un papel protagónico en el desarrollo del país de acuerdo a las nuevas condiciones de desarrollo.

En efecto, el desarrollo de la comunicación y las posibilidades crecientes de los sistemas computacionales cuestionan la utilización de los sistemas educativos convencionales, ya que estas generan un nuevo y creativo ambiente para los estudiantes.

Ha quedado demostrado que las tecnologías de la comunicación dominantes en esta época, impactan fuertemente no solo en la práctica educativa, sino fundamentalmente en la reflexión pedagógica y en el modo de incluir las tecnologías en los momentos de cambio.

Las posibilidades de las tecnologías de la comunicación y en especial de la Internet en la educación, descansan tanto o más que en el grado de sofisticación y potencialidad técnica, en el modelo de aprendizaje en que se inspiran, en la manera de concebir la relación profesor- alumno, en la manera de entender la enseñanza.

No parece aconsejable limitarse a explotar los nuevos medios sin salir de los viejos modelos, aunque esta situación parece constituirse en transición imprescindible, reconociendo el impacto que tiene para el aprendizaje y para el desarrollo motivacional de los estudiantes el uso de estos recursos tecnológicos.

#### **Fundamentación psicológica**

Durante la adolescencia (entre los 12 y 18 años de edad), el adolescente adquiere la capacidad de pensar sistemáticamente acerca de todas las relaciones lógicas implicadas en un problema. La transición desde el pensamiento concreto hacia las operaciones lógico-formales se produce con el tiempo.

El progreso que cada adolescente realiza en el desarrollo de su capacidad de elaborar pensamientos más complejos se lleva a cabo de formas diferentes. Cada adolescente elabora un punto de vista propio acerca del mundo.

Es posible que algunos apliquen las operaciones lógicas a la resolución de las tareas escolares antes de poder aplicarlas a los dilemas de su vida personal. La presencia de cuestiones emocionales frecuentemente interfiere en la capacidad que el adolescente tiene para pensar con mayor complejidad.

La habilidad para considerar posibilidades y hechos puede influir ya sea de manera positiva o negativa en la toma de decisiones.

El progreso que implica la transición desde un nivel cognitivo más simple a uno más complejo se evidencia a través de ciertos indicadores

# **Fundamentación legal**

En la Constitución Política del Ecuador, en el Título II, Derechos, Capítulo Cuarto, Sección Quinta "Educación"

Art. 26.- La educación es un derecho de las personas a lo largo de su vida y un deber ineludible e inexcusable del Estado. Constituye un área prioritaria de la política pública y de la inversión estatal, garantía de la igualdad e inclusión social y condición indispensable para el buen vivir.

Las personas, las familias y la sociedad tienen el derecho y la responsabilidad de participar en el proceso educativo.

Art. 27.-La educación se centrará en el ser humano y garantizará su desarrollo holístico, en el marco del respeto a los derechos humanos, al medio ambiente sustentable y a la democracia; será participativa, obligatoria, intercultural, democrática, incluyente y diversa, de calidad y calidez; impulsará la equidad de género, la justicia, la solidaridad y la paz; estimulará el sentido crítico, el arte y la cultura física, la iniciativa individual y comunitaria, y el desarrollo de competencias y capacidades para crear y trabajar.

La educación es indispensable para el conocimiento, el ejercicio de los derechos y la construcción de un país soberano, y constituye un eje estratégico para el desarrollo nacional.

Art. 28.-La educación responderá al interés público y no estará al servicio de intereses individuales y corporativos. Se garantizará el acceso universal, permanencia, movilidad y egreso sin discriminación alguna y la obligatoriedad en el nivel inicial, básico y bachillerato o su equivalente.

Es derecho de toda persona y comunidad interactuar entre culturas y participar en una sociedad que aprende. El Estado promoverá el diálogo intercultural en sus múltiples dimensiones.

## Art. 46.-Inciso 1

Atención a menores de seis años, que garantice su nutrición, salud, educación y cuidado diario en un marco de protección integral de sus derechos.

Sección Sexta, Personas con discapacidad.

#### Art. 47.- Inciso 7

Una educación que desarrolle sus potencialidades y habilidades para su integración y participación en igualdad de condiciones. Se garantizará su educación dentro de la educación regular. Los planteles regulares incorporarán trato diferenciado y los de atención especial la educación especializada. Los establecimientos educativos cumplirán normas de accesibilidad para personas con discapacidad e implementarán un sistema de becas que responda a las condiciones económicas de este grupo.

Título VII, régimen del buen vivir, Capítulo Primero, Inclusión y equidad, Sección Primera Educación.

Art. 343.- El sistema nacional de educación tendrá como finalidad el desarrollo de capacidades y potencialidades individuales y colectivas de la población, que posibiliten el aprendizaje, y la generación y utilización de conocimientos, técnicas, saberes, artes y cultura. El sistema tendrá como centro al sujeto que aprende, y funcionará de manera flexible y dinámica, incluyente, eficaz y eficiente.

## **Ítems de la niñez**

El Estado y la sociedad formularán y aplicarán políticas públicas sociales y económicas; y destinarán recursos económicos suficientes, en forma estable, permanente y oportuna.

Art. 9.- Función básica de la familia.- La ley reconoce y protege a la familia como el espacio natural y fundamental para el desarrollo integral del niño, niña y adolescente.

Corresponde prioritariamente al padre y a la madre, la responsabilidad compartida del respeto, protección y cuidado de los hijos y la promoción, respeto y exigibilidad de sus derechos.

Art. 10.- Deber del Estado frente a la familia.- El Estado tiene el deber prioritario de definir y ejecutar políticas, planes y programas que apoyen a la familia para cumplir con las responsabilidades especificadas en el artículo anterior.

Art. 11.- El interés superior del niño.- El interés superior del niño es un principio que está orientado a satisfacer el ejercicio efectivo del conjunto de los derechos de los estudiantes, niñas y adolescentes; e impone a todas las autoridades administrativas y judiciales y a las instituciones públicas y privadas, el deber de ajustar sus decisiones y acciones para su cumplimiento.

Para apreciar el interés superior se considerará la necesidad de mantener un justo equilibrio entre los derechos y deberes de niños, niñas y adolescentes, en la forma que mejor convenga a la realización de sus derechos y garantías.

Este principio prevalece sobre el principio de diversidad étnica y cultural. El interés superior del niño es un principio de interpretación de la presente Ley. Nadie podrá invocarlo contra norma expresa y sin escuchar previamente la opinión del niño, niña o adolescente involucrado, que esté en condiciones de expresarla.

Art. 12.- Prioridad absoluta.- En la formulación y ejecución de las políticas públicas y en la provisión de recursos, debe asignarse prioridad absoluta a la niñez y adolescencia, a las que se asegurará, además, el acceso preferente a los servicios públicos y a cualquier clase de atención que requieran. Se dará prioridad especial a la atención de niños y niñas menores de seis años.

En caso de conflicto, los derechos de los estudiantes, niñas y adolescentes prevalecen sobre los derechos de los demás.

# **Términos relevantes**

**Actitud:** Disposición de ánimo que hace reaccionar o actuar de una forma determinada delante de una idea, una persona o un hecho concreto. Implica la tendencia a la acción directa, a favor o en contra del objeto.

**Actividades escolares:** Ejercitaciones que forman parte de la programación escolar y que tienen por finalidad proporcionar a los alumnos la oportunidad de vivenciar y experimentar hechos o comportamientos.

**Actividades extraescolares:** Es el conjunto de actividades concurrentes con las escolares en cuanto a la educación integral de los alumnos, desde perspectivas que la no puede atender de forma normal.

**Actividades de desarrollo:** Actividades por las que se va adquiriendo conocimientos nuevos. Son las actividades del continuo aprendizaje.

**Acto didáctico:** Es la actividad que pone en relación al que enseña con el que aprende

**Acto Educativo:** Acto sistemático e intencional que realiza el hombre y cuyo objetivo es la consecución del fin de la Educación, es decir, la perfección humana.

**Aprender:** "Proceso mediante el cual el individuo adquiere conocimientos, conductas, habilidades y destrezas"

**Aprendizaje significativo:** "Construcción de aprendizajes por parte del alumno, con la ayuda de la intervención del profesor, que relaciona de forma no arbitraria la nueva información con lo que el alumno sabe."

**Autoaprendizaje:** También es conocido por ensayos y errores. En este tipo de aprendizaje falta la dirección del docente. Tampoco existe ningún tipo de estímulos afectivos como pueden ser los premios y los castigos. Lo único que actúa en este aprendizaje es la autosatisfacción personal, de cada uno de los estudiantes.

**Capacidades:** Las capacidades son aquellas aptitudes que el alumno ha de alcanzar para conseguir un desarrollo integral como persona. En el currículo de una etapa educativa, los objetivos generales de etapa y de área vienen expresados en términos de capacidades, habilidades y destrezas.

**Concepto:** "Contenido de aprendizaje referido al conjunto de objetos, hechos o símbolos que tienen ciertas características comunes. Los conceptos constituyen uno de los tipos de contenido."

**Conocimientos previos:** "Conocimientos que tiene el alumno o alumna y que es necesario activar por estar relacionados con los nuevos contenidos de aprendizaje que se quiere enseñar"

**Contenidos:** "Lo que enseña, el objeto de aprendizaje. El currículo de la Reforma del Sistema Educativa distingue entre tres tipos de contenido: conceptos, procedimientos y actitudes.

**Carácter propio:** Define la identidad de un centro privado y el tipo de educación que se ha comprometido a impartir; es decir, describe un ideal de y un ideal de educación, y no tanto la realidad del centro.

**Centros de interés:**El precursor del método de los centros de interés fue Ovide Decroly, médico y pedagogo belga (1871-1932), que se ha convertido en uno de los autores más significativos de la educación infantil actual.

**Materiales curriculares:** Son materiales editados para los profesores y alumnos que pueden ser ofrecidos por las administraciones educativas o por la iniciativa privada para el desarrollo y aplicación del currículo de las diferentes enseñanzas establecidas por la LOGSE."

**Método activo:** Más que de un método activo habría que hablar de métodos activos en plural.

**Metodología:** La metodología constituye el conjunto de criterios y decisiones que organizan, de forma global, la acción didáctica en el aula: papel que juegan los alumnos y profesores, utilización de medios y recursos, tipos de actividades, organización de los tiempos y espacios, agrupamientos, secuenciación y tipo de tareas, etc.

**Motivación:** La motivación por aprender, y en particular por construir ciertos aprendizajes es un complejo proceso que condiciona en buena medida la capacidad de aprender de los alumnos.

**Tutoría:** La tutoría y orientación de los alumnos y alumnas forma parte de la función docente. Corresponde a los centros educativos la programación de estas actividades, dentro de lo establecido.

# **CAPÌTULO III**

# **METODOLOGÌA, PROCESO, ANÁLISIS, Y DISCUSÍON DE RESULTADOS**

# **DISEÑO METODOLÓGICO**

Dentro del proceso de la investigación el diseño que se empleo fue el de tipo cualitativo y cuantitativo, los mismos que se utilizaron de forma combinadas puesto que la población fue estratificada en directivos, docentes, padres de familia y estudiantes determinando las características de cada uno de ellos, y es cuantitativa porque a la población se le extraerá una muestra a quienes se les aplica como instrumento de recolección de datos la encuesta, los resultados de ella serán tabulados y graficados en cuadros estadísticos.

### **Tipos de investigación**

Son los pasos a seguir para crear la información que este proyecto necesita, también se puede definir como la descripción de cómo se va a realizar la propuesta de intervención.

Se emplea las investigaciones: bibliográficas, y de campo

Bibliográfica porque el contenido será recopilado en base a la investigación en textos y fuentes de consulta

De campo por que se van a aplicar como técnicas de recolección de datos las encuestas.

## **Investigación explicativa**

Es la más estructurada y, de hecho, requiere haber recorrido los anteriores tipos de investigación (exploración, descripción y predicción), además de que proporciona un conocimiento riguroso del fenómeno a que hacen referencia. Pretende responder a preguntas como: ¿por qué ocurre?

## **Investigación descriptiva**

## Toro, (2009), menciona

La Investigación descriptiva, también conocida como la investigación estadística, describen los datos y este debe tener un impacto en las vidas de la gente que le rodea. Por ejemplo, la búsqueda de la enfermedad más frecuente que afecta a los estudiantes de una ciudad. El lector de la investigación sabrá qué hacer para prevenir esta enfermedad, por lo tanto, más personas vivirán una vida sana. (P.32)

Se debe mencionar que la investigación descriptiva va a permitir mejorar los procesos de la investigación a través de la aplicación de la técnica de la observación para describir los hechos que se presentan en el plantel y que no permiten a los estudiantes a desarrollar la creatividad.

### **Investigación de campo**

## Mendoza, (2009), afirma

Se puede definir diciendo que es el proceso que, utilizando el método científico, permite obtener nuevos conocimientos en el campo de la realidad social. (Investigación pura), o bien estudiar una situación para diagnosticar necesidades y problemas a

efectos de aplicar los conocimientos con fines prácticos (investigación aplicada).(p. 29)

Para su elaboración y ejecución será necesario aplicar como instrumentos de recolección de información las técnicas de la observación y la encuesta siendo indispensable visitar la Unidad Educativa Fiscal "Prócer León De Febres Cordero", Zona 8, Distrito 6, provincia del Guayas, cantón Guayaquil, parroquia Tarqui, periodo lectivo 2015 – 2016, para lograr cumplir los objetivos propuestos.

## **Población y Muestra**

## **Población**

El tamaño que tiene una población es un factor de suma importancia en el proceso de investigación estadística, y este tamaño vienen dado por el número de elementos que constituyen la población, según el número de elementos la población puede ser finita o infinita.

Cuando el número de elementos que integra la población es muy grande, se puede considerar a esta como una población infinita, por ejemplo; el conjunto de todos los números positivos.

La investigación se realizó en la comunidad en la Unidad Educativa Fiscal "Prócer León De Febres Cordero", Zona 8, Distrito 6, provincia del Guayas, cantón Guayaquil, parroquia Tarqui, periodo lectivo 2015 – 2016. Según Ponce V. (2009) "Población es el conjunto de los sujetos en los que se realizó las investigaciones (p. 123)

Se deben mencionar que se seleccionó una población de 1 directivo, 15 docentes, 45 padres de familia y 45 estudiantes de primero
de bachillerato dando un total de 106 personas que conforman la población

#### **CUADRO No 1**

#### **Distributivo de la Población**

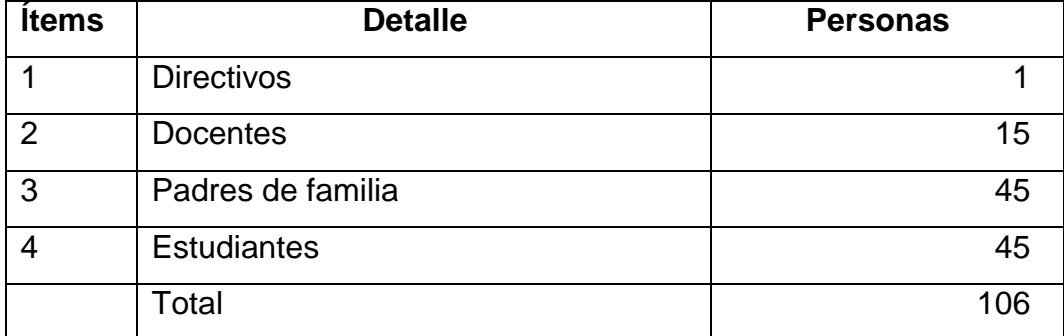

**Fuente:** Unidad Educativa Fiscal "Prócer León De Febres Cordero" **Elaborado por:** López Chancay Christopher David

La población serán los profesores, representantes legales y directivos sobre la propuesta de Guía Didáctica para docentes y representantes legales y desarrollar las habilidades del aprendizaje significativo de los estudiantes.

#### **Muestra**

 Andino P (2009) "La muestra es la parte de la población que se selecciona y de la cual realmente se obtiene la información para el desarrollo de estudio y sobre la cual se efectuaran la medición y observación de las variables de estudio "(P. 86)

 El tamaño de la muestra debe considerarse de acuerdo a razonamiento estadísticos para la cual fue necesario elegir alguna técnica o método. De acuerdo al tamaño de la población, se utilizó la técnica del muestreo probabilístico o aleatorio.

En este proyecto trabajamos comto toda la población ya que juntados los dos cursos de noveno el total de alumnos no superan los 100, la muestra será la misma que la población, se seleccionó una muestra de 1 directivo, 15 docentes, 45 padres de familia y 45 estudiantes dando un total de 106 personas que conforman la población.

# **CUADRO No 2 Distributivo de la Muestra**

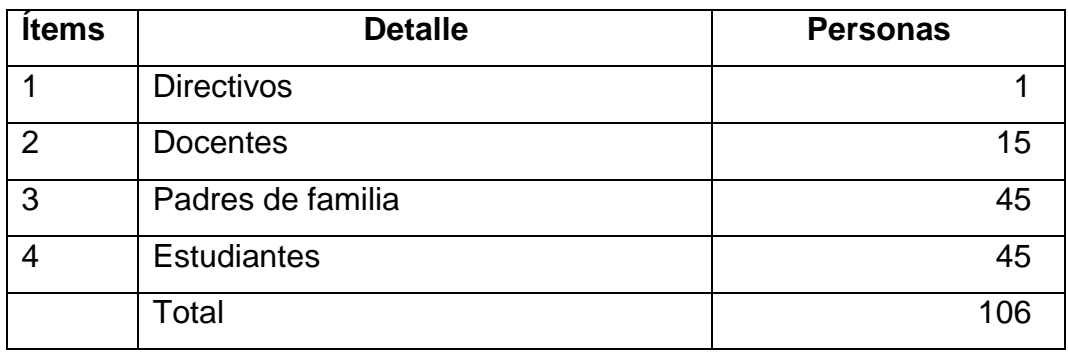

**Fuente:** Unidad Educativa Fiscal "Prócer León De Febres Cordero" **Elaborado por:** López Chancay Christopher David

# **CUADRO No 3**

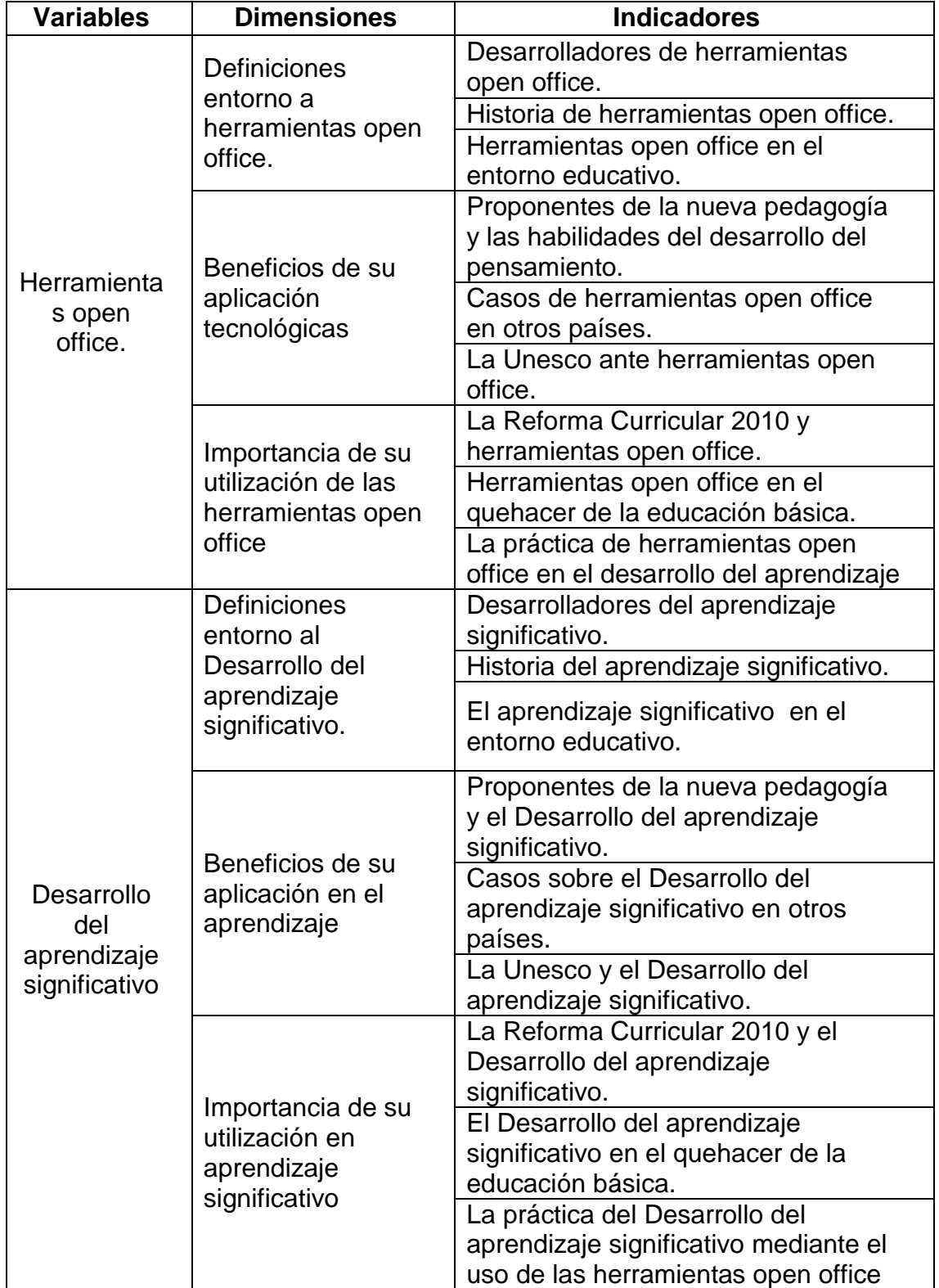

#### **MATRIZ DE OPERACIONALIZACIÓN DE VARIABLES VARIABLE INDEPENDIENTE**

**Fuente:** Unidad Educativa Fiscal "Prócer León De Febres Cordero"

**Elaborado por:** López Chancay Christopher David

#### **Métodos de Investigación**

Se emplea como método de investigación la observación directa y la entrevista. La observación directa para conocer la problemática que se presenta en el plantel.

#### **Métodos Empírico**

El método empírico es el método que se emplea de forma práctica a través de la visita al plantel para conocer la realidad y las causas que originan el problema en estudio, el mismo que recae sobre la falta de aplicación de actividades que permitan desarrollar las herramientas open office en los estudiantes

#### **Métodos teóricos**

El método teórico se aplica al investigar los contenidos bibliográficos sobre el tema en estudio y conocer cómo se producen los procesos desarrollo del pensamiento en los estudiantes del plantel.

#### **Métodos estadísticos**

Los métodos estadísticos son el proceso de obtención, representación, simplificación, análisis, interpretación y proyección de las características, variables o valores numéricos de un estudio o de un proyecto de investigación para una mejor comprensión de la realidad y una optimización en la toma de decisiones.

#### **Métodos profesionales**

Los métodos profesionales se aplican es estudio que requieren que los investigadores apliquen el métodos de investigación científica, lo que le va a permitir desarrollar un proceso investigativo a través de la observación, comprobación y verificación de las causas que originan el problema en estudio sobre la influencia del desarrollo de las herramientas open office en el pensamiento crítico de los estudiantes.

#### **Técnicas e instrumentos de Investigación**

#### **Observación**

 Técnicas utilizadas fundamentalmente para obtener información primaria de los fenómenos que se investigan y para comprobar los planteamientos formulados en el trabajo.

[Wikcionario](http://es.wikipedia.org/wiki/Wikcionario) (2011) expresa:

La Observación es una actividad realizada por un ser vivo (como un [ser humano\)](http://es.wikipedia.org/wiki/Ser_humano), que detecta y asimila el [conocimiento](http://es.wikipedia.org/wiki/Conocimiento) de un [fenómeno,](http://es.wikipedia.org/wiki/Fen%C3%B3meno) o el registro de los datos utilizando instrumentos. El término también puede referirse a cualquier [dato](http://es.wikipedia.org/wiki/Dato) recogido durante esta actividad. (p.42)

#### **Entrevista**

Mina (2010) afirma:

Tienen por propósito describir, registrar, analizar e interpretar los diferentes elementos del programa, para lo cual se apoya en taxonomías, esquemas descriptivos o tipologías. Esta investigación tiene como interés el establecer las propiedades del objeto a ser clasificado al interior de los esquemas, aspectos que da como resultados un diagnostico (p. 76)

Una entrevista consiste en un diálogo entablado entre dos o más personas: el entrevistador o entrevistadores que interrogan y el o los entrevistados que contestan. Se trata de una técnica o instrumento empleado por diversos motivos, investigación, medicina, selección de personal etc.

Una entrevista no es casual sino que es un diálogo interesado, con un acuerdo previo y unos intereses y expectativas por ambas partes. También la entrevista puede significar mucho para otras personas ya que pueden ayudar a conocer personas de máxima importancia.

#### **Encuesta**

Sandhusen (2012) afirma:

La encuesta es uno de los métodos más utilizados en la investigación de mercados porque permite obtener amplia información de fuentes primarias. Por ello, es importante que mercadologías e investigadores de mercados conozcan cuál es la definición de encuesta, pero desde distintas perspectivas para tener un panorama más completo de la misma. (p. 34)

Es la técnica que a través de un cuestionario adecuado nos permite recopilar datos de toda la población o de una parte representativa de ella.

#### **Análisis de datos**

Los datos de las encuestas serán analizados y tabulados en base a Tablas y gráficos estadísticos

#### **Interpretación de resultados**

En este capítulo se presentan los resultados de la investigación de campo aplicada a la directora o director, docentes y representantes legales. En las hojas siguientes se observará, las preguntas, los Tablas de cada una de ellas. Las encuestas fueron elaboradas en base a la escala de Liker, fueron sencillas y de fácil comprensión para los encuestados.

#### **ENTREVISTA A DIRECTIVO**

# **1 ¿EL Centro Educativo dispone de computadoras para apoyar la actividad pedagógica?**

Centro Educativo si cuenta con computadores, lo que apoya la iniciativa de esta investigación.

# **2 ¿Utiliza la computadora para el desarrollo de las destrezas en un aprendizaje socio funcional?**

Hacen uso de las computadoras, por cuanto no poseen el recurso didáctico que les permita incorporar a las mismas como recurso activo de aprendizaje.

#### **3 ¿Qué recursos utiliza para dar clases de informática?**

Los docentes utilizan los Recursos Tradicionales como la pizarra y la guía propuesta por el Ministerio de Educación

#### **4 ¿Conoce lo que son herramientas open office?**

Sí, es la primera vez que escucho este tema, me imagino que son herramientas para la oficina mediante la computadora

# **5 ¿Le gustaría que los estudiantes trabajen con las herramientas open office?**

Si es una gran ayuda para los estudiantes y para un futuro de trabajo, están bienvenidas esas herramientas en nuestras nuevas alternativas de enseñanza, más si esto incorpora el uso de la tecnología.

# **6 ¿Cree usted que ayudarán a mejorar el proceso enseñanza aprendizaje?**

Ayudarán porque es una forma diferente de enseñar llamando la atención del estudiante para con esto se lograr concentración y propiciar escenarios de aprendizaje entretenidos.

#### **7¿Qué ventajas destacaría con respecto a la educación tradicional?**

Actualmente las TIC nos ayudan en ese proceso desde el punto de vista de las comunicaciones y como una potente herramienta de trabajo colaborativo para estudiantes y profesores.

#### **8¿Cuán importante son para su centro las TIC?**

Sin las TIC no podríamos llegar a un modelo de enseñanza personalizada para grupos de estudiantes por clase.

# **9. ¿Los profesores y los estudiantes están aprovechando realmente la tecnología?**

En este caso los estudiantes son los que día a día están en la tecnología, los docentes debemos siempre estar atento con la tecnología para así poder implantar nuestras enseñanza hacia los estudiantes, a veces los estudiantes le gusta eso que como profesor debe impartir sus clases con medios tecnológicos.

#### 10. **¿Qué opina del proyecto a realizarse en la institución educativa?**

Muy bueno, estos son esos proyectos que son nuevos y nos alegra que nos haya tomado en cuenta para elaborarlo en nuestra institución.

**Fuente:** entrevista dirigida a la directora de la Unidad Educativa Fiscal "Prócer León De Febres Cordero". Lcda. Gladys Murillo de Cobos

# **ENCUESTA APLICADA A DOCENTES**

#### **Tabla 1 Desarrollo de las herramientas open office**

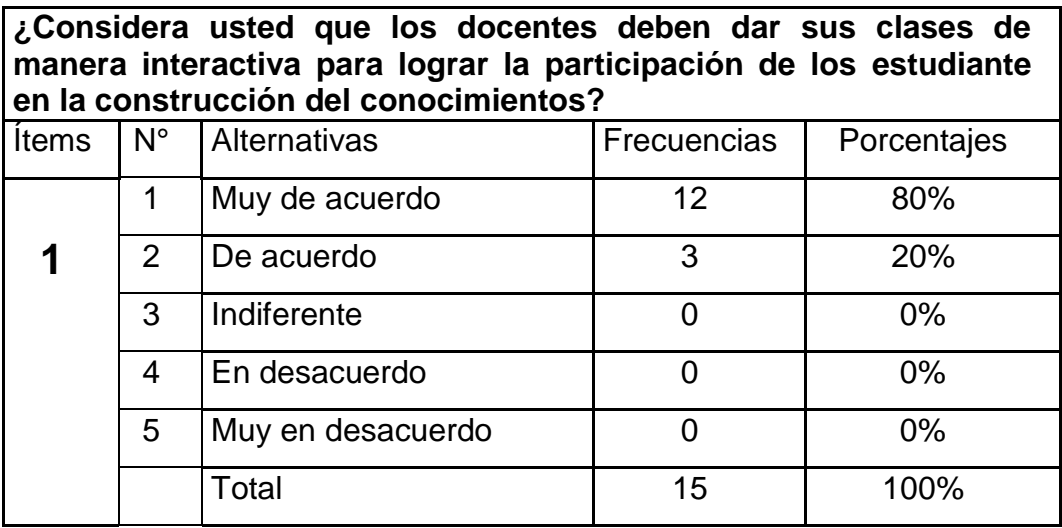

**Fuente:** Encuesta realizada a Docentes

**Elaborado por:** López Chancay Christopher David

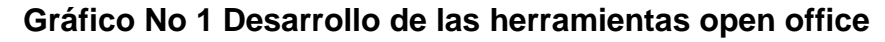

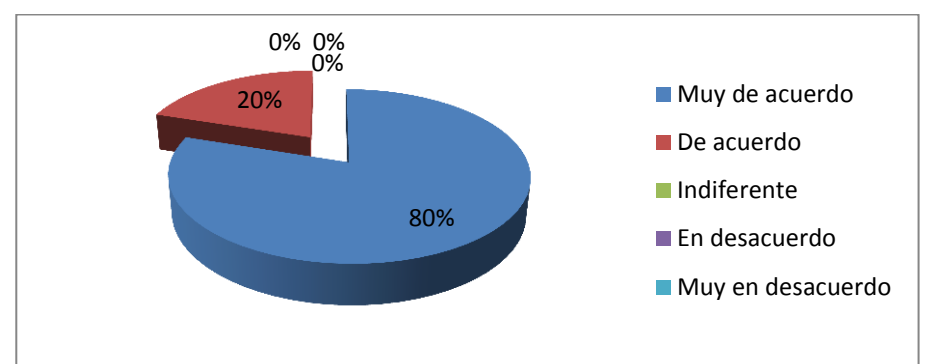

# **Fuente: Encuesta realizada a Docentes**

Elaborado por: López Chancay Christopher David

# **Comentario:**

Los resultados de las encuestas demuestran que la mayoría está muy de acuerdo que el docente que aplica la clase debe ser interactivo para lograr la participación activa del estudiante en la construcción de sus conocimientos; mientras un 20% está de acuerdo con los demás docentes.

#### **Tabla 2 Beneficios de las herramientas open office**

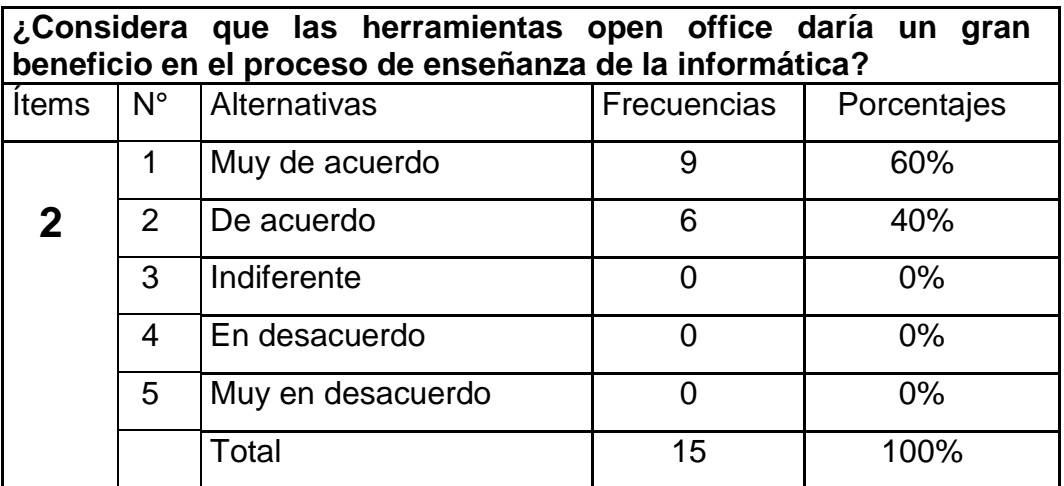

**Fuente: Encuesta realizada a Docentes** 

Elaborado por: López Chancay Christopher David

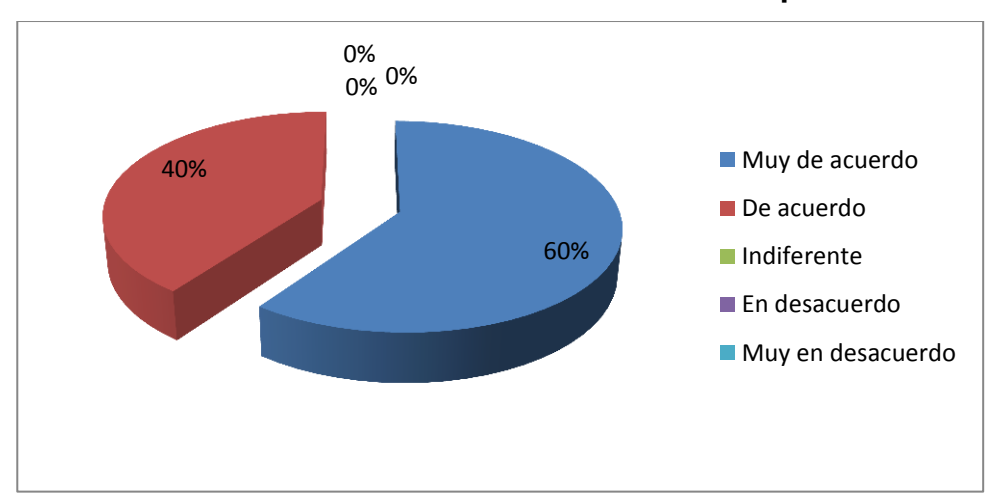

**Gráfico No 2 Beneficios de las herramientas open office**

# **Fuente: Encuesta realizada a Docentes**

Elaborado por: López Chancay Christopher David

# **Comentario:**

Los resultados de las encuestas demuestran que el 60% están muy de acuerdo que los recursos tecnológicos y las herramientas open office influyen en proceso de enseñanza y aprendizaje; mientras un 40% está de acuerdo.

**Tabla 3 Herramientas open office en desarrollo integral**

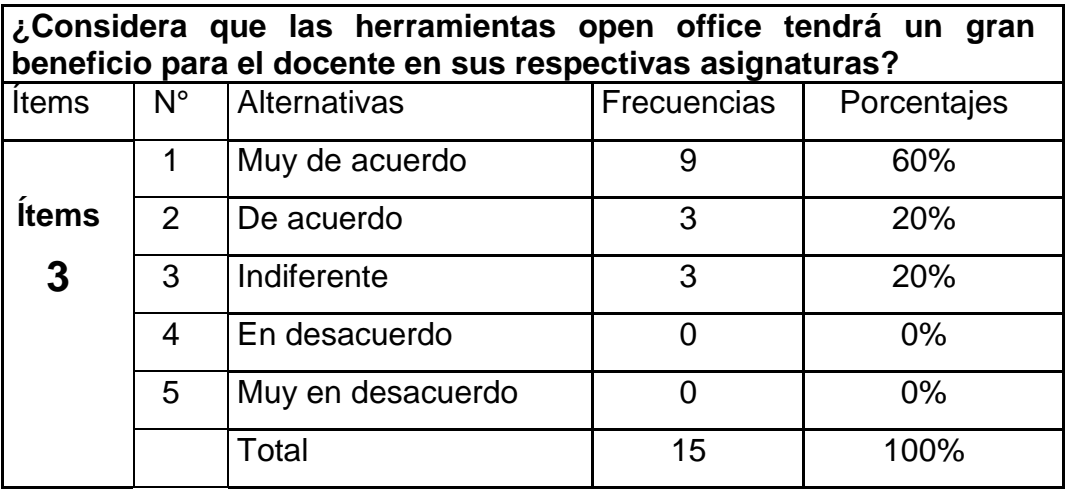

**Fuente: Encuesta realizada a Docentes** 

Elaborado por: López Chancay Christopher David

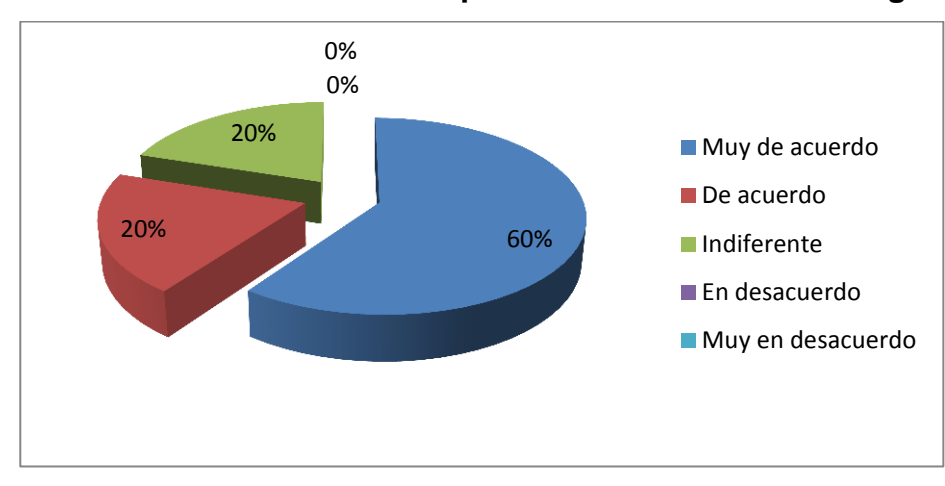

**Gráfico No 3 Herramientas open office en desarrollo integral** 

#### **Fuente: Encuesta realizada a Docentes**

Elaborado por: López Chancay Christopher David

#### **Comentario:**

Los resultados de las encuestas demuestran que el 60% están muy de acuerdo que las estrategias que aplica el docente deben ser interactivas para lograr la participación activa del estudiante en la construcción de sus conocimientos; mientras un 20% está de acuerdo, mientras un 20% se muestra indiferente.

**Tabla 4 Herramientas open office en la práctica con los estudiantes**

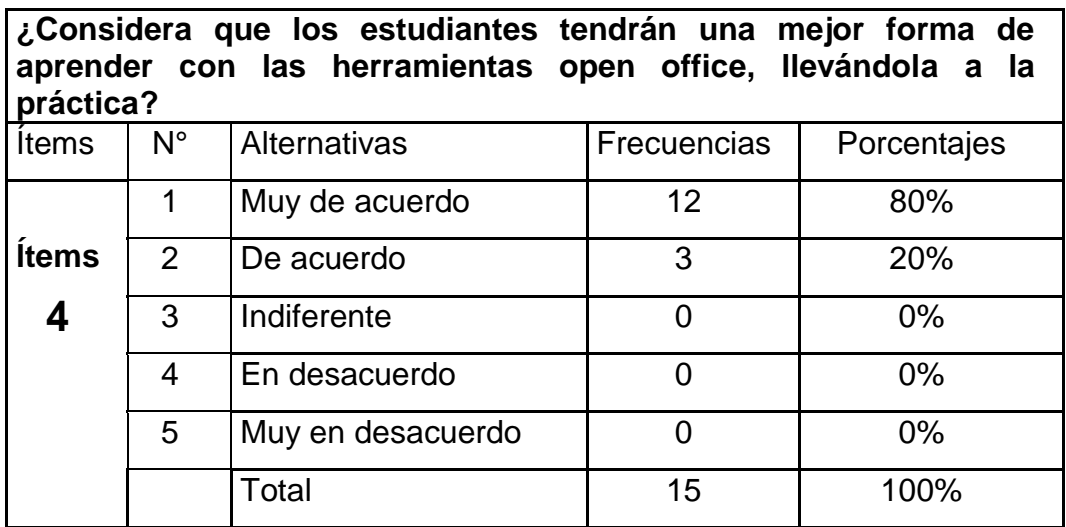

**Fuente: Encuesta realizada a Docentes** 

Elaborado por: López Chancay Christopher David

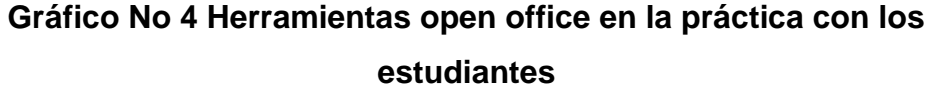

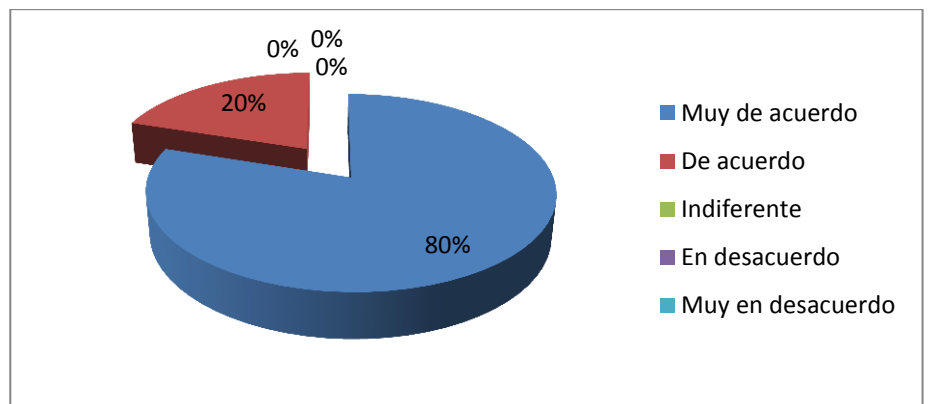

# **Fuente: Encuesta realizada a Docentes**

Elaborado por: López Chancay Christopher David

# **Comentario:**

Los resultados de las encuestas demuestran que el 80% están muy de acuerdo que es que los estudiantes que aprenden de forma significativa obtienen buenas calificaciones; mientras un 20% está de acuerdo con los demás docentes.

# **Tabla 5 Recursos que estimula el aprendizaje**

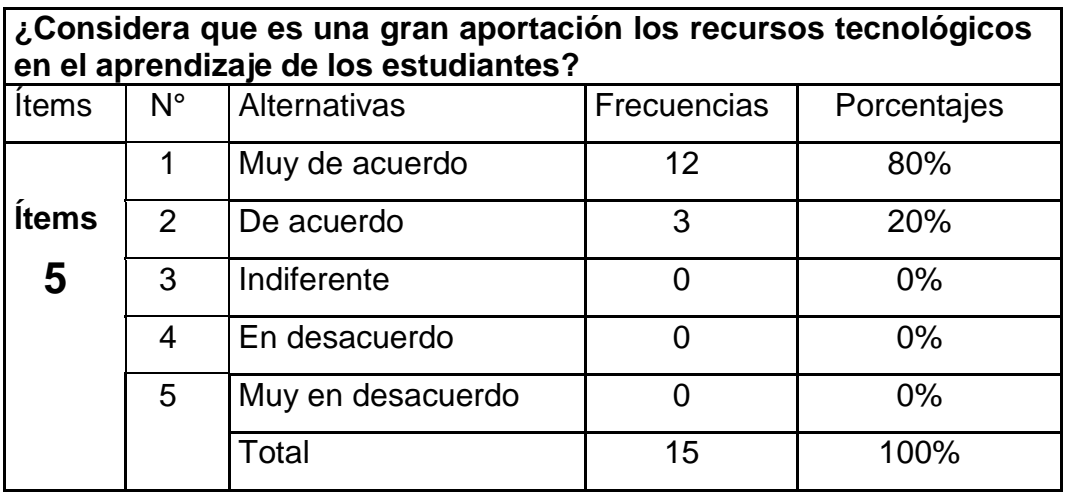

**Fuente: Encuesta realizada a Docentes** 

Elaborado por: López Chancay Christopher David

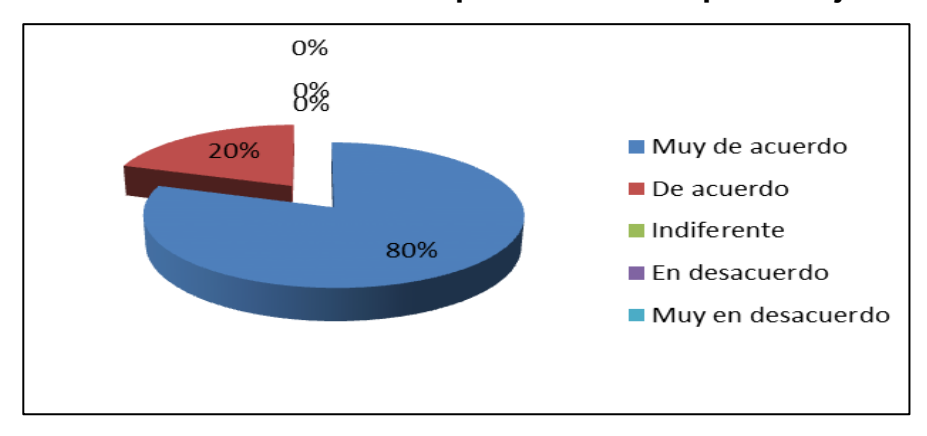

**Gráfico No 5 Recursos que estimula el aprendizaje**

**Fuente:** Encuesta realizada a Docentes **Elaborado por:** López Chancay Christopher David

#### **Comentario:**

Los resultados de las encuestas demuestran que el 80% están muy de acuerdo que se puede por medio de las herramientas open office lograr la participación activa del estudiante en la construcción de sus conocimientos; mientras un 20% está de acuerdo con los demás docentes.

**Tabla 6 Importancia en el aprendizaje significativo**

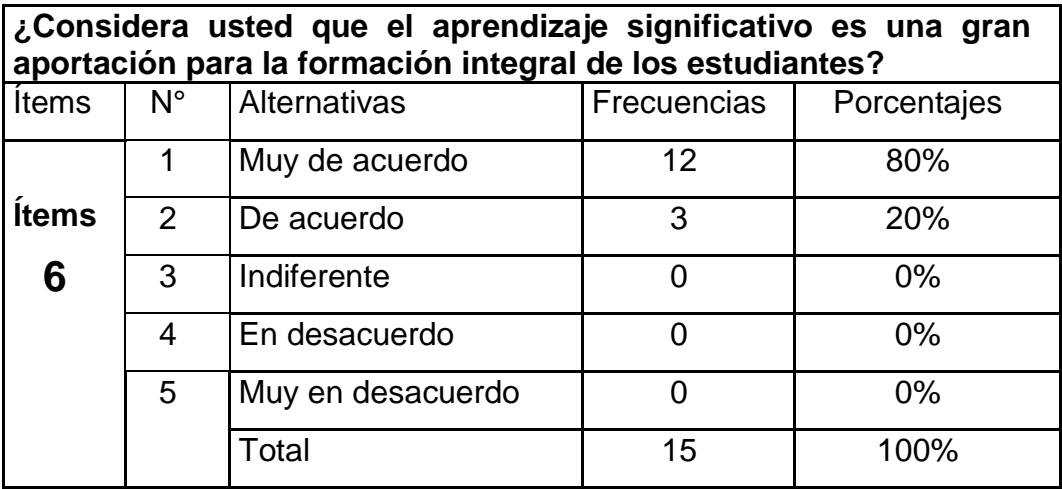

**Fuente: Encuesta realizada a Docentes** 

Elaborado por: López Chancay Christopher David

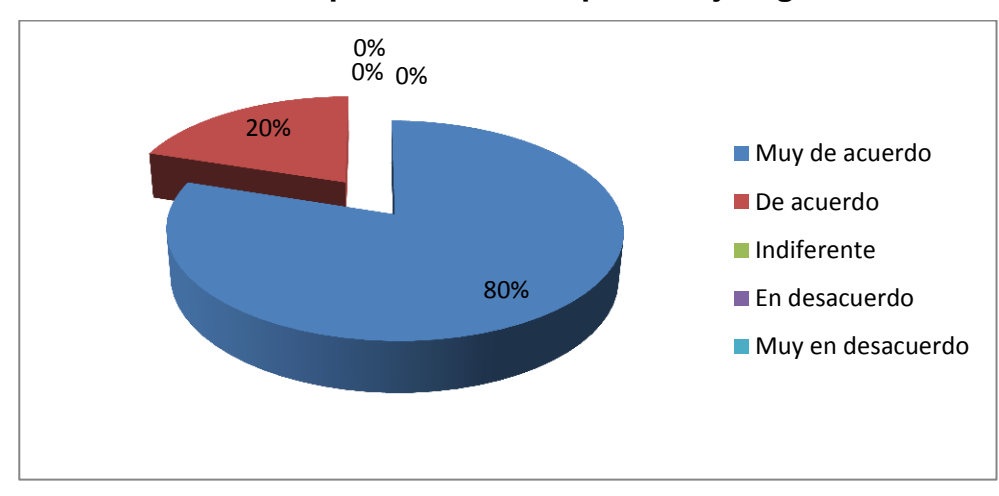

# **Gráfico No 6 Importancia en el aprendizaje significativo**

**Fuente:** Encuesta realizada a Docentes **Elaborado por:** López Chancay Christopher David

# **Comentario:**

Los resultados de las encuestas demuestran que el 80% están muy de acuerdo que las herramientas open office permiten que el estudiante aprenda de forma significativa; mientras un 20% está de acuerdo con los demás docentes.

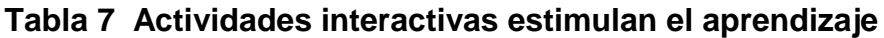

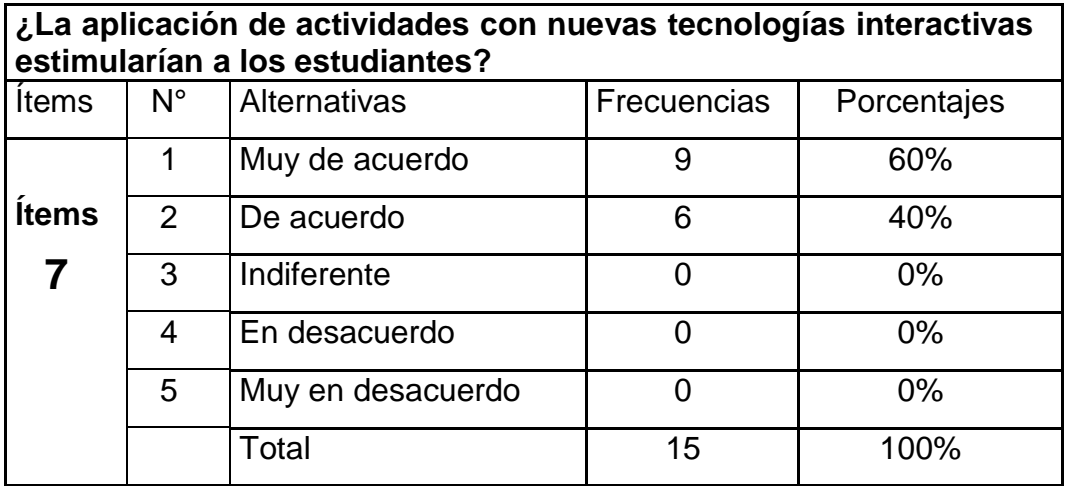

**Fuente:** Encuesta realizada a Docentes

**Elaborado por:** López Chancay Christopher David

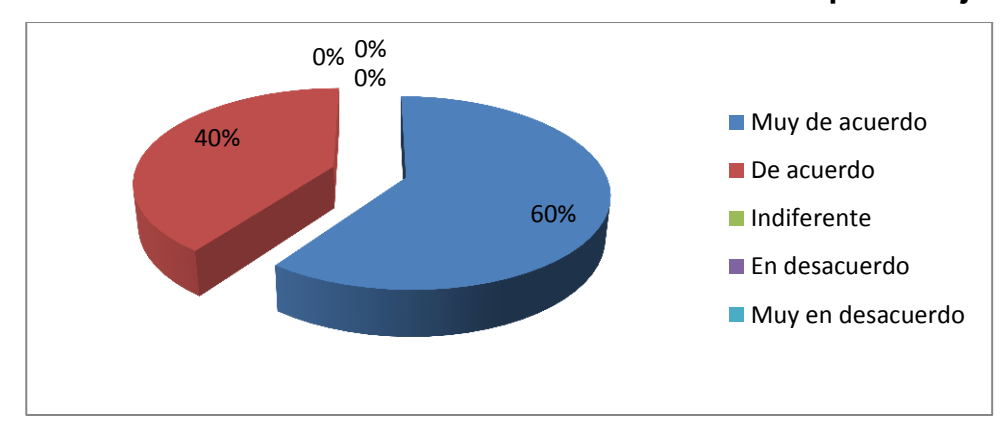

**Gráfico No 7 Actividades interactivas estimulan el aprendizaje**

**Fuente:** Encuesta realizada a Docentes

**Elaborado por:** López Chancay Christopher David

# **Comentario:**

Los resultados de las encuestas demuestran que el 60% están muy de acuerdo que la aplicación de actividades interactivas estimulan las herramientas open office en los estudiantes; mientras un 40% está de acuerdo.

**Tabla 8 Beneficios en el aprendizaje significativo**

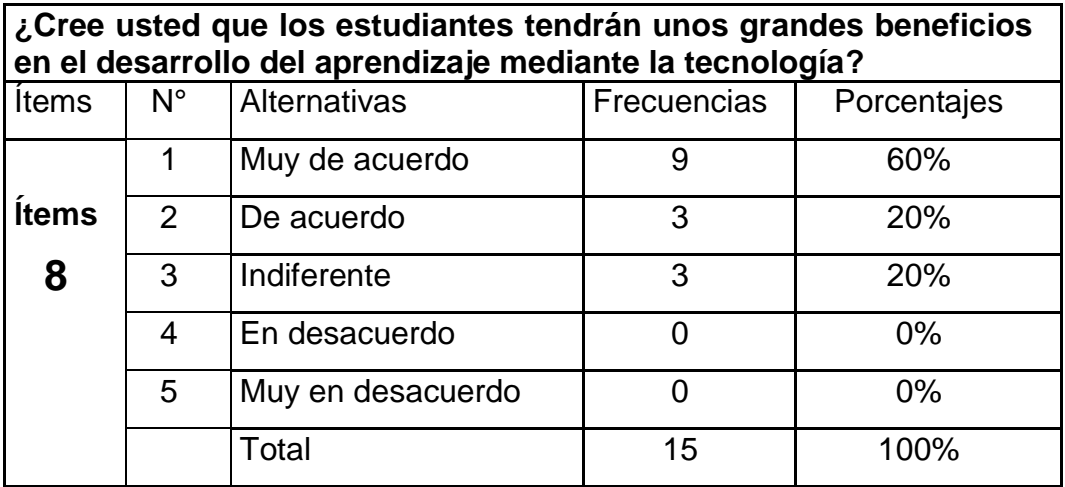

**Fuente:** Encuesta realizada a Docentes

Elaborado por: López Chancay Christopher David

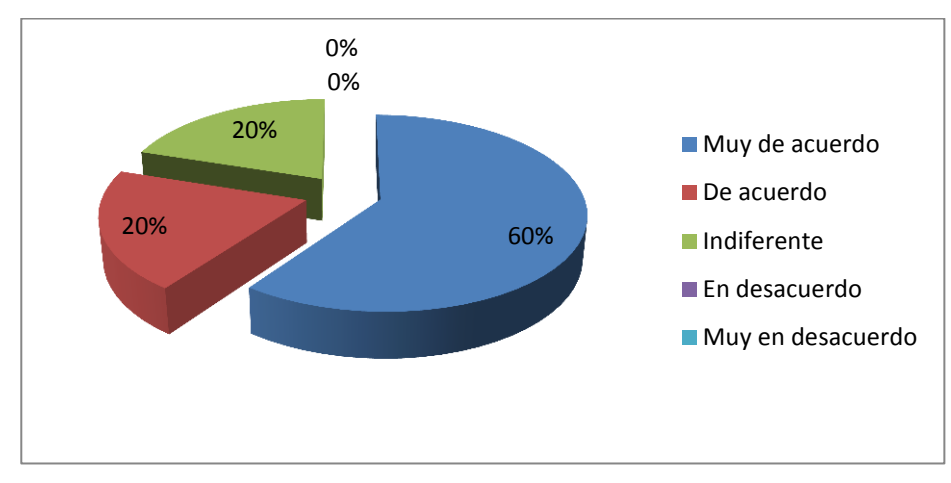

# **Gráfico No 8 Beneficios en el aprendizaje significativo**

#### **Fuente: Encuesta realizada a Docentes**

Elaborado por: López Chancay Christopher David

# **Comentario:**

Los resultados de las encuestas demuestran que el 60% están muy de acuerdo que se debe estimular a los estudiantes en las clases para que logren aprender de forma significa; mientras un 20% está de acuerdo, mientras un 20% se muestra indiferente.

# **Tabla 9 Aplicar una Biblioteca Educativa**

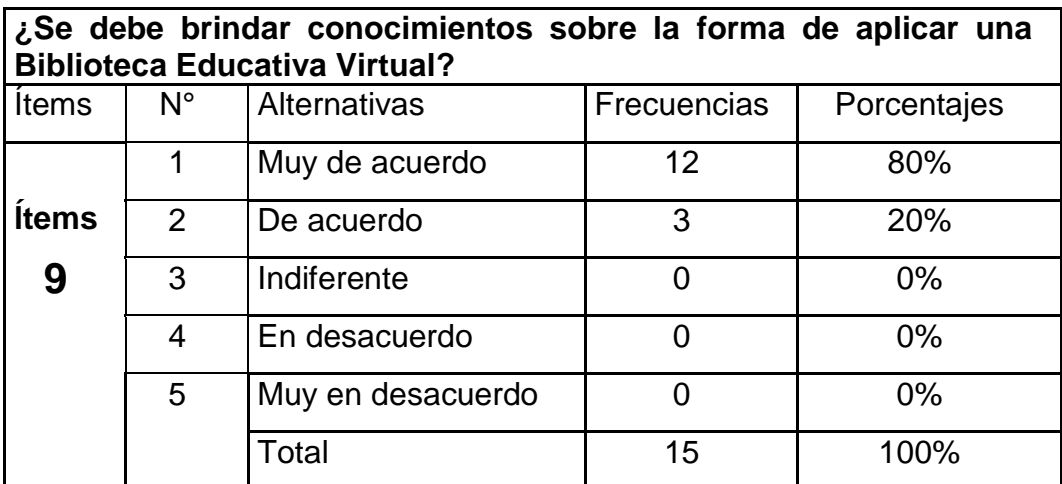

#### **Fuente: Encuesta realizada a Docentes**

Elaborado por: López Chancay Christopher David

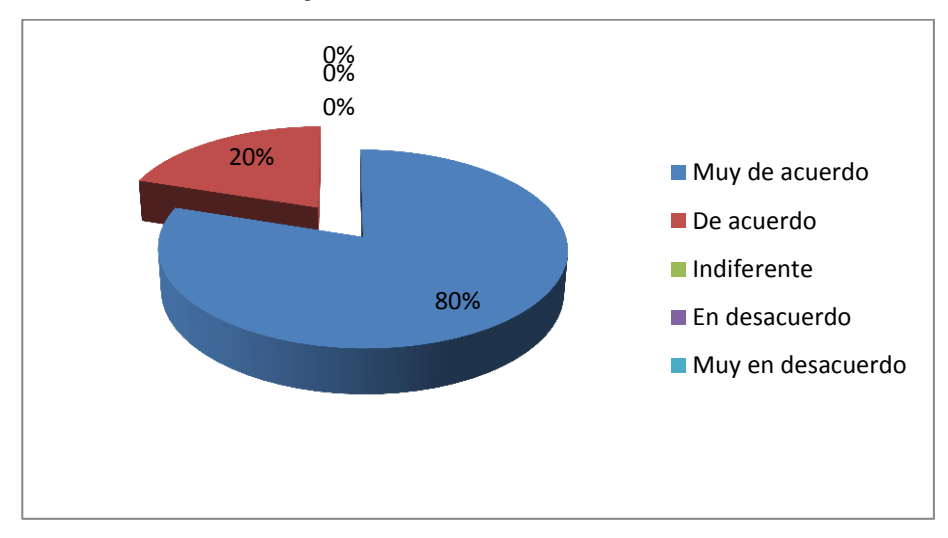

# **Gráfico No 9 Aplicar una Biblioteca Educativa Virtual**

**Fuente:** Encuesta realizada a Docentes Elaborado por: López Chancay Christopher David

# **Comentario:**

Los resultados de las encuestas demuestran que el 80% están muy de acuerdo que se debe brindar conocimientos sobre la forma de aplicar una Biblioteca Educativa Virtual; mientras un 20% está de acuerdo con los demás docentes.

### **Tabla 10 Beneficios en una Biblioteca Educativa Virtual**

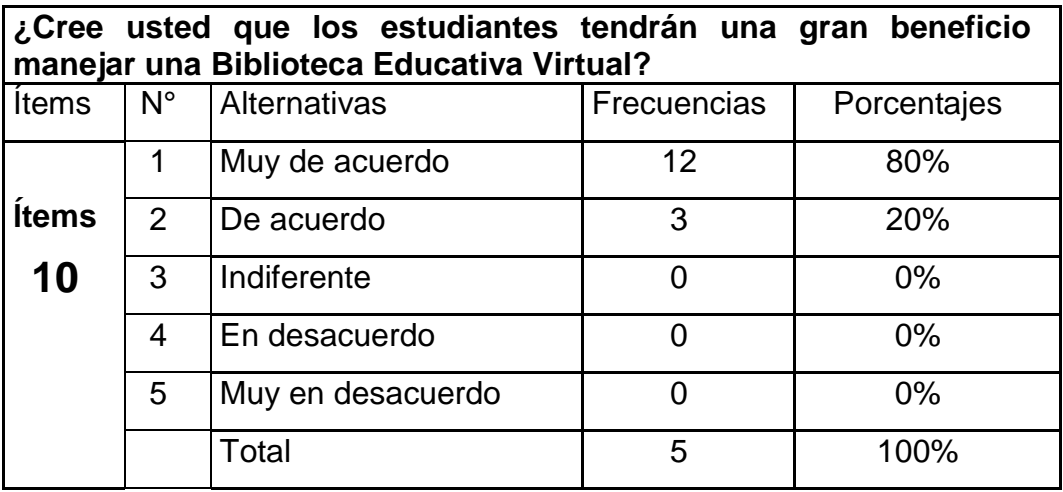

**Fuente: Encuesta realizada a Docentes** 

Elaborado por: López Chancay Christopher David

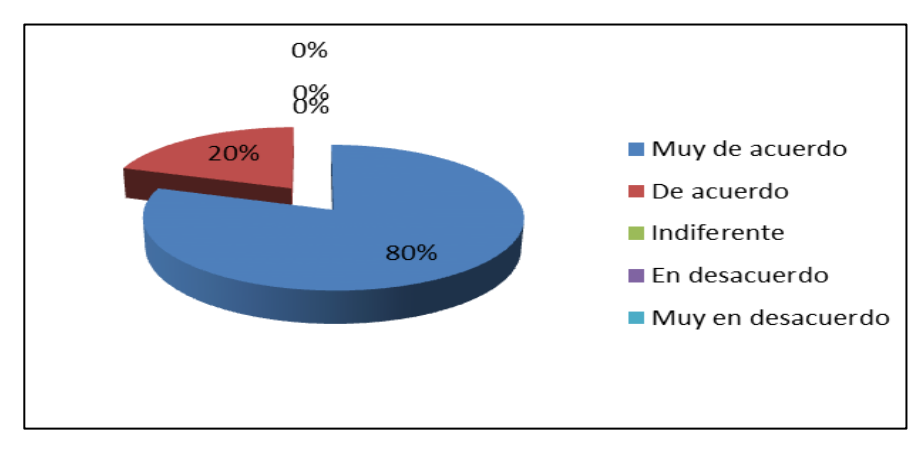

**Gráfico No 10 Beneficios en una Biblioteca Educativa Virtual**

**Fuente: Encuesta realizada a Docentes**  Elaborado por: **López Chancay Christopher David**

# **Comentario:**

Los resultados de las encuestas demuestran que el 80% están muy de acuerdo que Biblioteca Educativa Virtual estimula las herramientas open office en los estudiantes; mientras un 20% está de acuerdo con los demás docentes.

# **ENCUESTA APLICADA A LOS PADRES DE FAMILIA**

**Tabla 11 Desarrollo de las herramientas open office**

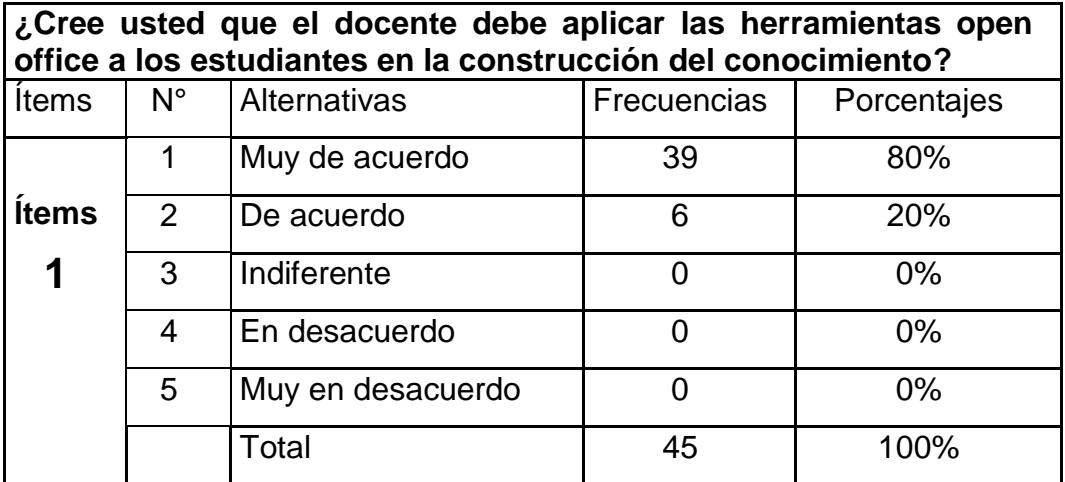

**Fuente:** Encuesta realizada a Padres de familia

**Elaborado por:** López Chancay Christopher David

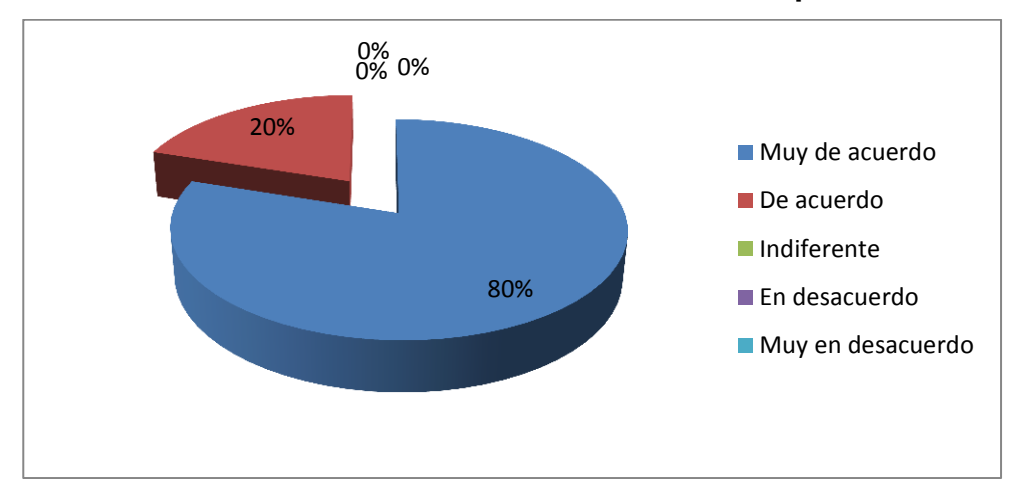

**Gráfico No 11 Desarrollo de las herramientas open office**

**Fuente:** Encuesta realizada a Padres de familia **Elaborado por:** López Chancay Christopher David

# **Comentario:**

Los resultados de las encuestas demuestran que el 80% están muy de acuerdo que el docente debe aplicar estrategias adecuadas para lograr que su hijo aprenda de forma significativa; mientras un 20% está de acuerdo con los demás docentes.

#### **Tabla 12 Beneficios de las herramientas open office**

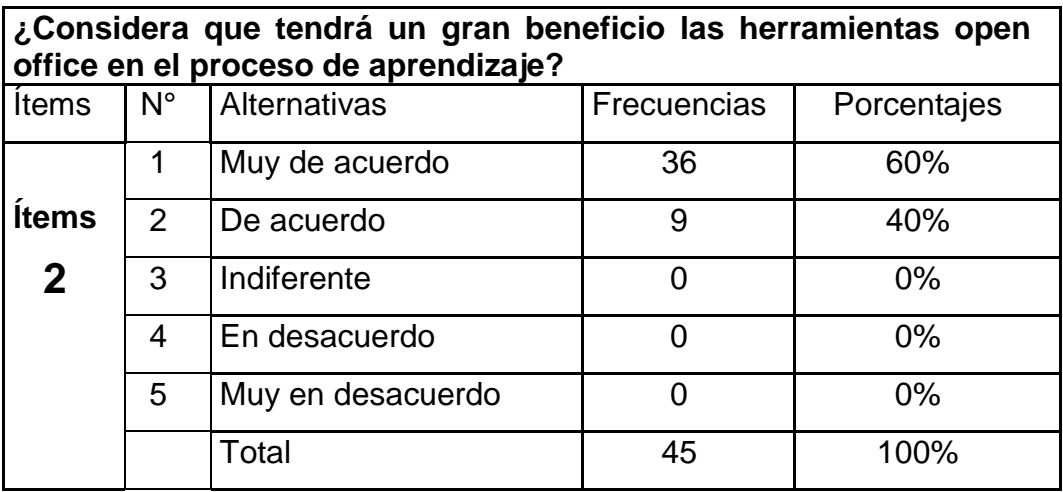

**Fuente:** Encuesta realizada a Padres de familia

**Elaborado por:** López Chancay Christopher David

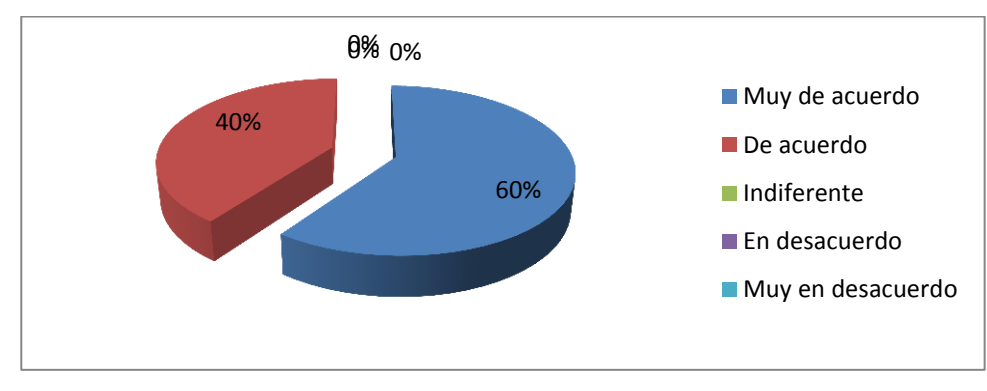

#### **Gráfico No 12 Beneficios de las herramientas open office**

**Fuente:** Encuesta realizada a Padres de familia **Elaborado por:** López Chancay Christopher David

# **Comentario:**

Los resultados de las encuestas demuestran que el 60% están muy de acuerdo que los recursos tecnológicos y las herramientas open office influyen en proceso de enseñanza y aprendizaje; mientras un 40% está de acuerdo.

**Tabla 13 Herramientas open office en desarrollo integral**

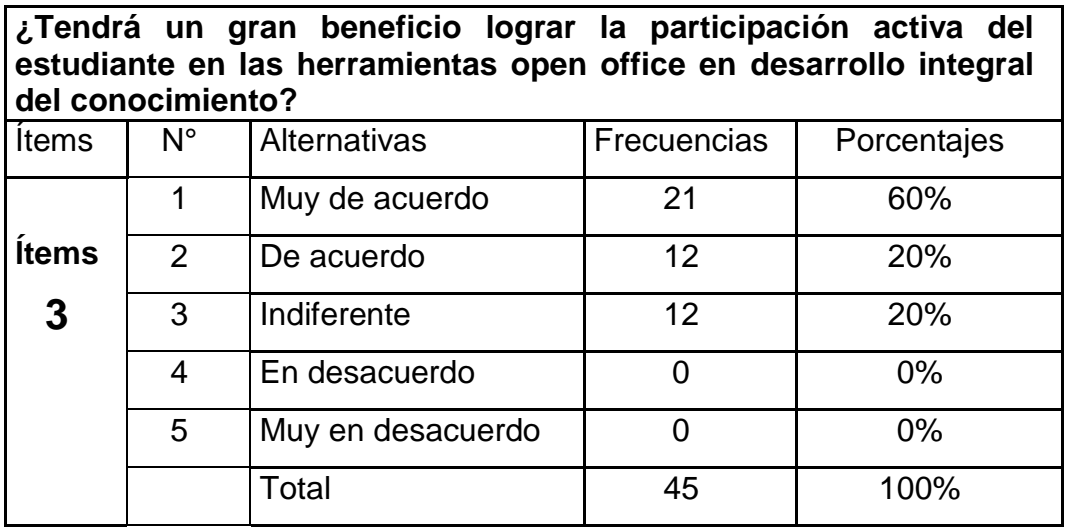

**Fuente:** Encuesta realizada a Padres de familia

**Elaborado por:** López Chancay Christopher David

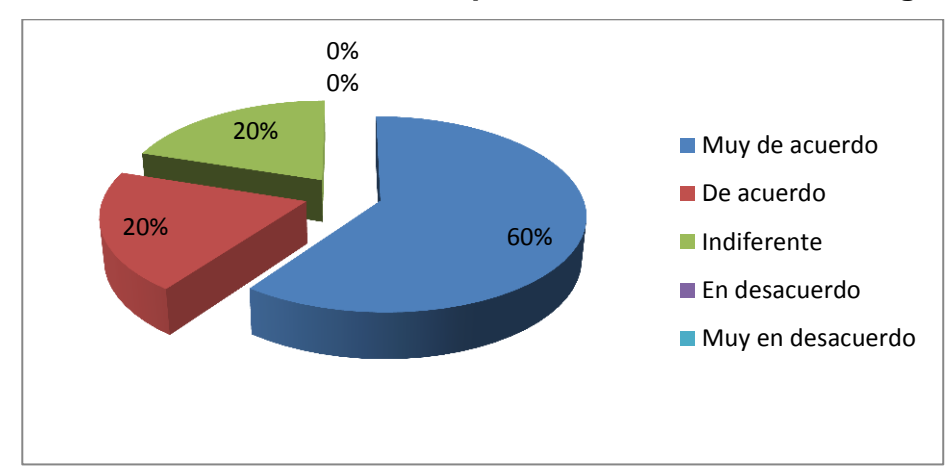

**Gráfico No 13 Herramientas open office en desarrollo integral**

**Fuente:** Encuesta realizada a Padres de familia **Elaborado por:** López Chancay Christopher David

# **Comentario:**

Los resultados de las encuestas demuestran que el 60% están muy de acuerdo que las actividades que ejecuta el docente deben estimular las herramientas open office en los estudiantes; mientras un 20% está de acuerdo, mientras un 20% se muestra indiferente.

**Tabla 14 Herramientas open office en la práctica con los estudiantes**

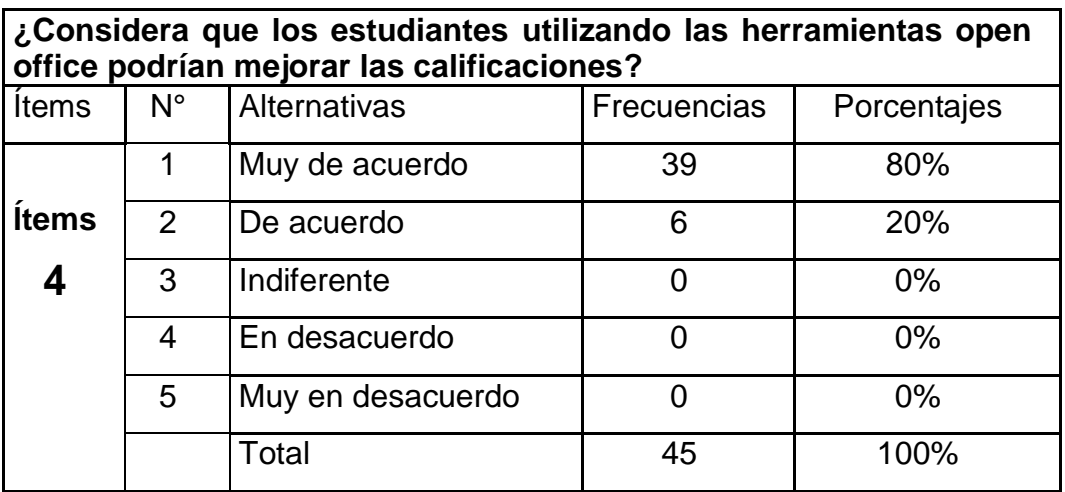

**Fuente:** Encuesta realizada a Padres de familia

**Elaborado por:** López Chancay Christopher David

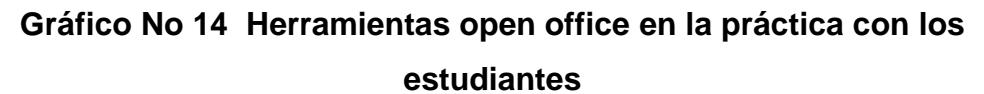

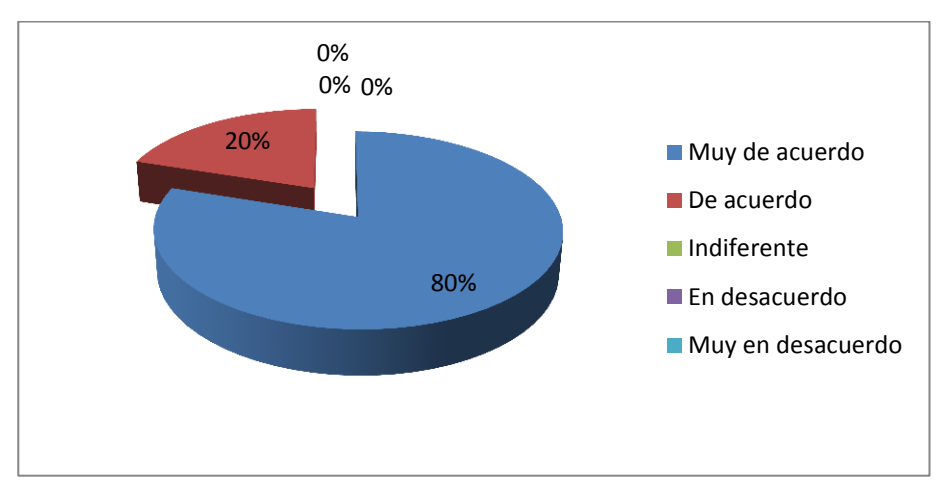

**Fuente:** Encuesta realizada a Padres de familia **Elaborado por:** López Chancay Christopher David

# **Comentario:**

Los resultados de las encuestas demuestran que el 80% están muy de acuerdo que es que los estudiantes que aprenden de forma significativa obtienen buenas calificaciones; mientras un 20% está de acuerdo con los demás docentes.

**Tabla 15 Recursos que estimula el aprendizaje**

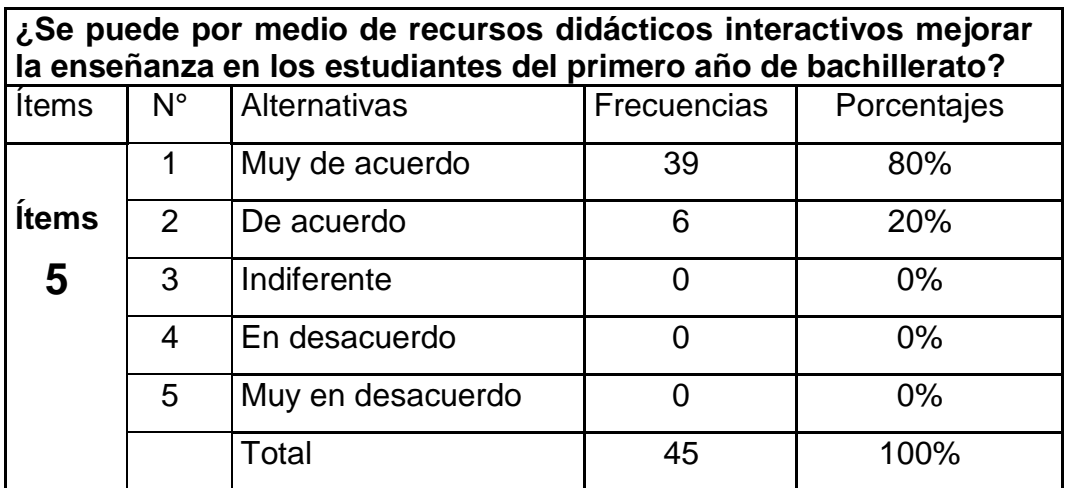

**Fuente:** Encuesta realizada a Padres de familia

**Elaborado por:** López Chancay Christopher David

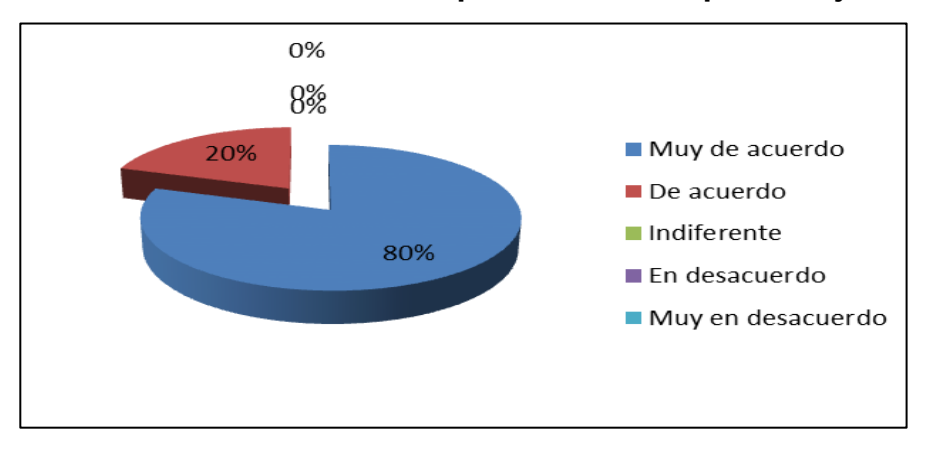

#### **Gráfico No 15 Recursos que estimula el aprendizaje**

**Fuente:** Encuesta realizada a Padres de familia **Elaborado por:** López Chancay Christopher David

# **Comentario:**

Los resultados de las encuestas demuestran que el 80% están muy de acuerdo que se puede por medio de recursos didácticos interactivos mejorar la enseñanza en los estudiantes de educación básica; mientras un 20% está de acuerdo con los demás docentes.

**Tabla 16 Importancia en el aprendizaje significativo**

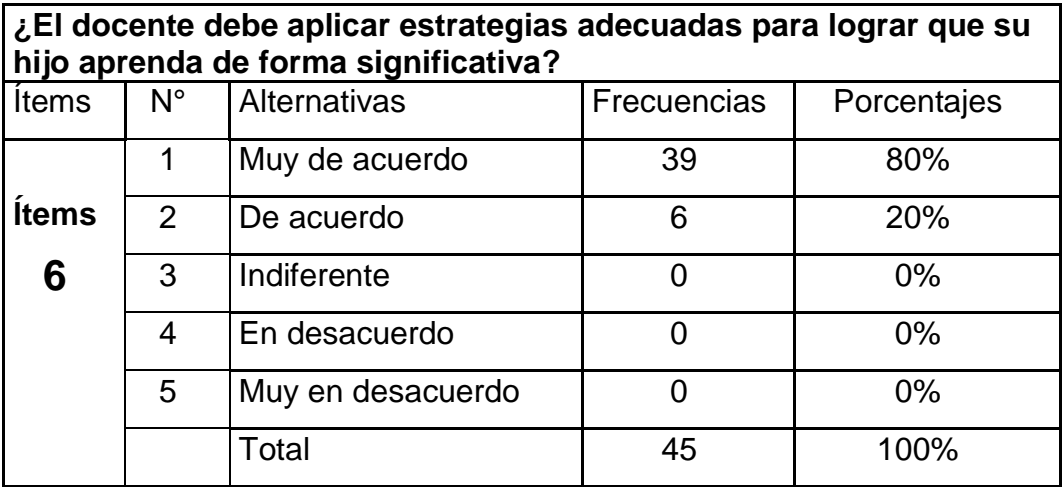

**Fuente:** Encuesta realizada a Padres de familia

**Elaborado por:** López Chancay Christopher David

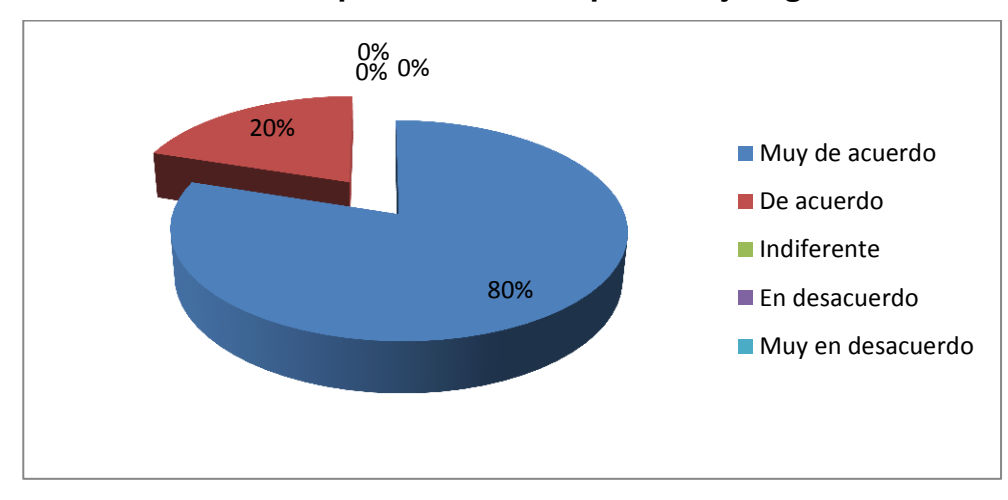

# **Gráfico No 16 Importancia en el aprendizaje significativo**

**Fuente:** Encuesta realizada a Padres de familia **Elaborado por:** López Chancay Christopher David

# **Comentario:**

Los resultados de las encuestas demuestran que el 80% están muy de acuerdo que las herramientas open office permiten que el estudiante aprenda de forma significativa; mientras un 20% está de acuerdo con los demás docentes.

**Tabla 17 Actividades interactivas estimulan el aprendizaje**

| ¿Cree Usted que a través del aprendizaje significativo los<br>estudiantes logran aplicar sus conocimientos en su vida diaria? |                |                     |             |             |
|----------------------------------------------------------------------------------------------------|----------------|---------------------|-------------|-------------|
| <b>Items</b>                                                                                                    | $N^{\circ}$    | <b>Alternativas</b> | Frecuencias | Porcentajes |
|                                                                                                    | 1              | Muy de acuerdo      | 39          | 80%         |
| <b>Ítems</b>                                                                                                    | $\overline{2}$ | De acuerdo          | 6           | 20%         |
|                                                                                                    | 3              | Indiferente         | 0           | $0\%$       |
|                                                                                                    | 4              | En desacuerdo       | 0           | 0%          |
|                                                                                                    | 5              | Muy en desacuerdo   | ∩           | $0\%$       |
|                                                                                                    |                | Total               | 45          | 100%        |

**Fuente:** Encuesta realizada a Padres de familia

**Elaborado por:** López Chancay Christopher David

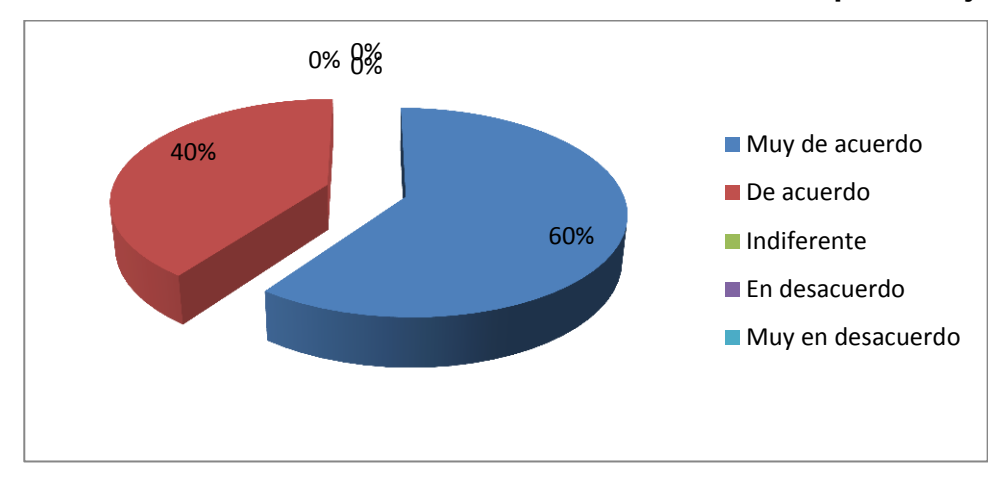

**Gráfico No 17 Actividades interactivas estimulan el aprendizaje**

**Fuente:** Encuesta realizada a Padres de familia **Elaborado por:** López Chancay Christopher David

# **Comentario:**

Los resultados de las encuestas demuestran que el 60% están muy de acuerdo que a través del aprendizaje significativo los estudiantes logran aplicar sus conocimientos en su vida diaria; mientras un 40% está de acuerdo.

# **Tabla 18 Beneficios en el aprendizaje significativo**

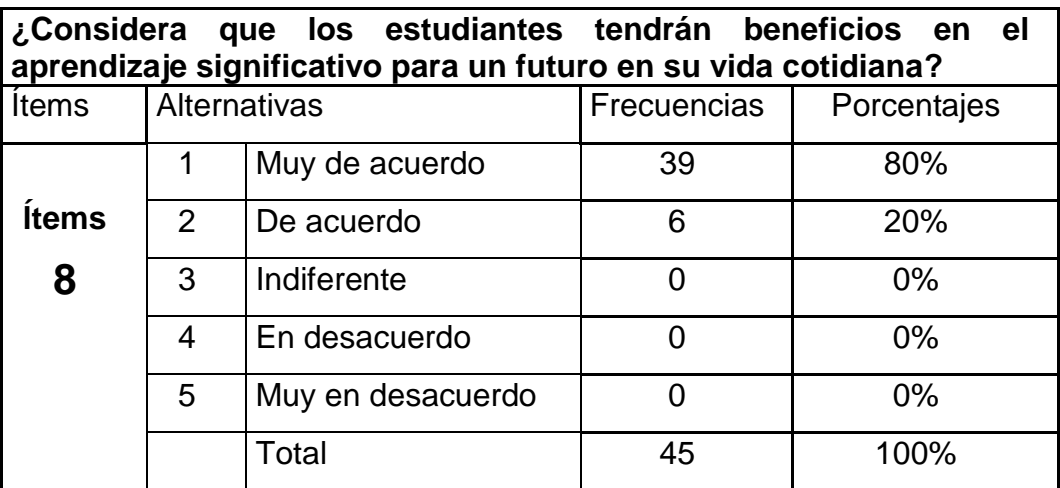

**Fuente:** Encuesta realizada a Padres de familia

**Elaborado por:** López Chancay Christopher David

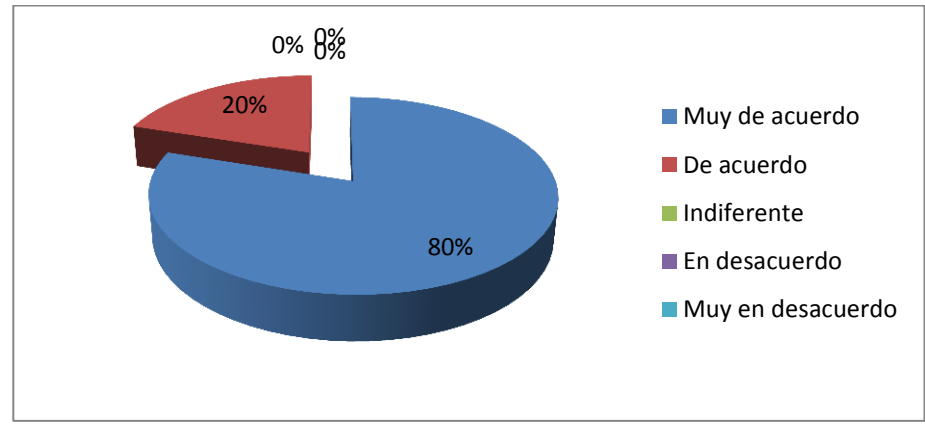

# **Gráfico No 18 Beneficios en el aprendizaje significativo**

**Fuente:** Encuesta realizada a Padres de familia **Elaborado por:** López Chancay Christopher David

#### **Comentario:**

Los resultados de las encuestas demuestran que el 80% están muy de acuerdo que se debe brindar conocimientos sobre la forma de aplicar una Biblioteca Educativa Virtual; mientras un 20% está de acuerdo con los demás docentes.

### **Tabla 19 Aplicar una Biblioteca Educativa**

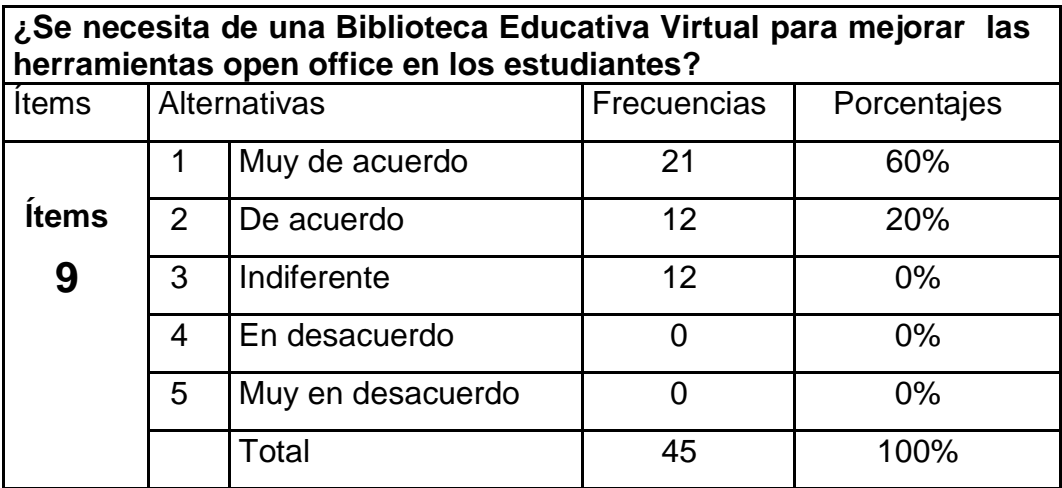

**Fuente:** Encuesta realizada a Padres de familia

**Elaborado por:** López Chancay Christopher David

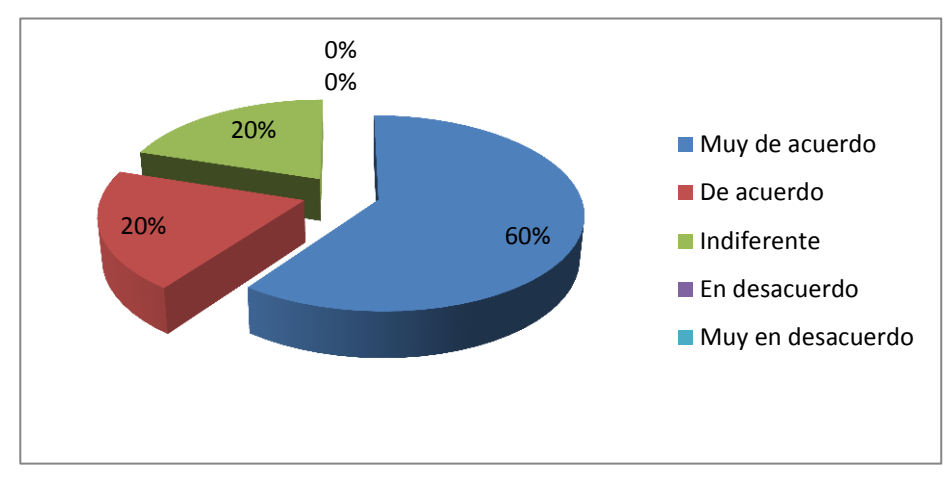

# **Gráfico No 19 Aplicar una Biblioteca Educativa**

**Fuente:** Encuesta realizada a Padres de familia **Elaborado por:** López Chancay Christopher David

#### **Comentario:**

Los resultados de las encuestas demuestran que el 60% están muy de acuerdo que se necesita de una Biblioteca Educativa Virtual para mejorar las herramientas open office en los estudiantes; mientras un 20% está de acuerdo, mientras un 20% se muestra indiferente.

### **Tabla 20 Beneficios en una Biblioteca Educativa Virtual**

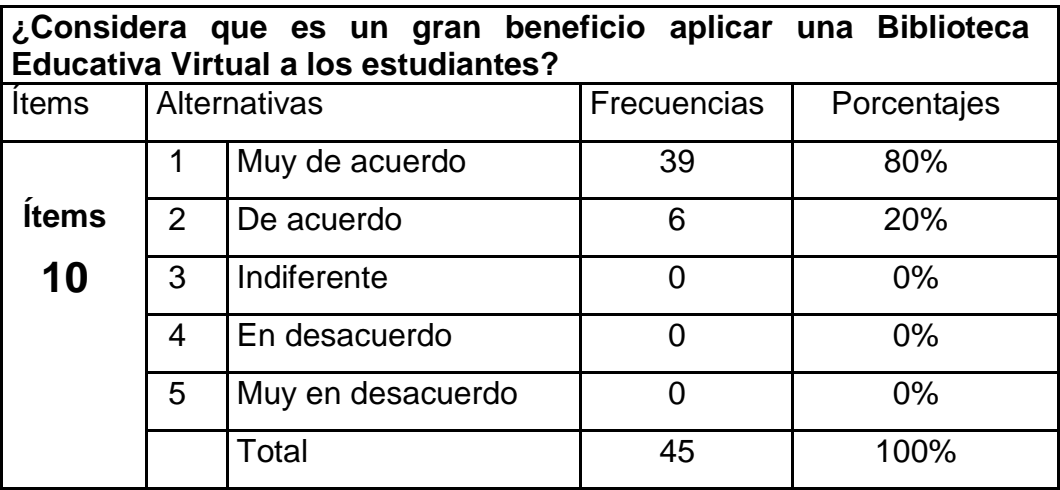

**Fuente:** Encuesta realizada a Padres de familia

**Elaborado por:** López Chancay Christopher David

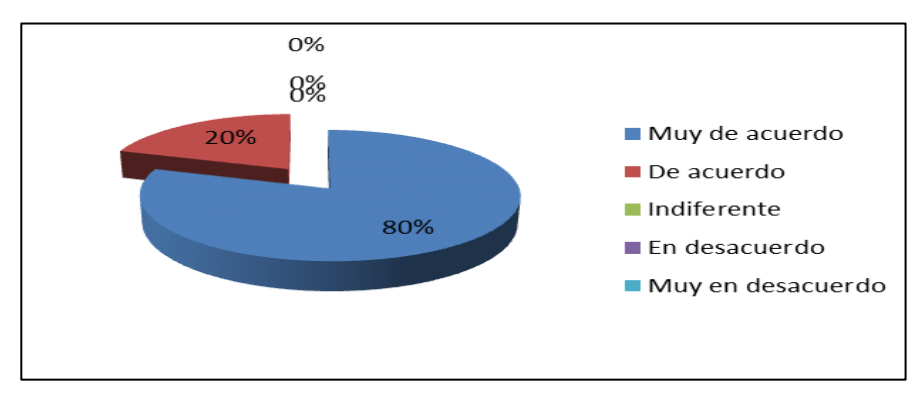

#### **Gráfico No 20 Beneficios en una Biblioteca Educativa Virtual**

**Fuente:** Encuesta realizada a Padres de familia **Elaborado por:** López Chancay Christopher David

# **Comentario:**

Los resultados de las encuestas demuestran que el 80% están muy de acuerdo que Biblioteca Educativa Virtual estimula las herramientas open office en los estudiantes; mientras un 20% está de acuerdo con los demás docentes.

# **ENCUESTA APLICADA A LOS ESTUDIANTES**

#### **Tabla 21 Desarrollo de las herramientas open office**

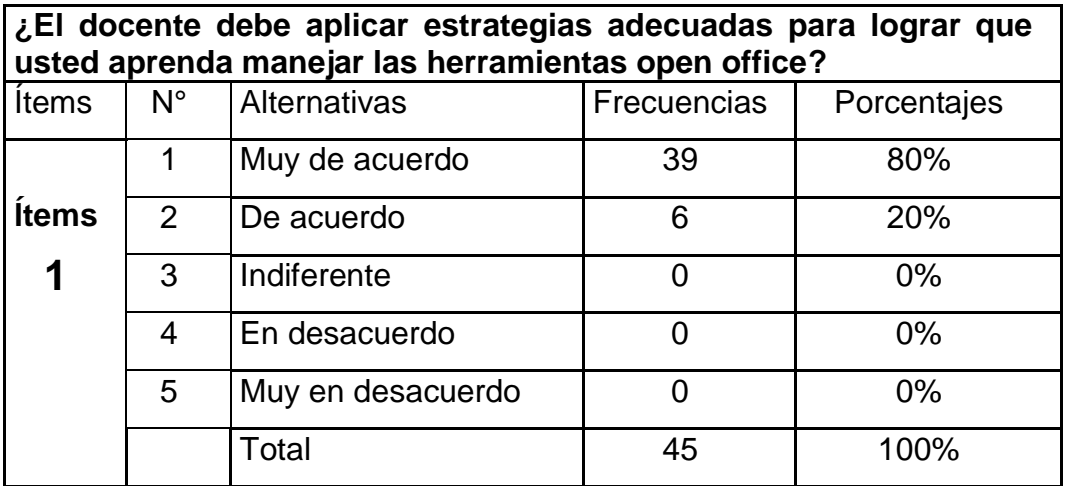

**Fuente:** Encuesta realizada a Estudiantes

**Elaborado por:** López Chancay Christopher David

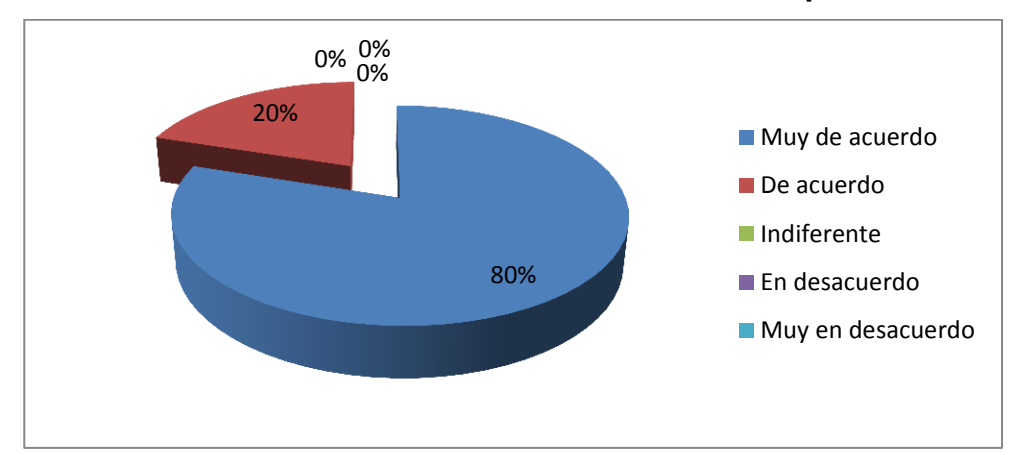

**Gráfico No 21 Desarrollo de las herramientas open office**

**Fuente:** Encuesta realizada a Estudiantes **Elaborado por:** López Chancay Christopher David

# **Comentario:**

Los resultados de las encuestas demuestran que el 80% están muy de acuerdo que el docente debe aplicar estrategias adecuadas para lograr que su hijo aprenda de forma significativa; mientras un 20% está de acuerdo con los demás docentes.

#### **Tabla 22 Beneficios de las herramientas open office**

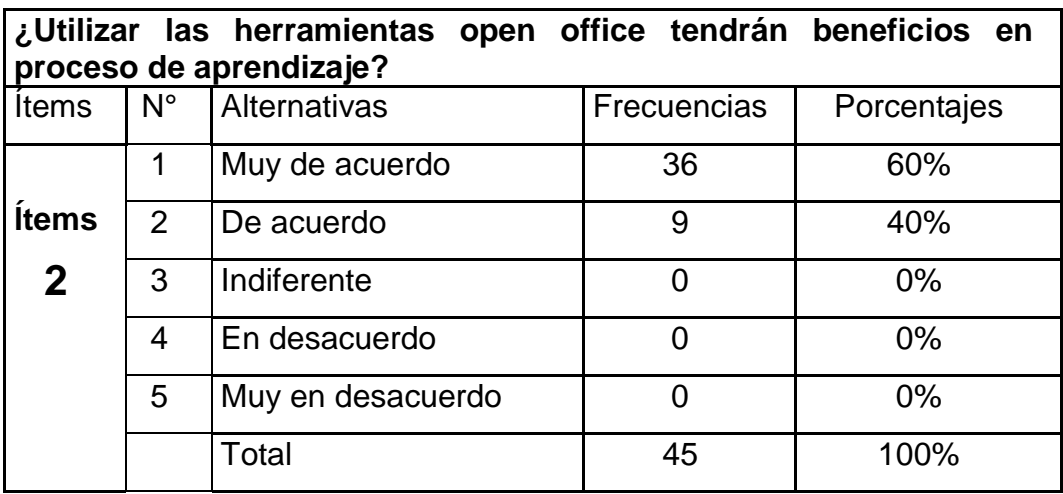

**Fuente:** Encuesta realizada a Estudiantes

**Elaborado por:** López Chancay Christopher David

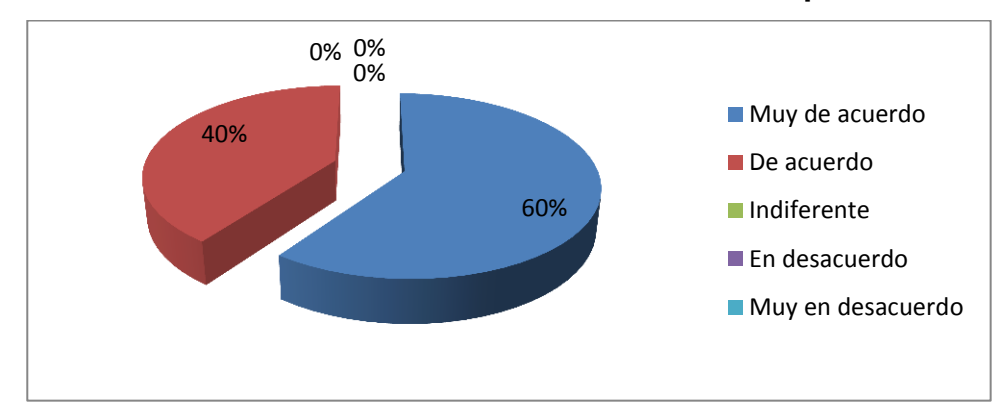

#### **Gráfico No 22 Beneficios de las herramientas open office**

**Fuente:** Encuesta realizada a Estudiantes **Elaborado por:** López Chancay Christopher David

# **Comentario:**

Los resultados de las encuestas demuestran que el 60% están muy de acuerdo que los recursos tecnológicos y las herramientas open office influyen en proceso de enseñanza y aprendizaje; mientras un 40% está de acuerdo.

**Tabla 23 Herramientas open office en desarrollo integral**

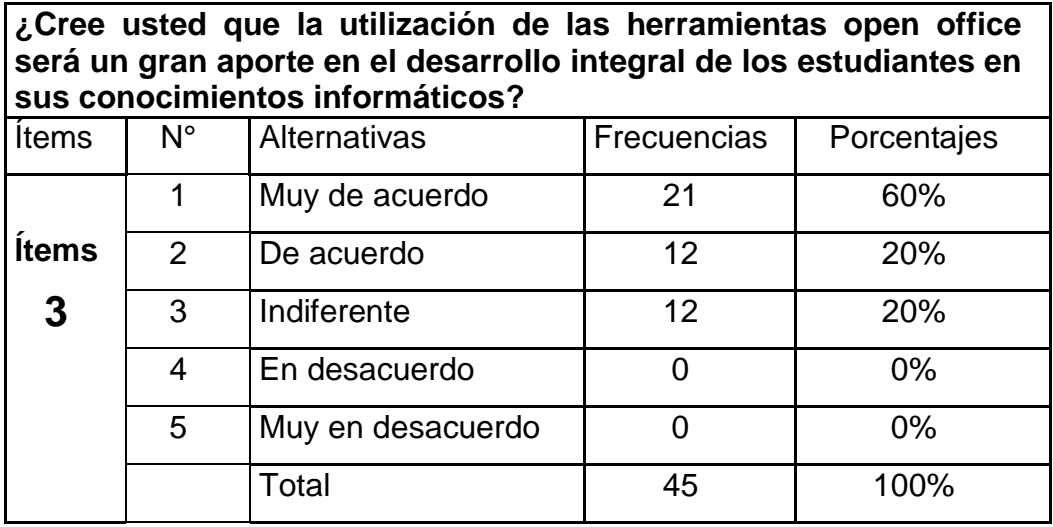

**Fuente:** Encuesta realizada a Estudiantes

**Elaborado por:** López Chancay Christopher David

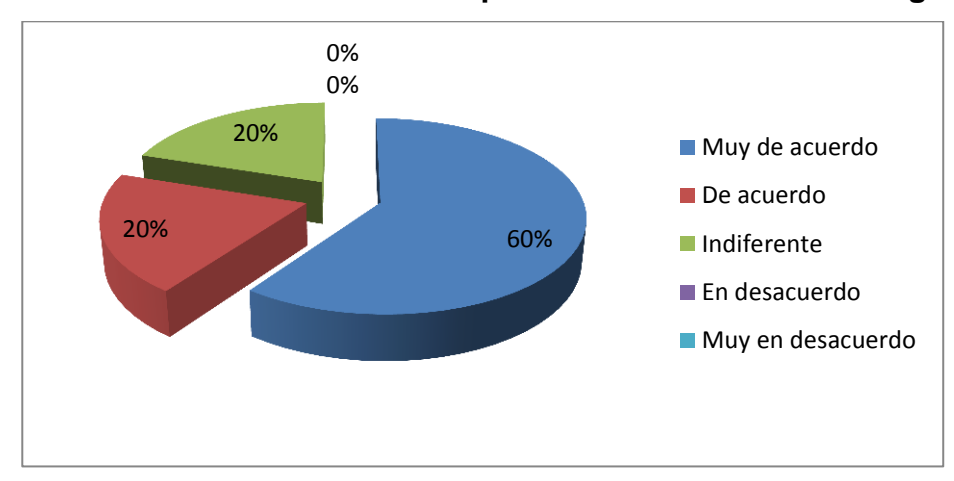

**Gráfico No 23 Herramientas open office en desarrollo integral**

**Fuente:** Encuesta realizada a Estudiantes **Elaborado por:** López Chancay Christopher David

# **Comentario:**

Los resultados de las encuestas demuestran que el 60% están muy de acuerdo que las actividades que ejecuta el docente deben estimular las herramientas open office en los estudiantes; mientras un 20% está de acuerdo, mientras un 20% se muestra indiferente.

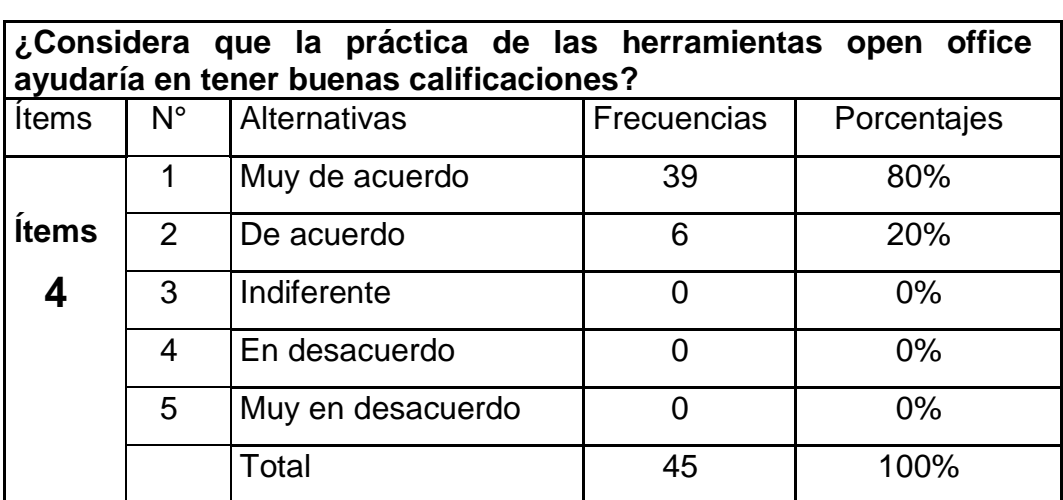

**Tabla 24 Herramientas open office en la práctica con los estudiantes**

**Fuente:** Encuesta realizada a Estudiantes

**Elaborado por:** López Chancay Christopher David

**Gráfico No 24 Herramientas open office en la práctica con los estudiantes**

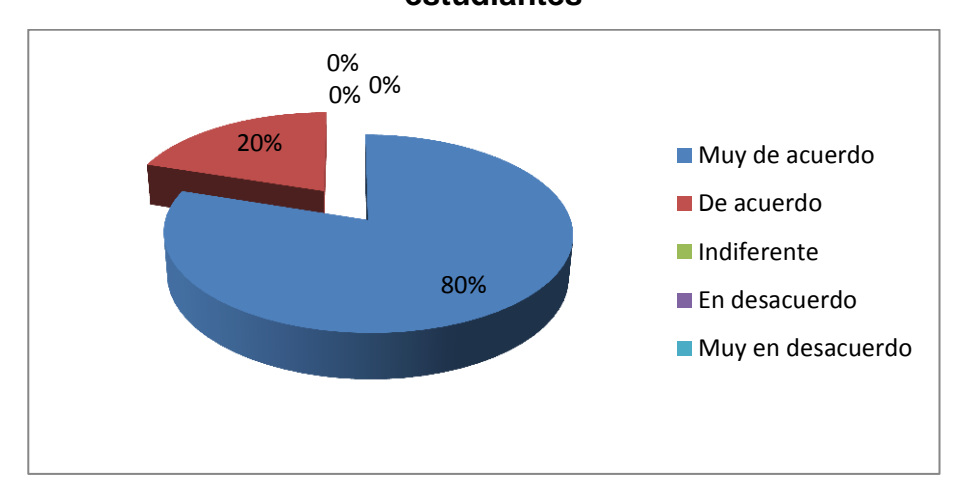

**Fuente:** Encuesta realizada a Estudiantes **Elaborado por:** López Chancay Christopher David

#### **Comentario:**

Los resultados de las encuestas demuestran que el 80% están muy de acuerdo que es que los estudiantes que aprenden de forma significativa obtienen buenas calificaciones; mientras un 20% está de acuerdo con los demás docentes.

**Tabla 25 Recursos que estimula el aprendizaje**

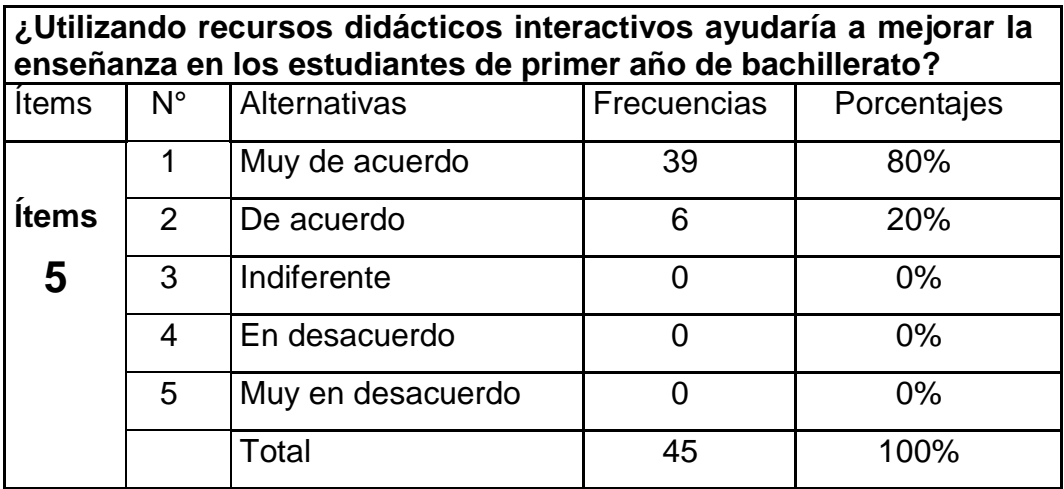

**Fuente:** Encuesta realizada a Estudiantes

**Elaborado por:** López Chancay Christopher David

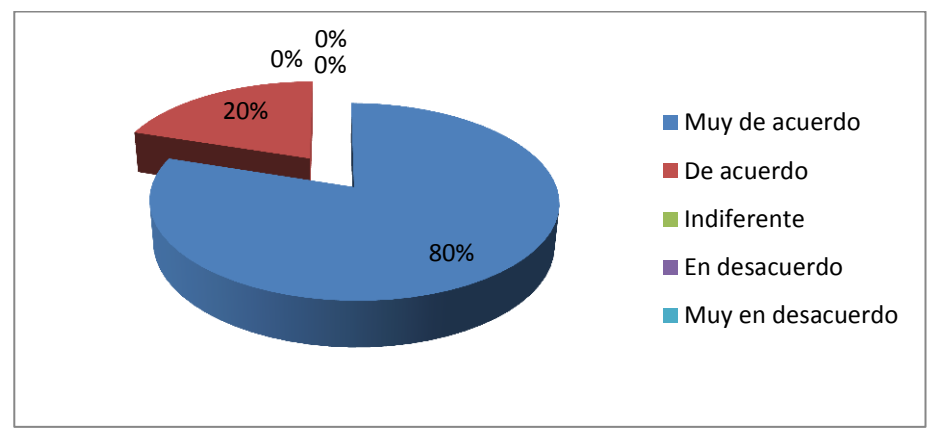

**Gráfico No 25 Recursos que estimula el aprendizaje**

**Fuente:** Encuesta realizada a Estudiantes

**Elaborado por:** López Chancay Christopher David

# **Comentario:**

Los resultados de las encuestas demuestran que el 80% están muy de acuerdo que se puede por medio de recursos didácticos interactivos mejorar la enseñanza en los estudiantes de educación básica; mientras un 20% está de acuerdo con los demás docentes.

### **Tabla 26 Importancia en el aprendizaje significativo**

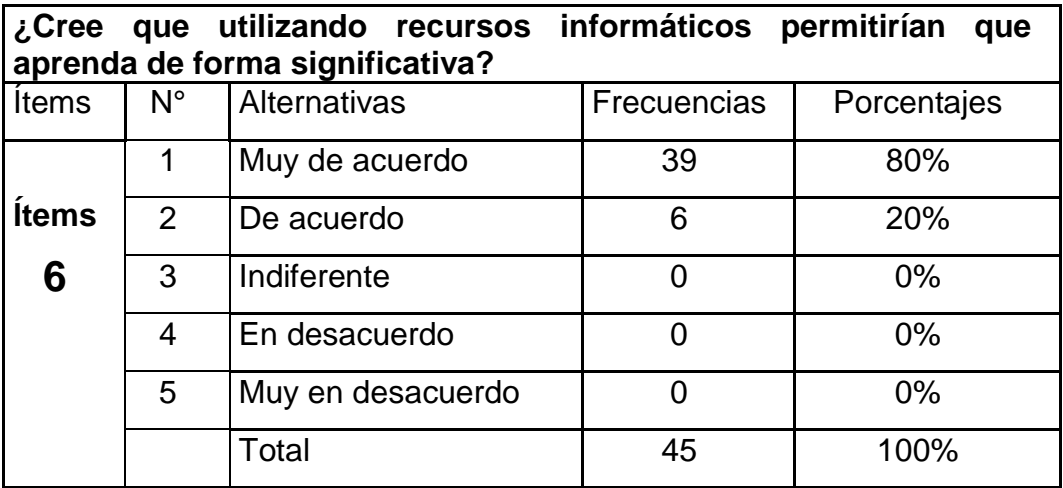

**Fuente:** Encuesta realizada a Estudiantes

**Elaborado por:** López Chancay Christopher David

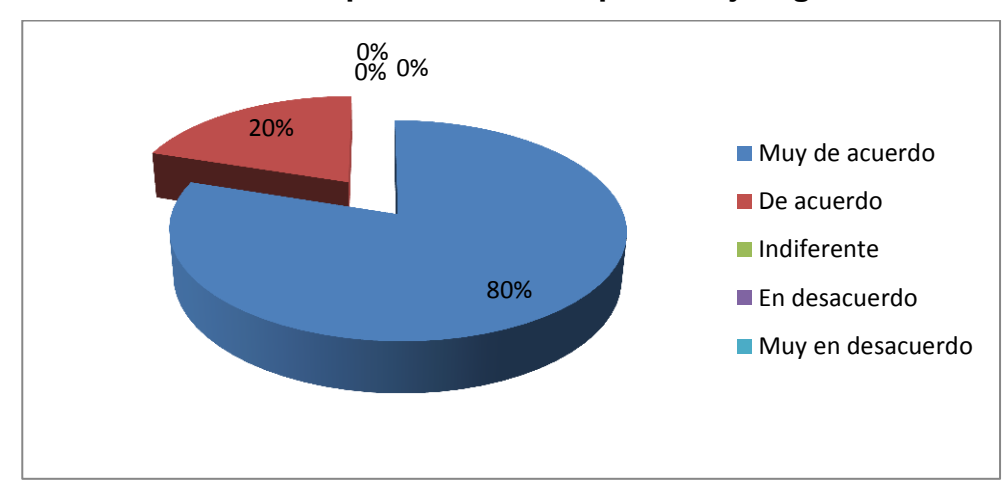

# **Gráfico No 26 Importancia en el aprendizaje significativo**

**Fuente:** Encuesta realizada a Estudiantes **Elaborado por:** López Chancay Christopher David

# **Comentario:**

Los resultados de las encuestas demuestran que el 80% están muy de acuerdo que las herramientas open office permiten que el estudiante aprenda de forma significativa; mientras un 20% está de acuerdo con los demás docentes.

### **Tabla 27 Actividades interactivas estimulan el aprendizaje**

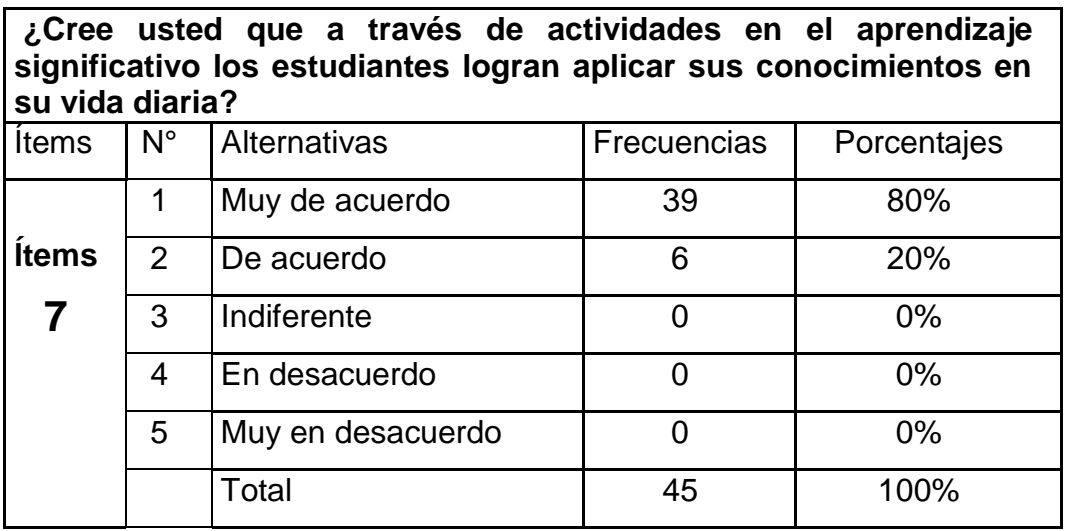

**Fuente:** Encuesta realizada a Estudiantes

**Elaborado por:** López Chancay Christopher David

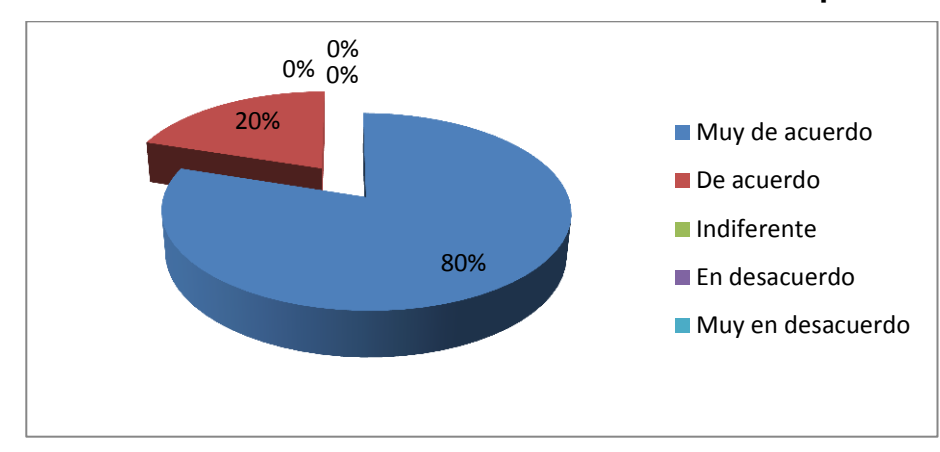

#### **Gráfico No 27 Actividades interactivas estimulan el aprendizaje**

**Fuente:** Encuesta realizada a Estudiantes **Elaborado por:** López Chancay Christopher David

# **Comentario:**

Los resultados de las encuestas demuestran que el 60% están muy de acuerdo que a través del aprendizaje significativo los estudiantes logran aplicar sus conocimientos en su vida diaria; mientras un 40% está de acuerdo.

### **Tabla 28 Beneficios en el aprendizaje significativo**

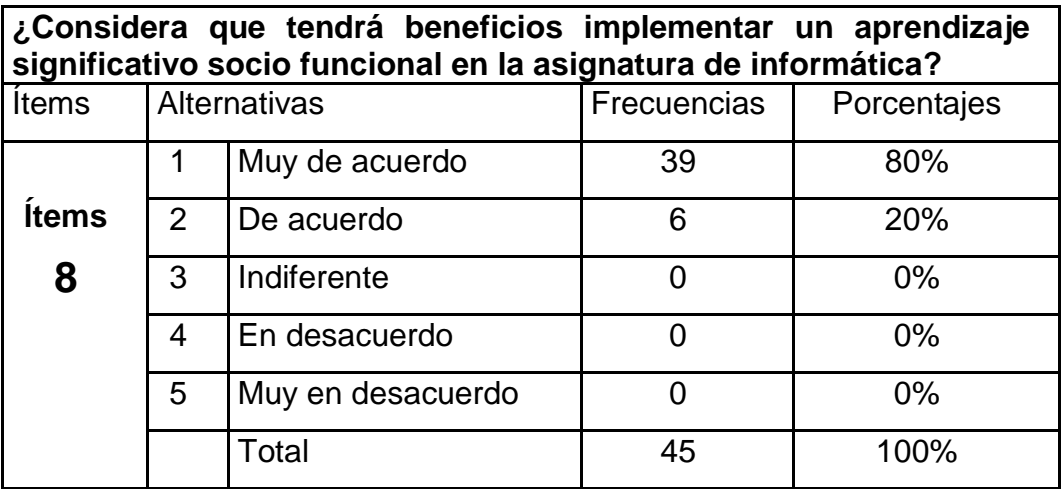

**Fuente:** Encuesta realizada a Estudiantes

**Elaborado por:** López Chancay Christopher David

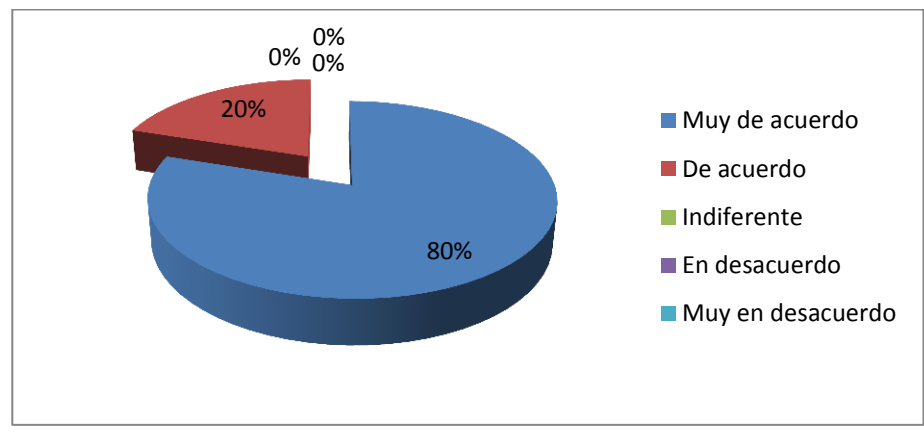

# **Gráfico No 28 Beneficios en el aprendizaje significativo**

**Fuente:** Encuesta realizada a Estudiantes

**Elaborado por:** López Chancay Christopher David

# **Comentario:**

Los resultados de las encuestas demuestran que el 80% están muy de acuerdo que se debe brindar conocimientos sobre la forma de aplicar una Biblioteca Educativa Virtual; mientras un 20% está de acuerdo con los demás docentes.
## **Tabla 29 Aplicar una Biblioteca Educativa**

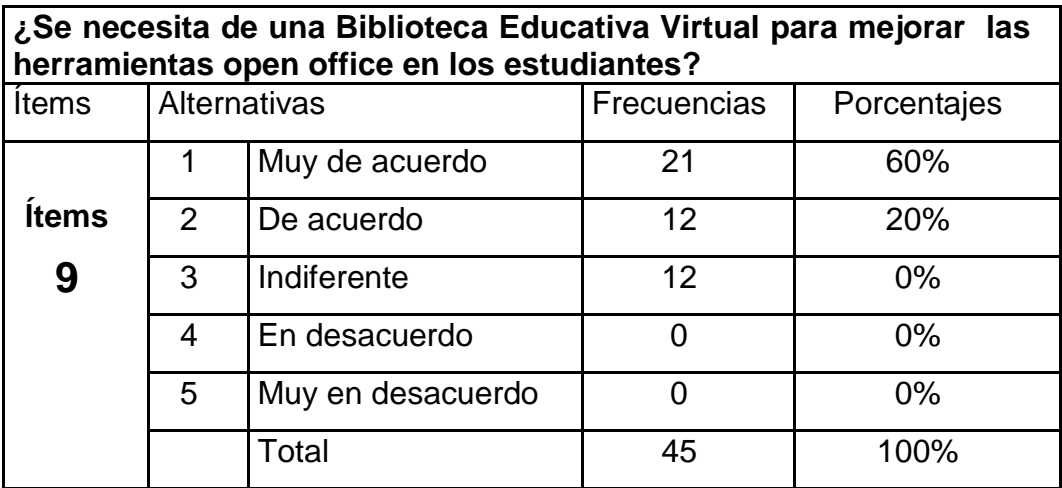

**Fuente:** Encuesta realizada a Estudiantes

**Elaborado por:** López Chancay Christopher David

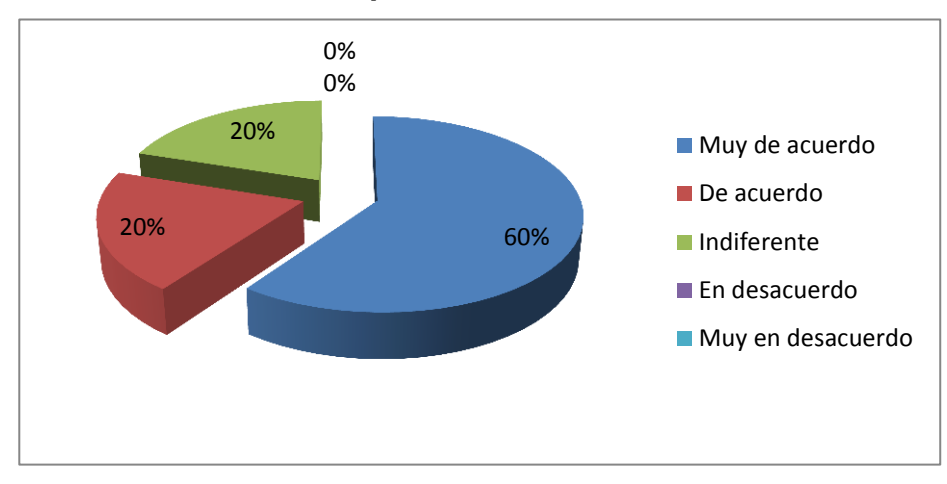

## **Gráfico No 29 Aplicar una Biblioteca Educativa**

**Fuente:** Encuesta realizada a Estudiantes **Elaborado por:** López Chancay Christopher David

## **Comentario:**

Los resultados de las encuestas demuestran que el 60% están muy de acuerdo que se necesita de una Biblioteca Educativa Virtual para mejorar las herramientas open office en los estudiantes; mientras un 20% está de acuerdo, mientras un 20% se muestra indiferente.

## **Tabla 30 Beneficios en una Biblioteca Educativa Virtual**

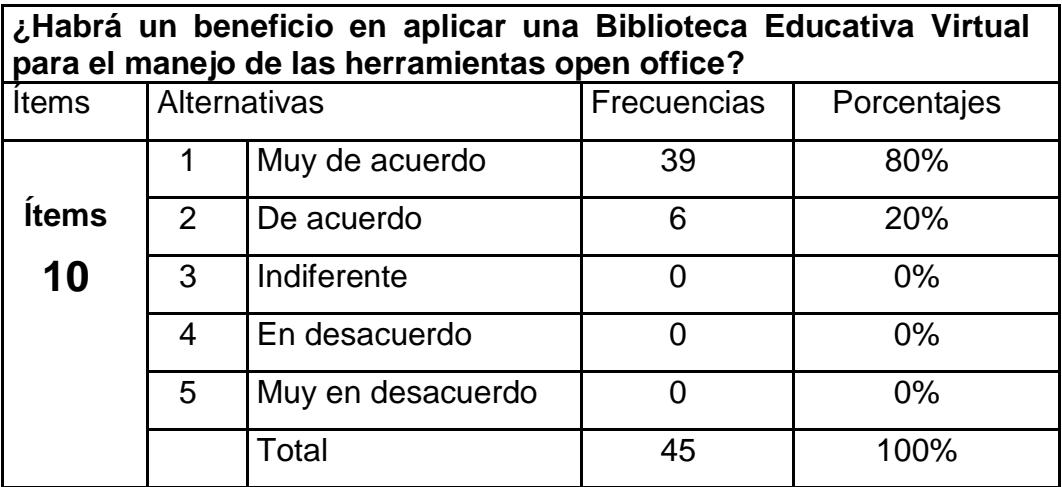

**Fuente:** Encuesta realizada a Estudiantes

**Elaborado por:** López Chancay Christopher David

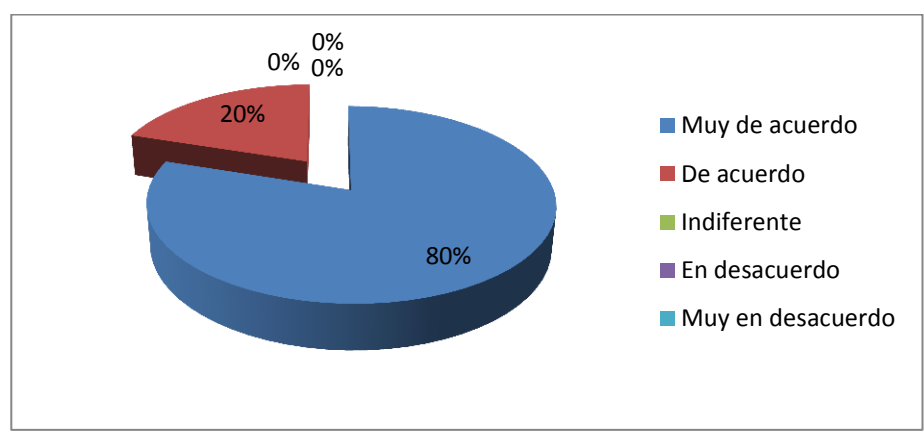

## **Gráfico No 30 Beneficios en una Biblioteca Educativa Virtual**

**Fuente:** Encuesta realizada a Estudiantes

**Elaborado por:** López Chancay Christopher David

## **Comentario:**

Los resultados de las encuestas demuestran que el 80% están muy de acuerdo que Biblioteca Educativa Virtual estimula las herramientas open office en los estudiantes; mientras un 20% está de acuerdo con los demás docentes.

## **Resultado Chi Cuadrada**

#### Resumen de procesamiento de casos

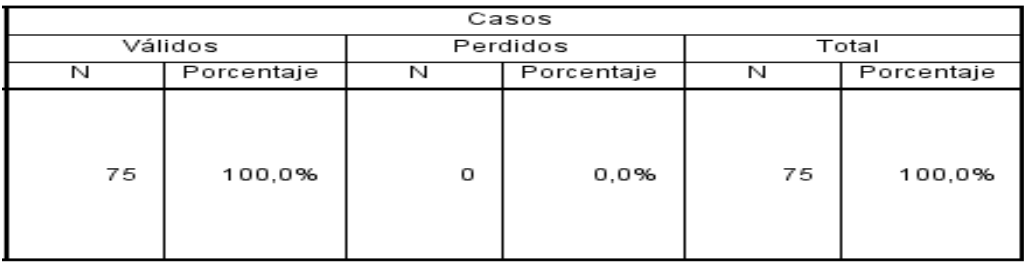

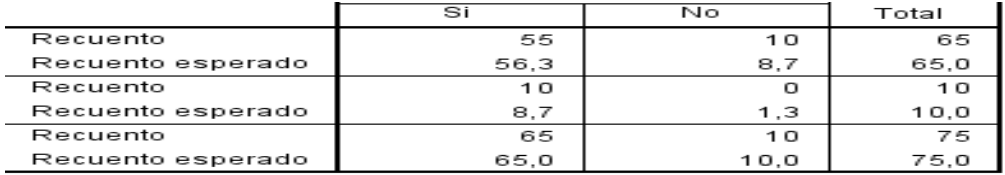

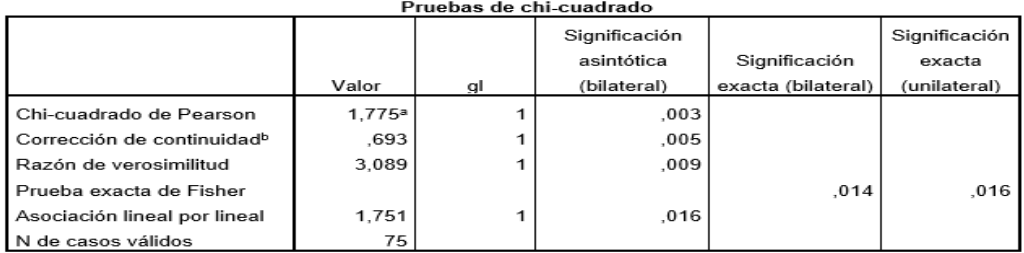

a. 1 casillas (25,0%) han esperado un recuento menor que 5. El recuento mínimo esperado es 0,33.

b. Sólo se ha calculado para una tabla 2x2

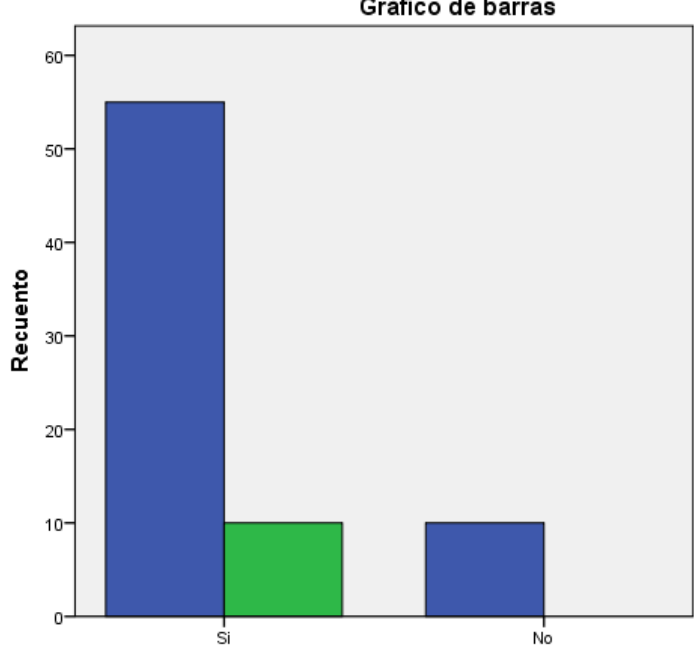

Gráfico de barras

## **CONCLUSIONES Y RECOMENDACIONES**

## **Conclusiones**

- Falta de conocimiento sobre el desarrollo del pensamiento por parte de los maestros lo que afecta en tener una educación planificada.
- Las adaptaciones curriculares que los docentes aplica en los estudiantes con dificultades en informática no es la adecuada para un correcto desarrollo y aprendizaje.
- No hay integración entre padres y maestros/as.
- Falta de material adecuado para desarrollar potencialidades en los estudiantes.

## **Recomendaciones**

- Capacitar adecuadamente al personal docente sobre estrategias para el desarrollo del pensamiento.
- Los maestros deben tener muy en claro que son las adaptaciones curriculares lo que les va a permitir aplicar las estrategias dentro del salón de clases
- Realizar actividades de interacción entre padres maestros.
- Utilizar material apropiado que le permita desarrollar actividades. Los recursos didácticos resultan imprescindibles en el salón de clases deben ser calificados, conocer al no darle el uso correcto.

## **CAPÍTULO IV**

## **LA PROPUESTA**

Diseño de una Biblioteca Educativa Virtual.

#### **Justificación.**

Dentro de los procesos educativos de la educación superior se ha determinado que los docentes todavía utilizan recursos educativos tradicionales que causan desmotivación en los estudiantes durante su profesionalización y proceso de aprendizaje de la computación.

Una de las principales oportunidades a las que se enfrentan los educadores es la irrupción de las nuevas tecnologías de la información y las comunicaciones y su impacto en la enseñanza aprendizaje, por lo que es muy importante que los docentes fomenten su utilización y lograr mejorar la enseñanza de la computación.

Para reducir las dificultades que se presentan en la enseñanza aprendizaje de los procedimientos de importación es necesario que los docentes utilicen recursos tecnológicos que permita que los estudiantes reflexionen y analicen los contenidos de las clases, que les permita realizar análisis, emitir juicios, extraer ideas y formar concretos, por lo que es fundamental que el docente sepa utilizar un excelente recurso tecnológico como apoyo a la enseñanza contribuyendo en forma significativa al mejoramiento de su calidad y efectividad de la educación.

Proporcionar al docente los elementos teórico metodológico que le permitan diseñar y aplicar estrategias de aprendizaje efectivas para el uso de las tecnologías en el aula, debe ser el eje rector cuando se pretende proporcionar una formación o capacitación en servicio que garantice un mejor aprovechamiento pedagógico de la tecnología, orientando la metodología a:

1) Un proceso de adquisición de conocimiento;

.

2) El conocimiento y análisis de las herramientas tecnológicas y su contenido

3) La contextualización de las herramientas a las condiciones de aprendizaje;

4) Las características de los docentes y alumnos que las utilizarán, y 5) El tipo de estrategias de aprendizaje con las que se deben asociar las herramientas tecnológicas

El uso de la tecnología en la educación ha sido clave para el desarrollo de la educación a distancia y la creación de tecnologías educativas para el uso cotidiano en las aulas. La implementación de nuevas tecnologías se ha desarrollado en paralelo con los cambios en los métodos de enseñanza e incluso con la forma de concebir el aprendizaje y la enseñanza, donde cada vez más es el propio alumno quien toma el control del proceso, los materiales y recursos adaptándolos a sus requerimientos y posibilidades.

Los educadores han encontrado un mundo de posibilidades al desarrollo de su práctica docente a través de integrar las nuevas tecnologías como un recurso más en el proceso de enseñanzaaprendizaje, que les ha permitido promover y facilitar la actitud participativa y creadora de los alumnos, la enseñanza individualizada del aprendizaje interactivo, la formación a distancia y de nuevas metodologías como la enseñanza apoyada por computadora, lo que ocasiona una verdadera transformación en el proceso de enseñanza aprendizaje al ceder el papel protagónico al alumno.

98

Las nuevas tecnologías producen un modelo nuevo de formación caracterizado por el paso de una comunicación unidireccional a un modelo más abierto que posibilita la interacción, la diversificación de los soportes de la información y el autoaprendizaje.

Este modelo transforma a las aulas en comunidades de aprendizaje, donde el grupo que ahí interactúa -normalmente un profesor y un grupo de alumnos- posee diferentes niveles de experiencia, conocimiento y habilidades, que intercambian para aprender mediante su implicación y participación en actividades auténticas y culturalmente relevantes, gracias a la colaboración que establecen entre sí, a la construcción del conocimiento colectivo que llevan a cabo y a los diversos tipos de ayudas que se prestan mutuamente.

Este tipo de comunidades de aprendizaje centra sus actividades, en el manejo de procesos colaborativos en la resolución de problemas apoyándose en la experiencia y el conocimiento al mismo tiempo compartido y distribuido entre los miembros.

La formación docente en los últimos años ha sufrido una transformación respecto a los contenidos, orientaciones y medios. El desarrollo de nuevos recursos didácticos y tecnologías educativas ha originado que los docentes que participan en los esfuerzos de formación y capacitación adquieran un mayor protagonismo, intervención y control de los procesos, sobre todo al hacer uso de los recursos y herramientas que mejor se adaptan a sus necesidades formativas.

## **OBJETIVO GENERAL**

• Diseñar una biblioteca virtual a través del uso de las herramientas open office en la calidad del aprendizaje significativo socio funcional en el Área de Informática en los estudiantes del primer

año de Bachillerato de la Unidad Educativa Fiscal "Prócer León De Febres Cordero", Zona 8, Distrito 6, provincia del Guayas, cantón Guayaquil, parroquia Tarqui, periodo lectivo 2015 – 2016

## **OBJETIVO ESPECÍFICOS**

- Desarrollar el aprendizaje significativo socio funcional en el Área de Informática en los estudiantes del primer año de Bachillerato a través del uso de una biblioteca virtual.
- Orientar a los docentes en la utilización de las herramientas open office como recursos educativos que permitan mejorar la calidad de la enseñanza.
- Reconocer los beneficios de una biblioteca virtual en el desarrollo aprendizaje significativo socio funcional en los estudiantes del plantel

## **Aspectos teóricos**

## **Guía interactiva**

Las Guías interactivas se pueden definir como un instrumento de planificación del aprendizaje, donde se consideran diferentes tipos de aprendizaje, como los son el colaborativo, el participativo, el autónomo.

Al estudiante se le considera, entonces, como un sujeto individual y colectivo; individual porque todo proceso de aprendizaje implica esfuerzo, voluntad, motivación intrínseca, reflexión y autonomía de cada estudiante. Colectivo, porque cada estudiante necesita contrastar información y conocimiento, establecer procesos de cooperación y colaboración, consultar diferentes fuentes de información que contribuyen al desarrollo del desarrollo del aprendizaje.

En el entorno que nos rodea, se entiende por guía de aprendizaje como el "recurso didáctico que facilita el aprendizaje del alumno. Está centrada en la pedagogía activa y participativa en la que se reconoce la autonomía del estudiante. Incluye actividades planeadas por procesos y se constituye en un elemento mediador diseñado por el instructor para promover aprendizajes significativos así como la comprensión y construcción de conocimiento. A través de ésta se desarrollan los valores y los procedimientos cognitivos y motrices planteados en los módulos de formación.

## **Software libre**

Software Libre se refiere a la libertad de los usuarios para ejecutar, copiar, distribuir, estudiar, cambiar y mejorar el software. De modo más preciso, se refiere a cuatro libertades de los usuarios del software:

En los Software Libre los estudiantes pueden estudiar cómo funciona el programa, y adaptarlo a tus necesidades. El acceso al ítems fuente es una condición previa para esto. Además se pueden distribuir copias, con lo que puedes ayudar a los demás estudiantes. El Software Libre permite mejorar el programa y hacer públicas las mejoras a los demás, de modo que toda la comunidad se beneficie. El acceso al ítems fuente es un requisito previo para esto.

Un programa es software libre si los usuarios tienen todas estas libertades. Así pues, deberías tener la libertad de distribuir copias, sea con o sin modificaciones, sea gratis o cobrando una cantidad por la distribución, a cualquiera y a cualquier lugar. El ser libre de hacer esto significa (entre otras cosas) que no tienes que pedir o pagar permisos.

También el Software Libre permite hacer modificaciones y utilizarlas de manera privada en tu trabajo u ocio, sin ni siquiera tener que anunciar que dichas modificaciones existen. Si publicas tus cambios, no tienes por qué avisar a nadie en particular, ni de ninguna manera en particular.

La libertad para usar un programa significa la libertad para cualquier persona u organización de usarlo en cualquier tipo de sistema informático, para cualquier clase de trabajo, y sin tener obligación de comunicárselo al desarrollador o a alguna otra entidad específica.

El Software Libre se puede distribuir copias debe incluir tanto las formas binarias o ejecutables del programa como su ítems fuente, sean versiones modificadas o sin modificar (distribuir programas de modo ejecutable es necesario para que los sistemas operativos libres sean fáciles de instalar). Está bien si no hay manera de producir un binario o ejecutable de un programa concreto (ya que algunos lenguajes no tienen esta capacidad), pero debes tener la libertad de distribuir estos formatos si encontraras o desarrollaras la manera de crearlos.

El Software Libre permite hacer modificaciones y de publicar versiones mejoradas tengan sentido, debes tener acceso al ítems fuente del programa. Por lo tanto, la posibilidad de acceder a los ítems fuente es una condición necesaria para el software libre.

## **Factibilidad**

## **Análisis de factibilidad**

Después de detallar la problemática presente y establecer las causas que merecen de una nueva herramienta multimedia interactiva, es pertinente realizar un estudio de factibilidad para determinar la infraestructura tecnológica y la capacidad técnica que implica la implantación de una guía didáctica digital, así como los costos, beneficios

y el grado de aceptación que la propuesta genera en la institución educativa. Este análisis permitió determinar las posibilidades de diseñar una guía didáctica digital propuesta y su puesta en marcha.

#### **Factibilidad de la propuesta**

Nuestra propuesta es factible de realizar ya que se cuenta con la aprobación y apoyo de la autoridad y docentes de la institución que están muy interesados en mejorar la educación y llevar a cabo esta propuesta.

Porque con la aplicación de la propuesta es un paso más al desarrollo de la unidad educativa.

#### **Factibilidad financiera**

Los recursos tecnológicos que cuenta la Institución se puede trabajar normalmente con actividades interactivas de tal manera que no es necesario adquirir recursos especializados para la utilización del mismo. El aporte humano en la realización de la propuesta es parte de nuestro proyecto.

El tema de investigación tiene la factibilidad financiera ya que los costos de desarrollo y creación de la guía didáctica digital, serán asumidos por las investigadoras en su totalidad.

## **Factibilidad técnica**

La factibilidad técnica de nuestro proyecto consistió en realizar una evaluación de la tecnología existente en la institución educativa, este estudio estuvo destinado a recolectar información sobre los componentes técnicos que posee la institución y la posibilidad de hacer uso de los mismos en el desarrollo de implementación de una guía didáctica propuesto y de ser necesario, los requerimientos tecnológicos que deben ser adquiridos para el desarrollo y puesta en marcha.

#### **Factibilidad humana**

Es factible en lo humano porque cuenta con el permiso de los directivos del plantel, la predisposición de los docentes por la ejecución de su propuesta para lograr la utilización de los software libre.

## **DESCRIPCIÓN DE LA PROPUESTA**

## **Programa en donde vamos a diseñar nuestra Guía Didáctica Digital**

Adobe Flash Player es una [aplicación informática](https://es.wikipedia.org/wiki/Aplicaci%C3%B3n_inform%C3%A1tica) del género [reproductor multimedia.](https://es.wikipedia.org/wiki/Reproductor_multimedia) Fue creado inicialmente por [Macromedia](https://es.wikipedia.org/wiki/Macromedia) y actualmente distribuido por [Adobe Systems.](https://es.wikipedia.org/wiki/Adobe_Systems)

Permite reproducir archivos en formato [SWF,](https://es.wikipedia.org/wiki/SWF) creados con la herramienta [Adobe Flash](https://es.wikipedia.org/wiki/Adobe_Flash)[,2](https://es.wikipedia.org/wiki/Adobe_Flash_Player#cite_note-2) con [Adobe Flex](https://es.wikipedia.org/wiki/Adobe_Flex) o con otras herramientas de terceros. Estos archivos se reproducen en un entorno determinado. En un sistema operativo tiene el formato de aplicación del sistema, mientras que si el entorno es un navegador, su formato es el de un Plug-in u objeto [ActiveX.](https://es.wikipedia.org/wiki/ActiveX)

"Adobe Flash" se refiere al programa de creación de animaciones. Estrictamente hablando, Adobe Flash es el entorno de creación, y "Flash Player" es el reproductor o [máquina virtual.](https://es.wikipedia.org/wiki/M%C3%A1quina_virtual) Sin embargo, en lenguaje coloquial se usa el término "Flash" para referirse al entorno, al reproductor e, incluso, a los archivos generados.

## **UNIVERSIDAD DE GUAYAQUIL**

# **FACULTAD DE FILOSOFÍA, LETRAS Y CIENCIAS DE LA EDUCACIÓN**

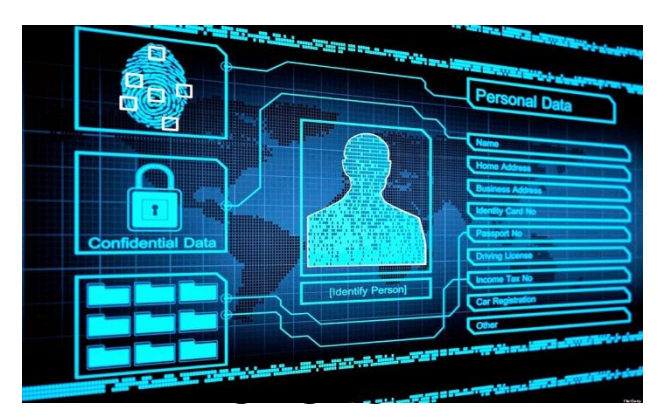

# **CREACION DE UNA BIBLIOTECA VIRTUAL**

# **TEMA**

# **HERRAMIENTAS OPEN OFFICE**

# **AUTOR**

# **CHRISTOPHER DAVID LOPEZ CHANCAY**

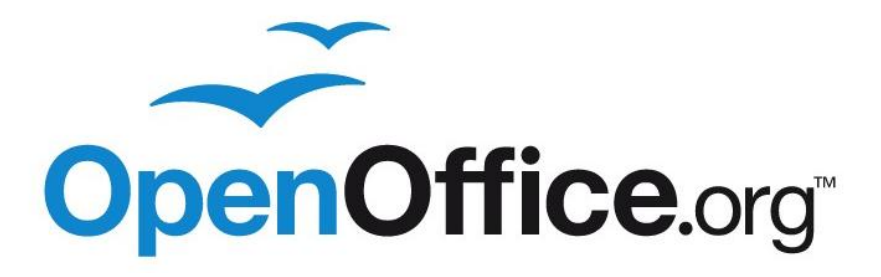

## **Introducción**

La propuesta de este proyecto es la creación de una Biblioteca Virtual, donde vamos a explicar el manejo de las herramientas open office desde el punto informático, la cual fuimos observando las necesidades básicas que al utilizar estas herramientas nos ayuden a obtener el manejo correcto con una guía como es la Biblioteca Virtual.

Se presenta con tres herramientas fundamentes e importante, como es Write, Calc y Impress donde cada una dan detalles de la utilización mediantes contenidos relevante a la información prestada de lo que se iría a explicar cuando se trabaje en open office.

En el primer botón tendremos la herramienta de Write, que primero no es un programa tan desconocido, ya que tiene una gran similitud con Word de Microsoft, solo que cambian la interfaz gráfica, la cual haremos referencia como un programa de procesador de texto, tendremos aquí 12 contenidos para que trabaje el estudiante y también unas actividades digitales que serían de gran ayuda para el aprendizaje, además cuenta con Videos tutoriales del Manejo del programa.

El segundo botón es Calc, que es una hoja de cálculo, muy parecido al que tenemos en Microsof que es Excel, donde el estudiantes también tendrá 10 contenidos para poder trabajarlo, además el contenido virtual de actividades y los videos tutoriales para apoyo.

El tercer botón es Impress, otro programa open source que nos permite realizar presentaciones de trabajos, para realizar exposiciones, cuenta con temas para el aprendizaje, videos y actividad virtual que será un gran aporte al momento de efectuar el aprendizaje de los estudiantes del primer de bachillerato de la Unidad Educativa Fiscal "Prócer León De Febres Cordero"

## **PORTADA**

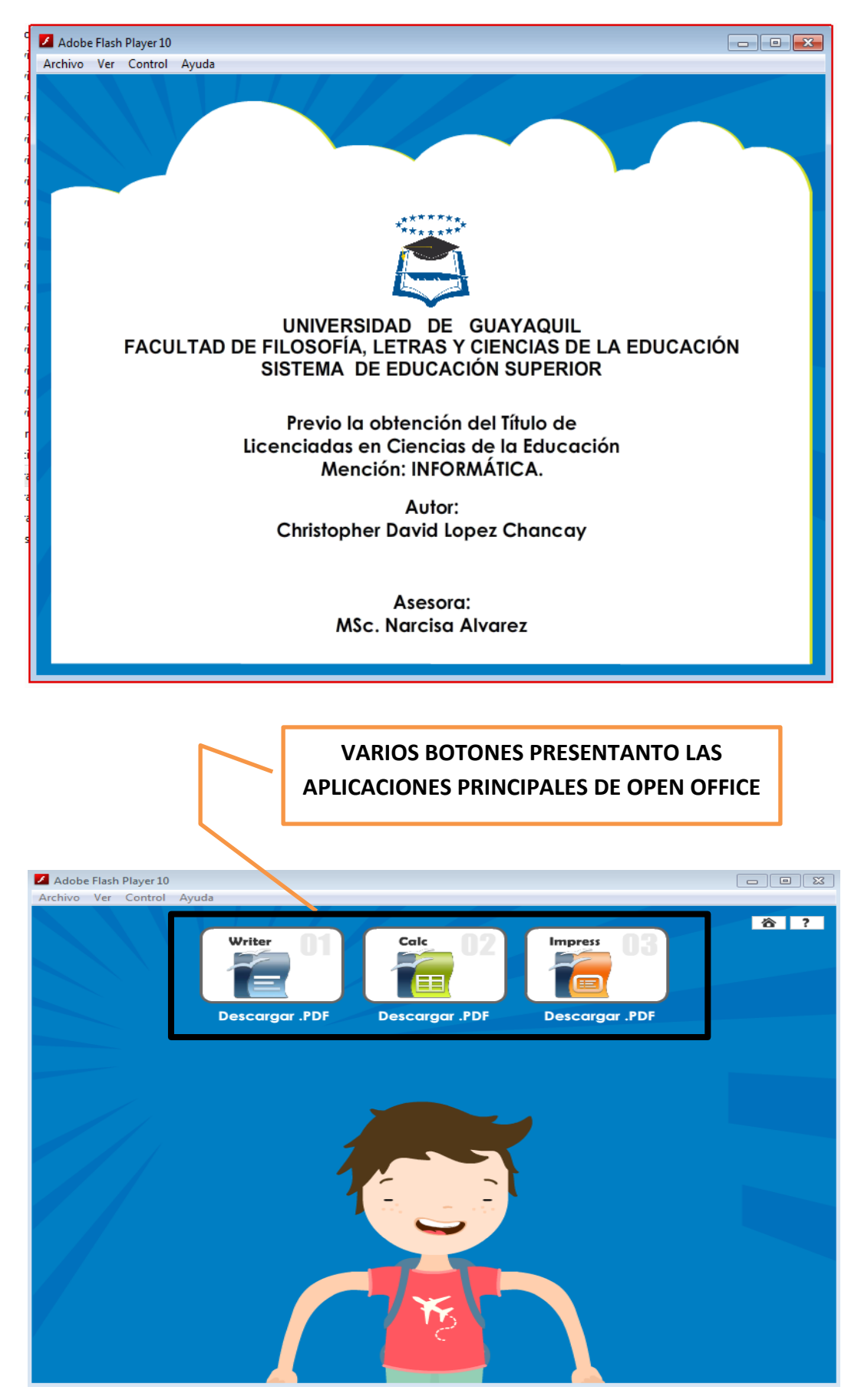

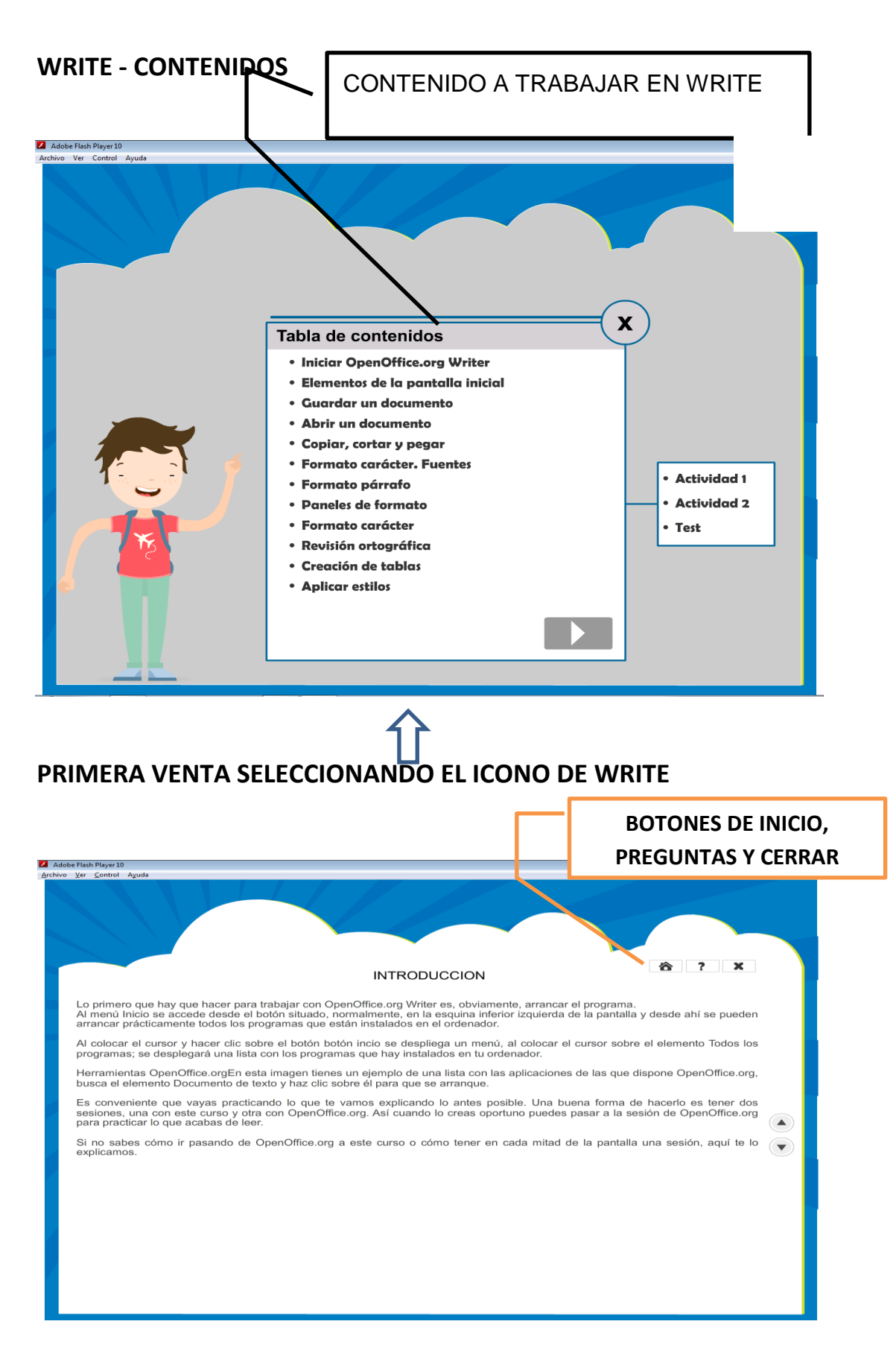

## **INTRODUCCION UNA PEQUEÑA CONCEPTUALIZACION DE WRITE DE LAS HERRAMIENTAS OPEN OFFICE**

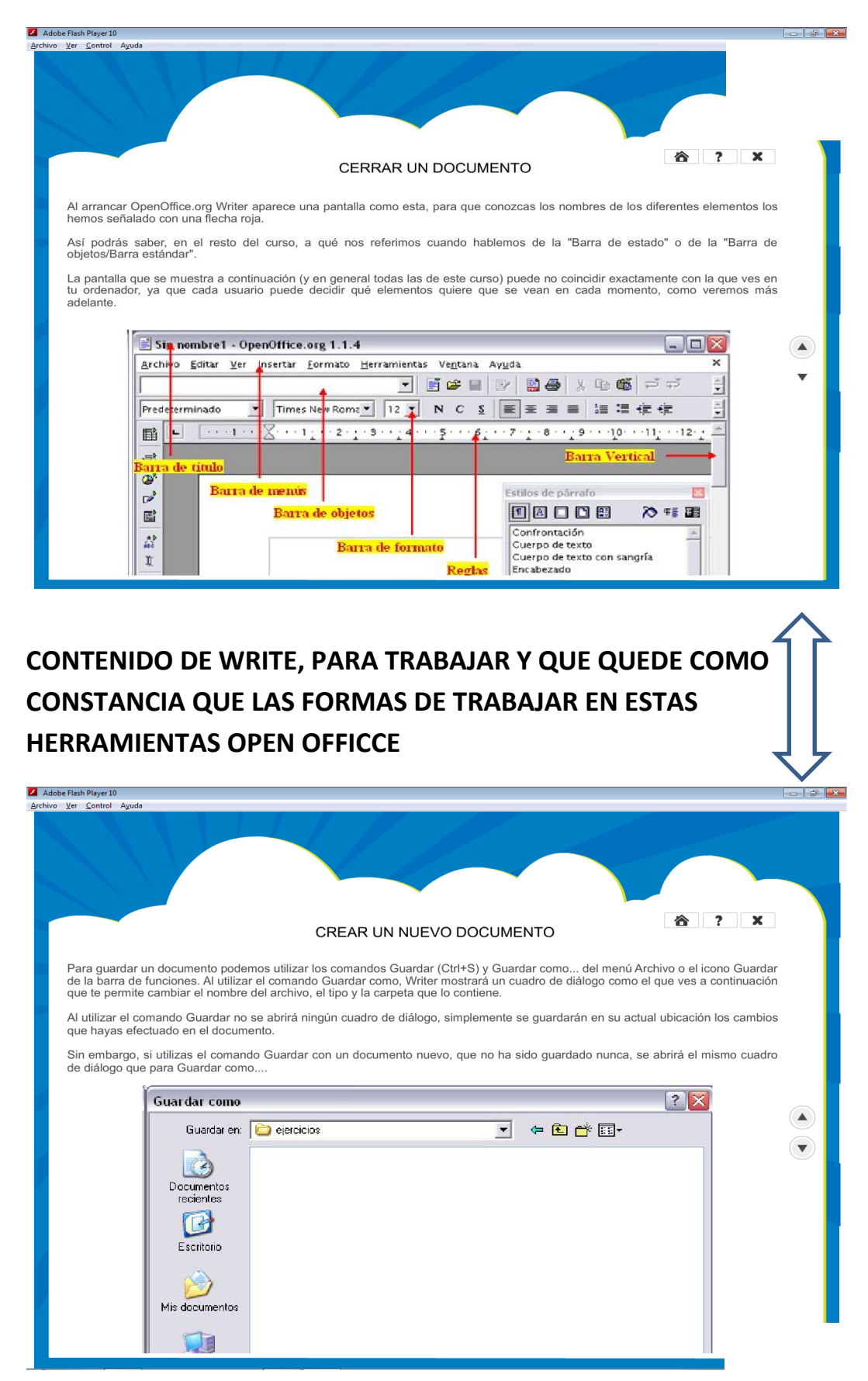

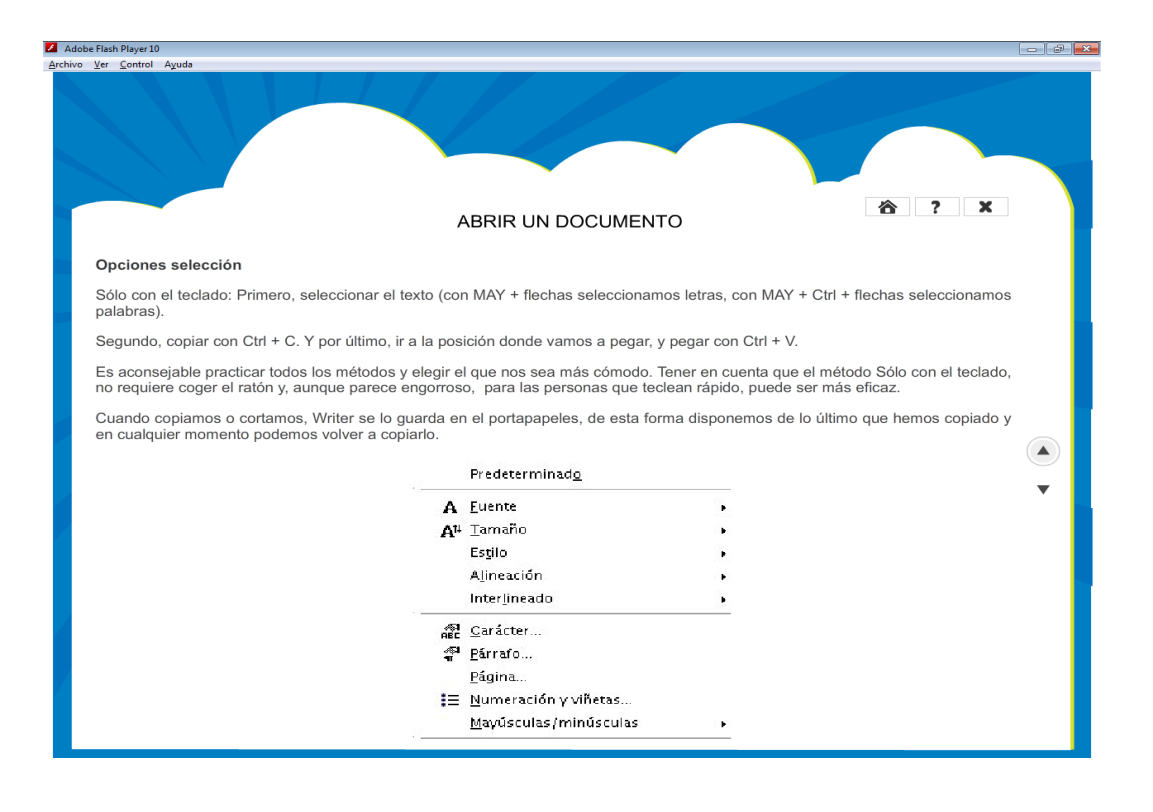

## **CONTENIDO DE WRITE, PARA TRABAJAR Y QUE QUEDE COMO CONSTANCIA QUE LAS FORMAS DE TRABAJAR EN ESTAS HERRAMIENTAS OPEN OFFICCE**

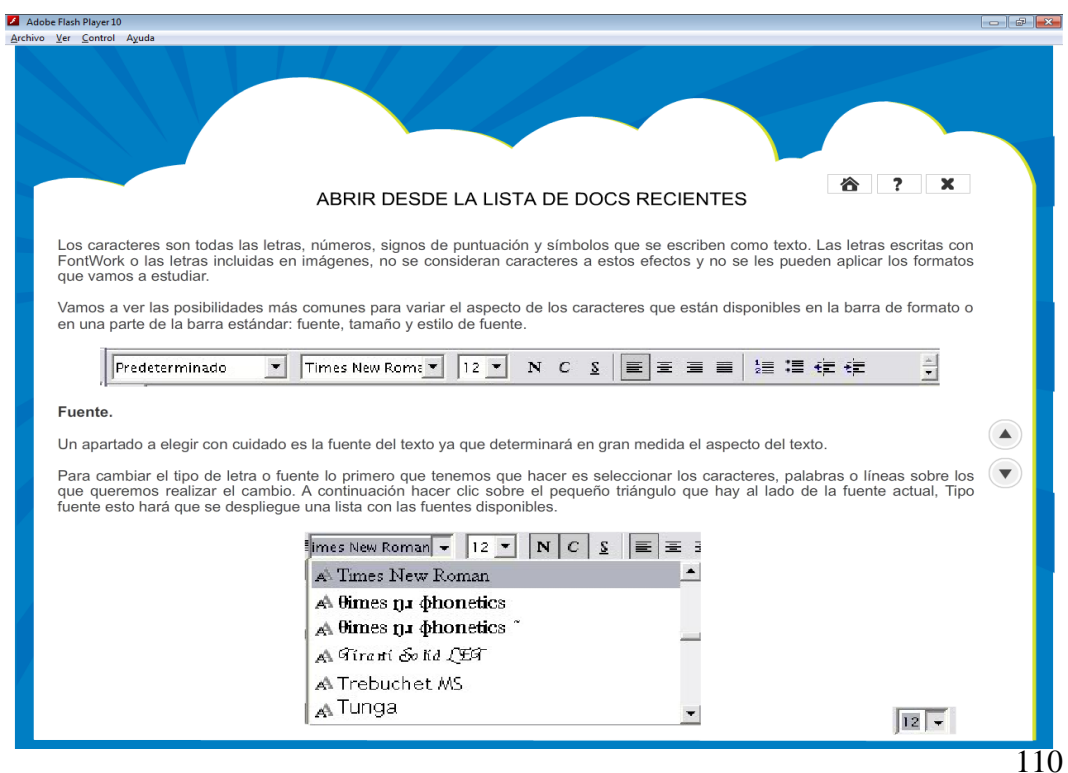

## **ACTIVIDADES: EXISTEN ACTIVIDADES QUE AYUDARAN AL ESTUDIANTES PARA QUE TERMINE SUS CONOCIMIENTOS CON JUEGOS INTERACTIVOS COMO ACTIVIDADES**

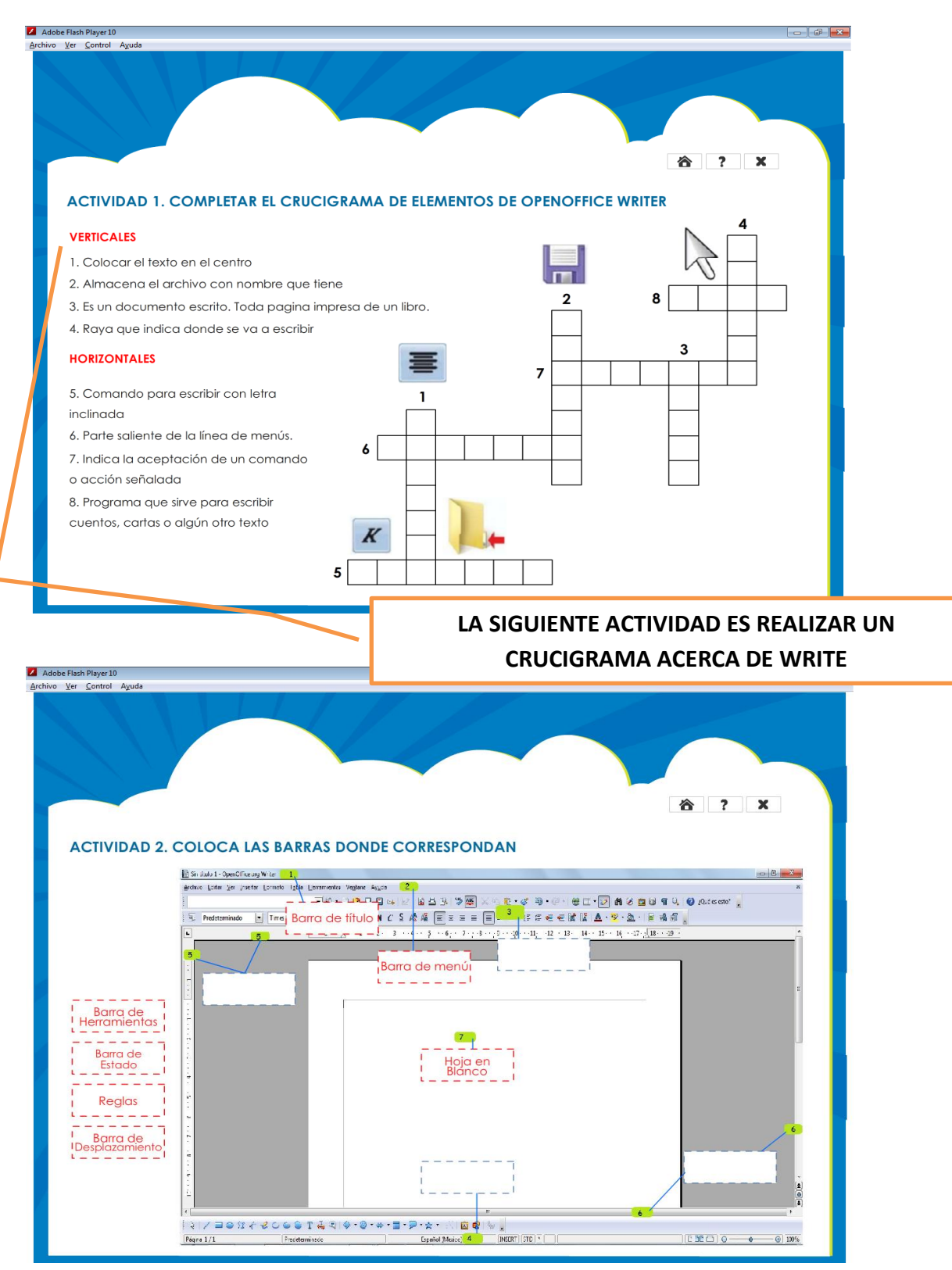

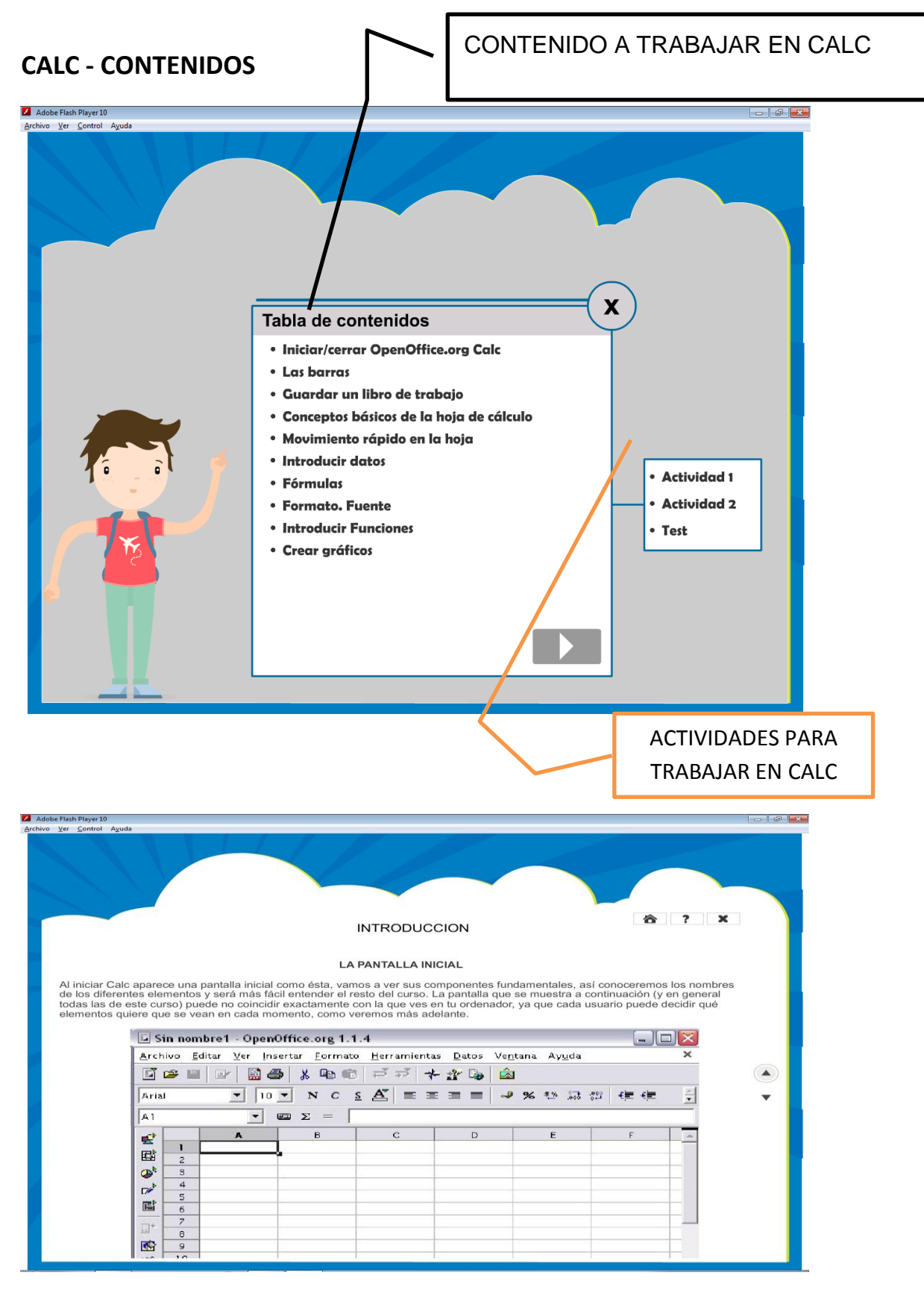

**INTRODUCCION UNA PEQUEÑA CONCEPTUALIZACION DE CALC DE LAS HERRAMIENTAS OPEN OFFICE**

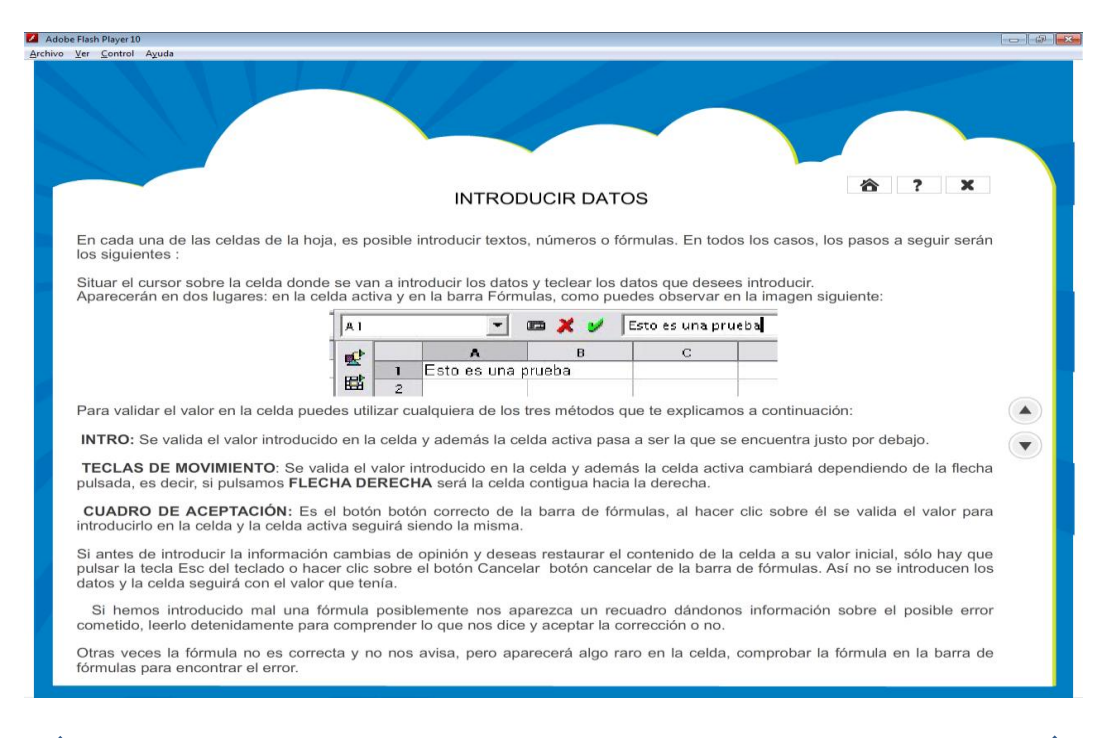

**CONTENIDO DE WRITE, PARA TRABAJAR Y QUE QUEDE COMO CONSTANCIA QUE LAS FORMAS DE TRABAJAR** 

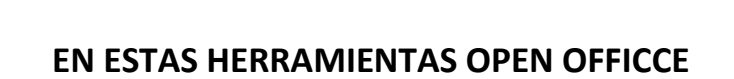

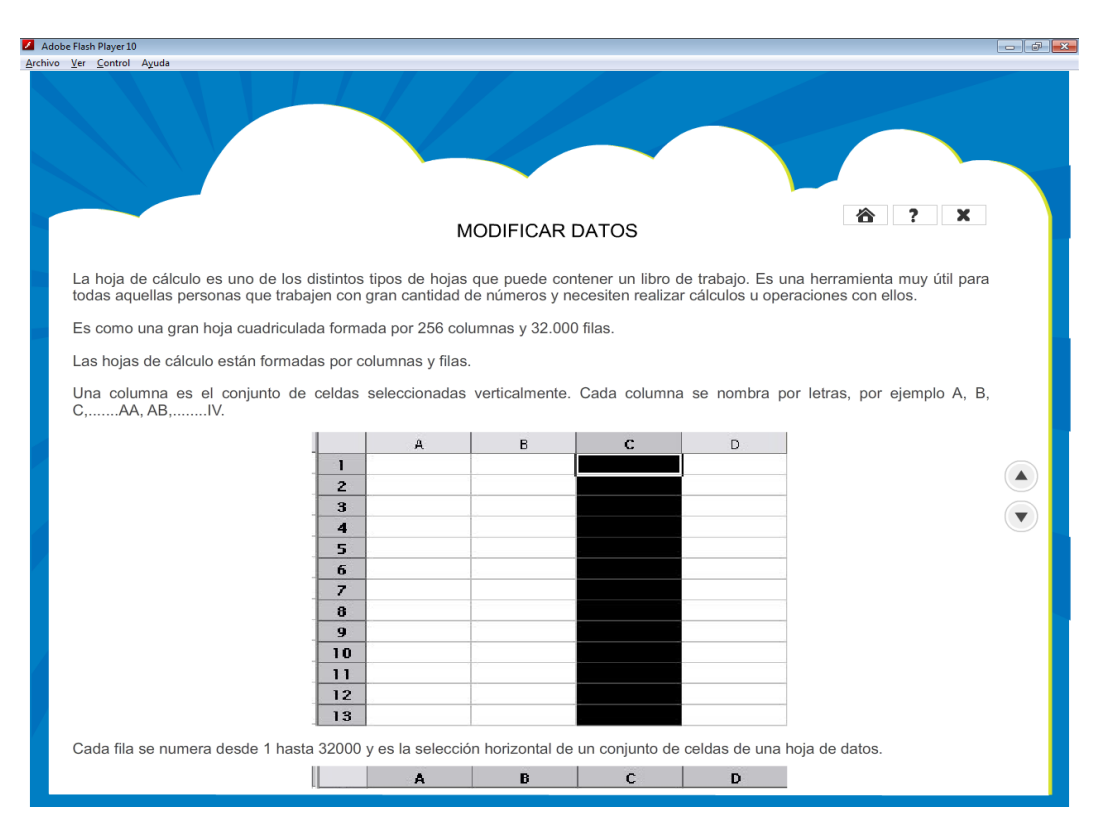

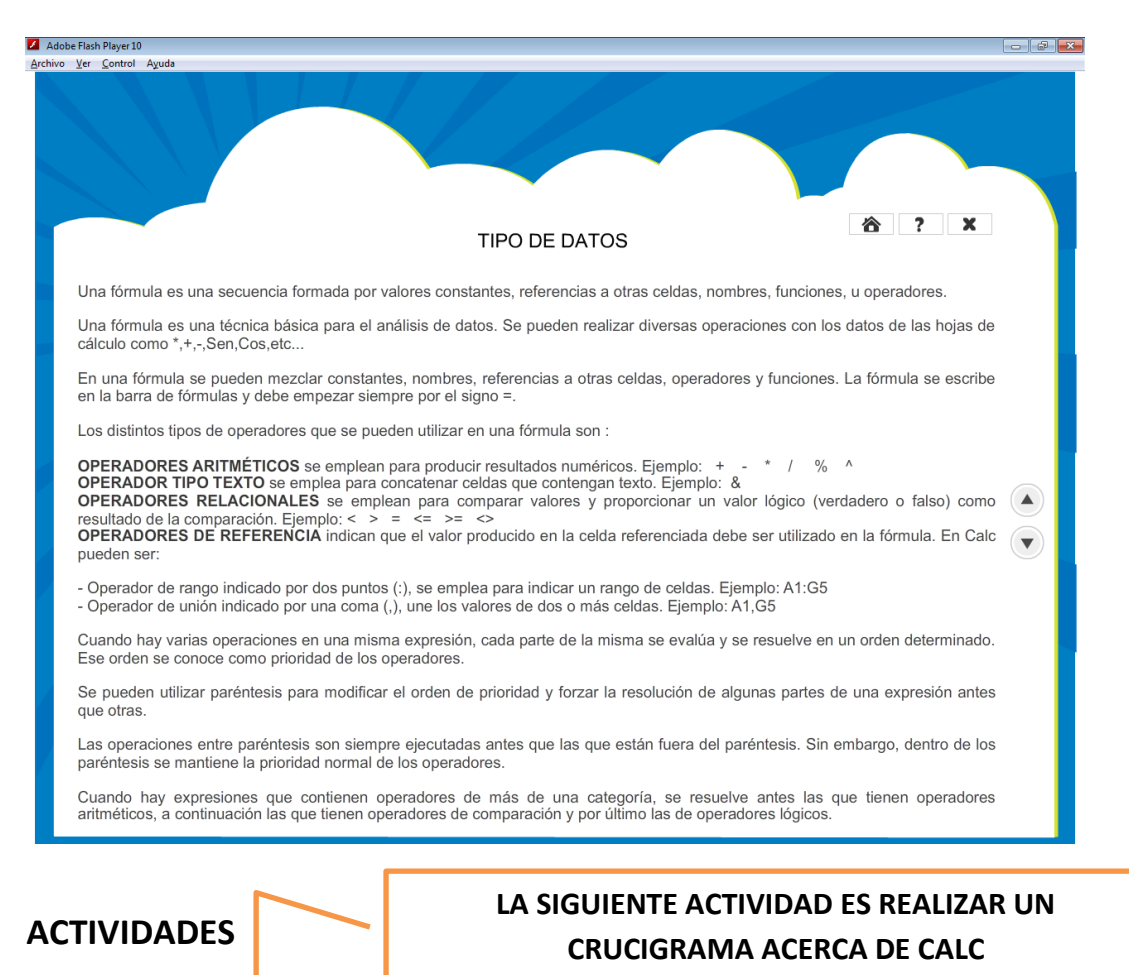

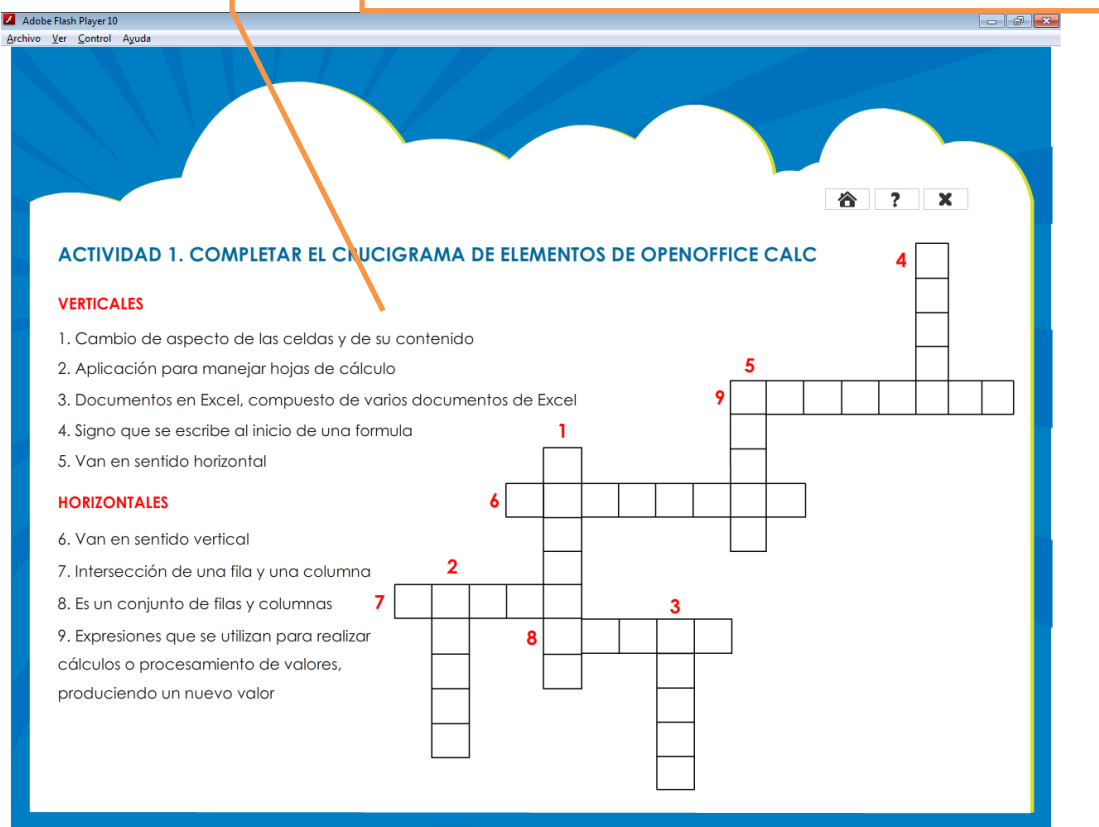

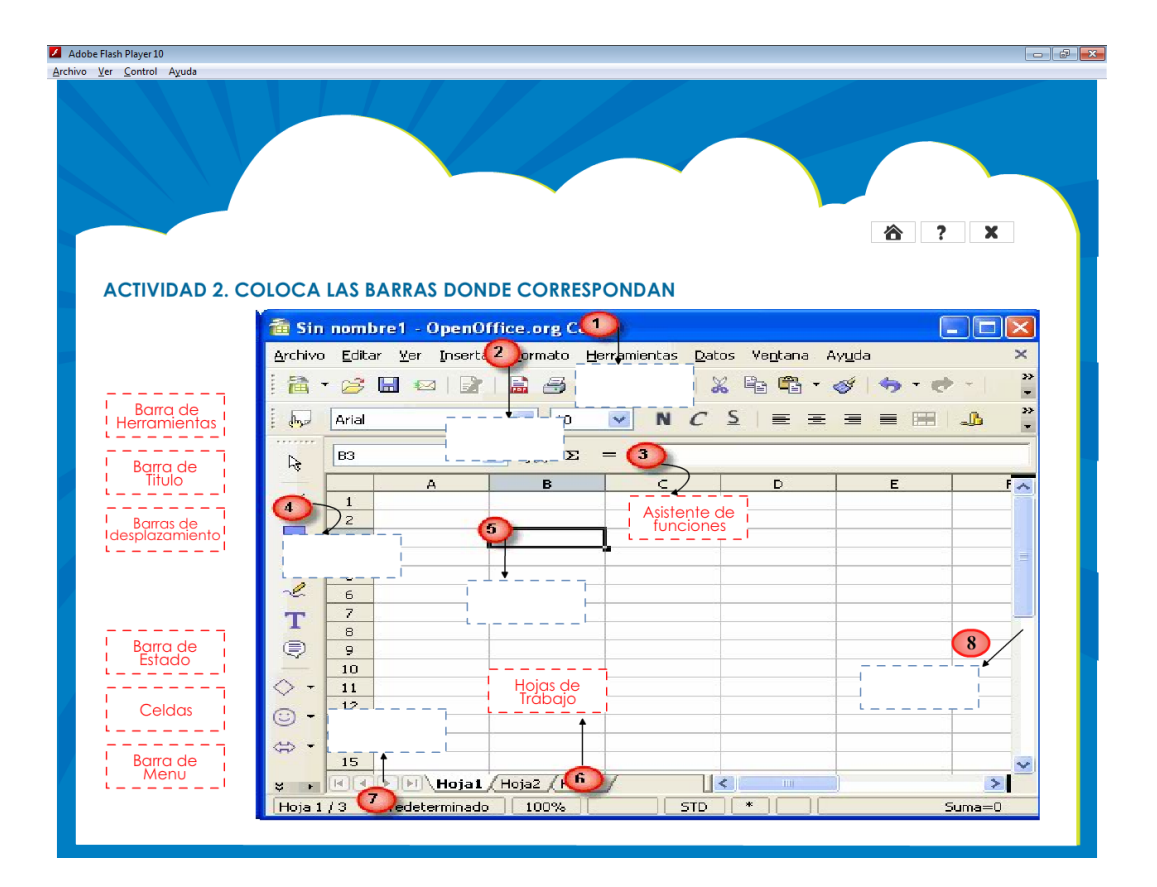

## **IMPRESS – CONTENIDO**

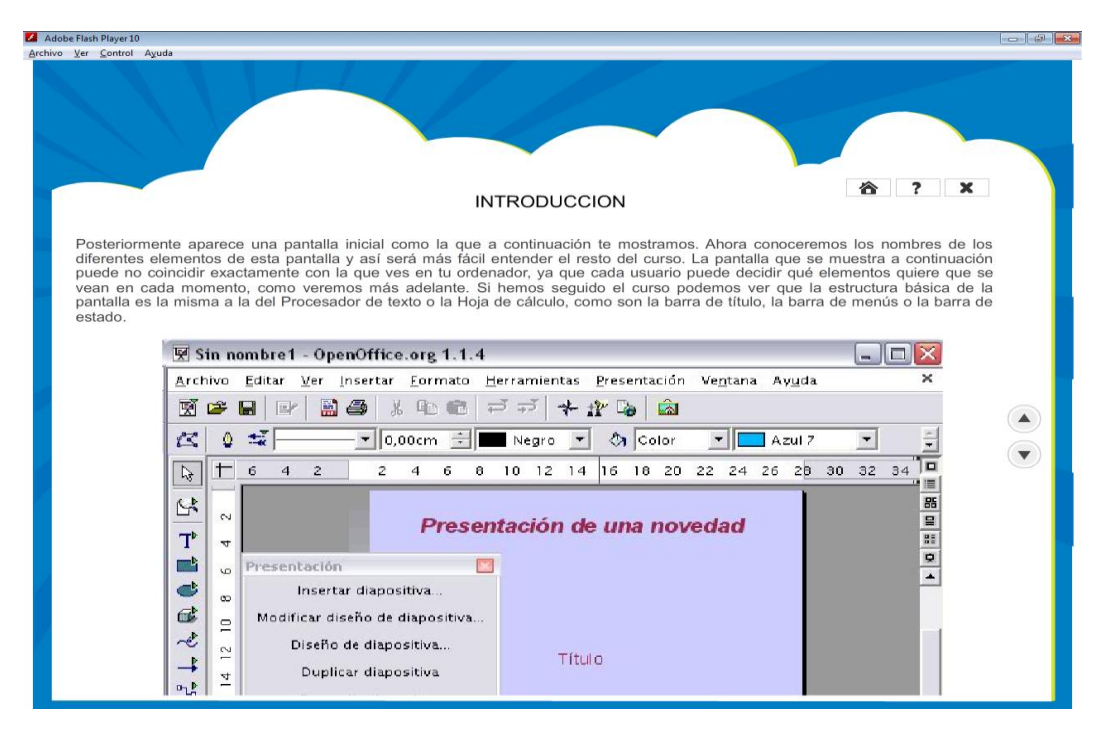

## **INTRODUCCION UNA PEQUEÑA CONCEPTUALIZACION DE IMPRESS DE LAS HERRAMIENTAS OPEN OFFICE**

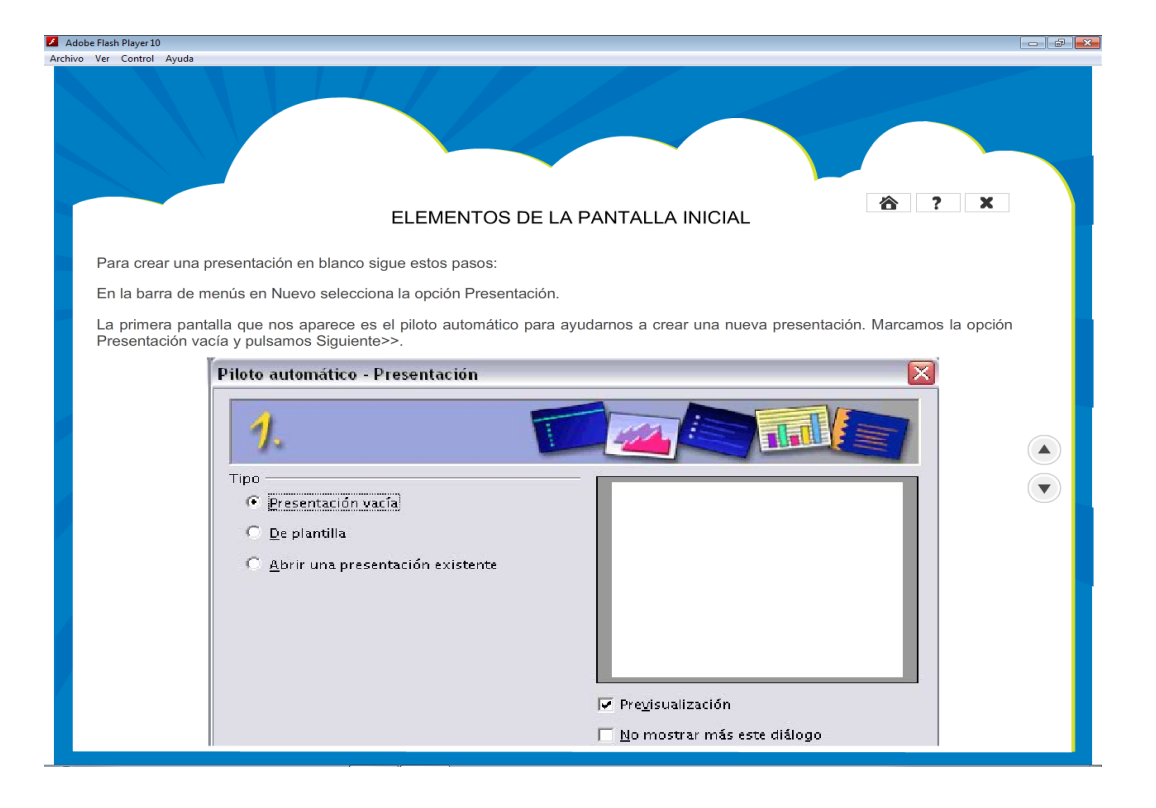

**CONTENIDO DE WRITE, PARA TRABAJAR Y QUE QUEDE COMO CONSTANCIA QUE LAS FORMAS DE TRABAJAR** 

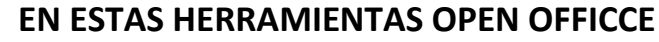

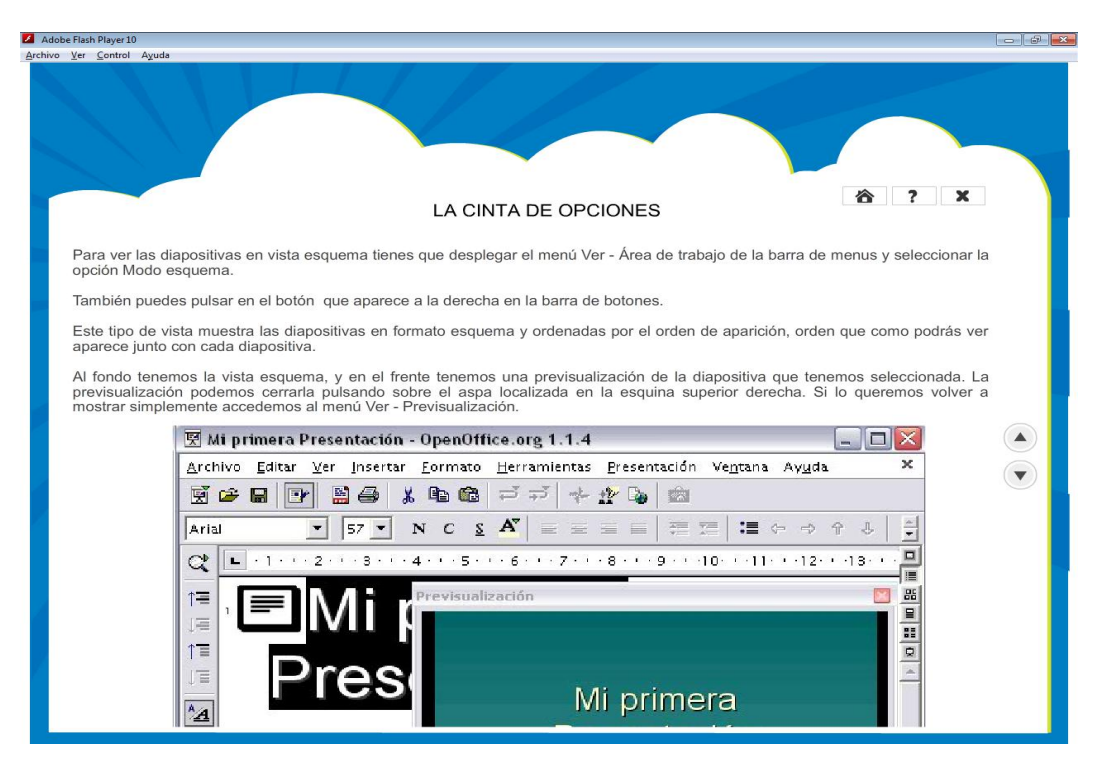

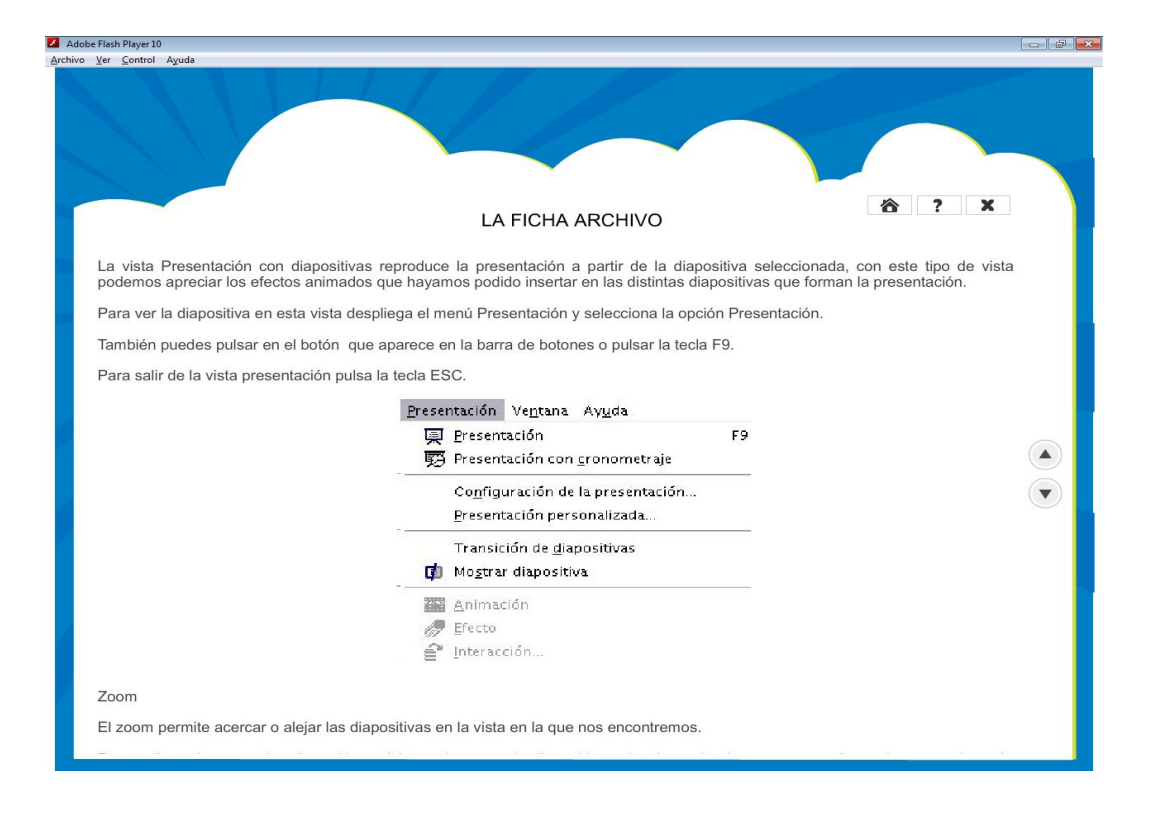

**CONTENIDO DE WRITE, PARA TRABAJAR Y QUE QUEDE COMO CONSTANCIA QUE LAS FORMAS DE TRABAJAR** 

## **EN ESTAS HERRAMIENTAS OPEN OFFICCE**

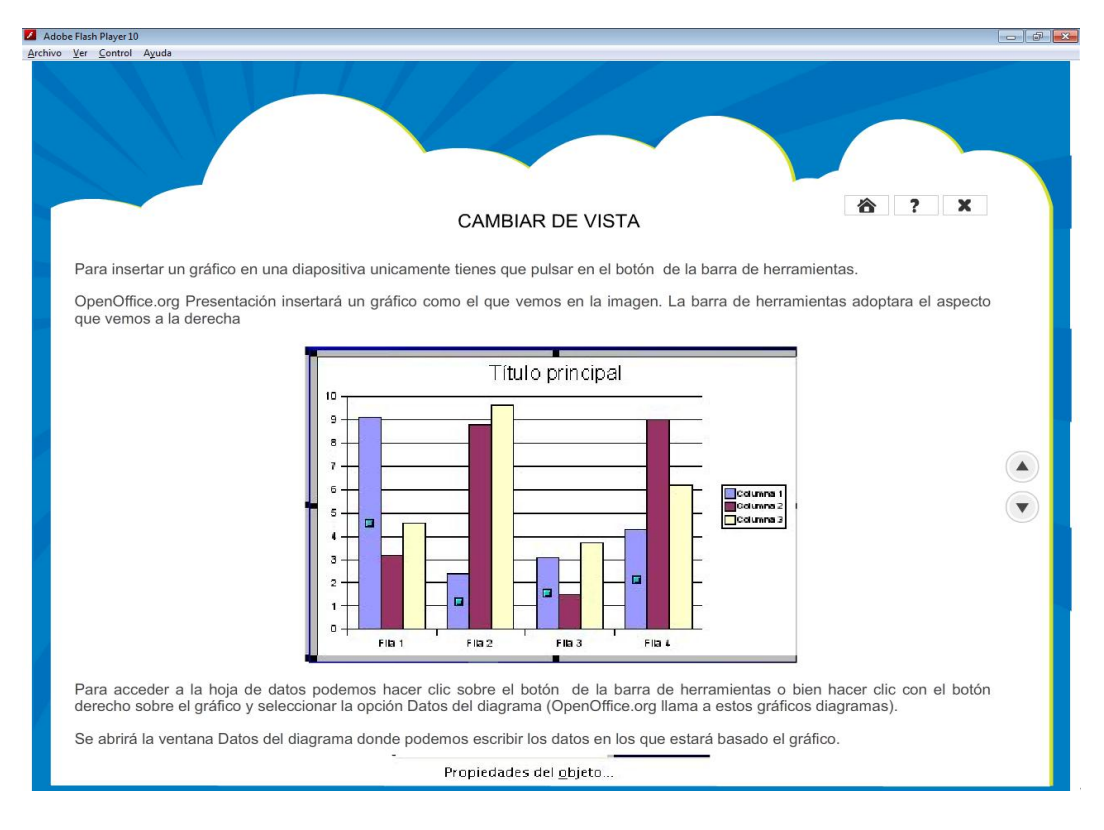

## ACTIVIDADES

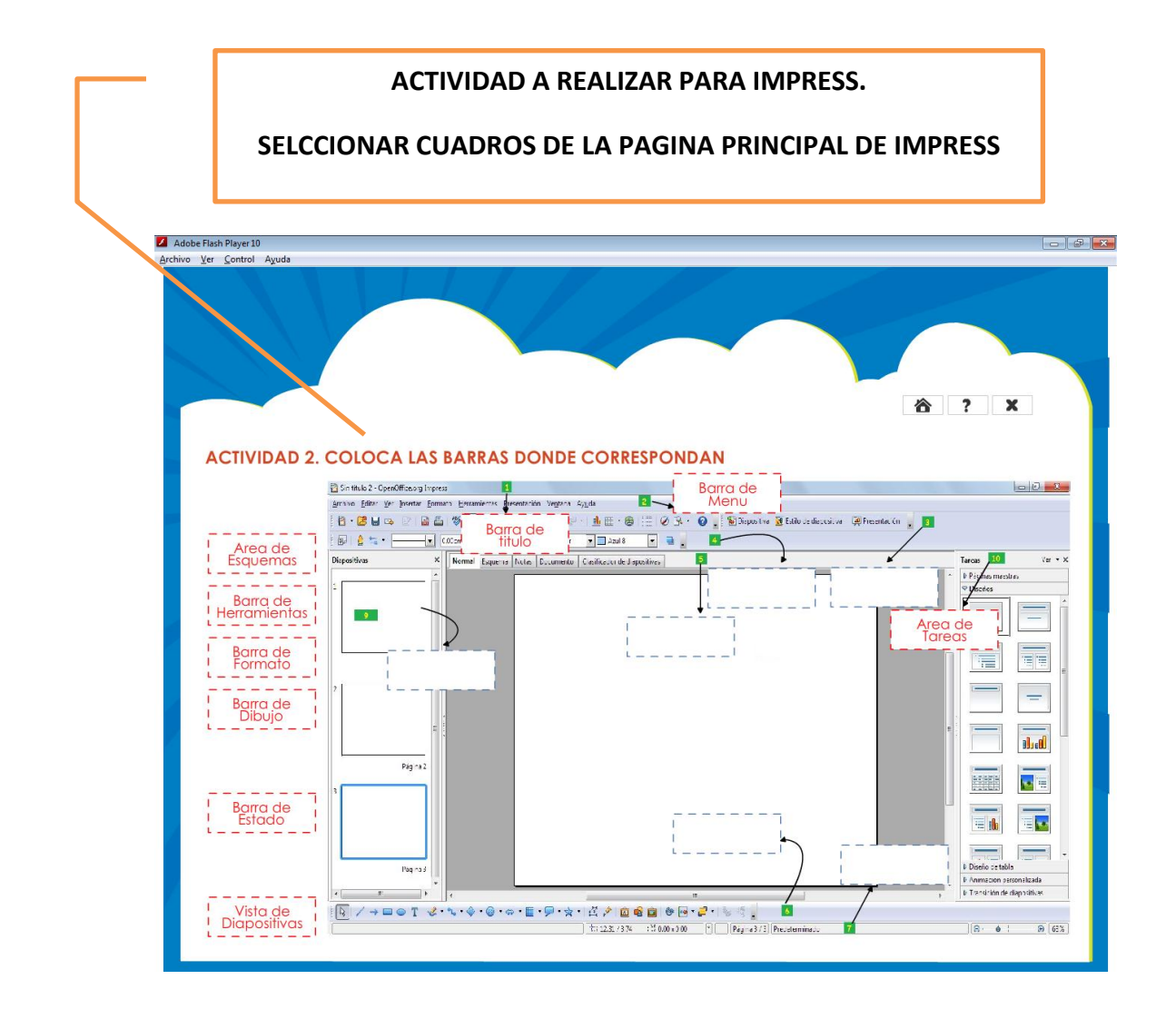

## **Planificaciones**

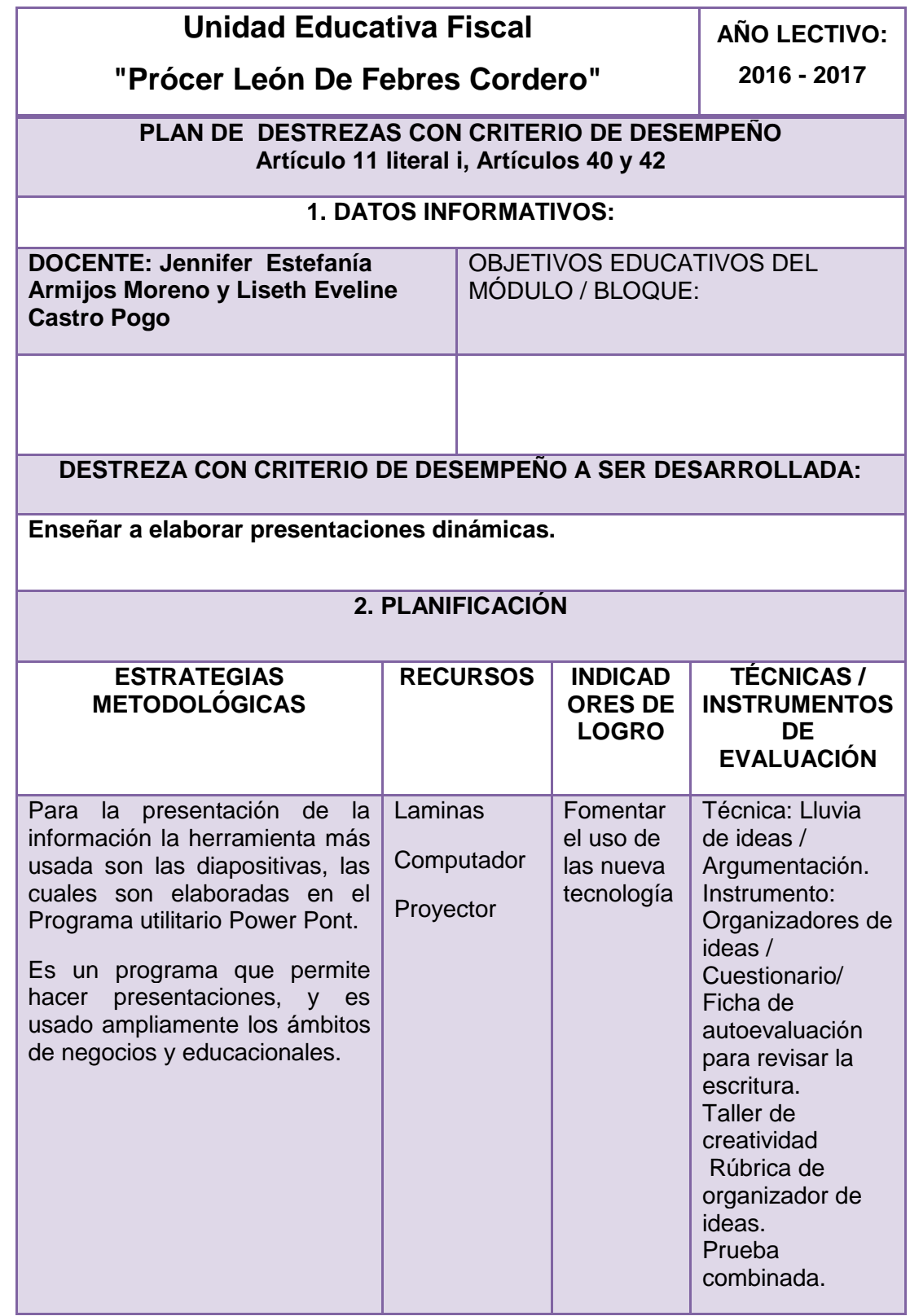

## **Actividad N° 1**

# ementos de Power Point Haga clic para agregar título

#### **USO Y MANEJOS DE HERRAMIENTAS TIC**

## **Procedimiento:** Presentación De Información Audiovisual

Para la presentación de la información la herramienta más usada son las diapositivas, las cuales son elaboradas en el Programa utilitario Power Pont.

Es un programa que permite hacer presentaciones, y es usado ampliamente los ámbitos de negocios y educacionales.

Propósito. Enseñar a elaborar presentaciones dinámicas.

La lectura, al igual que muchas otras aficiones, puede y debe ser compartida para poder ser disfrutada plenamente. Al mismo tiempo creemos que el uso de las nuevas tecnologías es algo que está ligado a las nuevas generaciones y pensamos que es necesario crear herramientas de calidad que ayuden a sacar un mayor provecho de internet.

Sí. Es cierto que, para ayudar a que en nuestros hijos se despierte el placer por la lectura, el mejor apoyo que les podemos dar es fomentar un ambiente lector en casa rico y variado. Estamos convencidos de que Leoteca es una herramienta muy útil para aquellas familias que quieren trabajar en este sentido: estar conectadas con otros lectores, descubrir nuevos títulos, reflexionar y compartir sobre lo que se ha leído. Todas ellas son experiencias que enriquecen el acto mismo de leer.

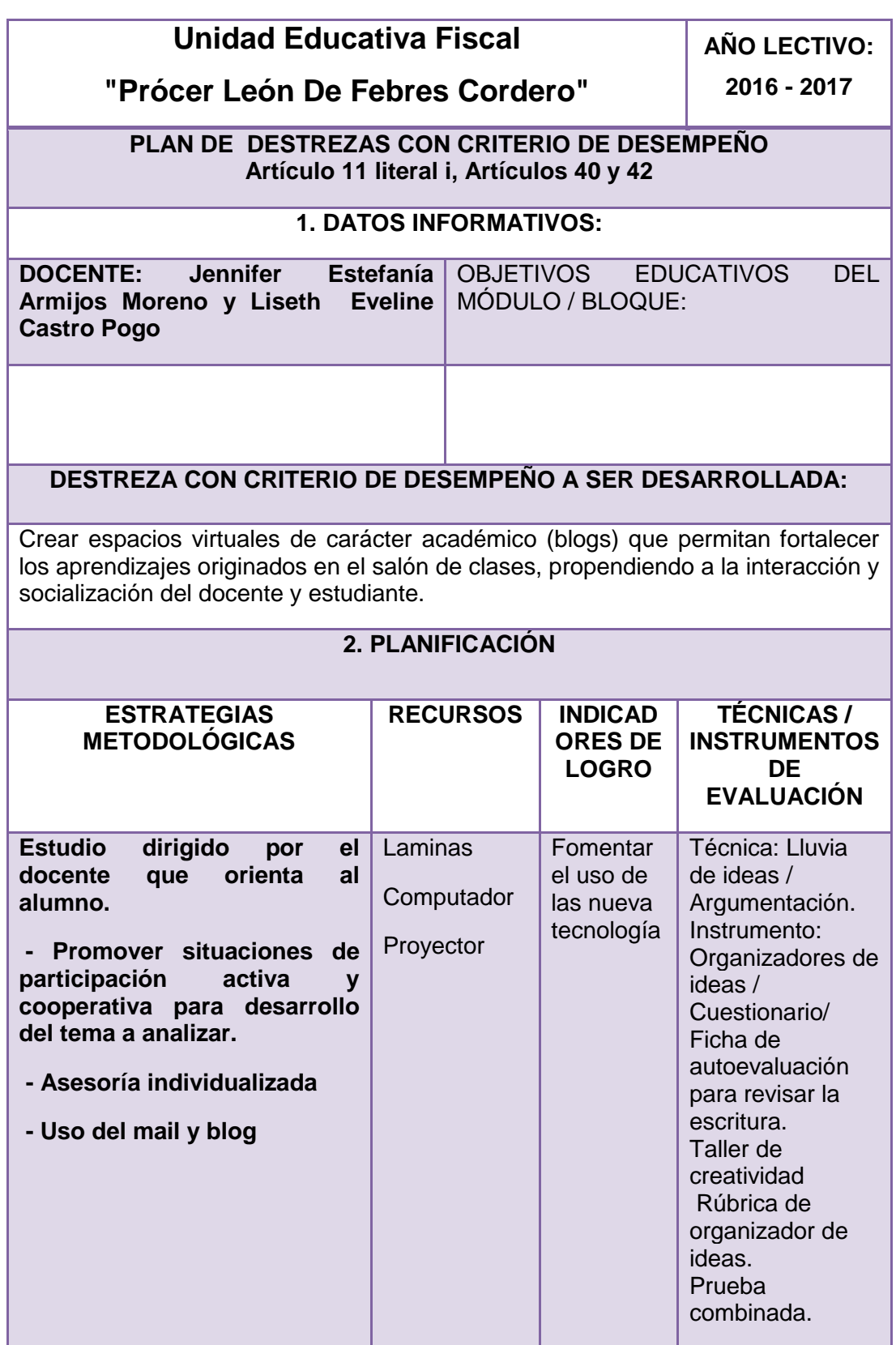

## **Actividad N° 2**

## I**NTERNE**T

#### **OBJETIVO**

Crear espacios virtuales de carácter académico (blogs) que permitan fortalecer los aprendizajes originados en el salón de clases, propendiendo a la interacción y socialización del docente y estudiante.

**Procedimiento:** - Estudio dirigido por el docente que orienta al alumno.

- Promover situaciones de participación activa y cooperativa para desarrollo del tema a analizar.

- Asesoría individualizada

- Uso del mail y blog.

#### **CONTENIDOS A SOCIALIZAR**

**DEFINICION CONCEPTUAL INTERNET** Para poder definir más apropiadamente al Internet se analiza según N. Falieres (2006) Internet es un conjunto de red de computadoras conectadas en todo el planeta; con ella, los ordenadores comparten información a través de páginas o sitios públicos o privados y los usuarios pueden comunicarse a distancia en cualquier momento. ( pág. 299 )

Por tanto se puede determinar que el Internet consiste en una red de redes computacionales interrelacionadas, que tiene como funciones principales en primer término la comunicación entre sus usuarios, sin importar los lugares de origen y destino de la señal, así como el tiempo en que se lleve a cabo, en segundo punto la provisión de ingentes cantidades de información que mantiene actualizado al usuario en lo que a las últimas tendencias se refiere. Se debe resaltar la magnitud del internet como recurso o medio de aprendizaje, logrando intervenir desde la fase inicial del proceso, cuando el estudiante emprende el conocimiento del objeto de estudio, pasando por el desarrollo del mismo y concluyendo con la evaluación de lo aprendido. En el presente taller se desarrollaran dos herramientas muy útiles de la red llamada Internet, en primer término Blog y en la siguiente parte del taller: las plataformas virtuales.

## **BLOGS**

Son espacios personales de escritura en internet, y adoptan modalidades tan diversas, como diversos son los usuarios que navegan en la red. El escritor conocido como web blogger publica sus notas con fechas, a fin de que sus lectores puedan seguir paso a paso lo publicado y archivado. Ellos forman verdaderas comunidades en línea donde comparten sus intereses, se comunican, opinan y escriben novedades relacionadas con sus campos de acción.

## **ACTIVIDADES DE EVALUACIÓN**

• Elaboración de dos blog con diferente temática, incluyendo al menos 10 elementos que expresen y sostenga su punto de vista relativo al tema

## **Unidad Educativa Fiscal**

**AÑO LECTIVO: 2016 - 2017**

## **"Prócer León De Febres Cordero"**

**PLAN DE DESTREZAS CON CRITERIO DE DESEMPEÑO Artículo 11 literal i, Artículos 40 y 42**

## **1. DATOS INFORMATIVOS:**

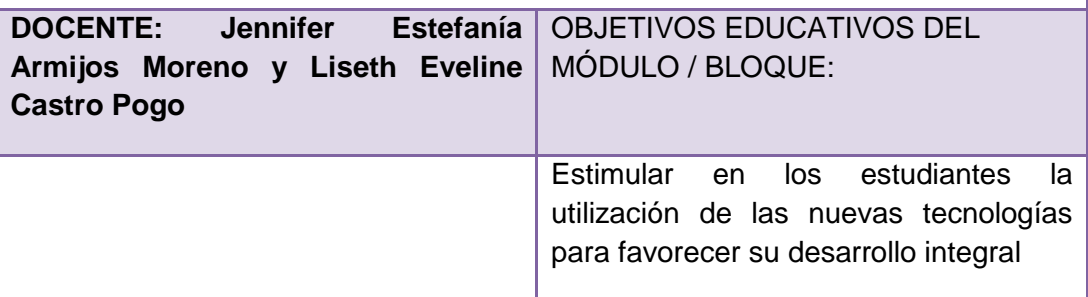

## **DESTREZA CON CRITERIO DE DESEMPEÑO A SER DESARROLLADA:**

Utilizar de forma correcta las herramientas computacionales

## **2. PLANIFICACIÓN**

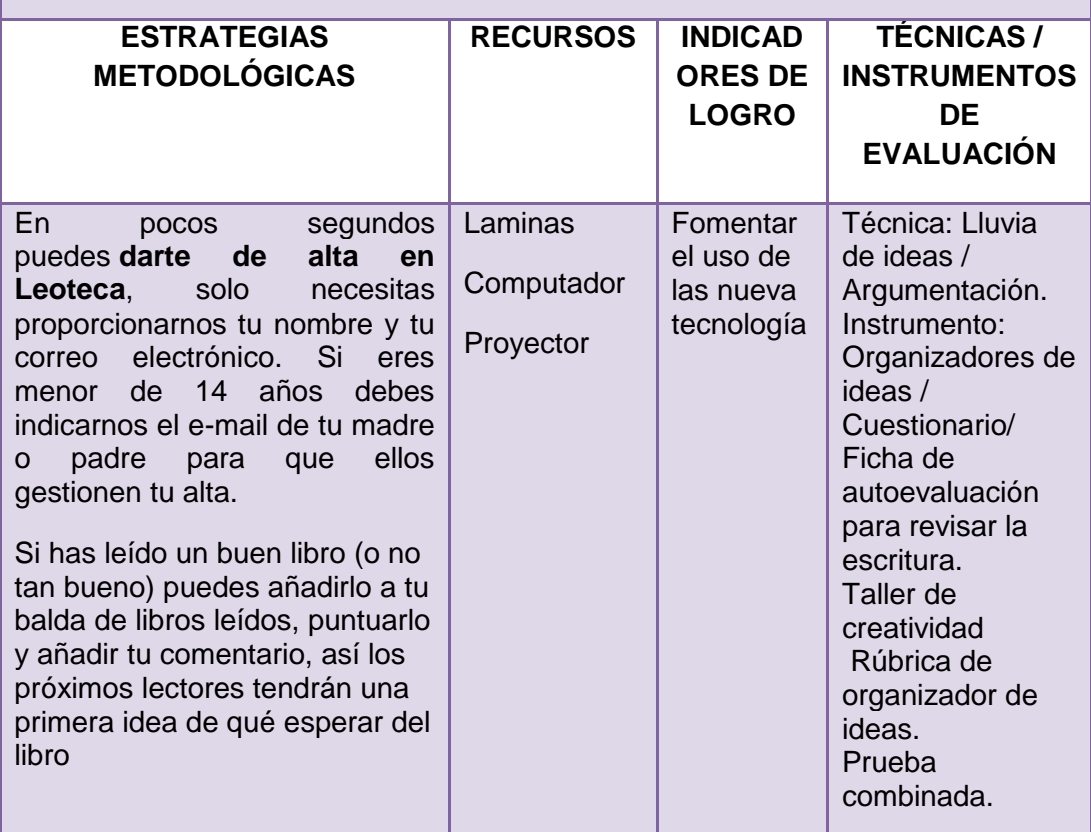

## **Actividad N° 3**

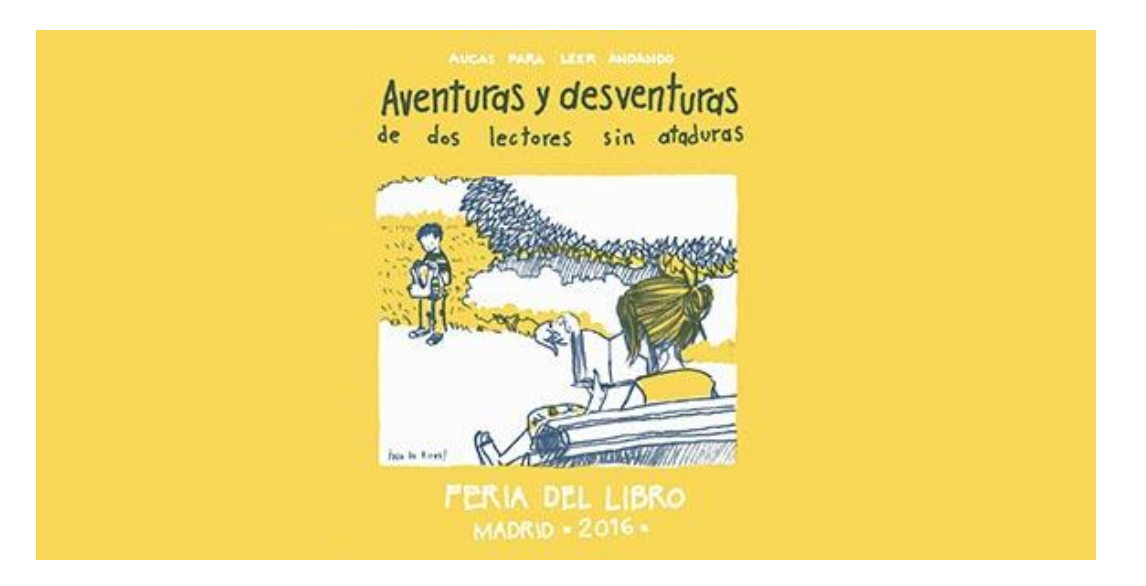

## **Procedimiento:**

#### **Primer paso:** Darse de alta

En pocos segundos puedes [darte de alta en Leoteca,](https://www.leoteca.es/leoteca) solo necesitas proporcionarnos tu nombre y tu correo electrónico. Si eres menor de 14 años debes indicarnos el e-mail de tu madre o padre para que ellos gestionen tu alta.

#### **Segundo paso:** Empezar a disfrutar

Hay un montón de formas de empezar a utilizar Leoteca:

Si has leído un buen libro (o no tan bueno) puedes añadirlo a tu balda de libros leídos, puntuarlo y añadir tu comentario, así los próximos lectores tendrán una primera idea de qué esperar del libro.

Busca a tus amigos dentro de Leoteca. Desde la sección Amigos podrás buscar los amigos que ya están en Leoteca, y si aún no se han registrado podrás enviarles una invitación.

¿Quieres saber qué está leyendo alguno de tus amigos? Puedes visitar su perfil y echar un ojo a su estantería. Si tus amigos aún no forman parte de Leoteca ¡invítales a que se unan!

Si tienes ganas de descubrir alguna lectura nueva puedes consultar nuestras temáticas mensuales, darte una vuelta por las "Rutas de libros" o descubrir a alguno de nuestros autores seleccionados.

¿Has pasado un momento especial con un libro o compartiendo una lectura en familia? Puedes hacernos llegar tu vídeo o foto para compartirla con el resto de los lectores.

¡No te guardes tus preguntas o sugerencias! Escríbenos al perfil de Leo León y gustoso te contestará te ayudaremos en todo lo que podamos.

Leoteca es una comunidad infantil donde la lectura se convierte en una actividad mucho más atractiva. Al unirse a Leoteca, al mismo tiempo que los más pequeños leen, también comparten sus experiencias con sus amigos, compañeros y profesores.

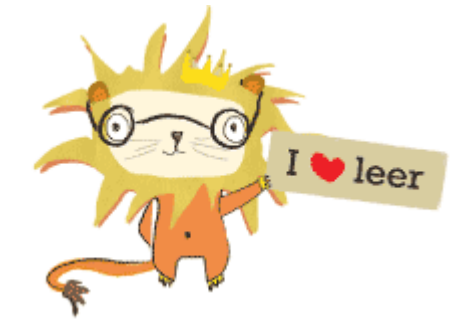

Además, se puede consultar lo que ha leído un compañero, hacer sugerencias, comentar y votar los libros y realizar nuevas búsquedas para seguir leyendo según los gustos y expectativas de cada uno.

#### ¿Y los adultos? ¡Qué pintamos aquí!

Leoteca es un espacio dedicado a la literatura infantil especialmente pensado para la participación de los niños pero en el que los adultos también desempeñan un papel activo.

Ningún niño puede entrar a formar parte de Leoteca sin el consentimiento previo de un adulto: sus padres o tutor escolar.

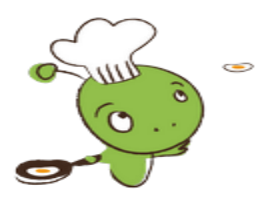

Leoteca también ofrece grandes ventajas para los docentes, pues gracias al formato de red social, simplifica el seguimiento de la evolución lectora en el aula, ayuda a establecer nuevas relaciones entre profesores y alumnos y potencia el interés por la lectura.

Leoteca es un espacio en el que padres e hijos comparten una afición común a la vez que entran en contacto con otros amigos que ayudan a ampliar los gustos lectores.

Contamos con multitud de posibilidades para conocer nuevos libros que os pueden interesar ¡Es casi imposible salir sin haber echado el ojo a vuestra próxima lectura!.

Usar Leoteca a lo largo del tiempo nos ayuda a sentirnos lectores. Nuestra biblioteca estará siempre disponible para recordaros todo lo que hemos leído a lo largo de los últimos meses o años.

Además, queremos ir un poco más allá. Al ofrecer la posibilidad a los pequeños para que compartan sus opiniones, les estamos incentivando a que hagan una revisión crítica de sus lecturas, que reflexionen sobre lo que les plantea cada libro y vayan construyendo su propia identidad lectora a lo largo del tiempo.

¿Quieres más? Usar Leoteca ayuda a mantener vivo el mercado editorial mientras que se participa activamente en la transmisión de cultura de una generación a otra. ¿No es esto magnífico? ¿Cómo puedo participar en Leoteca?

## **Unidad Educativa Fiscal**

**AÑO LECTIVO: 2016 - 2017**

## **"Prócer León De Febres Cordero"**

**PLAN DE DESTREZAS CON CRITERIO DE DESEMPEÑO Artículo 11 literal i, Artículos 40 y 42**

## **1. DATOS INFORMATIVOS:**

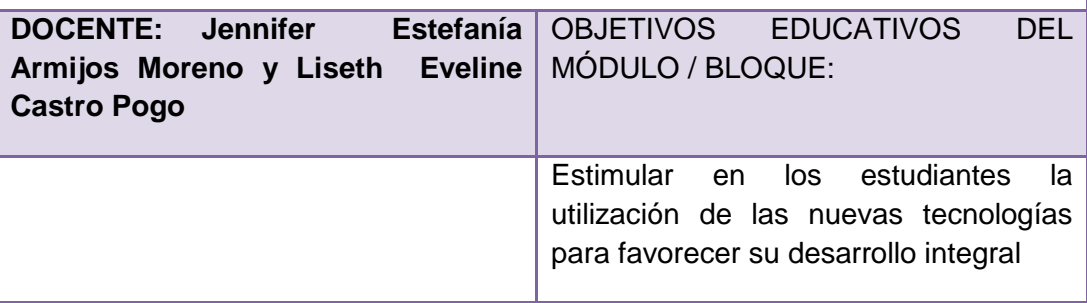

## **DESTREZA CON CRITERIO DE DESEMPEÑO A SER DESARROLLADA:**

Utilizar de forma correcta las herramientas computacionales

## **2. PLANIFICACIÓN**

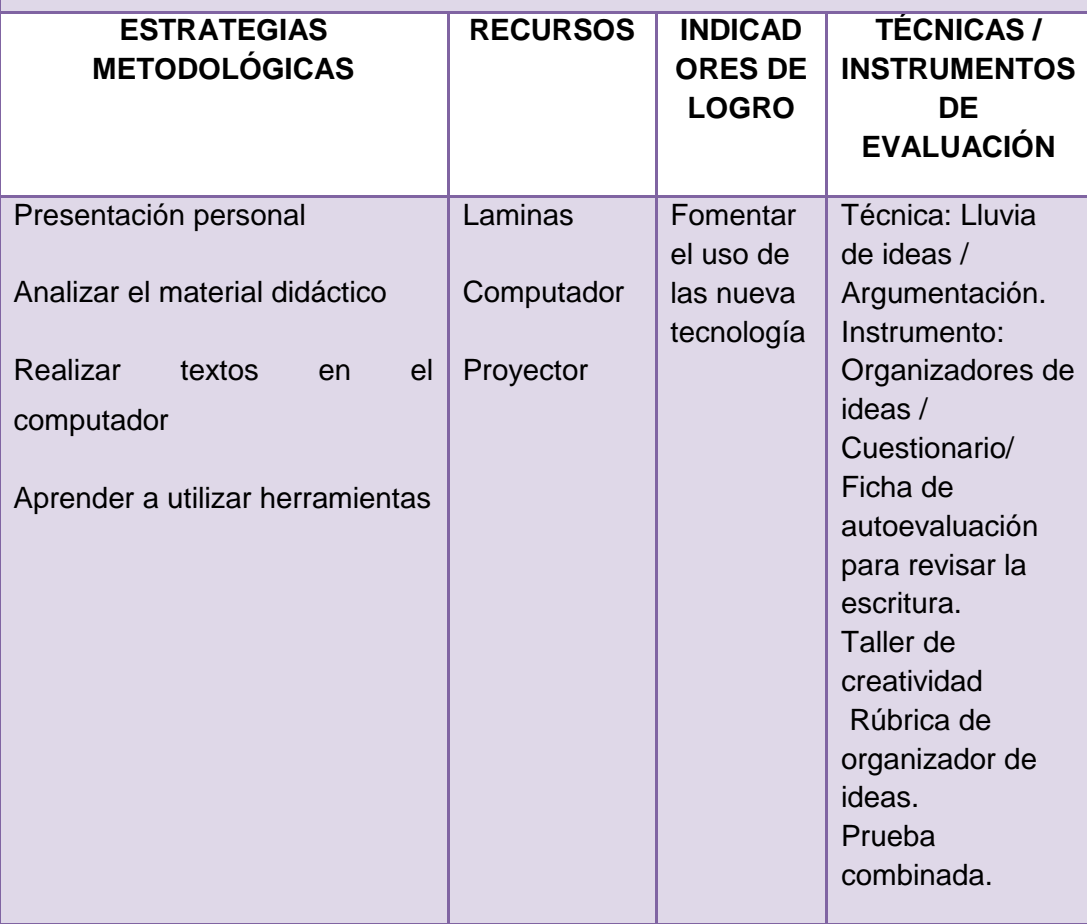
#### **El Banco de Textos**

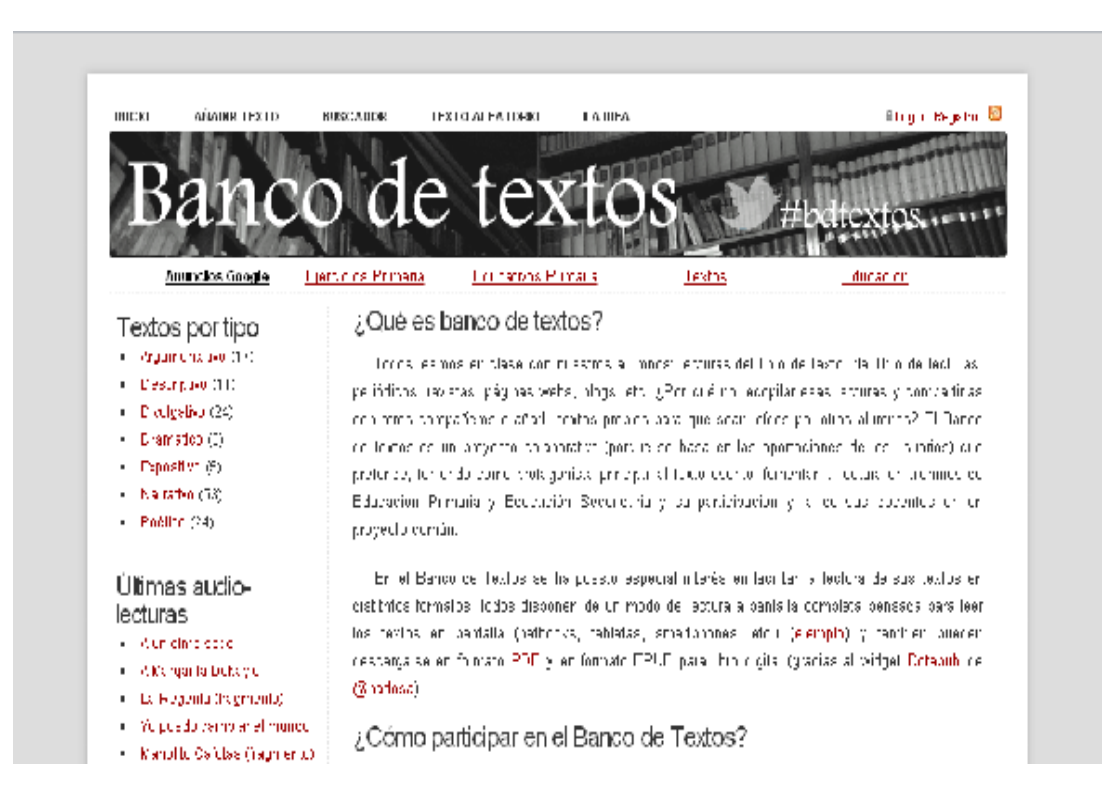

**Objetivo:** Fomentar y dar a conocer las herramientas 2.0 disponibles en la red, para la creación literaria y el aprendizaje digital.

**Procedimiento:** Viene a aportar una nueva forma de acercar la lectura y el conocimiento a los alumnos, un nuevo recurso a su servicio y al servicio de los docentes donde intercambiar textos, actividades para el aula y, también, grabaciones con las lecturas de sus alumnos. Y, por supuesto, en ningún caso se plantea sustituir al papel, al libro o a las bibliotecas escolares.

#### ¿Cómo participar en el Banco de Textos?

Para participar en el Banco de Textos debes registrarte. El registro es muy sencillo, únicamente se solicita un nombre de usuario, una contraseña y una dirección de correo electrónico para recibir los nuevos

textos y para enviar nueva contraseña si se pierde u olvida. No se piden más datos.

¿Qué puedo hacer como usuario?

Subir textos. Para subir los textos dispones de un sencillo formulario en el que debes de indicar el título de texto, obra a la que pertenece (libro, página web, revista, periódico, etc.), tipo de texto (importante para la clasificación y búsqueda de los mismos), lengua en el que está escrito, apellidos y nombre del autor, indicar una breve aplicación didáctica del texto en el aula (contenidos que desarrolla, valores, objetivo de su lectura, etc.), la etapa para la que está recomendado y, lógicamente, el texto. La extensión máxima de los textos es de 2000 palabras.

Añadir actividades para el aula: Los usuarios podrán añadir en todos los textos sus propias recomendaciones, ejercicios, actividades, etc. [\(ejemplo\)](http://recursosdidacticos.es/textos/texto.php?id=36#propuestas).

Añadir audio-lecturas: Las audio-lecturas son grabaciones en audio de la lectura del texto. Mediante la grabación de tus alumnos puedes trabajar los elementos prosódicos de la lectura y pueden servir a otros lectores para practicar la lectura asistida.

En cada se texto se mostrarán las audio lecturas que los usuarios han añadido y podrán reproducirse desde la web. Se añaden al Banco de Textos mediante un pequeño formulario en el que se indicaría, en el caso de sea un alumno el que realiza la grabación, el nombre del alumno, curso, centro al que pertenece, localidad y la url del archivo \*.mp3 (formato obligatorio) de la grabación. Para la grabación de las lecturas recomendamos [Audacity.](http://audacity.sourceforge.net/?lang=es) Puedes subir el Mp3 con la grabación directamente desde esta web.

Como usuario podrás también editar y borrar tus textos, propuestas didácticas y audio lecturas. Al borrar un texto se eliminarían las aportaciones didácticas que otros usuarios hayan hecho sobre tus textos y su audio-lectura. También podrás crearte una lista de textos favoritos para que puedas acceder a ellos más fácilmente pinchando en el "Añadir a favoritos" que aparece en todos los textos.

#### ¿Cómo encuentro el texto que busco?

Dispones de un buscador sencillo que te ayudará a encontrar textos por título, apellidos del autor, tipo de texto, etapa y aplicación didáctica. Para ayudarte en la elección de un texto también puedes consultar un listado con las últimas aplicaciones didácticas que los usuarios han establecido cuando han añadido sus textos

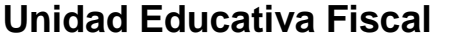

**AÑO LECTIVO: 2016 - 2017**

## **"Prócer León De Febres Cordero"**

**PLAN DE DESTREZAS CON CRITERIO DE DESEMPEÑO Artículo 11 literal i, Artículos 40 y 42**

### **1. DATOS INFORMATIVOS:**

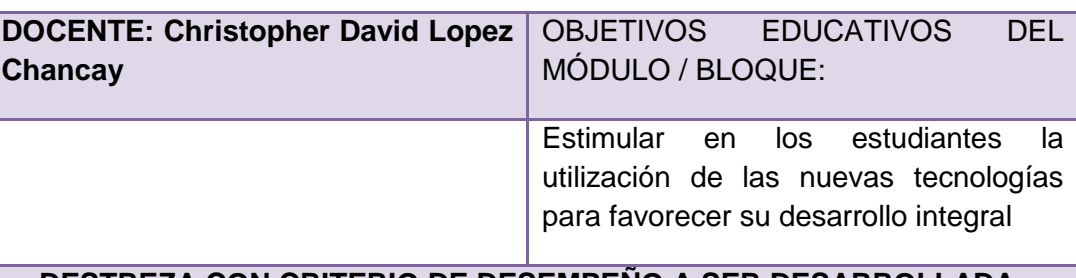

### **DESTREZA CON CRITERIO DE DESEMPEÑO A SER DESARROLLADA:**

Utilizar de forma correcta las herramientas computacionales

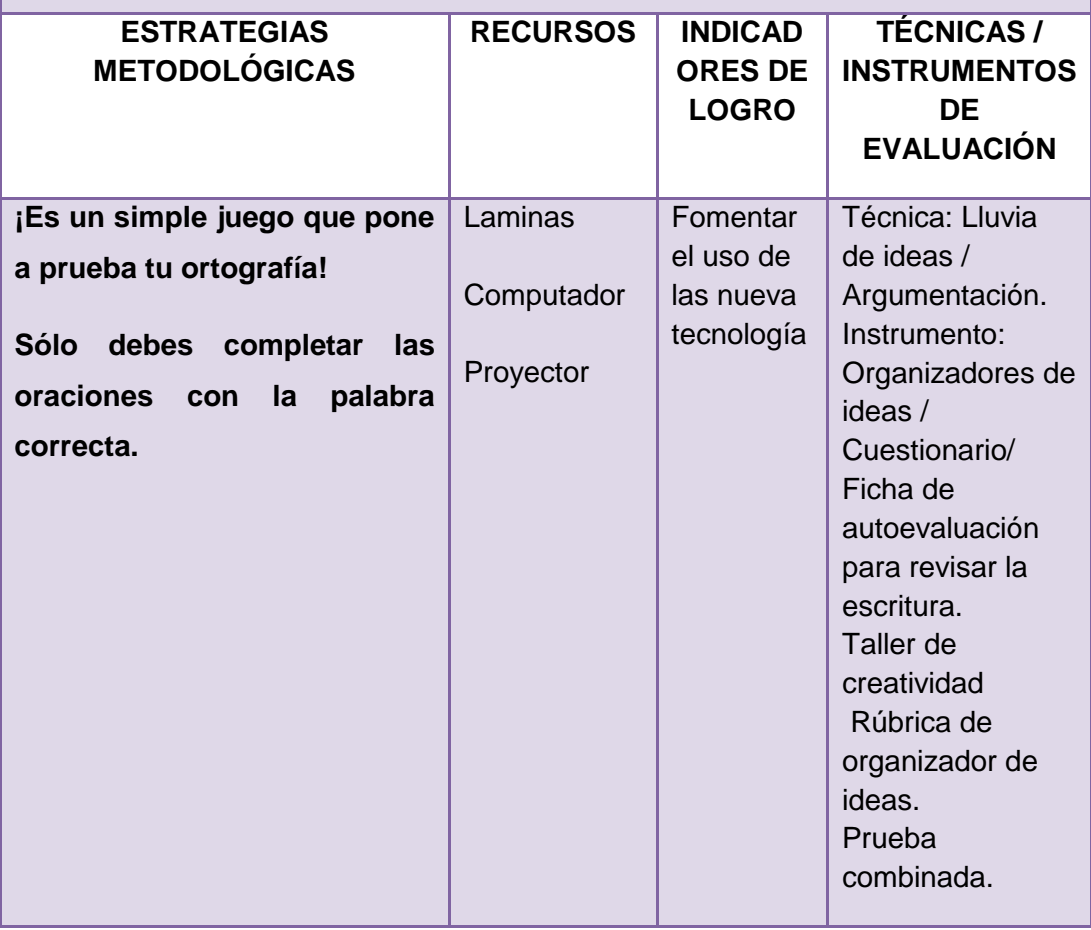

#### **¿Cómo dice que dijo?**

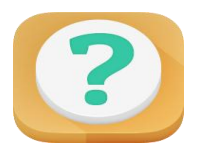

**Objetivo:** Utilizar las redes sociales como elemento de difusión de los avances creativos y tecnológicos

#### **Procedimiento:**

¡Es un simple juego que pone a prueba tu ortografía!

Sólo debes completar las oraciones con la palabra correcta.

¿Estás listo?

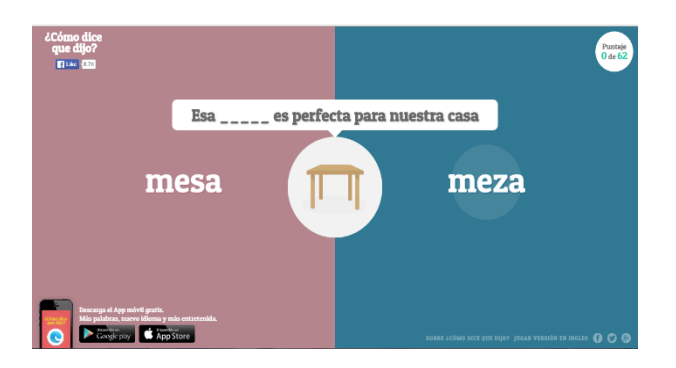

Y es que todos leemos en clase: lecturas del libro de texto, del libro de lecturas, periódicos, revistas, páginas webs, blogs, etc. ¿Por qué no recopilar esas lecturas y compartirlas con otros compañeros o añadir textos propios para que sean leídos por otros alumnos? El Banco de textos es un proyecto 2.0 (porque se basa en las aportaciones de los usuarios) que pretende, teniendo como protagonista principal al texto escrito, fomentar y mejorar la lectura en alumnos de Educación Primaria y Educación Secundaria y su participación y la de sus docentes en un proyecto común.

En el Banco de Textos se ha puesto especial interés en facilitar la lectura de sus textos en distintos formatos: todos disponen de un modo de lectura a pantalla completa pensada para leer los textos en pantalla (netbooks, tabletas, smartphones, etc.) [\(ejemplo\)](http://recursosdidacticos.es/textos/lectura.php?id=21) y también pueden descargarse en formato [PDF](http://recursosdidacticos.es/textos/pdf/pdf.php?id=21) y en formato [ePub](http://es.wikipedia.org/wiki/EPUB) para libro digital (gracias al widget [Dotepub](http://dotepub.com/?lang=es) d[e@badosa\)](https://twitter.com/#!/badosa). Por cierto, también pueden imprimirse y leerse en papel.

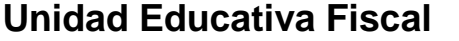

**AÑO LECTIVO: 2016 - 2017**

**"Prócer León De Febres Cordero"**

**PLAN DE DESTREZAS CON CRITERIO DE DESEMPEÑO Artículo 11 literal i, Artículos 40 y 42**

## **1. DATOS INFORMATIVOS:**

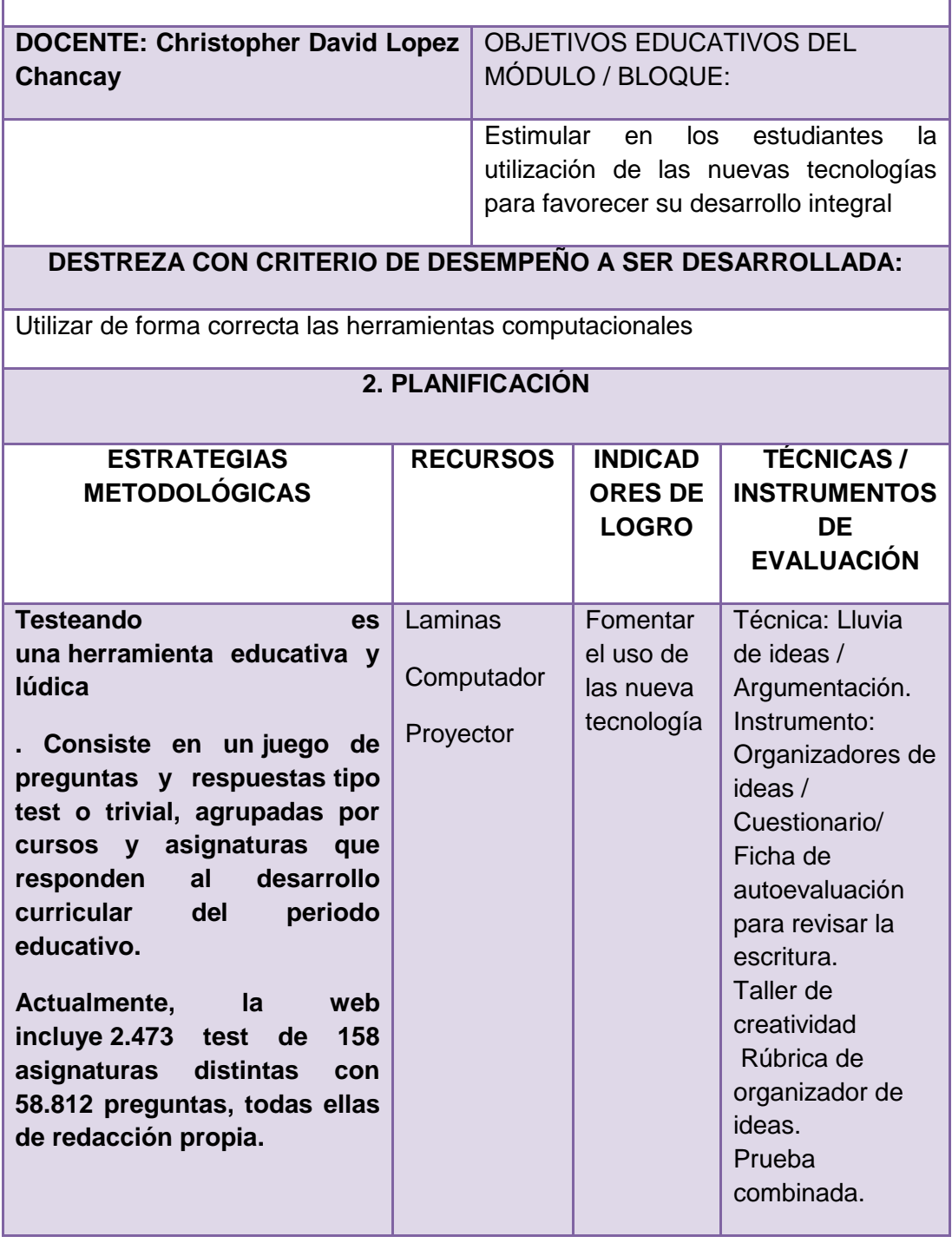

#### ¿**Qué es Testeando?**

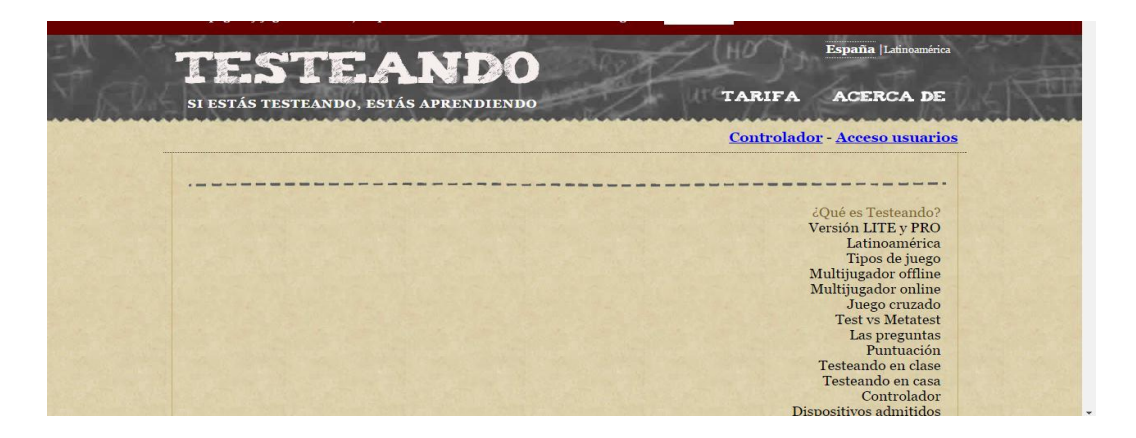

**Objetivo:** Intentar que se considere la enseñanza y práctica de la lecto-escritura como una tarea amena, divertida, sin olvidar los aspectos técnicos/estructurales que rodean la didáctica de la lengua, dándole un carácter lúdico a los aspectos más fundamentales de la creación literaria.

#### **Procedimiento:**

Testeando es una herramienta educativa y lúdica pensada para profesores y estudiantes.

Consiste en un juego de preguntas y respuestas tipo test o trivial, agrupadas por cursos y asignaturas que responden al desarrollo curricular del periodo educativo.

Actualmente, la web incluye 2.473 test de 158 asignaturas distintas con 58.812 preguntas, todas ellas de redacción propia.

Las asignaturas de cada curso se dividen en diversos test que corresponden con sus diferentes unidades temáticas. En cada partida, el juego plantea diez preguntas con cuatro respuestas distintas, de las que solo una es correcta. Las preguntas acertadas puntúan positivamente en función del tiempo tardado en responder, mientras que las falladas restan puntos al resultado final. Durante el transcurso del juego, el alumno puede hacer uso de hasta tres comodines (50%, 2x1, La clase) para responder a las preguntas.

Tras cada partida, el alumno puede volver a jugar al mismo test con las mismas preguntas para repasar conceptos, o jugar con nuevas preguntas sobre el mismo tema. También puede cambiar de test o de asignatura en cualquier momento.

Testeando ofrece varias modalidades de juego (Clásico, Tríplex, Infinítum…) con distintas reglas (número de preguntas, tiempo, uso de comodines…) para que el alumno o el profesor decida en cada momento cual es la más adecuada, en función del tiempo disponible en clase, la dificultad del test, los conocimientos del alumno.

El objetivo final de Testeando es conseguir que los alumnos refuercen y complementen los conceptos aprendidos en el colegio de una forma divertida y amena, y ofrecer para tal fin una herramienta que los profesores puedan utilizar en clase o recomendar para casa. Recientes estudios han destacado [la](http://goo.gl/WIAYv)  [importancia de la realización de test](http://goo.gl/WIAYv) como forma de reforzar los contenidos aprendidos en clase, mientras que el uso de videojuegos es cada vez más [valorado por el profesorado.](http://goo.gl/7QFZY)

A continuación se explica cada uno de los tipos de juego disponibles junto a una tabla comparativa que aconseja su uso según cada circunstancia. Además, dentro de la ventana de cada juego, existe una pantalla de "Ayuda" mucho más detallada de la que ahora se resume.

**CLÁSICO:** El juego plantea diez preguntas con cuatro respuestas de las que solo una es correcta.

**TIEMPO MUERTO:** Mismas reglas que el juego "Clásico" pero con la diferencia de que el tiempo de respuesta no influye en la puntuación, por lo que el jugador puede centrarse en responder con tranquilidad sin estar pendiente del reloj.

**SECRETA:** Una de las cuatro respuestas (que puede ser la correcta o no) permanece en todo momento oculta. De esta manera, se evita la "respuesta por eliminación", ya que nunca se conocen todas las opciones.

**TRÍPLEX:** Hay hasta tres intentos para acertar cada pregunta, variando la puntuación según el número de intentos. Es el juego más fácil de Testeando y está pensado para iniciarse en materias recién aprendidas o complejas.

**PROBANDO:** La partida no se termina hasta que se hayan acertado las diez preguntas planteadas. En todo momento se sabe el número de aciertos y de fallos, pero no en qué preguntas se han producido, por lo que se han de ir modificando las respuestas hasta acertarlas todas.

**INFINÍTUM:** El juego va planteando preguntas una tras otra hasta el infinito, pero no se puede fallar ninguna de ellas, por lo que al primer error la partida se termina. Se recomienda "Repetir preguntas" al final de cada partida.

**CONTRARELOJ:** Se debe responder el máximo número de preguntas en cinco minutos.

**MEMORIÓN:** De inicio la pregunta está oculta, y durante 30 segundos se pueden leer y memorizar las respuestas. Después, éstas se ocultan y ya se puede leer la pregunta, que se ha de contestar recordando el lugar de la respuesta correcta.

**EMPATÍA:** En este juego no hay que acertar la respuesta correcta sino la segunda más elegida por el resto de jugadores. Para ello es necesario meterse en su mente para saber qué han pensado a la hora de responder cada pregunta.

**PERCENTIL:** Calcula el percentil de conocimientos del jugador, analizando la puntuación de cada pregunta con la obtenida por otros usuarios para esas mismas preguntas.

**LA CLASE:** Durante este juego se puede comparar la puntuación del alumno con la media obtenida para esas mismas preguntas por otros jugadores. Además de acertar el máximo número de preguntas, el juego consiste en superar la puntuación obtenida por "La Clase".

## **Unidad Educativa Fiscal**

**AÑO LECTIVO: 2016 - 2017**

## **"Prócer León De Febres Cordero"**

**PLAN DE DESTREZAS CON CRITERIO DE DESEMPEÑO Artículo 11 literal i, Artículos 40 y 42**

### **1. DATOS INFORMATIVOS:**

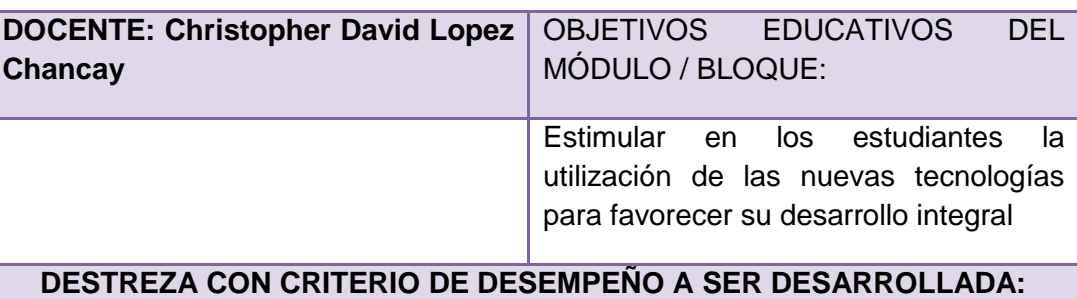

Utilizar de forma correcta las herramientas computacionales

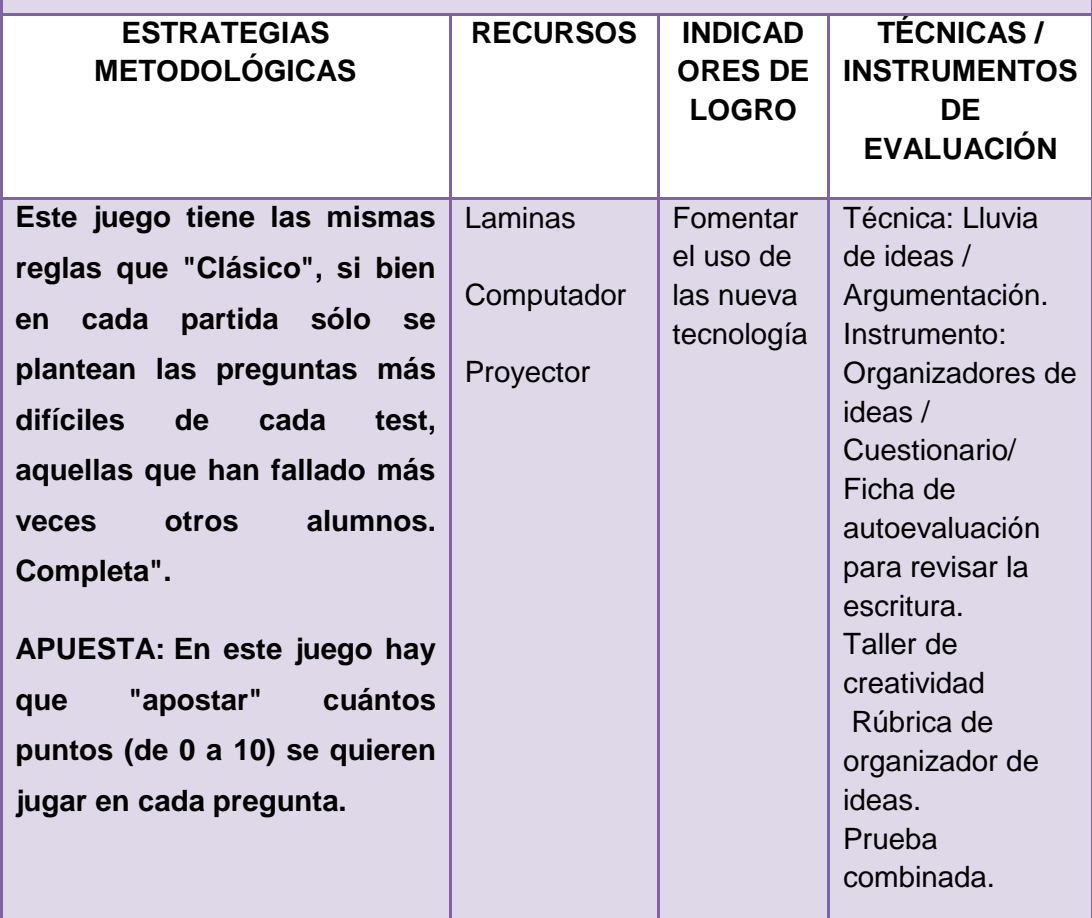

#### **Materiales de Informática en la Web**

**Objetivo:** Fomentar la creatividad dentro del aula, a través de la expresión escrita.

**Procedimiento:** Es una web docente realizada y mantenida por Lourdes Domenech y Ana Isabel Romeo, profesoras de lengua y literatura castellanas en secundaria.

**SUPRA:** Este juego tiene las mismas reglas que "Clásico", si bien en cada partida sólo se plantean las preguntas más difíciles de cada test, aquellas que han fallado más veces otros alumnos. Se recomienda jugar con test de al menos 40 preguntas y es ideal para practicar con la "Asignatura completa".

**APUESTA:** En este juego hay que "apostar" cuántos puntos (de 0 a 10) se quieren jugar en cada pregunta. Si ésta se acierta, se suman los puntos apostados, y si se falla, los puntos se restan. De esta manera, se valora más a los jugadores que sepan con más "seguridad" la pregunta, ya que tienden a hacer apuestas más altas que los "inseguros".

**APUESTA CIEGA:** Las reglas son iguales que en el juego "Apuesta", pero en este caso la apuesta se ha de realizar obligatoriamente antes de ver las respuestas. Una vez leídas, la apuesta ya no se puede cambiar. Así, el alumno ha de estar seguro de la respuesta para apostar antes de saber las cuatro posibles opciones

## **Unidad Educativa Fiscal**

**AÑO LECTIVO: 2016 - 2017**

## **"Prócer León De Febres Cordero"**

**PLAN DE DESTREZAS CON CRITERIO DE DESEMPEÑO Artículo 11 literal i, Artículos 40 y 42**

#### **1. DATOS INFORMATIVOS:**

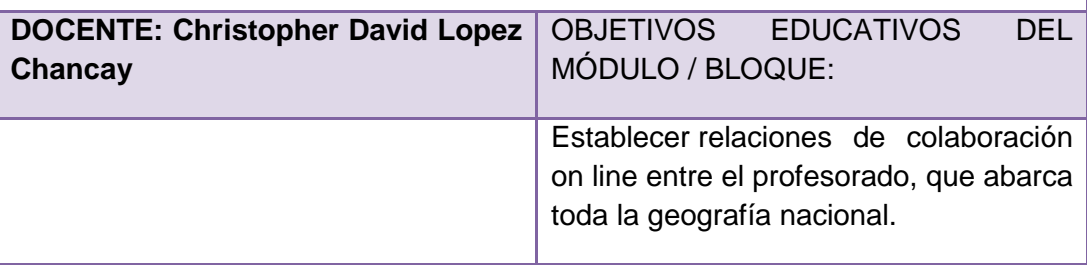

**DESTREZA CON CRITERIO DE DESEMPEÑO A SER DESARROLLADA:**

**Conseguir que nuestro alumnado disfrute del placer de la escritura como expresión y comunicación, y perder el miedo a la hoja en blanco.**

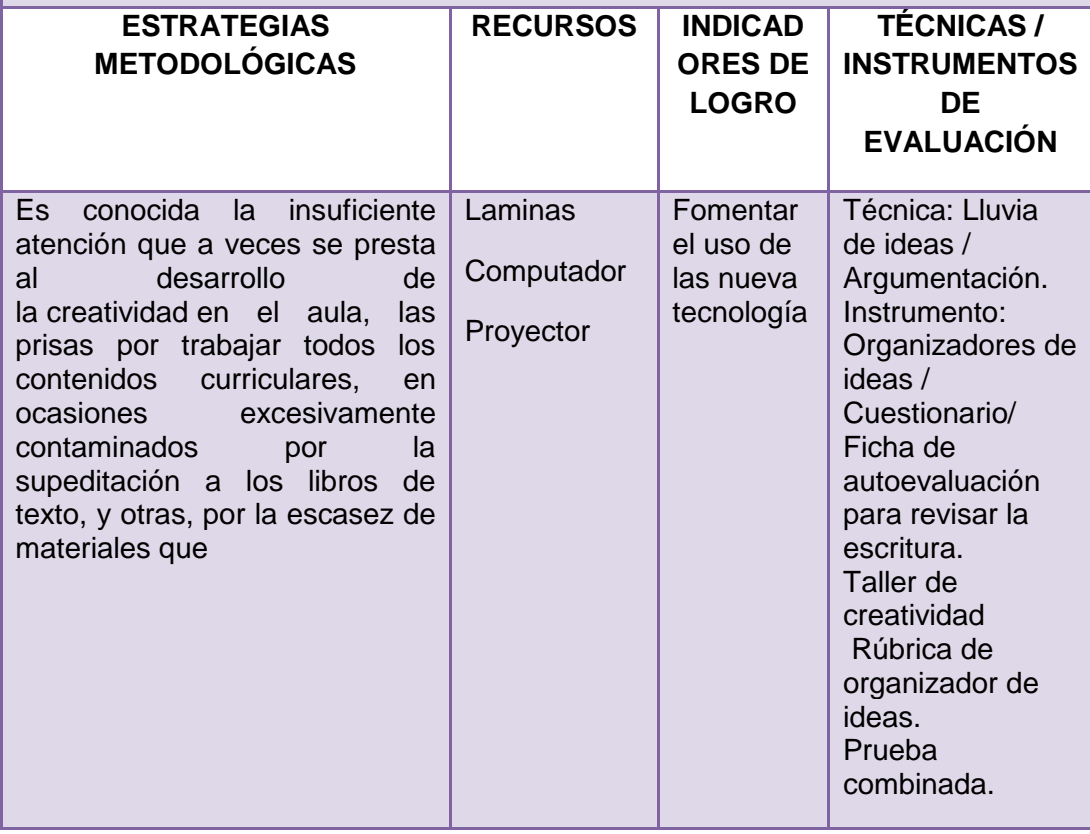

#### **Palabras Azules**

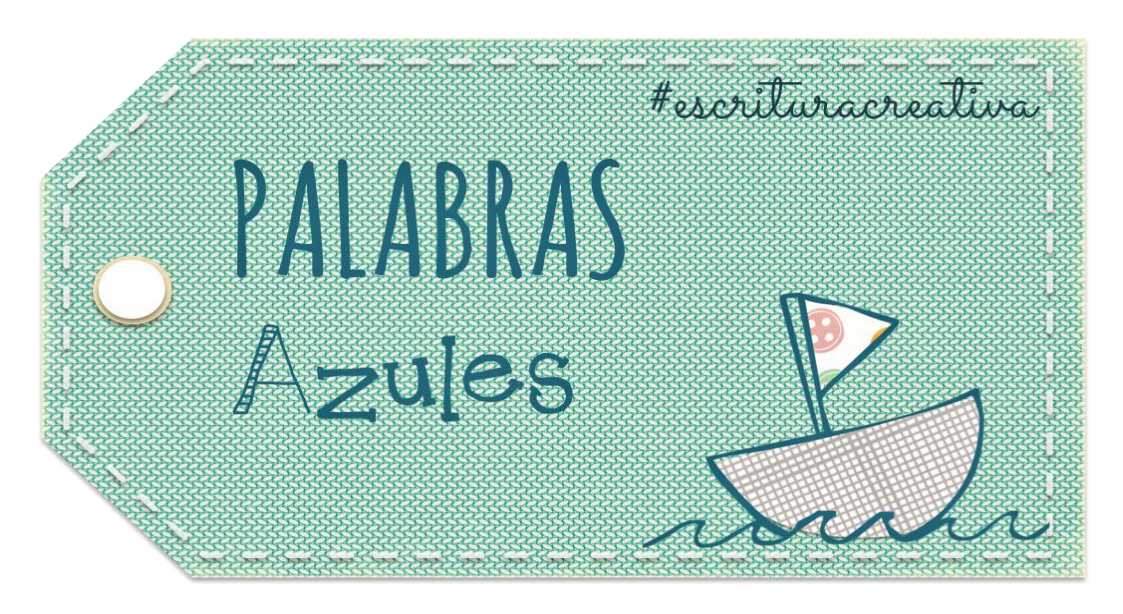

**Objetivo:** Conseguir que nuestro alumnado disfrute del placer de la escritura como expresión y comunicación, y perder el miedo a la hoja en blanco.

**Procedimiento:** Es un proyecto colaborativo cuyo objetivo es crear, recoger, ampliar, organizar y compartir recursos propios o adaptados, y secuencias didácticas completas de profesionales de la educación, preocupados en la mejora de la expresión escrita. Está dirigido principalmente al profesorado (e incluso a los colectivos que se inician en la escritura) que imparte clases de lengua, animación a la lectura y/o animación a la escritura. Los recursos literarios pueden ser aplicados en el aula Con y Sin TIC, pero en casi todas las entradas se ofrecen recursos 2.0. Es conocida la insuficiente atención que a veces se presta al desarrollo de la creatividad en el aula, las prisas por trabajar todos los contenidos curriculares, en ocasiones excesivamente contaminados por la supeditación a los libros de texto, y otras, por la escasez de materiales que estimulen en verdad el pensamiento divergente, han propiciado apartar de la rutina metodológica escolar este tipo de estrategias tan necesarias en la adecuada formación del alumnado.

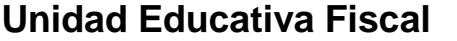

**AÑO LECTIVO: 2016 - 2017**

## **"Prócer León De Febres Cordero"**

**PLAN DE DESTREZAS CON CRITERIO DE DESEMPEÑO Artículo 11 literal i, Artículos 40 y 42**

### **1. DATOS INFORMATIVOS:**

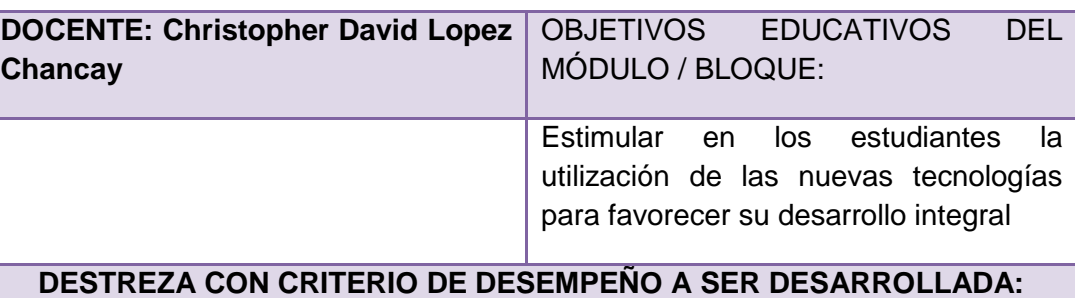

Utilizar de forma correcta las herramientas computacionales

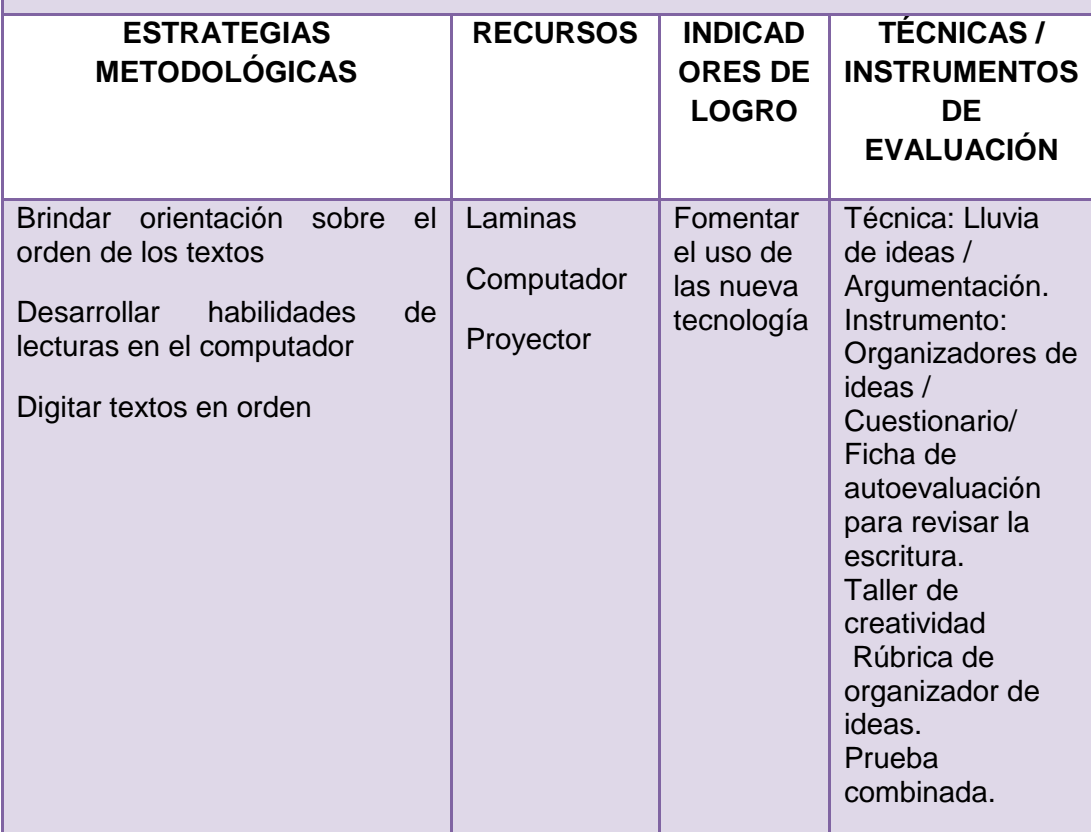

#### **Textos en desorden**

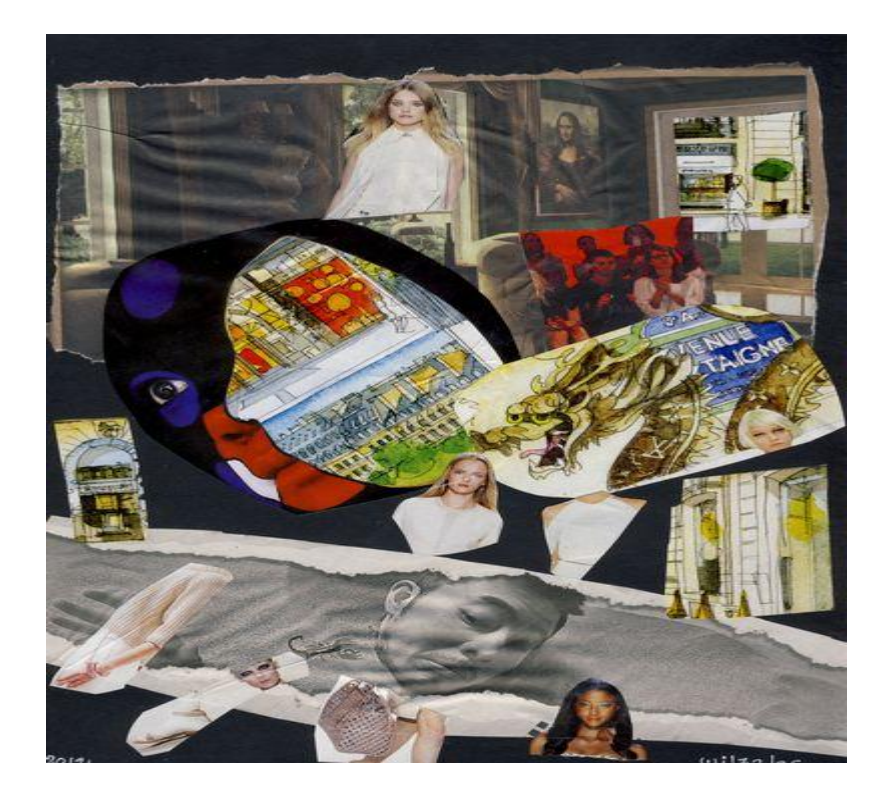

**Objetivo:** Establecer relaciones de colaboración on line entre el profesorado, que abarca toda la geografía nacional.

#### **Procedimiento:**

Se selecciona un texto, literario o no literario, y se recorta en segmentos lógicos que se pegan en hojas de cartulina de tamaño uniforme.

Los alumnos forman [grupos](http://www.monografias.com/trabajos11/grupo/grupo.shtml) de acuerdo al número de segmentos y se les pide que traten de reconstruir el texto. La única regla que deben seguir es que no pueden poner su cartulina sobre la mesa.

Esto evitará que uno o dos de los alumnos del grupo acaparen [el trabajo](http://www.monografias.com/trabajos/fintrabajo/fintrabajo.shtml) y excluyan a los demás. Como variante de esta estrategia (para utilizarla en niveles más avanzados), puede obviarse un segmento para que ellos mismos lo escriban y así den significado global al texto.

## **Unidad Educativa Fiscal**

**AÑO LECTIVO: 2016 - 2017**

## **"Prócer León De Febres Cordero"**

**PLAN DE DESTREZAS CON CRITERIO DE DESEMPEÑO Artículo 11 literal i, Artículos 40 y 42**

### **1. DATOS INFORMATIVOS:**

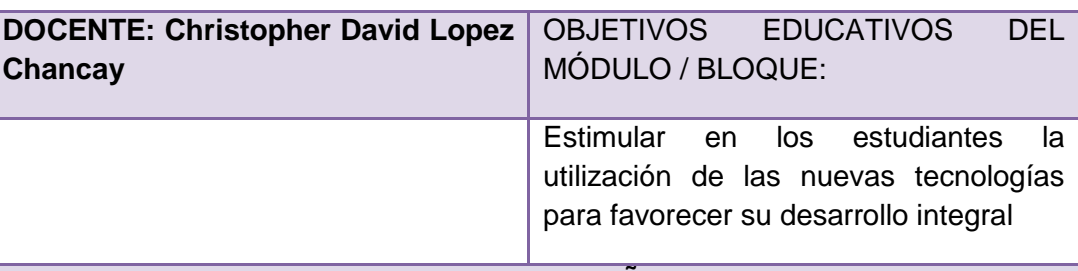

### **DESTREZA CON CRITERIO DE DESEMPEÑO A SER DESARROLLADA:**

Utilizar de forma correcta las herramientas computacionales

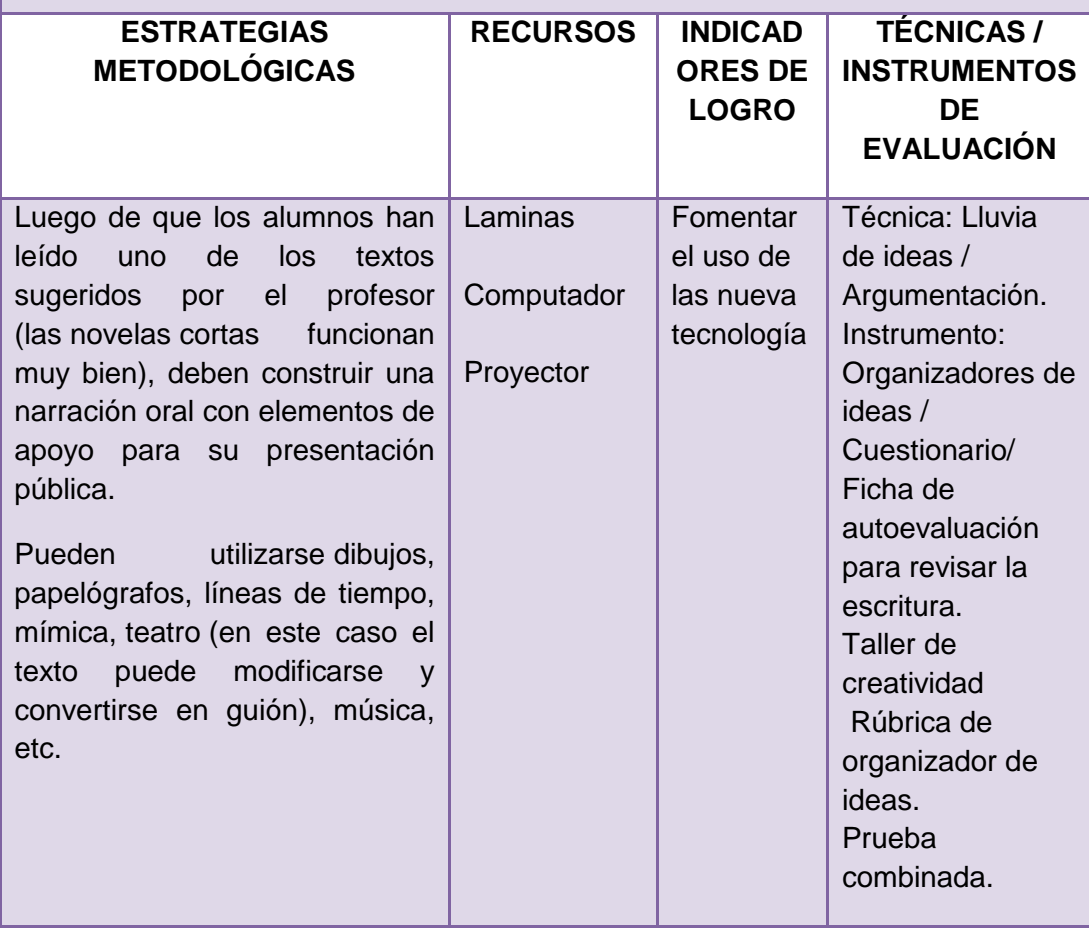

#### **Transformación de la narración**

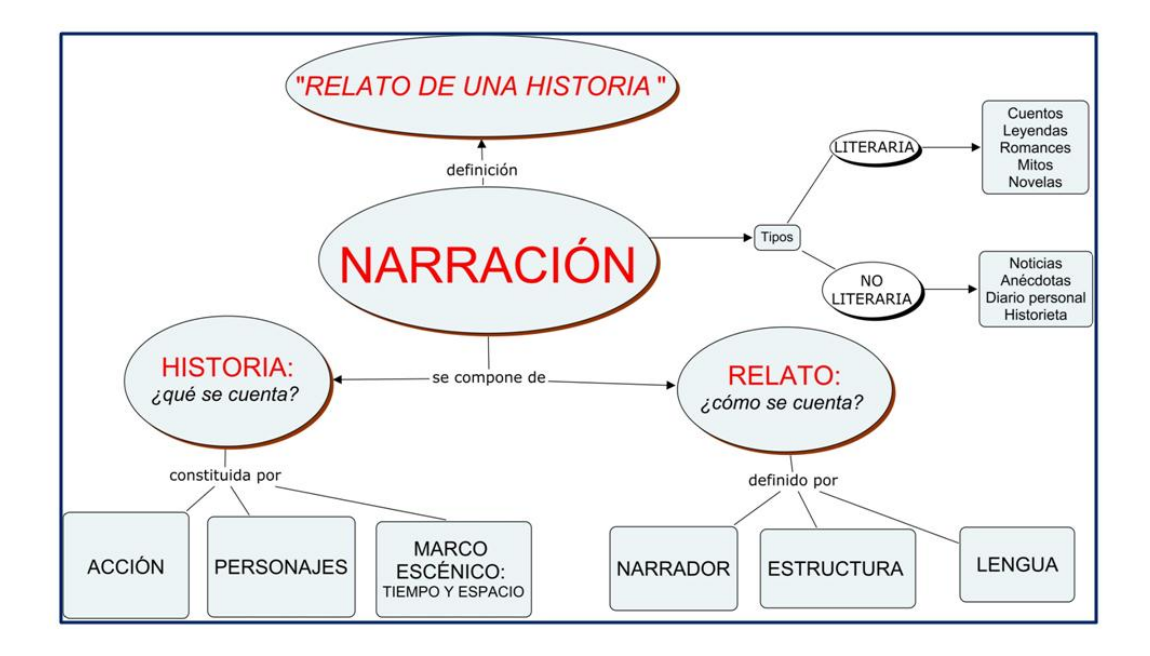

#### **Procedimiento:**

Esta estrategia grupal estimula a los alumnos para que utilicen formas alternativas de crear significados, y es un buen sustituto para las tediosas [pruebas](http://www.monografias.com/trabajos12/romandos/romandos.shtml#PRUEBAS) escritas utilizadas para evaluar la comprensión de una lectura asignada.

Luego de que los alumnos han leído uno de los textos sugeridos por el profesor (las [novelas](http://www.monografias.com/trabajos7/lano/lano.shtml) cortas funcionan muy bien), deben construir una narración oral con elementos de apoyo para su presentación pública.

Pueden utilizarse [dibujos,](http://www.monografias.com/trabajos13/histarte/histarte.shtml#ORIGEN) papel[ógrafos,](http://www.monografias.com/trabajos15/organizac-gral/organizac-gral.shtml#TEORIA) líneas de tiempo, mímica, [teatro](http://www.monografias.com/trabajos11/teatro/teatro.shtml) (en este caso el texto puede modificarse y convertirse en guión), música, etc. Lo esencial es que los alumnos demuestren que han leído y comprendido el texto y representen su propia interpretación del mismo.

## **Unidad Educativa Fiscal**

**AÑO LECTIVO: 2016 - 2017**

## **"Prócer León De Febres Cordero"**

**PLAN DE DESTREZAS CON CRITERIO DE DESEMPEÑO Artículo 11 literal i, Artículos 40 y 42**

### **1. DATOS INFORMATIVOS:**

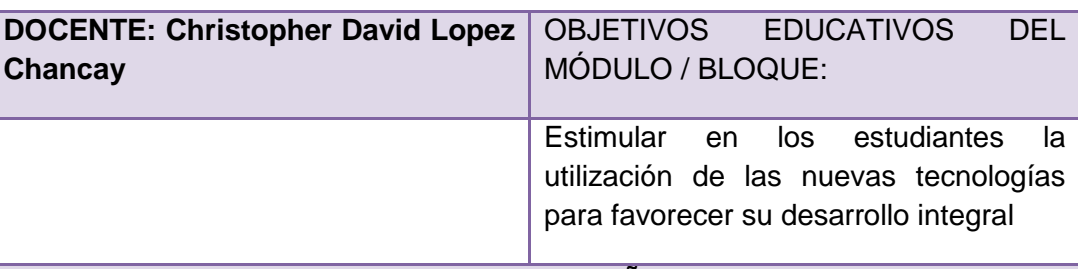

#### **DESTREZA CON CRITERIO DE DESEMPEÑO A SER DESARROLLADA:**

Utilizar de forma correcta las herramientas computacionales

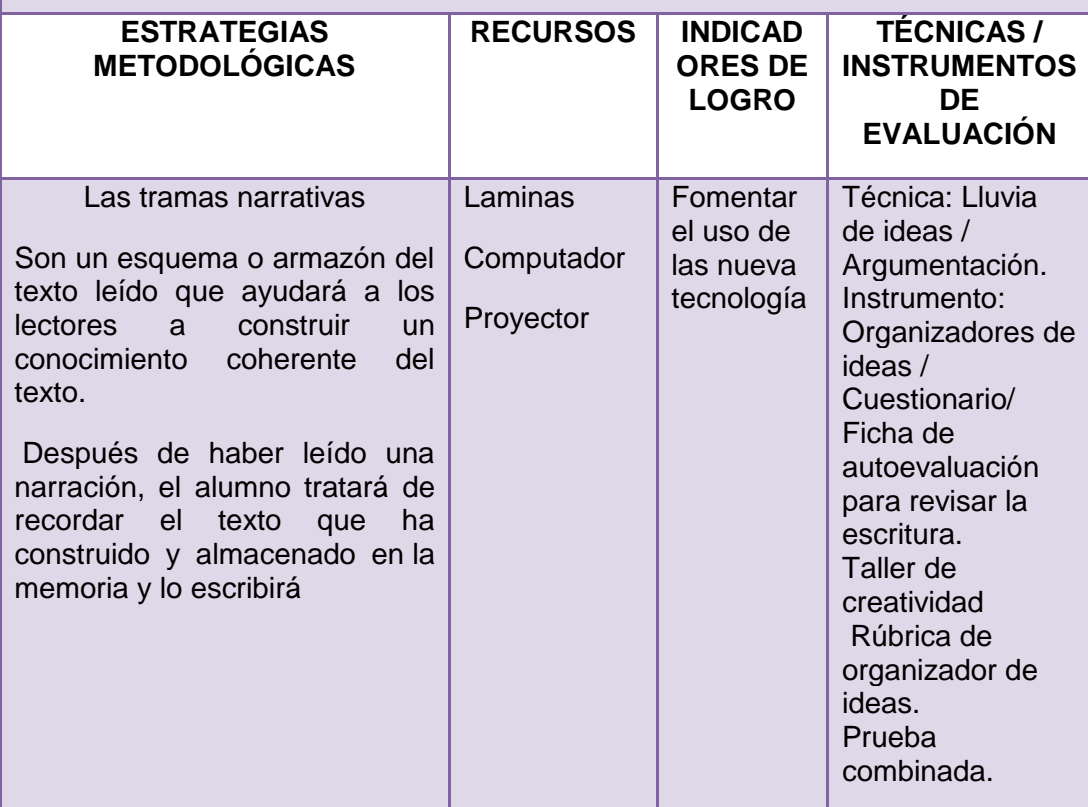

## **Actividad N° 11 Las tramas narrativas**

#### **Procedimiento:**

Son un esquema o armazón del texto leído que ayudará a los lectores a construir un conocimiento coherente del texto.

Después de haber leído una narración, el alumno tratará de recordar el texto que ha construido y almacenado en [la memoria](http://www.monografias.com/trabajos16/memorias/memorias.shtml) y lo escribirá en un armazón que puede haber sido confeccionado por el profesor o por los propios alumnos.

Posteriormente se deberá estimular a los alumnos para que comparen si la trama que han escrito coincide con la del relato original. Ejemplo:

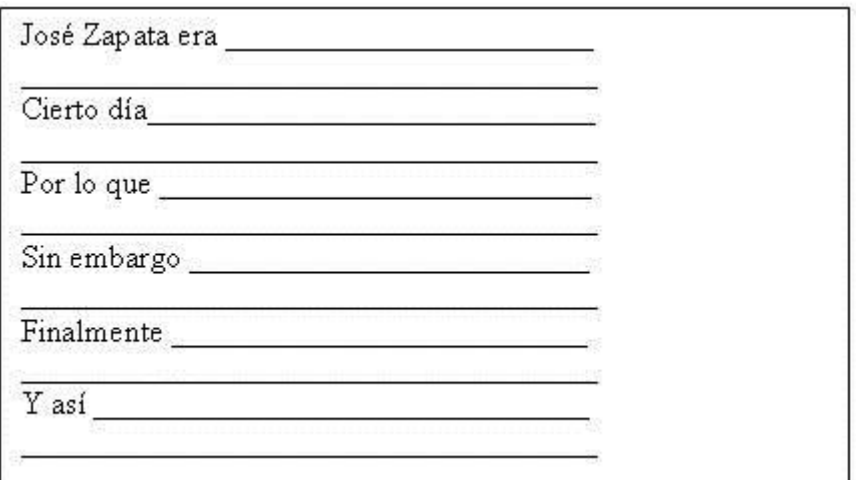

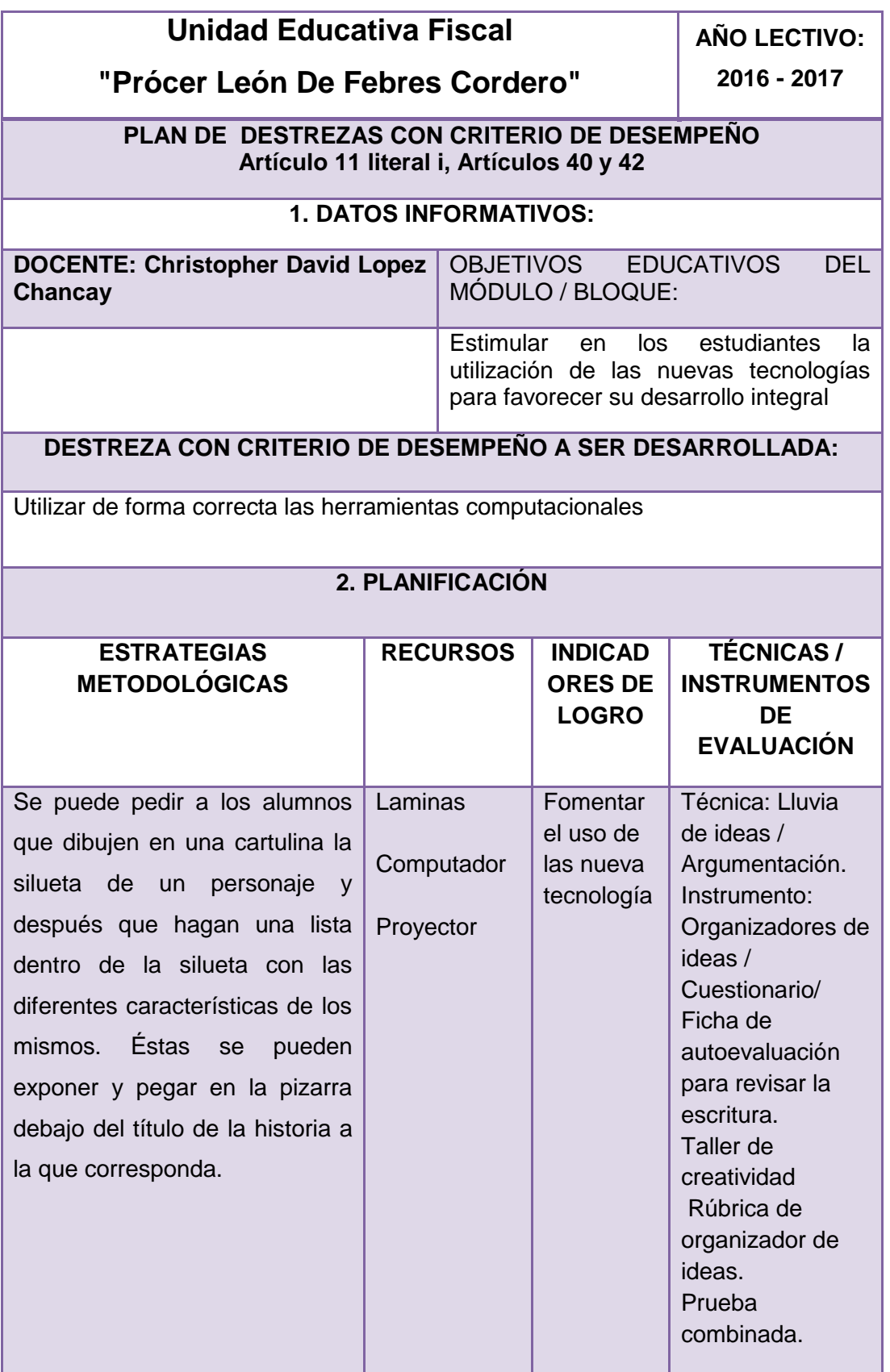

### **[Fichas](http://www.monografias.com/trabajos13/tecnes/tecnes.shtml#fi) de Personajes**

#### **Procedimiento:**

Es una estrategia sencilla diseñada para centrar la atención de los alumnos en las personalidades de protagonistas específicos de un texto.

Se puede pedir a los alumnos que dibujen en una cartulina la silueta de un personaje y después que hagan una lista dentro de la silueta con las diferentes características de los mismos.

Éstas se pueden exponer y pegar en la pizarra debajo del título de la historia a la que corresponda.

De esta manera se puede visualizar las distintas relaciones que se dan entre los personajes.

Ejemplo:

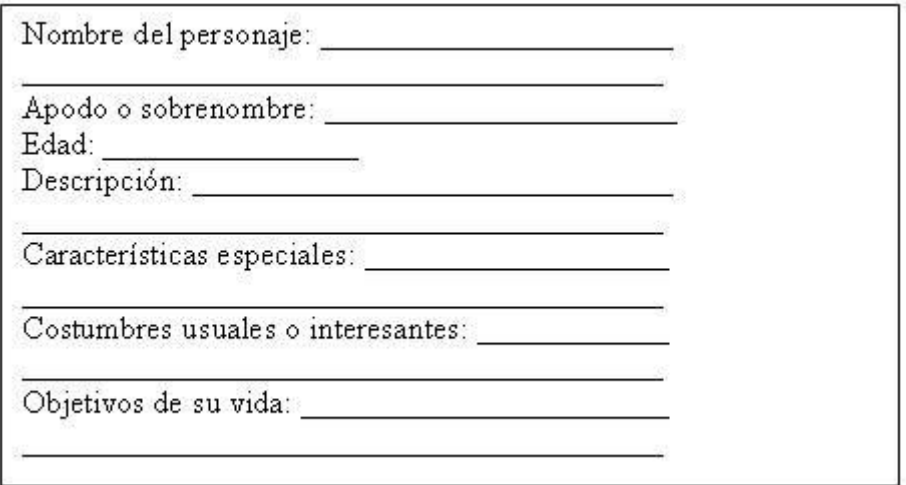

## **Unidad Educativa Fiscal**

**AÑO LECTIVO: 2016 - 2017**

## **"Prócer León De Febres Cordero"**

**PLAN DE DESTREZAS CON CRITERIO DE DESEMPEÑO Artículo 11 literal i, Artículos 40 y 42**

### **1. DATOS INFORMATIVOS:**

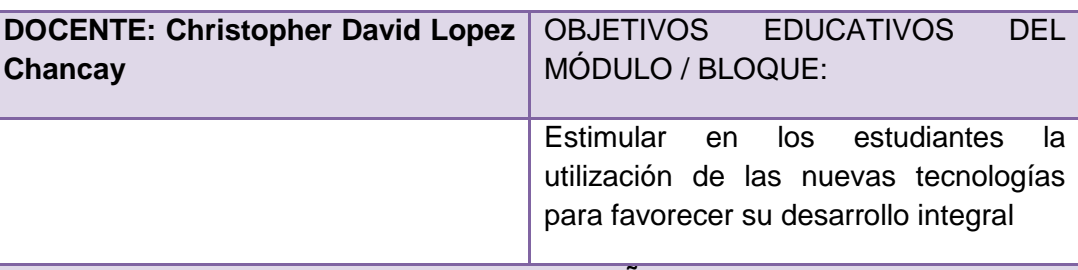

### **DESTREZA CON CRITERIO DE DESEMPEÑO A SER DESARROLLADA:**

Utilizar de forma correcta las herramientas computacionales

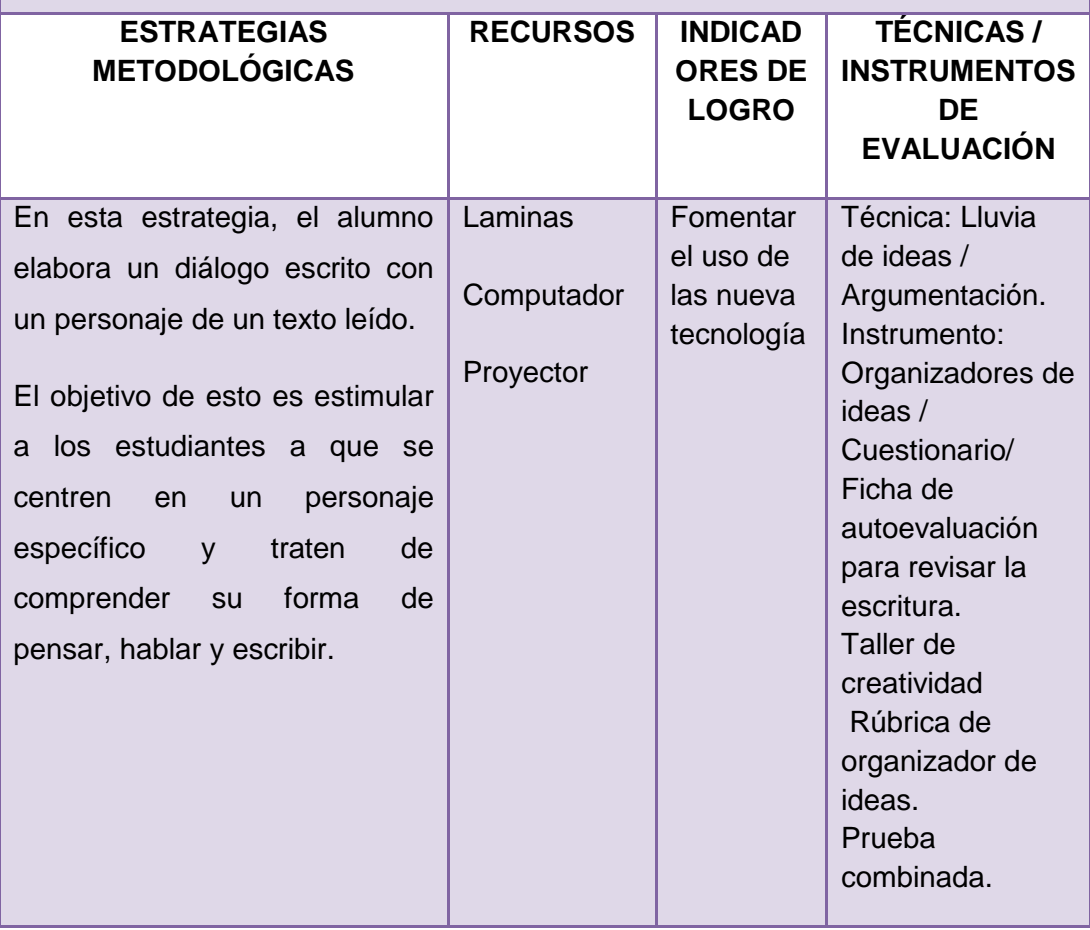

#### **Sociograma Literario**

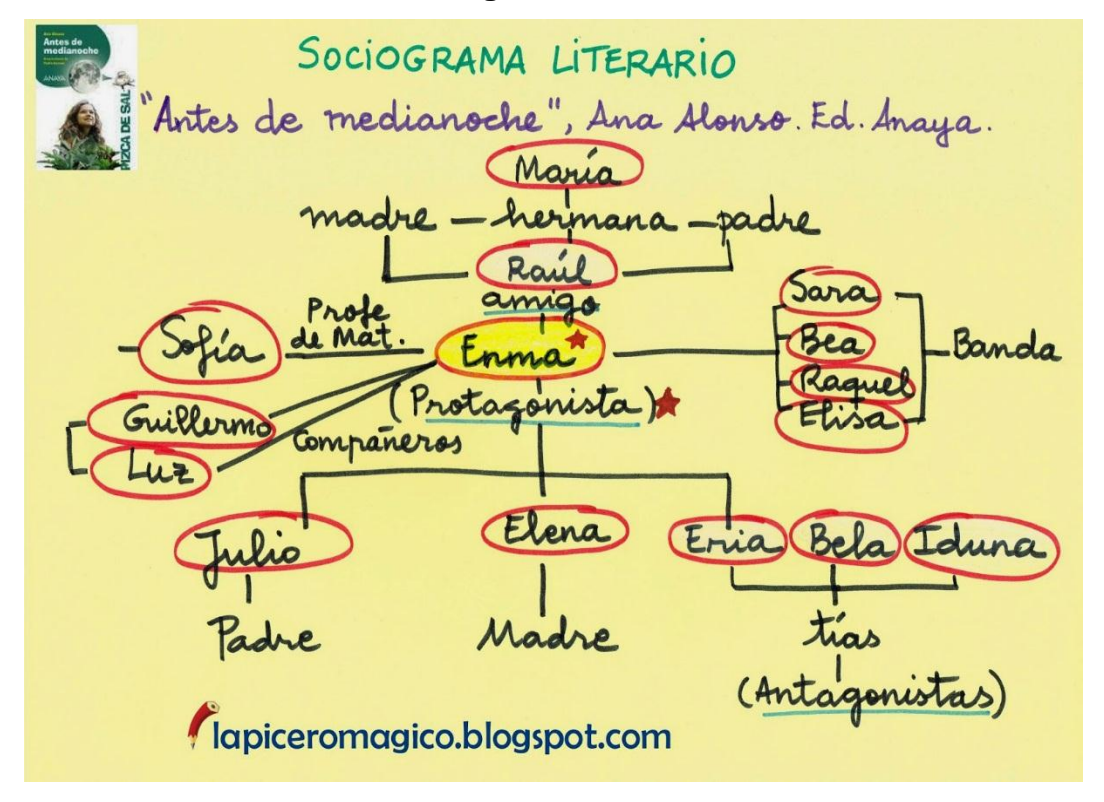

**El objetivo**: es estimular a los estudiantes a que se centren en un personaje específico y traten de comprender su forma de pensar, hablar y escribir. Por ejemplo:

#### **Procedimiento:**

Es una estrategia que " requiere que un lector reconstruya un sociograma que muestre todos los personajes de un relato y de las relaciones existentes entre ellos".

El sociograma se construye escribiendo el nombre de cada personaje de una obra en un círculo y se representan las interacciones entre ellos mediante líneas. La naturaleza de la interacción se indica escribiendo algunas palabras que la resuman brevemente.

F. Conversación escrita con un personaje

En esta estrategia, el alumno elabora un diálogo escrito con un personaje de un texto leído.

 Rosa Castillo: Sr. Principito, estoy muy triste y sola, ¿no le gustaría ser mi amigo?

 Principito: No lo sé, estoy muy ocupado. Aún me faltan por visitar los satélites # 329 y # 330.

 Rosa Castillo: Por favor, piénselo bien. Si usted me regala un poquitín de su tiempo le aseguro que llegaremos a conocernos y ser grandes amigos.

#### **Conclusiones**

Gracias a la colaboración de directivos y los docentes se logró la ejecución de la propuesta las mismas que permitió mejorar la utilización del laboratorio de computación, logrando gracias a la utilización de las herramientas de open office lograr el aprendizaje significativo socio funcional en el Área de Informática en los estudiantes del primer año de Bachillerato de la Unidad Educativa Fiscal "Prócer León De Febres Cordero", Zona 8, Distrito 6, provincia del Guayas, cantón Guayaquil, parroquia Tarqui, periodo lectivo 2015 – 2016

El uso de las nuevas tecnologías logra motivar a los estudiantes quienes una vez aplicada la propuesta se sintieron más motivados en las clases de informativa y lograron mejorar su desempeño académico a través de las actividades interactivas.

Es conveniente que se continúen utilizando las nuevas tecnologías en los procesos de enseñanza aprendizaje, puesto que al ejecutar esto favoreció la motivación de los estudiantes, quienes se encuentran más motivados y con deseos de aprender las diferentes herramientas de open office dentro de su formación integral.

#### **BIBLIOGRAFÍA**

BARTOLOMÉ, R.; GORRIZ, N.; PASCUAL, C. F. y GARCÍA, M. M., (2009). Educador infantil, Editorial Interamericana de España, Me

BERMEJO, V. (2009). Desarrollo cognitivo. Madrid. Síntesis.

FLAVELL, J.H. (2009). El desarrollo cognitivo (2ª ed). Madrid. Visor.

CASTILLO, O. (2009). Juegos Cooperativos. Caracas: Raúl Clemente Editores.

CHATEAU, J. (2008). Psicología de los juegos infantiles. Buenos Aires: Kapelusz.

ESTEVA, M. (2010). ¿Quieres jugar conmigo? La Habana: Pueblo y Educación.

García Madruga, J.A., Gutiérrez, F. y Carriedo, N. (2009). Psicología Evolutiva II. Desarrollo cognitivo y lingüístico (vol 1 y vol 2). Madrid: UNED.

Gutiérrez, F. (2005). Teorías del Desarrollo Cognitivo. Madrid. McGraw-Hill.

GARVEY, G. (2008). El Juego Infantil. Madrid: Morata.

GOSWAMI, U. (2008). Cognition in Children. Hove: Psychology Press.

JUNCOS, O. (Ed.), (2008) Lenguaje y envejecimiento. Bases para la intervención. Barcelona: Masson.

KAGAN, J.; Herschkowitz, N. (2009). Young Mind in a Growing Brain. LAWRENCe Erlbaum Associates, Inc.

LEONTIEV, A. (s.f.). Fundamentos Psicológicos del Juego Preescolar. La Habana: Pueblo y Educación.

MEHLER, J. y Dupoux, E. (2009). Nacer sabiendo. Madrid: Alianza.

PARK, D. y Schwartz, N. (Eds.) (2009). Envejecimiento cognitivo. Madrid: Panamericana.

PAPALIA, D. E. y WENDKOS OLDS, S., Psicología, Me Grall-Hill, (2008) Editorial Interamericana de México S.A, México.

de Educación y Ciencia, Madrid.

SIEGLER, R.S.; Alibali, M.S. (2008) Children's Thinking. Prentice Hall. NJ.

SERRA, M., Serrat, E., Solé, R., Bel, A. y Aparici, M. (2009). La adquisición del lenguaje. Barcelona. Ariel.

VEGA, J.L. y Bueno, B. (2009). Desarrollo adulto y envejecimiento. Madrid: Síntesis

MENDZHERITSKAYA, D. (2011). A la Educadora acerca del Juego infantil. Moscú: Vneshtorgizdat.

PIAGET, J. (2010). Juego y Desarrollo. Barcelona: Grijalvo.

VARIOS, (2008) Diseño curricular base en educación infantil, Minist

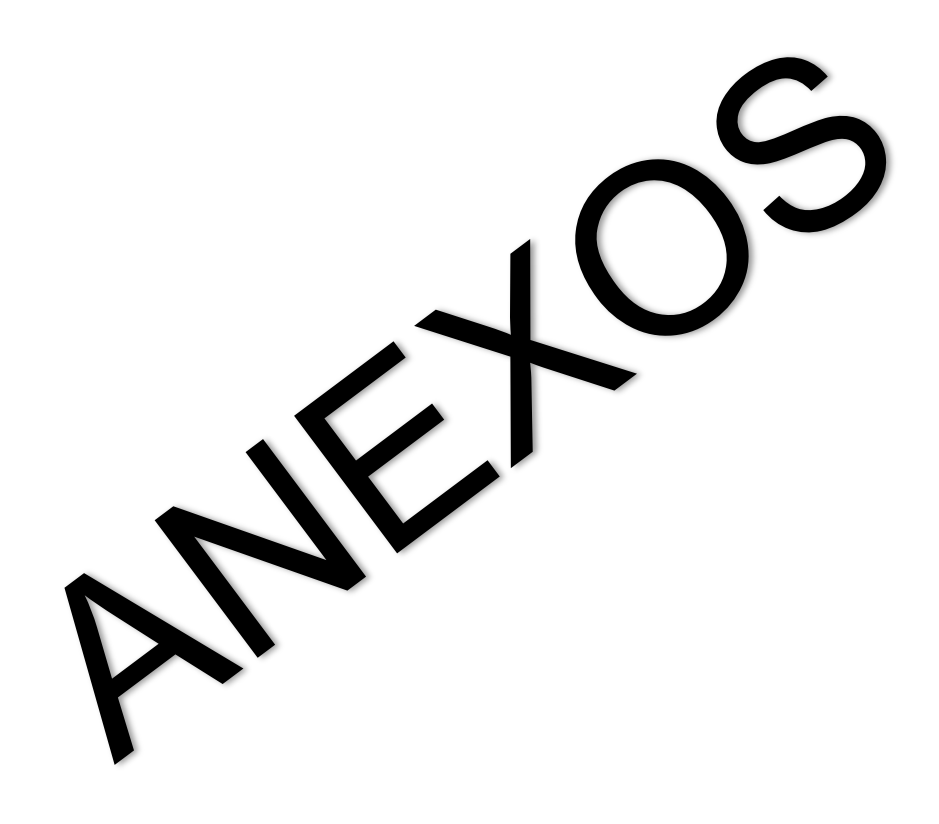

**MSc. Silvia Moy - Sang Castro DECANA DE LA FACULTAD DE FILOSOFÍA, LETRAS Y CIENCIAS DE LA EDUCACIÓN. Ciudad.-**

### **Aprobación al Consultor Académico**

De mi consideración:

En virtud que las autoridades de la Facultad de Filosofía, Letras y Ciencias de la Educación me designaron Consultor Académico de Proyectos Educativos de Licenciatura en Ciencias de la Educación, Mención: Informática

#### **Tengo a bien informarle lo siguiente:**

Que el integrante: Christopher David López Chancay C.C. 0923629315, diseño y ejecutó el proyecto Educativo con el tema: Influencia en las herramientas open office en la calidad del aprendizaje significativo socio funcional en el Área de Informática en los estudiantes del primer año de Bachillerato de la Unidad Educativa Fiscal "Prócer León De Febres Cordero", Zona 8, Distrito 6, provincia del Guayas, cantón Guayaquil, parroquia Tarqui, periodo lectivo 2015 – 2016. Diseño de una Biblioteca Educativa Virtual.

El mismo que ha cumplido con las directrices y recomendaciones dadas por el suscrito.

Por lo expuesto se procede a la **APROBACIÓN** del proyecto.

#### **Atentamente:**

Narcisa Alvarez MSc.

#### **CONSULTORA ACADEMICA**

**UNIVERSIDAD DE GUAYAQUIL** FACULTAD DE FILOSOFÍA LETRAS Y CIENCIAS DE LA EDUCACIÓN **DEPARTAMENTO DE AULA VIRTUAL** CERTIFICADO DE RESULTADO DE PROCESO ANTIPLÁGIO

Guayaquil, 13 de marzo del 2017

Por la presente se CERTIFICA: Que los resultados del análisis por el sistema detector de coincidencias URKUND al proyecto código IF-T-GY-0076 con el tema:

Influencia en las herramientas open office en la calidad del aprendizaje significativo socio funcional en el Área de Informática en los estudiantes del primer año de Bachillerato de la Unidad Educativa Fiscal "Procer León De Febres Cordero", Zona 8, Distrito 6, provincia del Guayas, cantón Guayaquil, parroquia Tarqui, periodo lectivo 2015 ? 2016. Diseño de una Biblioteca Educativa Virtual. es dé 97% de ORIGINALIDAD cumpliendo con las condiciones de aprobación, encontrándose APTO para presentar el proyecto educativo a las autoridades competentes. Particular que informo para los fines pertinentes.

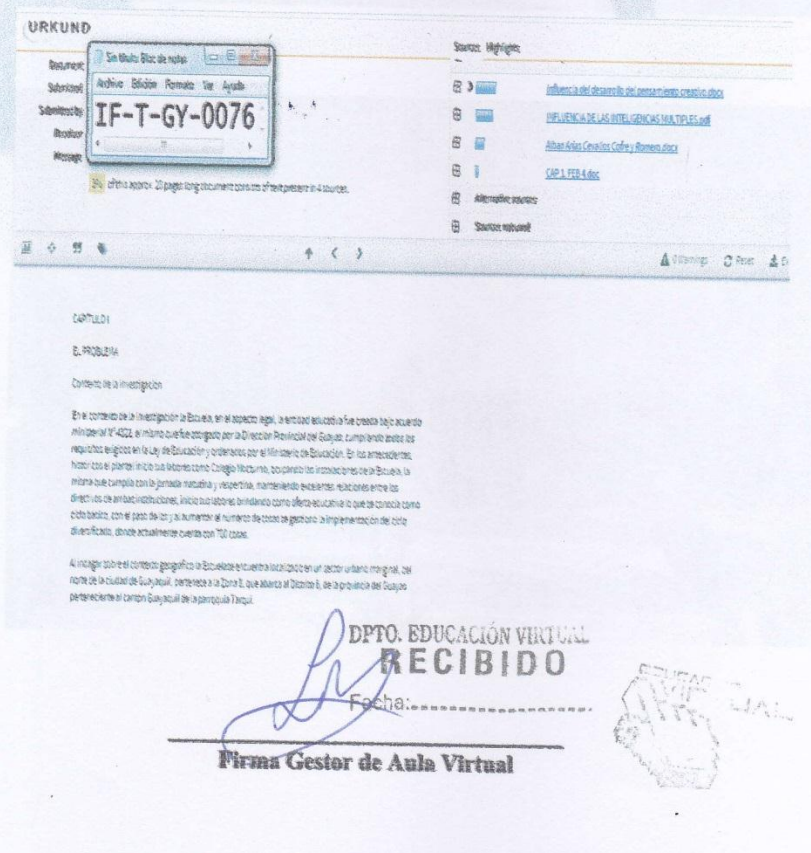

Guayaquil, 1 agosto del 2015

#### **Licenciada**

#### **Gladys Murillo de Cobo**

**Rectora de la Unidad Educativa Fiscal "Prócer León De Febres Cordero"**

Ciudad

De mis consideraciones

Yo, Christopher David López Chancay, del Sistema de Educación Superior, Especialización Informática, solicito a usted muy comedidamente se me conceda la autorización para realizar el Proyecto Educativo con el tema: **Influencia en las herramientas open office en la calidad del aprendizaje significativo socio funcional. Propuesta: Diseño de una Biblioteca Educativa Virtual.**

Agradezco de antemano la favorable y gentil atención

Atentamente

Christopher David Lopez Chancay

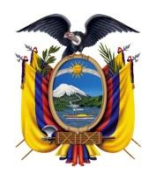

# **Unidad Educativa Fiscal**

**"Prócer León De Febres Cordero"**

**Guayaquil - Ecuador**

Guayaquil, 1 agosto del 2015

## **CERTIFICADO**

La suscrita Directora **de la Unidad Educativa Fiscal "Prócer León De Febres Cordero"** Licenciada **Gladys Murillo de Cobo** a través de la presente me permito notificar que el docente: Christopher David López Chancay, tienen la autorización para aplicar el proyecto, que es requisito indispensable para obtener el Título de Licenciado en Informática, con el tema: **Influencia en las herramientas open office en la calidad del aprendizaje significativo socio funcional. Propuesta: Diseño de una Biblioteca Educativa Virtual.** 

El portador de la presente puede ser uso de acuerdo a su conveniencia.

Atentamente.

Lcda. Gladys Murillo de Cobo

**Directora** 

## **Unidad Educativa Fiscal**

## **"Prócer León De Febres Cordero"**

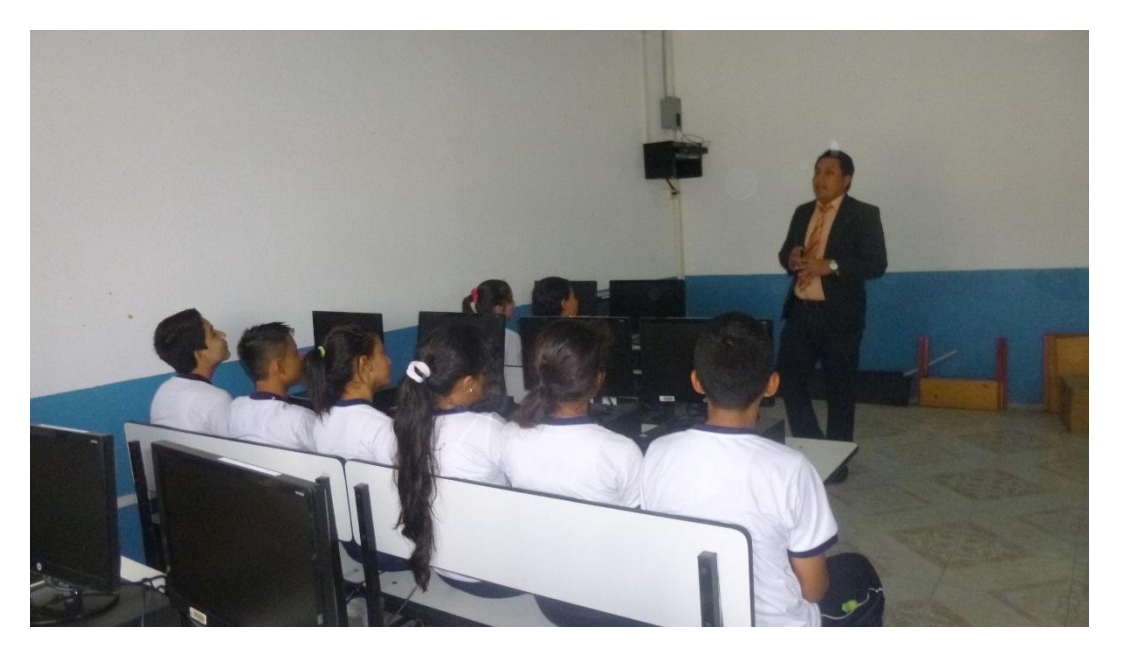

Ejecutando la propuesta

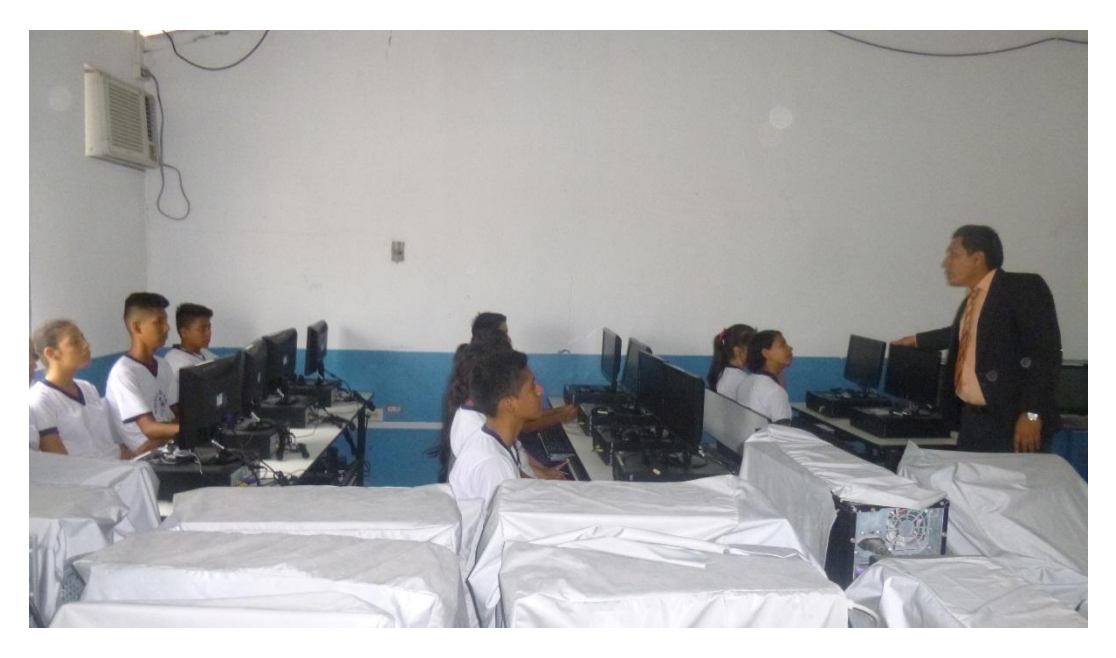

Motivando el uso de la herramientas de open office

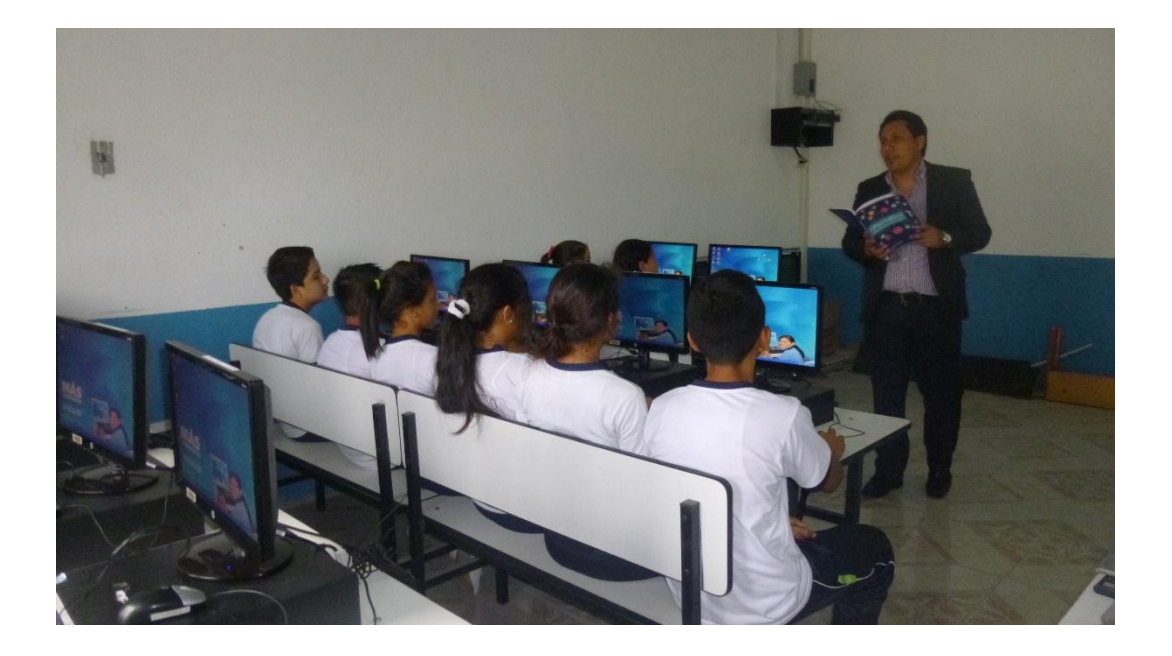

Motivando la ejecución de la propuesta

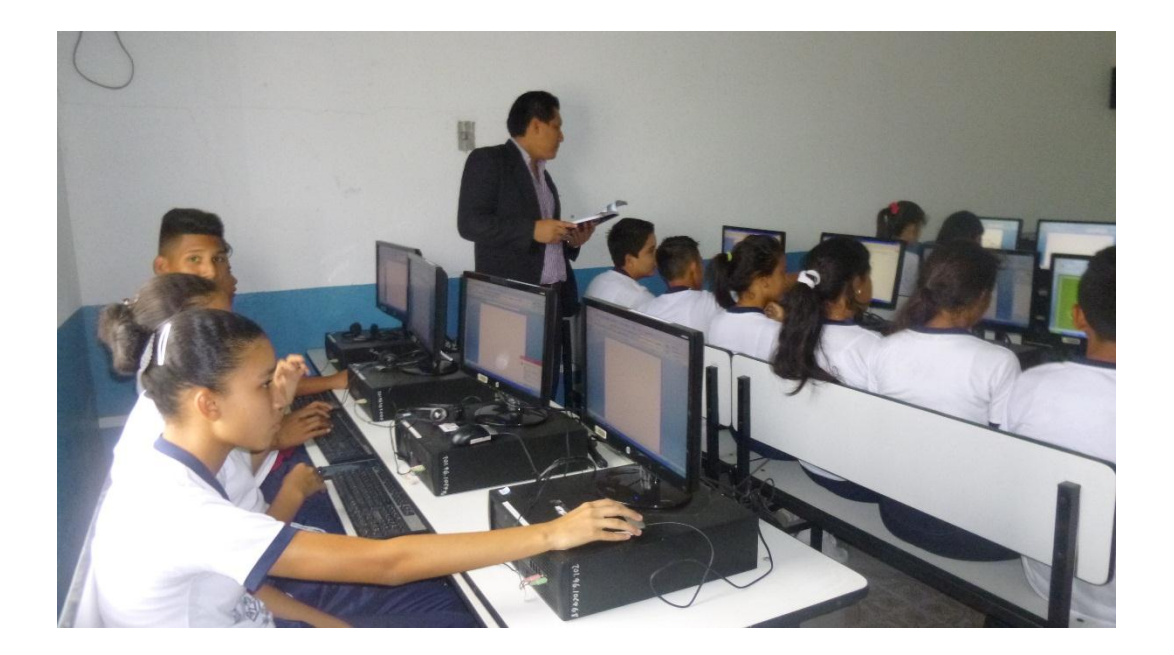

Los estudiantes utilizando las herramientas de open office

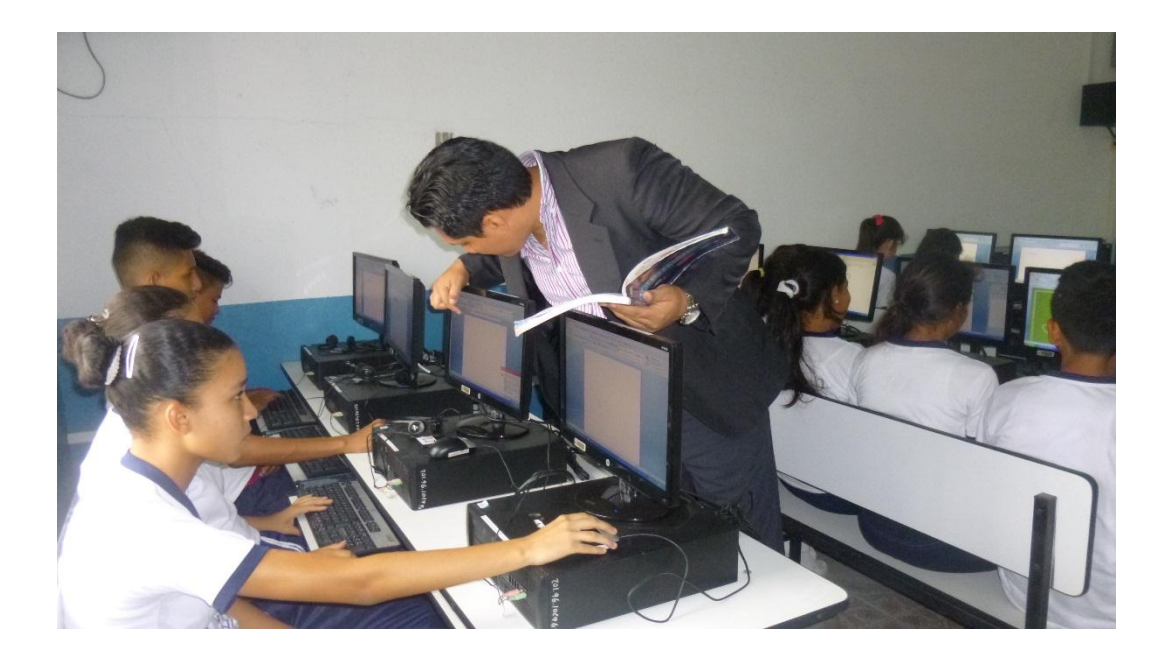

Mejorando la enseñanza de la informática

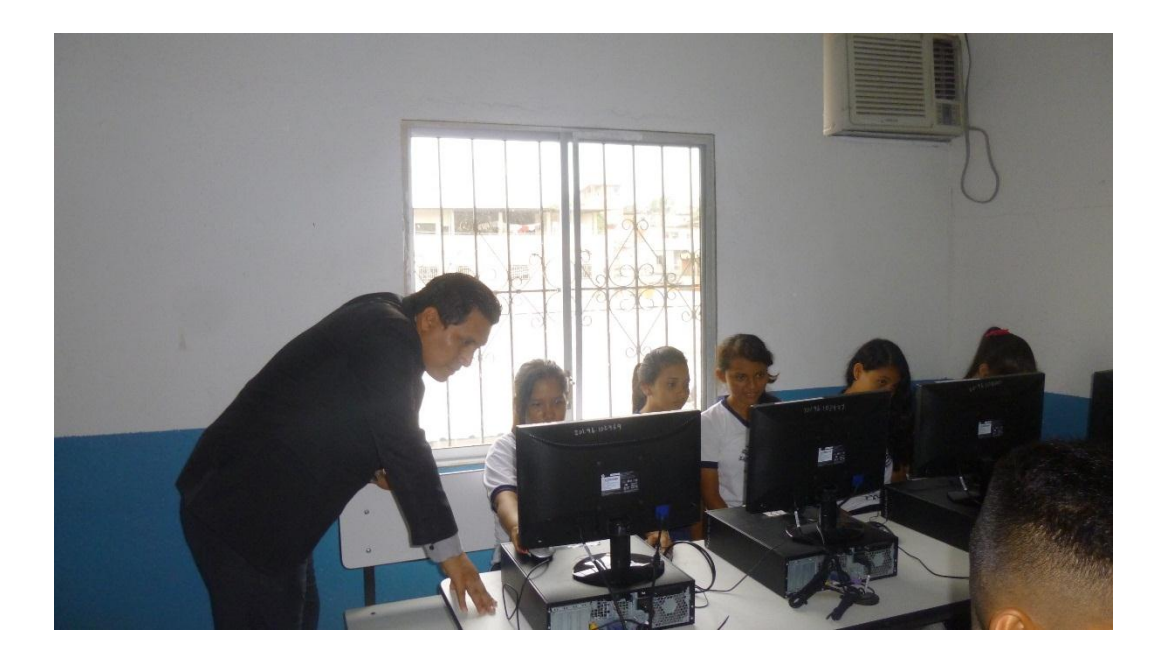

Demostrando los contenidos de informática
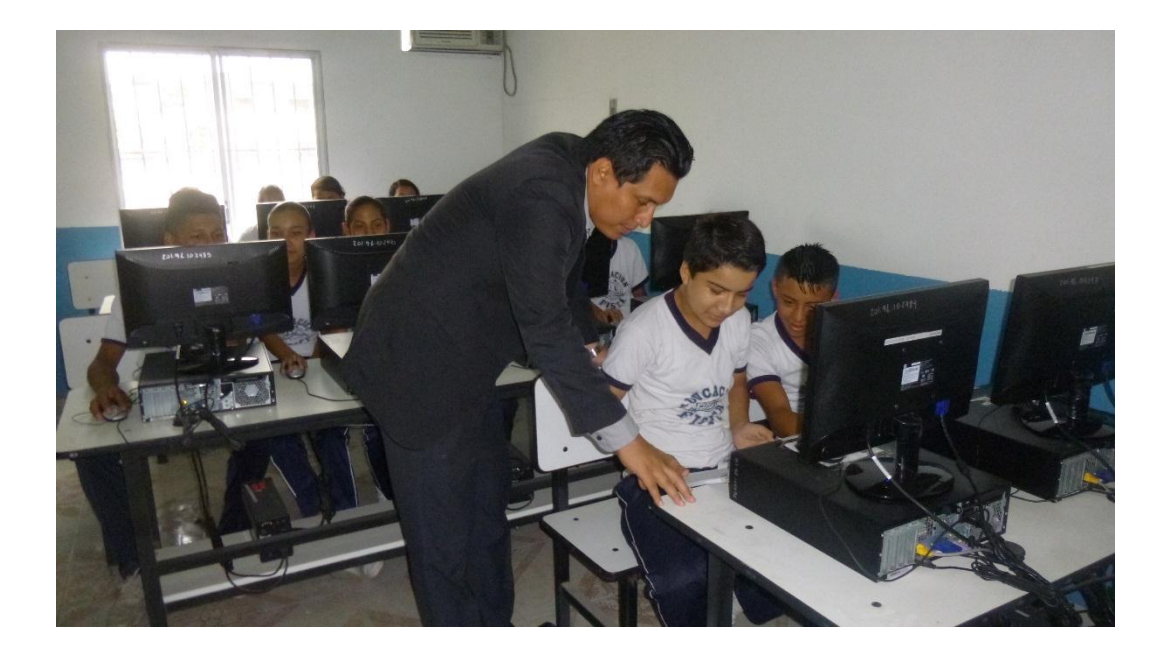

Los estudiantes se motivan en los procesos educativos

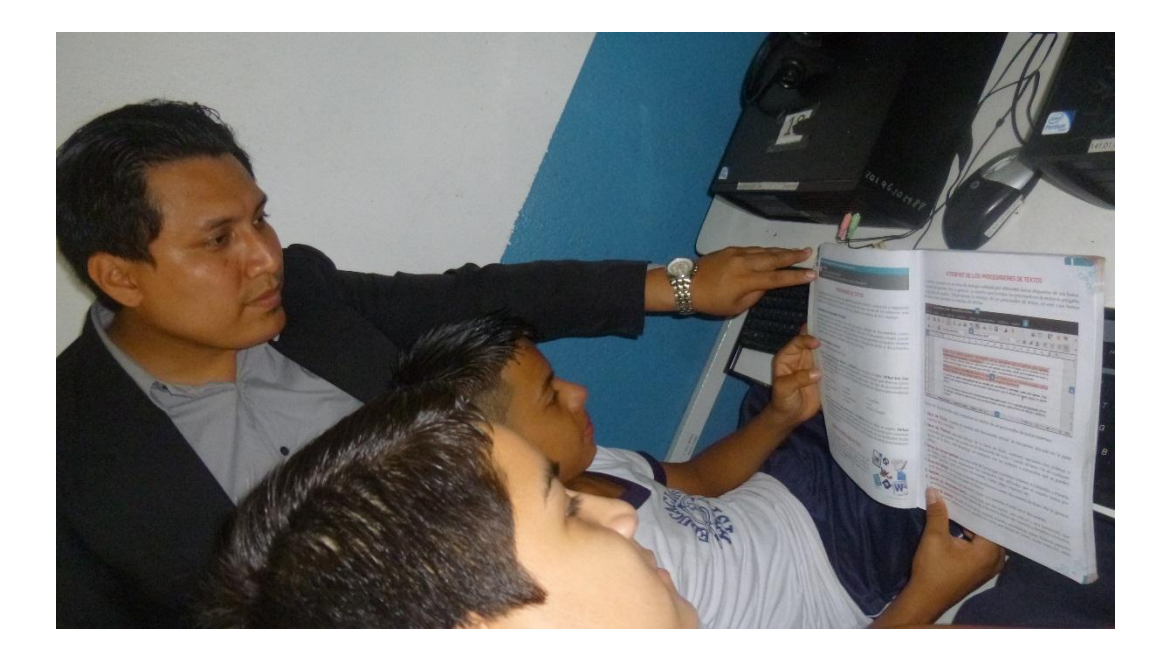

Estudiantes participando en la ejecución de la propuesta

### **UNIVERSIDAD DE GUAYAQUIL FACULTAD DE FILOSOFÍA, LETRAS Y CIENCIAS DE LA EDUCACION**

# **PREGUNTAS PARA LA DIRECTORA DE LA UNIDAD EDUCATIVA FISCAL "PRÓCER LEÓN DE FEBRES CORDERO"**

**1 ¿EL Centro Educativo dispone de computadoras para apoyar la actividad pedagógica?**

**2 ¿Utiliza la computadora para el desarrollo de las destrezas en un aprendizaje socio funcional?** 

**3 ¿Qué recursos utiliza para dar clases de informática?**

**4 ¿Conoce lo que son herramientas open office?** 

**5 ¿Le gustaría que los estudiantes trabajen con las herramientas open office?** 

**6 ¿Cree usted que ayudarán a mejorar el proceso enseñanza aprendizaje?** 

**7¿Qué ventajas destacaría con respecto a la educación tradicional?**

**8¿Cuán importante son para su centro las TIC?**

**9 ¿Los profesores y los estudiantes están aprovechando realmente la tecnología?**

10 **¿Qué opina del proyecto a realizarse en la institución educativa?**

# **UNIVERSIDAD DE GUAYAQUIL FACULTAD DE FILOSOFÍA, LETRAS Y CIENCIAS DE LA EDUCACION**

### **Cuestionario de Encuestas a docentes**

# **Instrucciones**

La información que se solicita pretende investigar opiniones sobre los beneficios de la Influencia de la tecnología en los procesos educativos Favor marque con X en el casillero que corresponda a la columna del número que

refleje mejor criterio, tomando en cuenta los siguientes parámetros:  $5 =$ Muy de acuerdo

$$
= \text{Muy} \text{ are acute}
$$

$$
4 = De accurate
$$

 3 = Indiferente  $2 =$  En desacuerdo

- 
- $1 = Muy$  en desacuerdo

¡Gracias por su colaboración!

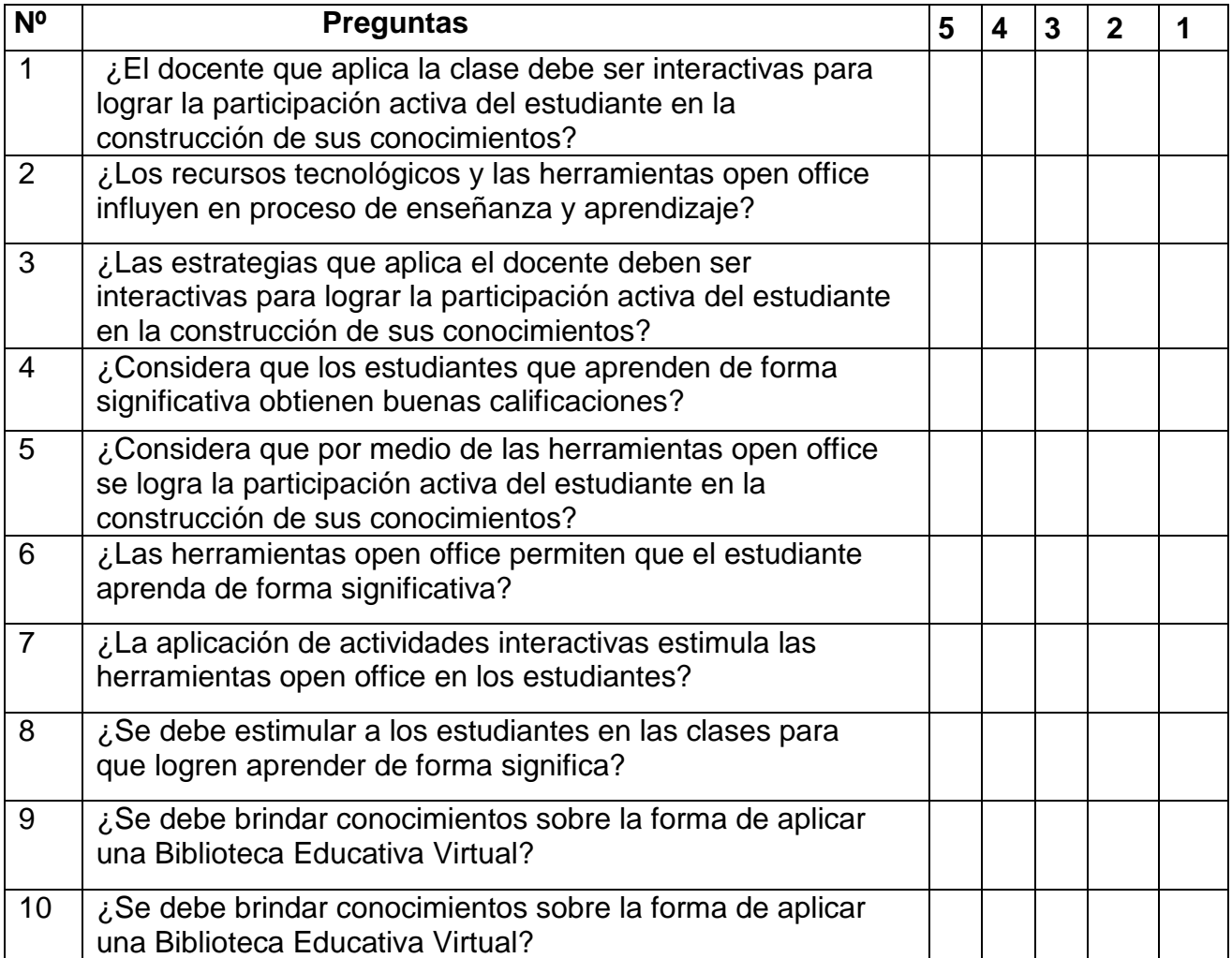

### **UNIVERSIDAD DE GUAYAQUIL FACULTAD DE FILOSOFÍA, LETRAS Y CIENCIAS DE LA EDUCACION Cuestionario de Encuestas a estudiantes**

#### **Instrucciones**

La información que se solicita pretende investigar opiniones sobre los beneficios de la Influencia de la tecnología en los procesos educativos Favor marque con X en el casillero que corresponda a la columna del número que refleje mejor criterio, tomando en cuenta los siguientes parámetros:

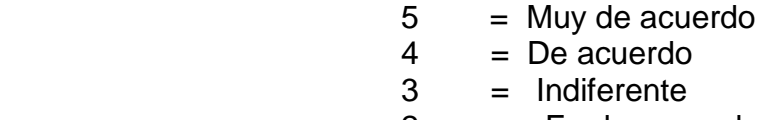

- $2 =$  En desacuerdo
- 1 = Muy en desacuerdo

¡Gracias por su colaboración!

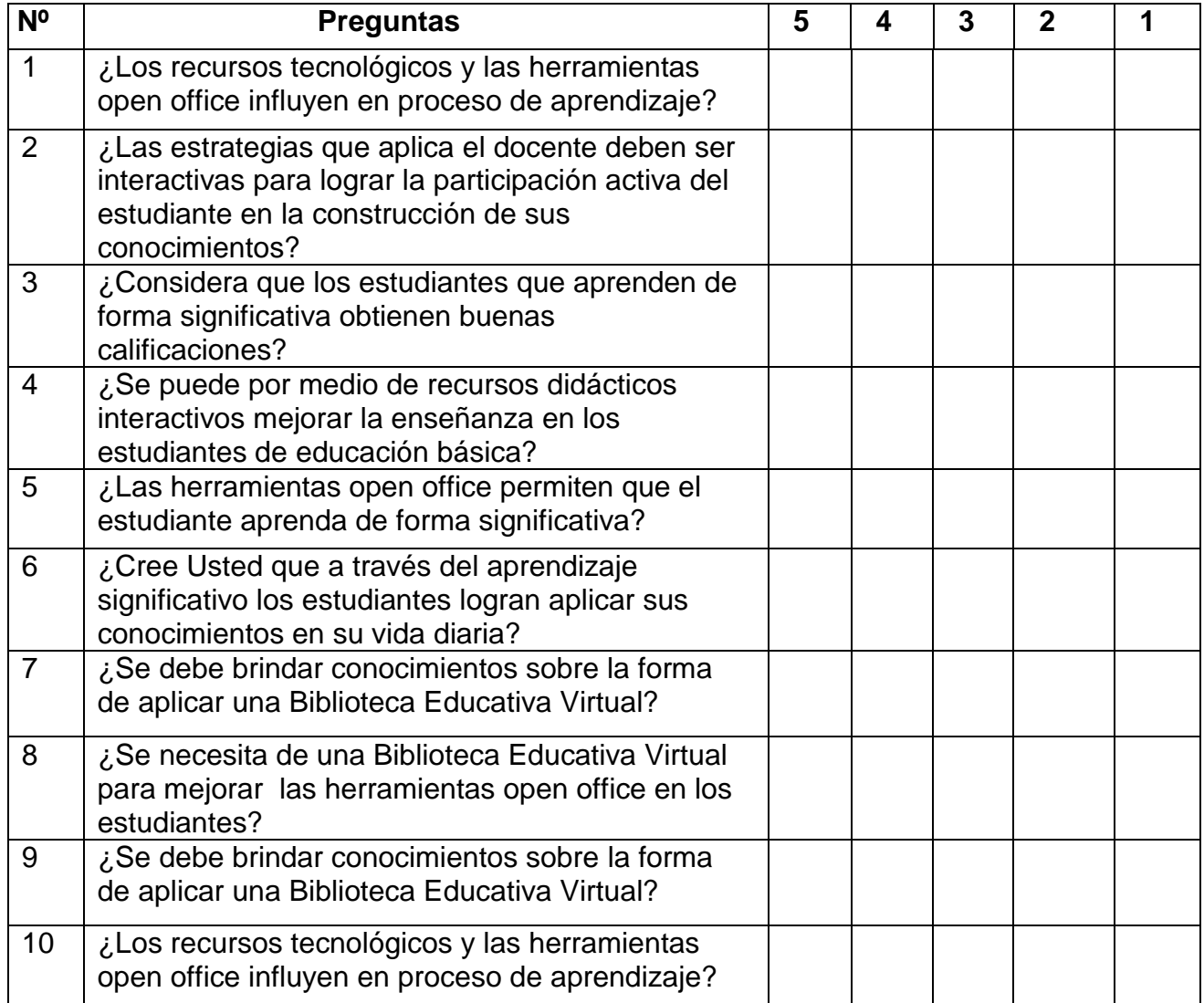

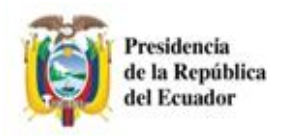

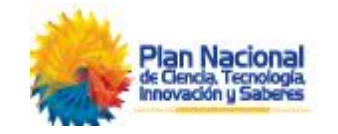

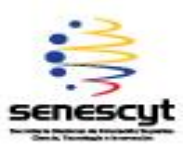

# REPOSITORIO NACIONAL EN CIENCIA Y TECNOLOGÍA

# FICHA DE REGISTRO DE TESIS

#### **TÍTULO Y SUBTÍTULO:**

Facultad de Filosofía

INFLUENCIA EN LAS HERRAMIENTAS OPEN OFFICE EN LA CALIDAD DEL APRENDIZAJE SIGNIFICATIVO SOCIO FUNCIONAL EN EL ÁREA DE INFORMÁTICA EN LOS ESTUDIANTES DEL PRIMER AÑO DE BACHILLERATO DE LA UNIDAD EDUCATIVA FISCAL "PRÓCER LEÓN DE FEBRES CORDERO", ZONA 8, DISTRITO 6, PROVINCIA DEL GUAYAS, CANTÓN GUAYAQUIL, PARROQUIA TARQUI, PERIODO LECTIVO 2015-2016.

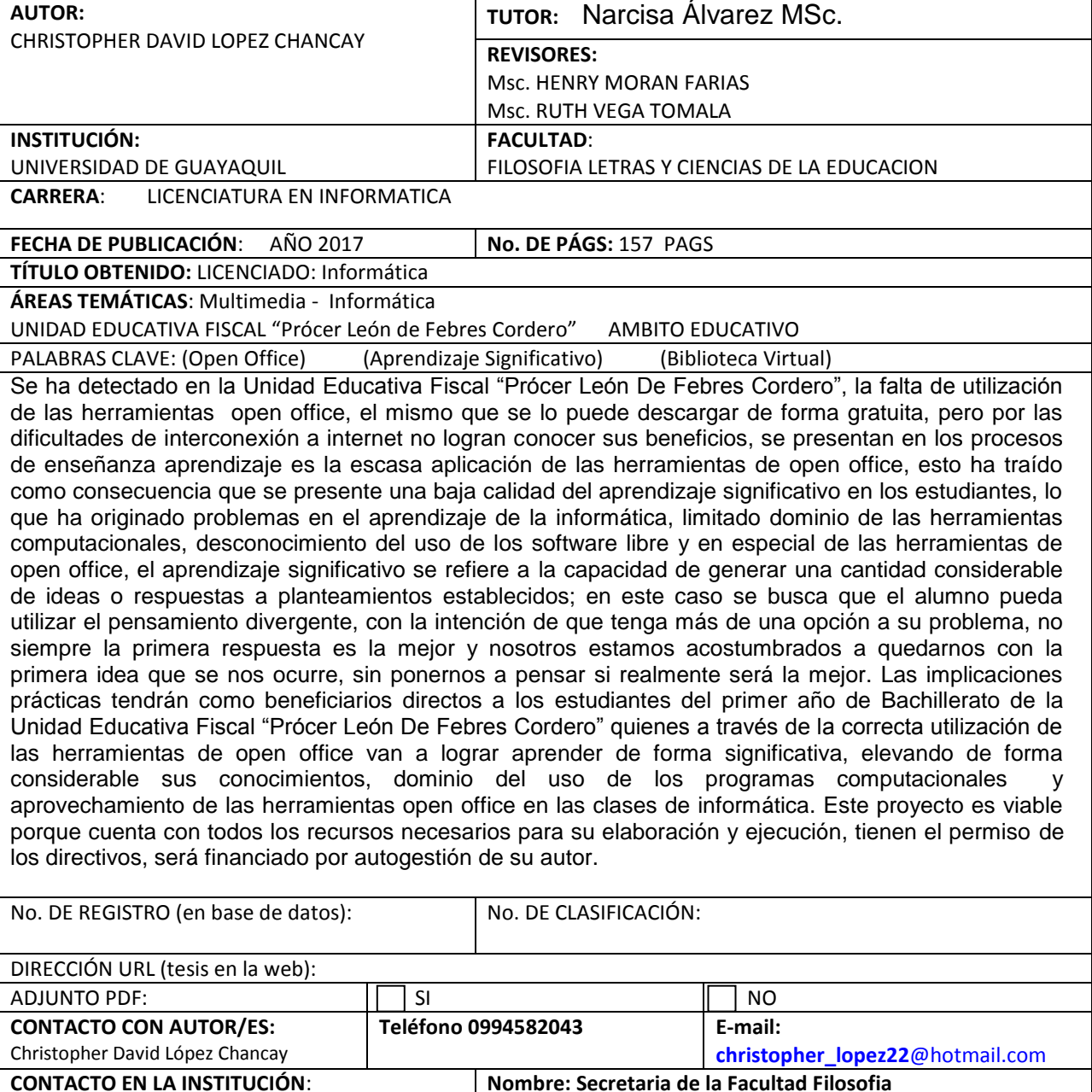

**Teléfono**: (2294091) Telefax: 2393065

**E-mail**: fca@uta.edu.ec